# **Acciones complementarias del Plan Hídrico Integral de Tabasco**

# **(CONTRATO SGIH-GDTT-SGOPR-UNAM-II-2012-01)**

# **Informe Final**

**Director Ejecutivo** Fernando J. González Villarreal\*

> **Coordinador General** Juan Javier Carrillo Sosa\*\*

# **Subtema: MODELO PARA DETERMINACIÓN DE NIVELES Y GASTOS EN LA ZONA BAJA DEL RÍO GRIJALVA CON AYUDA DE UN HIDROESTIMADOR Y UN MODELO LLUVIA ESCURRIMIENTO. (MODELO LA SIERRA-CARRIZAL-BAJO GRIJALVA)**

Juan Javier Carrillo Sosa\*\* Gabriela Gutiérrez Aviña \*\*\*\* Vitali Díaz Mercado \*\*\*\* Deisy Alcántara Gómez \*\*\* Wilfrido Martínez Alonso \*\*\*

**Elaborado para: COMISIÓN NACIONAL DEL AGUA**

\* Investigador, Instituto de Ingeniería, UNAM

\*\* Técnico Académico, Instituto de Ingeniería, UNAM

\*\*\* Becario, Instituto de Ingeniería, UNAM

\*\*\*\* Consultor externo

**2012**

 $\sqrt{f}$ 

# **INTRODUCCIÓN**

Durante los años de 1999, 2007 y 2010; Tabasco fue testigo de una serie de eventos que provocaron daños económicos y sociales de proporciones históricas. La combinación de numerosos fenómenos hidrometeorológicos rebasó la capacidad de la infraestructura existente y demostró la necesidad de incrementar todo esfuerzo para prevenir los efectos de eventos de naturaleza similar.

Por lo anterior, se consideró conveniente implementar un modelo para determinar los niveles y gastos en la zona baja del río Grijalva con ayuda de un hidroestimador, un modelo lluvia escurrimiento y un modelo de tránsito de avenidas; este modelo se definirá como La Sierra-Carrizal-bajo Grijalva.

Este trabajo está encaminado a la operación del hidroestimador en la temporada de lluvias del año 2012 para evaluar su funcionamiento y realizar los ajustes necesarios para mejorar las estimaciones de lluvia media en tiempo real en las cuencas de la Sierra. Para ello, se aplicará un modelo de gestión de aguas pluviales, denominado Storm Water Management Model versión 5.0 (SWMM), desarrollado bajo el Acuerdo de Cooperación para la Investigación y el Desarrollo entre la División de Abastecimiento de Agua y Recursos Hídricos (Water Supply and Water Resources Division) de la EPA (Enviromental Proteccion Agency).

# **OBJETIVO**

Dar seguimiento a la operación del hidroestimador por una temporada de lluvias para evaluar su funcionamiento y realizar ajustes necesarios para mejorar las estimaciones de lluvia media en tiempo real en las cuencas de estudio. Calibrar el modelo SWMM v.5.0 EPA mediante datos de lluvia acontecido en el estado de Tabasco del 06 de junio al 02 de noviembre del 2011. Aplicar el modelo en forma integrada a las lluvias de 2012.

# **ALCANCE**

Calibrar el modelo lluvia-escurrimiento del SWMM que pueda ser usado para modelar los escurrimientos producidos por las lluvias de la temporada 2012 en el sistema de los ríos de la Sierra. Alimentar el modelo lluvia-escurrimiento con datos confiables de lluvia obtenidos con el hidroestimador. Calibrar los coeficientes operativos del hidroestimador con datos de las lluvias 2011.

 $3|CHPT$ 

# **METODOLOGÍA**

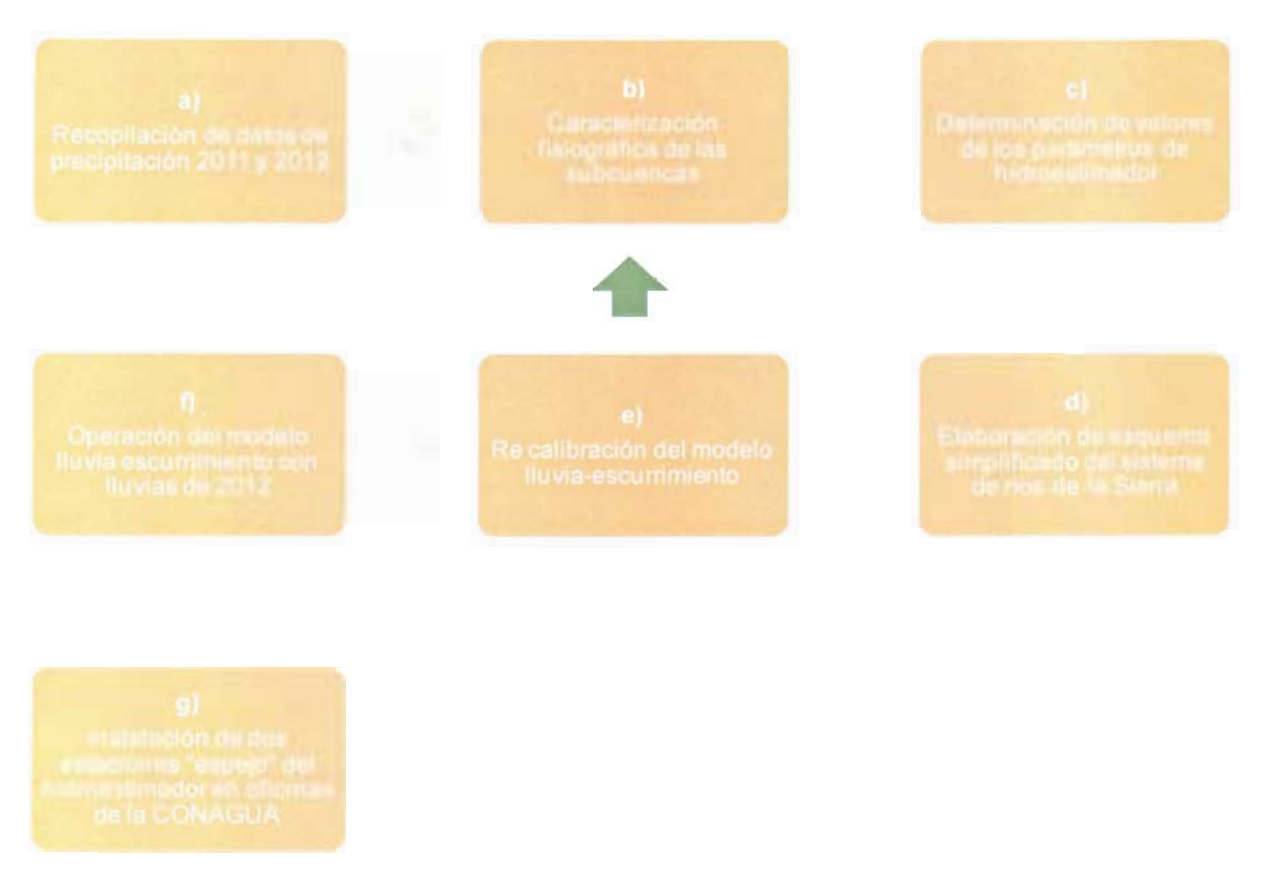

#### **Diagrama de flujo de las actividades a desarrollar para el estudio**

La primera parte del estudio se enfoca en la recopilación de información de precipitación a partir del año 2011 hasta el mes de septiembre del año 2012. Esta base de datos de precipitación está compuesta por información proveniente de las estaciones automáticas ubicadas en los estados de Tabasco y Chiapas las cuales están operadas por la CONAGUA y CFE. Adicionalmente a esto, se cuenta con las imágenes de vapor de agua y temperatura enviadas por el satélite GOES 13, imágenes interpretadas por el Hidroestimador con la estimación de lluvia, y datos numéricos de las laminas de lluvia estimadas para cada una de las subcuencas en estudio.

La segunda parte del estudio se refiera a la caracterización fisiográficas de las subcuencas de los ríos Tacotalpa, Puyacatengo, Teapa y Pichucalco donde se determinaron variables tales como: área, ancho, pendiente, uso y tipo de suelo y porcentaje de área impermeable para cada una de ellas.

La tercera parte del estudio corresponde a la determinación de valores de los parámetros del hidroestimador, estos parámetros se calcularon para determinar las pérdidas de precipitación por infiltración por medio del método de Green & Ampt.

4|CAPÍTULO 2

La cuarta parte del estudio consistió en generar un esquema simplificado del sistema de ríos de la Sierra en el software Storm Water Management Model (SWMM) desarrollado por la Agencia de Protección al Ambiente (EPA por sus siglas en inglés) donde se utilizó información topográfica de los cauces principales, así como de las lagunas más importantes de este sistema.

La quinta parte del estudio se refiere a la re-calibración del modelo lluvia-escurrimiento, donde se muestra la calibración empleada en los años 2010 y 2011; así mismo, se definió el ajuste final del hidroestimador con lluvias del 2012. Dicho ajuste, se obtuvo a partir de la simulación de las estimaciones de lluvia en el modelo SWMM donde se reprodujo satisfactoriamente los niveles y gastos obtenidos en la zona baja de la planicie tabasqueña según los boletines hidrometeorologicos reportados por la CONAGUA.

La sexta parte del estudio corresponde a la operación del modelo de los ríos de la Sierra en el SWMM v.5.0 con datos del año 2012 entre los meses de mayo a septiembre. Se ingresaron las estimaciones de láminas de lluvia en formato \*.TXT, y los resultados obtenidos fueron comparados con los datos reportados en los boletines hidrometeorologicos de la CONAGUA. La última parte del estudio, fue instalar dos estaciones espejo del hidroestimador en oficinas de la CONAGUA; la primera se instaló en Oficinas centrales y la segunda en las oficinas de la regional Frontera Sur en Tuxtla Gutiérrez, Chiapas.

# **ZONA DE ESTUDIO**

El área de estudio se encuentra dentro de la región hidrológica 30 Grijalva Usumacinta, la cual tiene una superficie de 87,120 km<sup>2</sup>, y se ubica en los estados de Chiapas y Tabasco. Se le prestó mayor interés a la zona de los ríos de la Sierra, compuesta por las subcuencas: (1) Pichucalco, (2) Teapa, (3) Puyacatengo y (4) Almandro; debido a que, en esta zona se presenta la mayor cantidad de escurrimientos anuales, lo cual, conlleva -en la mayoría de las ocasiones- a inundaciones en la ciudad de Villahermosa, Tabasco.

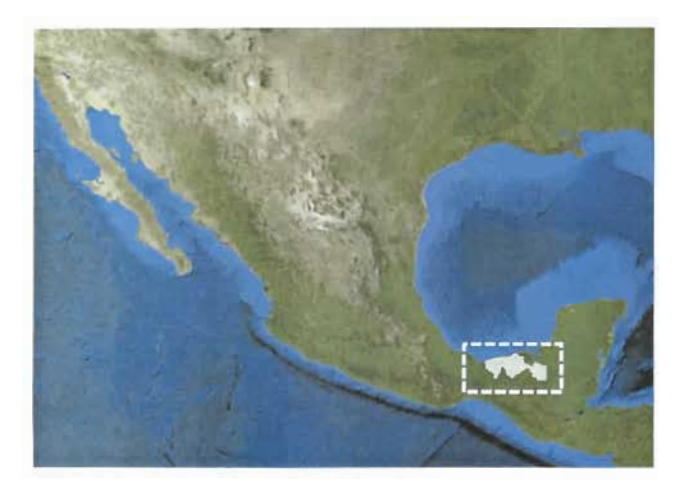

Estado Tabasco Coordenadas geográficas extremas 18° 39' al norte 17° 15' al sur de latitud norte, y entre los meridianos 91° 00' y 94° 07' al oeste de longitud oeste. Total de municipios 17

Población total (censo 2010) 2,238,603 habitantes

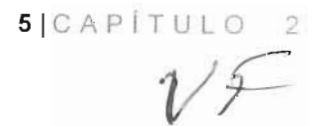

ACCIONES COMPLEMENTARIAS DEL PLAN HÍDRICO INTEGRAL D E TABASC O

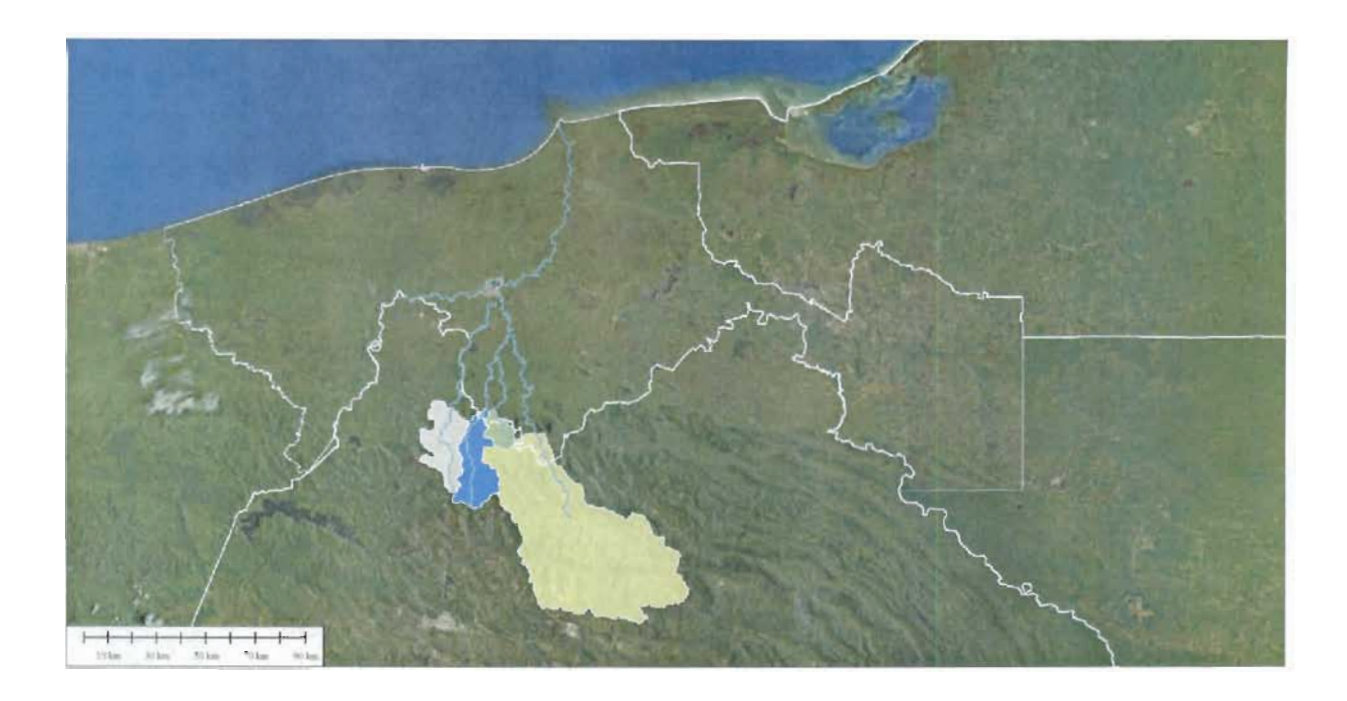

## **Sistema fluvial de la cuenca Grijalva-Usumacinta**

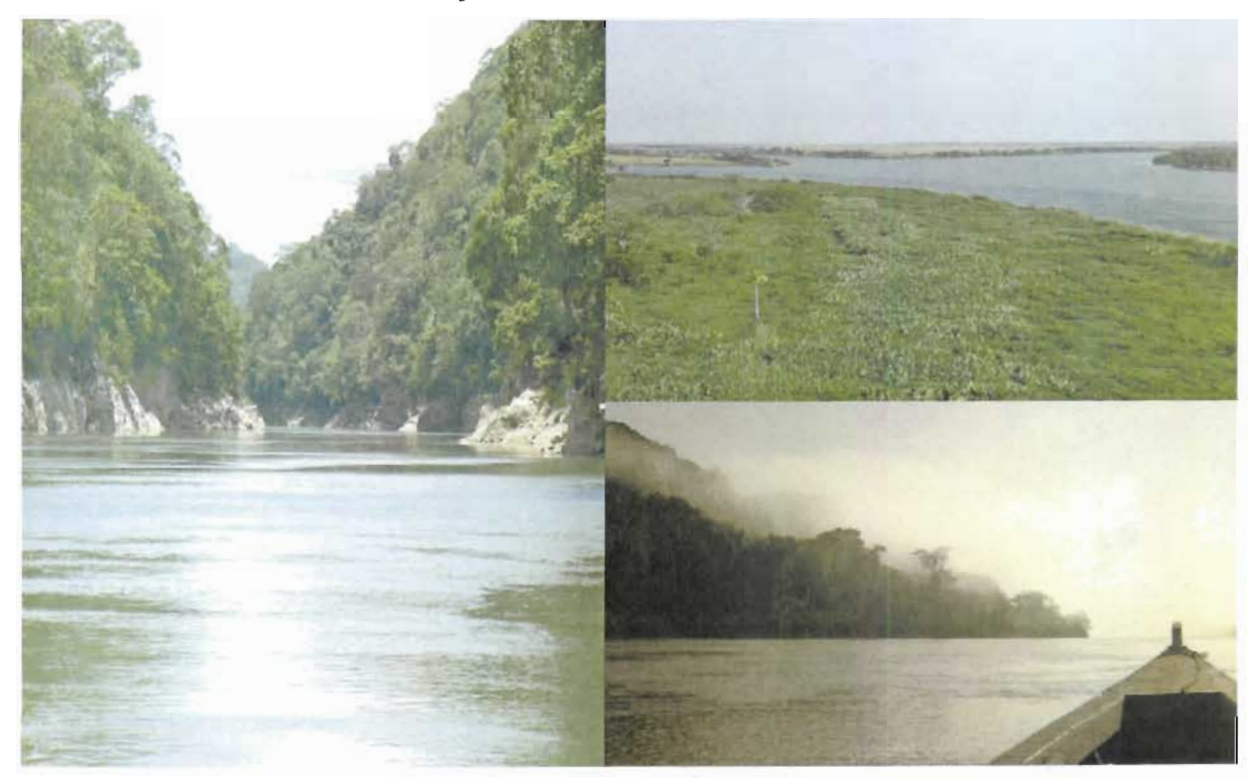

El sistema fluvial se constituye con los caudales del río Usumacinta, el más grande de la República, y el río Grijalva el segundo por su caudal, con numerosos afluentes que desembocan en el Golfo de México.

6 | CAPÍTULO 2

Solo quedan fuera de éste sistema el río Tonalá y el Tancochapa o Pedregal, que sirve de límite entre Tabasco y Veracruz, al oeste de Huimanguillo; los pequeños ríos de la Chontalpa que se alimentan de excesos de aguas de lluvias acumuladas en los popales (pantanos) y el río González, brazo desprendido del Mezcalapa a fines del siglo XIX, que desemboca al mar por la barra de Chiltepec.

A los numerosos ríos, riachuelos y arroyos que cruzan en todos los sentidos al estado de Tabasco, se añaden algunas albúferas<sup>1</sup>, y un número elevado de lagunas diseminadas en su territorio, destacándose los sistemas lagunares de El Carmen, Pajonal, La Machona y Mecoacán.

La disponibilidad de agua se basa en las cuencas bajas de los ríos Usumacinta y Grijalva, éstas cuencas acumulan el agua de innumerables corrientes y se descargan al mar en forma conjunta. El volumen medio anual es de 125 mil millones de metros cúbicos, que representan el 35% de las corrientes del país, formando un amplio cauce que inunda grandes áreas y origina en las zonas bajas numerosas lagunas de poca profundidad. En los meses de septiembre y noviembre se alcanza los máximos niveles de agua causando inundaciones.

<sup>1</sup> Laguna litoral de agua salada o ligeramente salobre, separada del mar por una lengua o cordón de arenas pero en comunicación con el mar por uno o más puntos. Su formación suele deberse a la colmatación de una antigua bahía por los aportes de sedimentos marinos o nor pers.

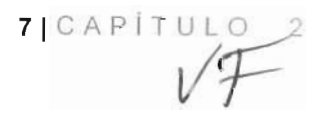

# **a) RECOPILACIÓN DE DATOS DE PRECIPITACIÓN 2011 Y 2012**

#### **a.1 introducción**

#### **Estimación de lluvia**

En esta sección se describe lo referente a la estimación y recopilación de la información de las estimaciones de lluvia, generada por el Sistema Hidroestimador (HE), a lo largo del periodo de operación. La zona de estudio es el sureste del país. La estimación de las lluvias se realiza a cada hora.En la figura 2.a.1 se muestra un ejemplo de la pantalla que despliega el HE para todo el país, está pantalla es importante porque permite observar de manera rápida la intensidad y el comportamiento déla lluvia. Los puntos de color rojo ubicados en los estados de Tabasco y Chiapas, corresponden a las estaciones automáticas de las que se recibe información climatológica e hidrométrica de la zona, en párrafos siguientes se precisará al respecto.

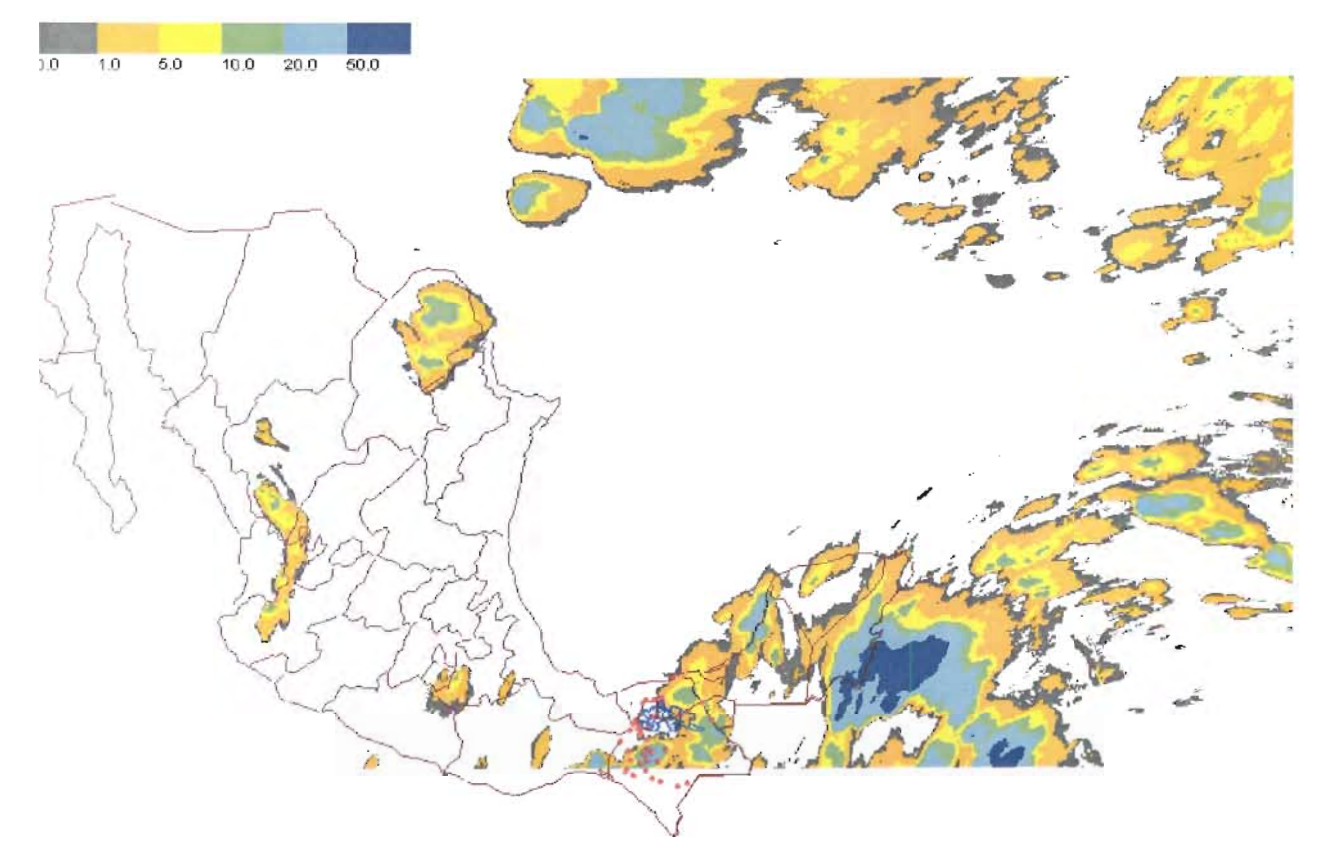

**Figura 2.a.1 Estimación de lluvia con el sistema Hidroestimador, los diferentes colores indican la magnitud de la lámina de lluvia en milímetros**

Se cuenta con el registro histórico de las estimaciones de lluvia desde junio de 2011 hasta septiembre de 2012 en imágenes de lluvia (periodo de operación del Hidroestimador), donde se puede apreciar la distribución de la lluvia (anexo 2.a.5). Las imágenes con de vapor de agua, utilizadas para el cálculo de la lluvia, se obtienen del satélite GOES 13, pueden consultarse en el anexo 2.a.4.

8|CAPITULO 2

#### **Láminas medias**

Además de la estimación de la lluvias, también se realiza el cálculo de las láminas promedio para las cuencas: Almandro, Pichucalco, Puyacatengo y Teapa, las cuales se muestran en la figura 2.a.2. El registro histórico con la información de láminas de lluvia se puede consultar en el anexo 2.a.3.

Para el cálculo se emplea, para cada cuenca, el polígono que define el parteaguas, la lámina se obtiene sumando la lluvia de las celdas que se localizan dentro del parteaguas, entre el número de celdas. El procedimiento de cálculo corresponde, para intervalos de lluvia horarios. Las características fisiográficas de las cuencas se muestran en la sección 2.b.

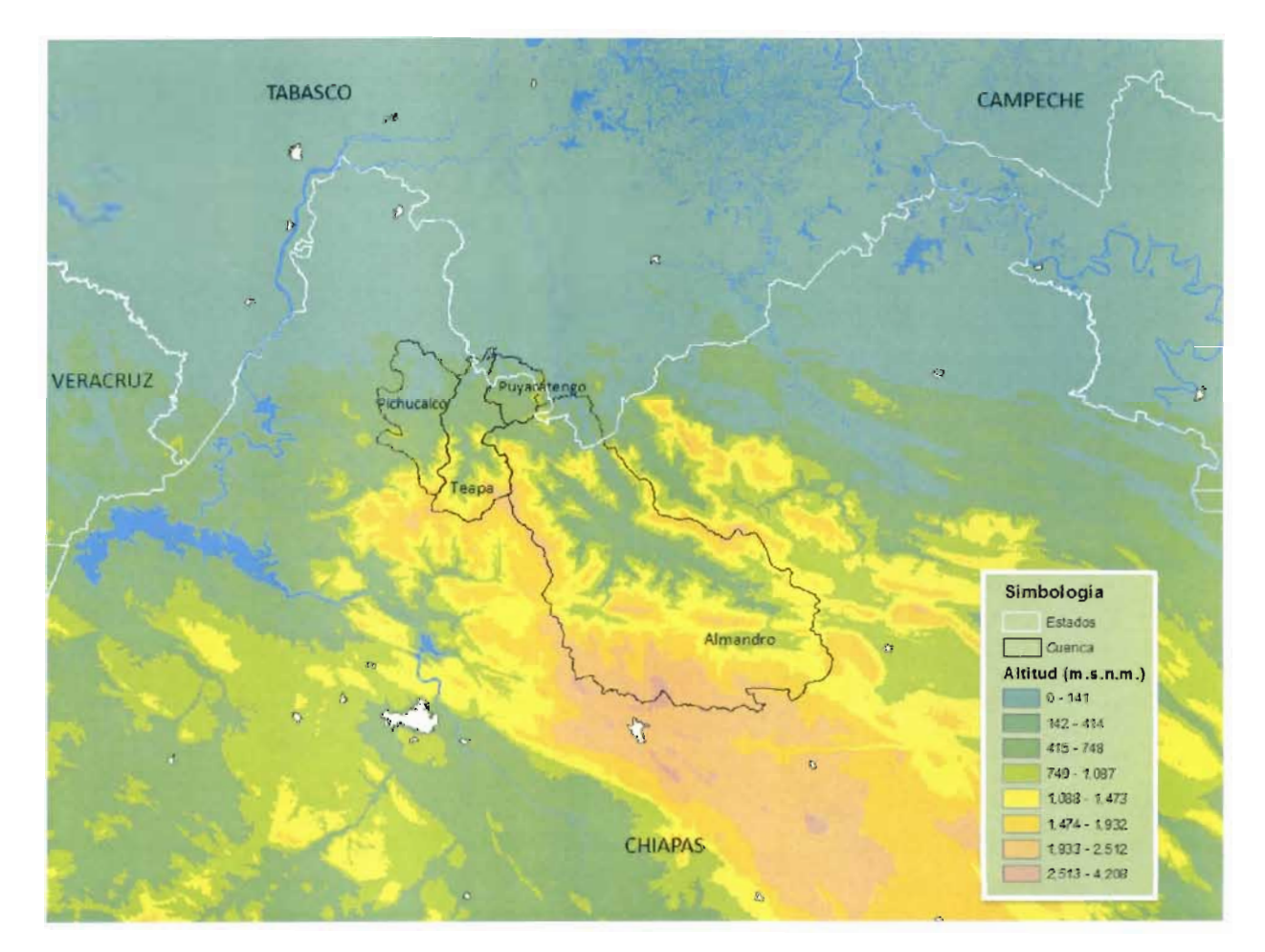

**Figura 2.a.2Cuencas para las cuales se calcula la lámina de lluvia**

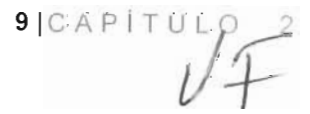

# **Registro de información climatológica e hidrométrica**

El catálogo de estaciones automáticas de las cuales se recibe información climatológica (lluvia, temperatura, entre otras) e hidrométrica (niveles y gastos), consta de 54 (tabla 2.a.1). Las cuales se encuentran distribuidas en los estados de Chiapas y Tabasco(figura 2.a.3), los organismos operadores son Comisión Federal de Electricidad (CFE) y Comisión Nacional del Agua (CONAGUA). Se anexa el registro de la información registrada por las estaciones automáticas a lo largo del periodo de operación (anexo 2.a.2). Las estaciones registran la información cada 10 minutos, el HE recibe la información cada hora, la almacena y procesa para la calibración de las láminas medias cada hora (este procedimiento se describe en la sección 2.e). Se analizó la información registrada por las estaciones automáticas, con la finalidad de encontrar y separar datos anómalos; además de verificar el correcto funcionamiento de las estaciones, los resultados se presentan en la sección 6.a.

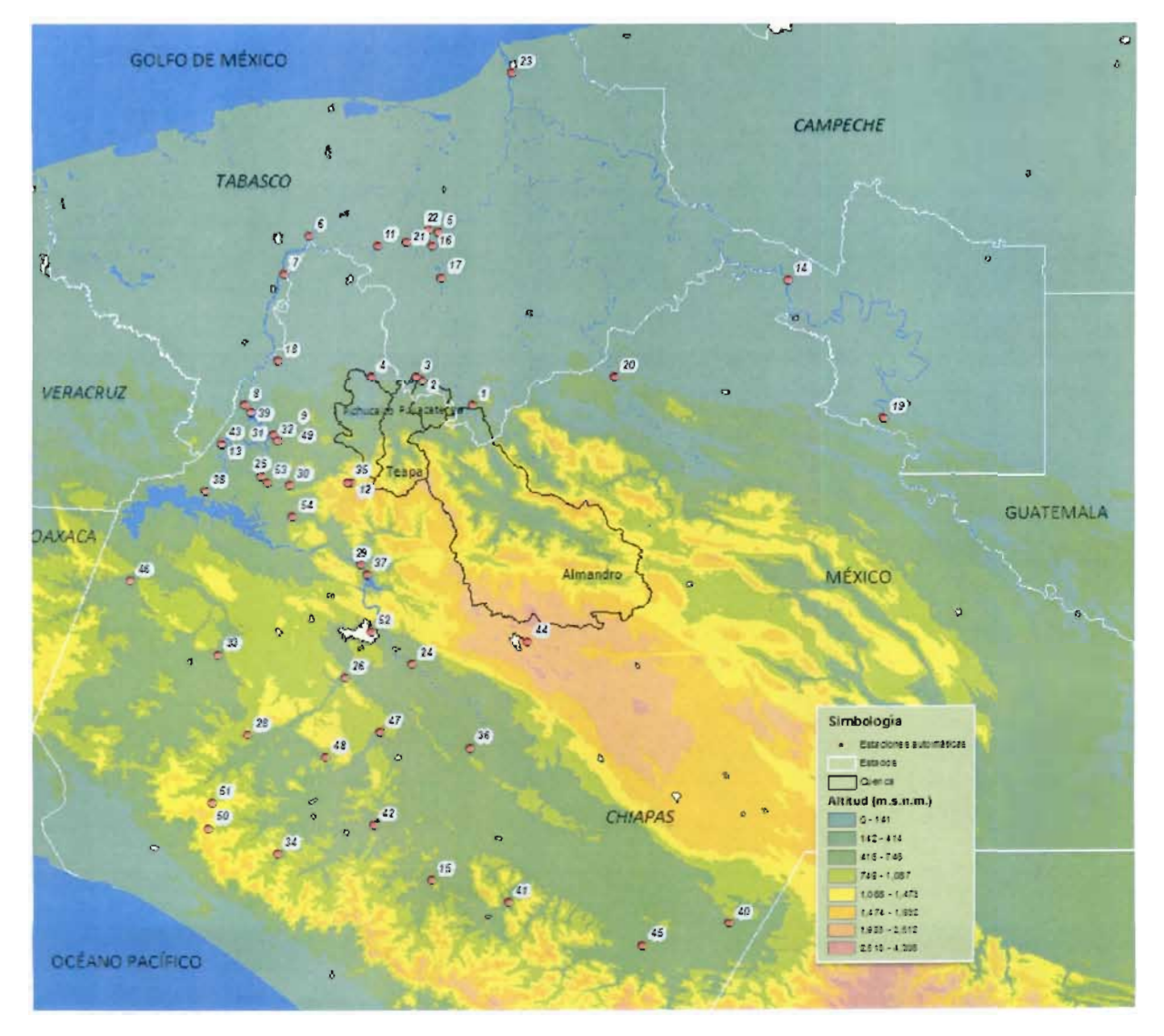

**Figura 2.a.3 Ubicación de las estaciones automáticas**

10 CAPITULO<sub>2</sub>

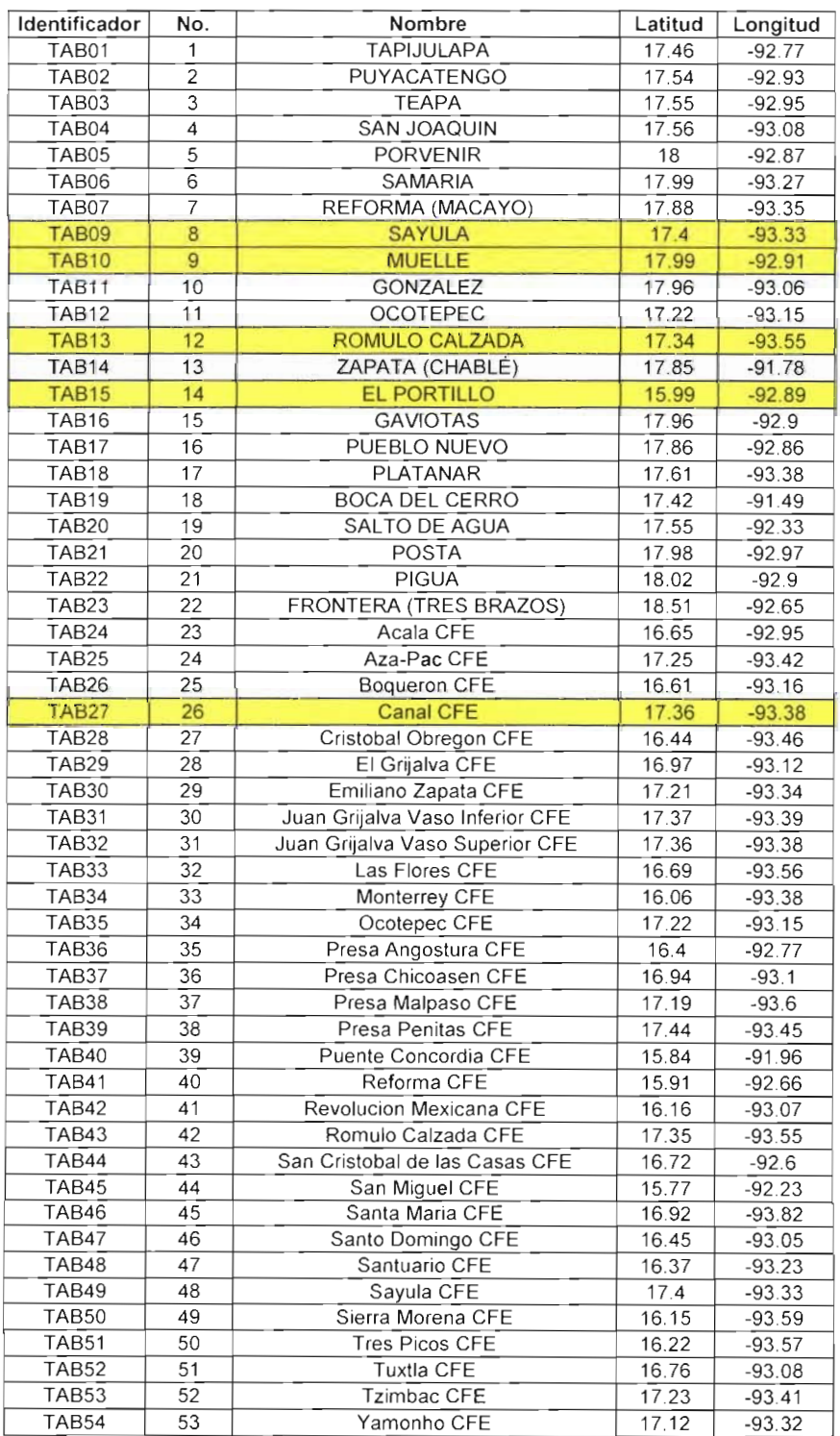

# **Tabla 2.a.1 Catálogo de las estaciones automáticas**

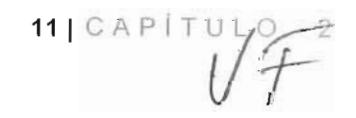

# **2.a.2 Estimación de lluvia y cálculo de láminas medias**

Para cada cuenca de las antes mencionadas, se calculó la lámina media horaria y la lámina diaria, para esta última se obtuvo sumando las láminas correspondientes a las 24 horas de cada día. En la gráfica de las figura 2.a.4 se observa el comportamiento de las láminas diarias en el año 2011, donde se suscitaron lluvias importantes en el mes de julio, con valores superiores a los 180 mm de lámina media.

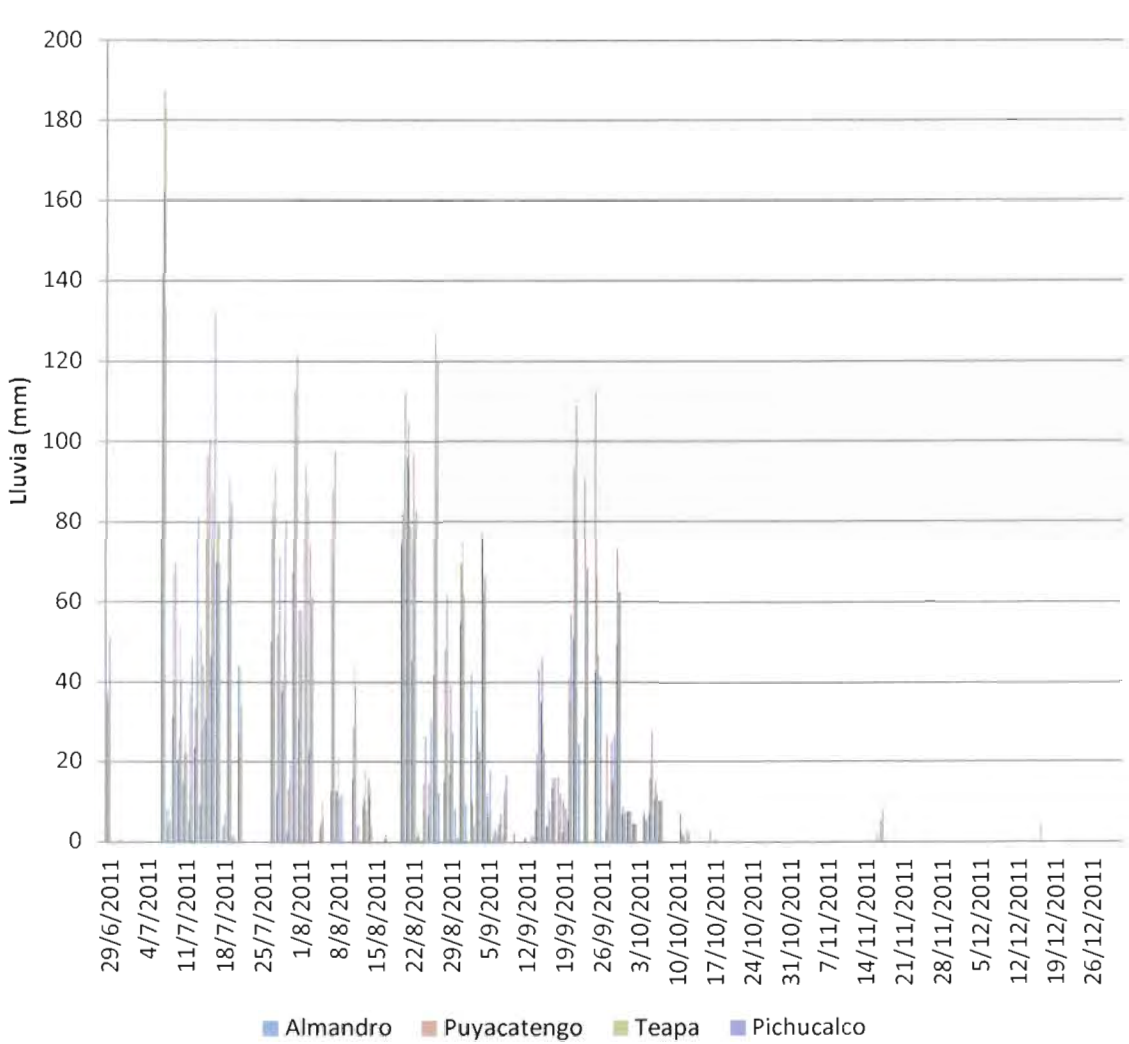

**Lluvia diaria**

**Figura 2.a.4 Hietograma diario por cuenca en el año 2011**

Respecto al año 2012, se muestra en la gráfica de la figura 2.a.5 las láminas diarias correspondiente a los meses de enero a septiembre. Se presentaron lluvias importantes los meses de julio a septiembre, con valores mayores a los 40 mm y cercanos a los 150 mm de lámina media.

 $12 \, \text{ICAP}$  ( T U L O 2

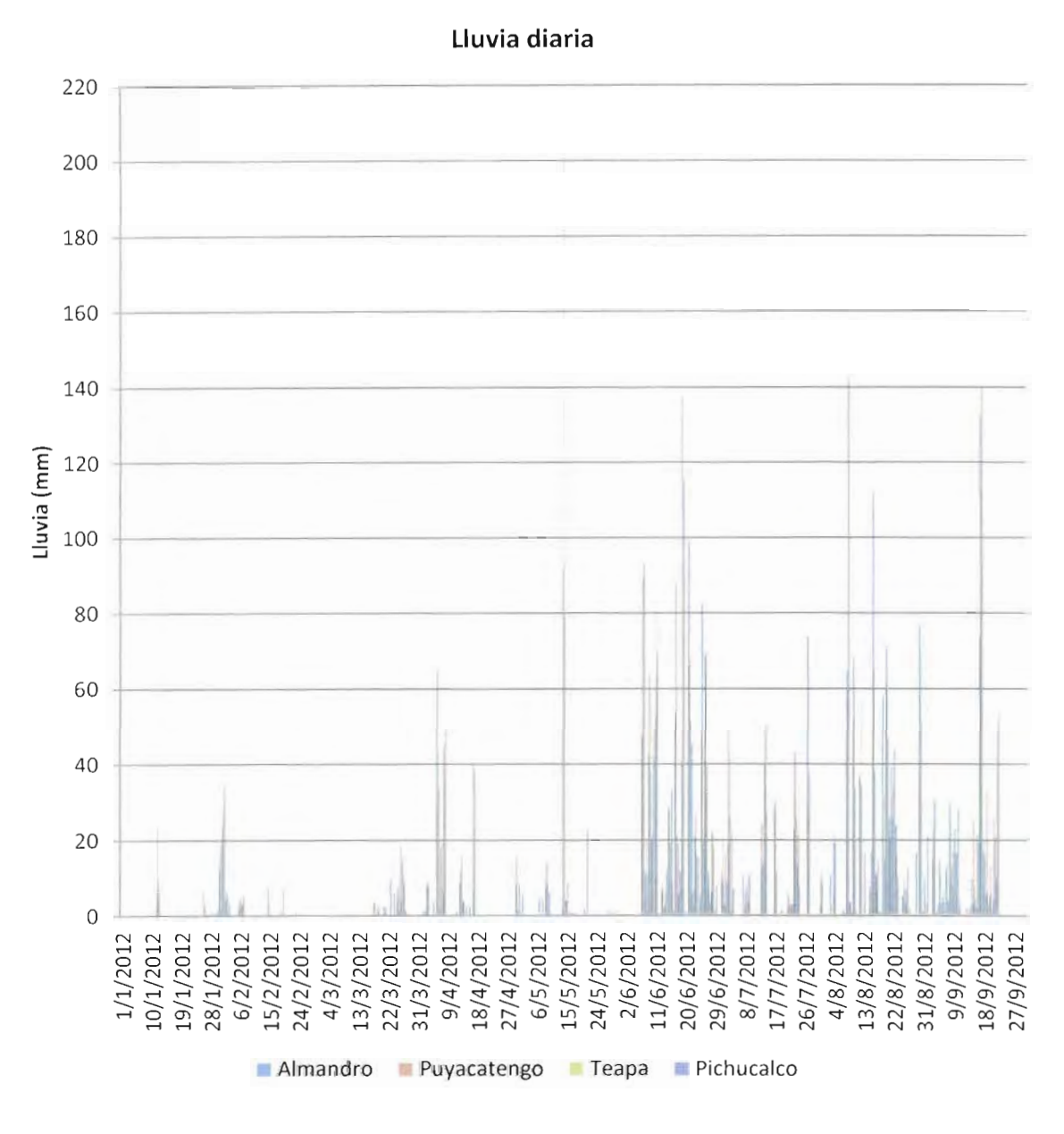

**Figura 2.a.5 Hietograma diario por cuenca en el año 2012**

En el anexo 2.a.3 se encuentra el registro de las láminas medias para las cuencas Almandro, Puyacatengo, Teapa y Pichucalco, desde junio de 2011 y hasta septiembre de 2012. En los siguientes párrafos se describen las principales lluvias ocurridas en los meses de mayo a septiembre.

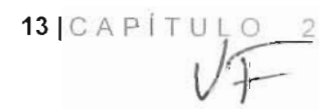

# **Lluvias del mes de mayo**

La lluvia del día 14 de mayo de 2012 se muestra en la figura 2.a.6,el núcleo de lluvia se presento principalmente en el centro de Chiapas, y en Tabasco, en la parte sureste del estado. Otra de las lluvias que tuvo una importante distribución en el estado de Tabasco, fue la ocurrida el día 9 de mayo, en la figura 2.a.7 se puede observar que los mayores valores de lluvia se presentaron entre los estados de Chiapas y Oaxaca.

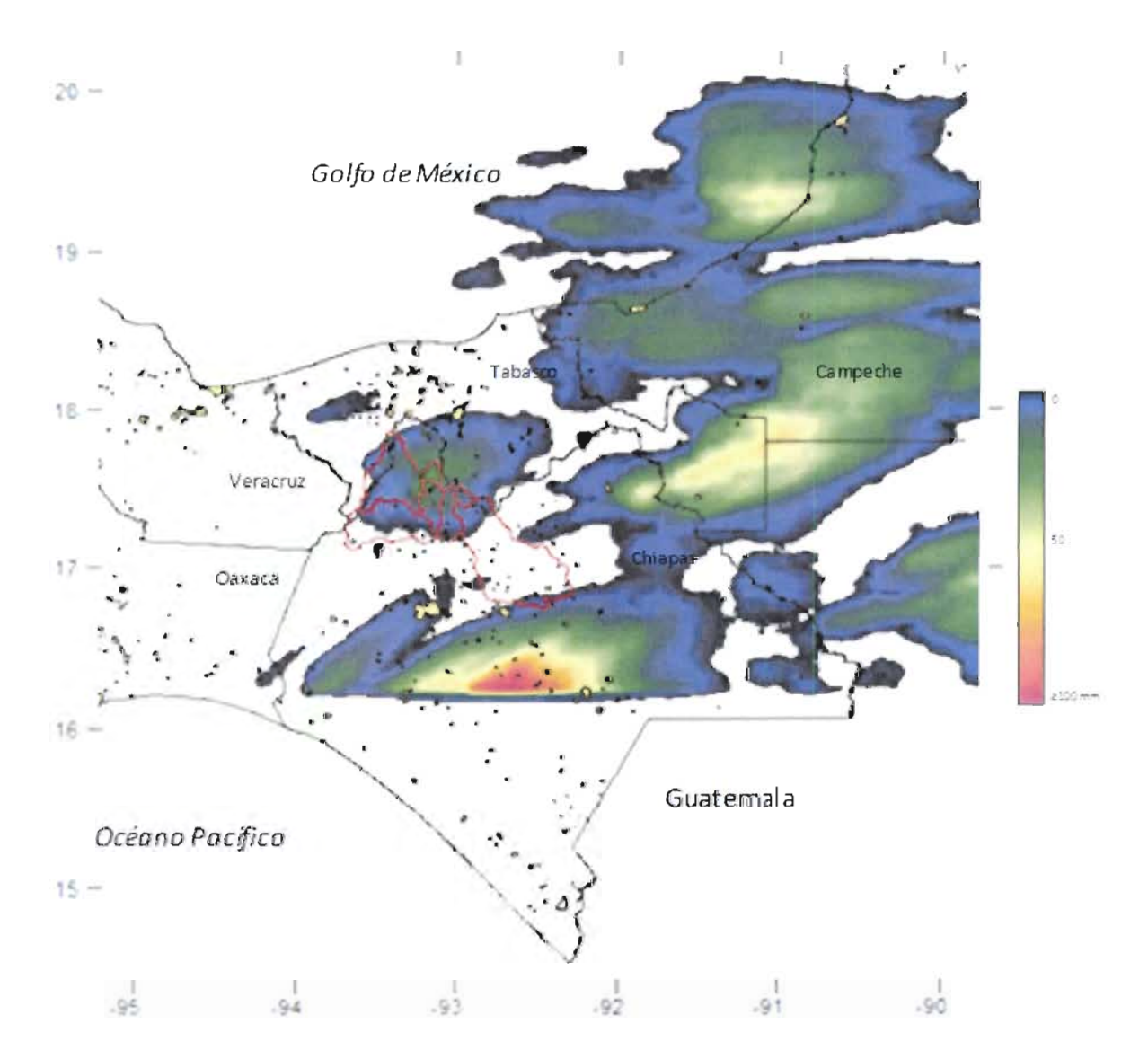

**Figura 2.a.6 Lluvia del 14 de mayo de 2012**

14 (CAPITUL O 2

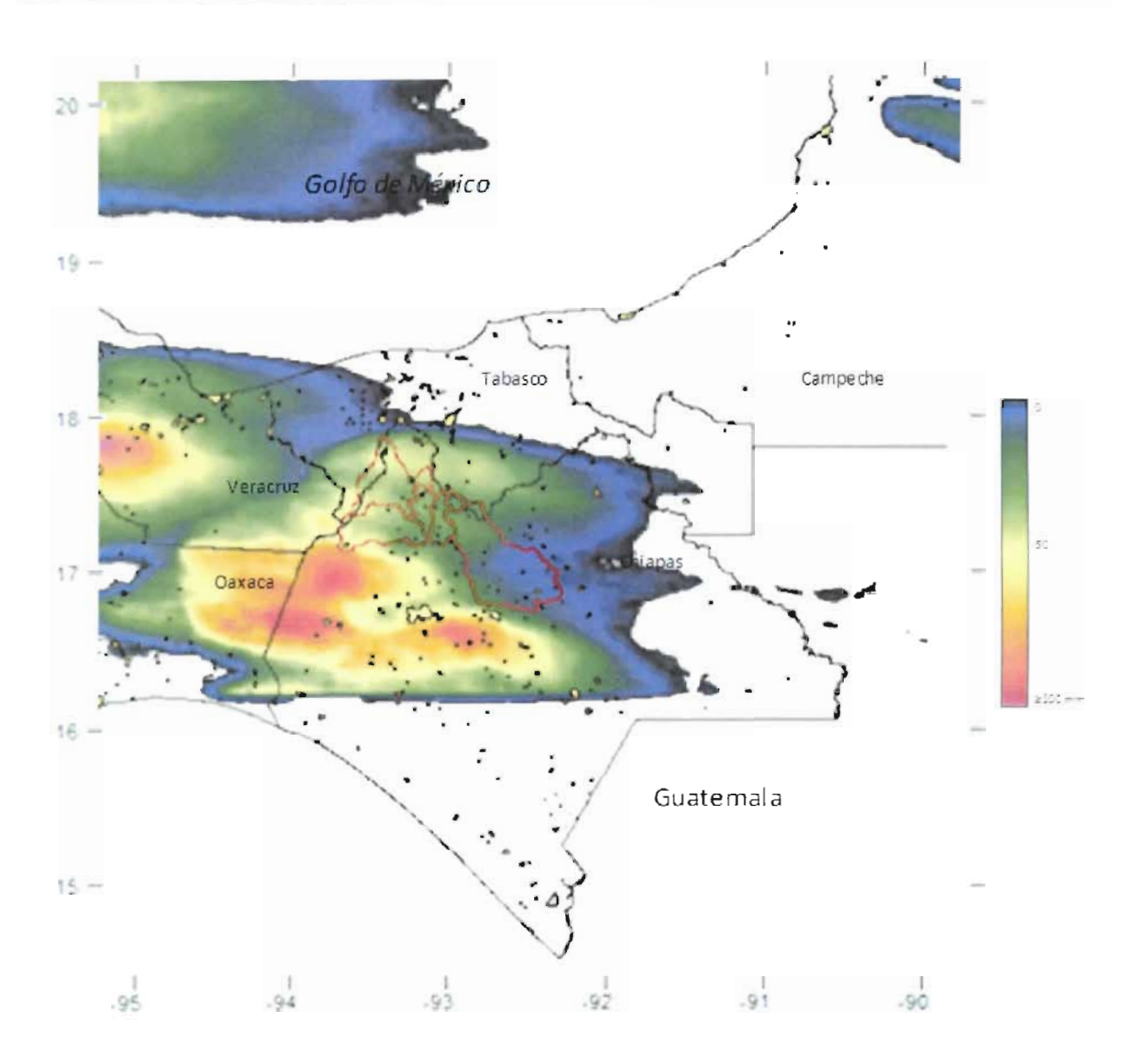

**Figura 2.a.7 Lluvia del 9 de mayo de 2012**

Como se mencionó con anterioridad, se calcularon las láminas diarias con la información de las láminas horarias. En la tabla 2.a.2 se puede consultar, los resultados de estos cálculos, para las cuencas Almandro, Teapa, Puyacatengo y Pichucalco.

En la figura 2.a.8 se puede observar el hietograma de las láminas medias diarias calculadas en el mes de mayo. Las lluvias fueron aisladas en tiempo, sólo a mitad de mes se suscitó una lluvia importante, reflejada en las láminas cercanas a los 100 mm en las cuencas Pichucalco y Puyacatengo, y superiores a los 200 mm en Teapa.

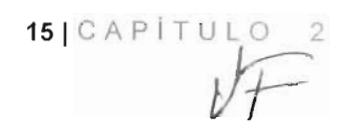

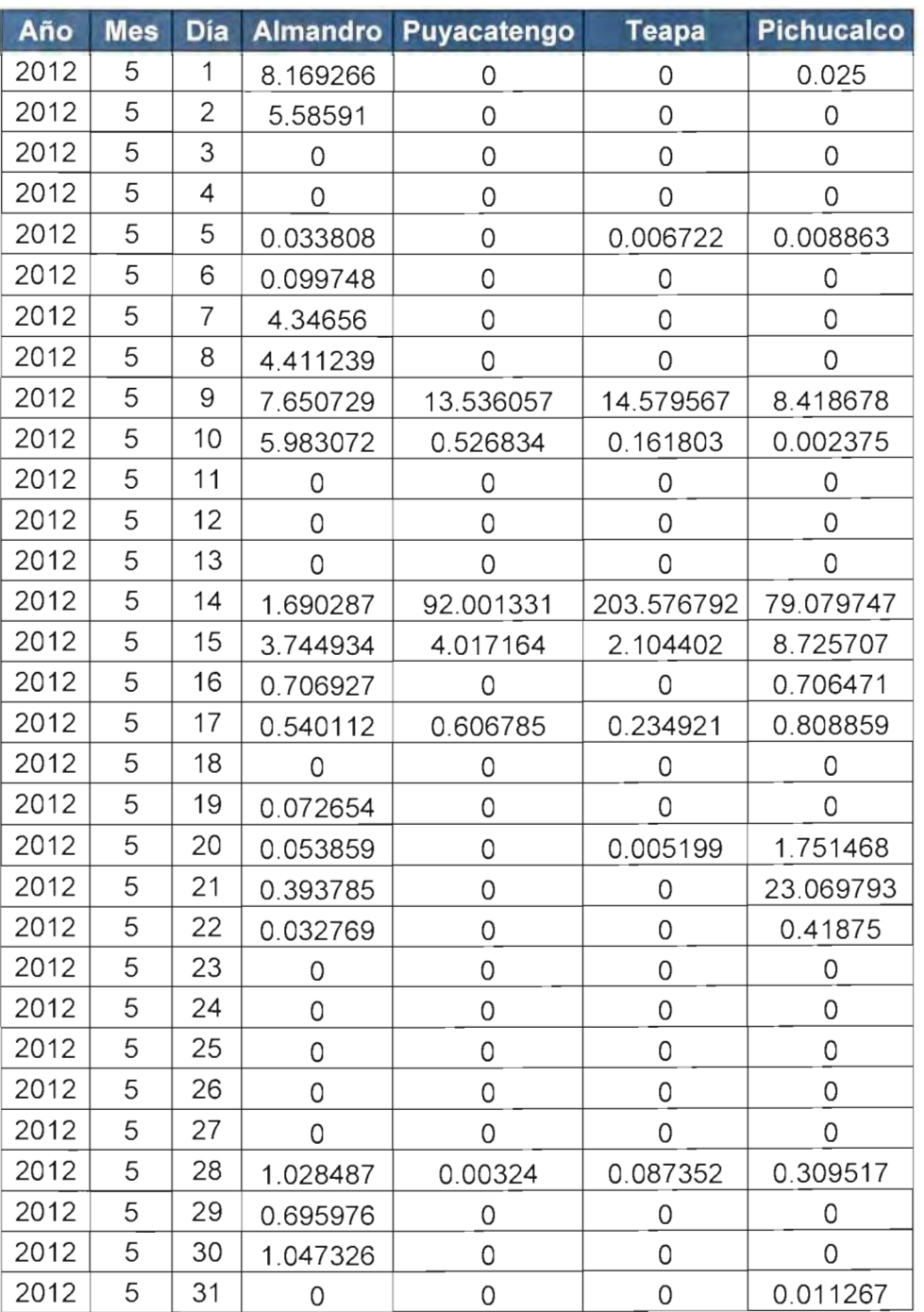

# **Tabla 2.a.2Lámmas diarias (mm) del mes de mayo**

 $\sqrt{f}$ 

16 | CAP | TULO 2

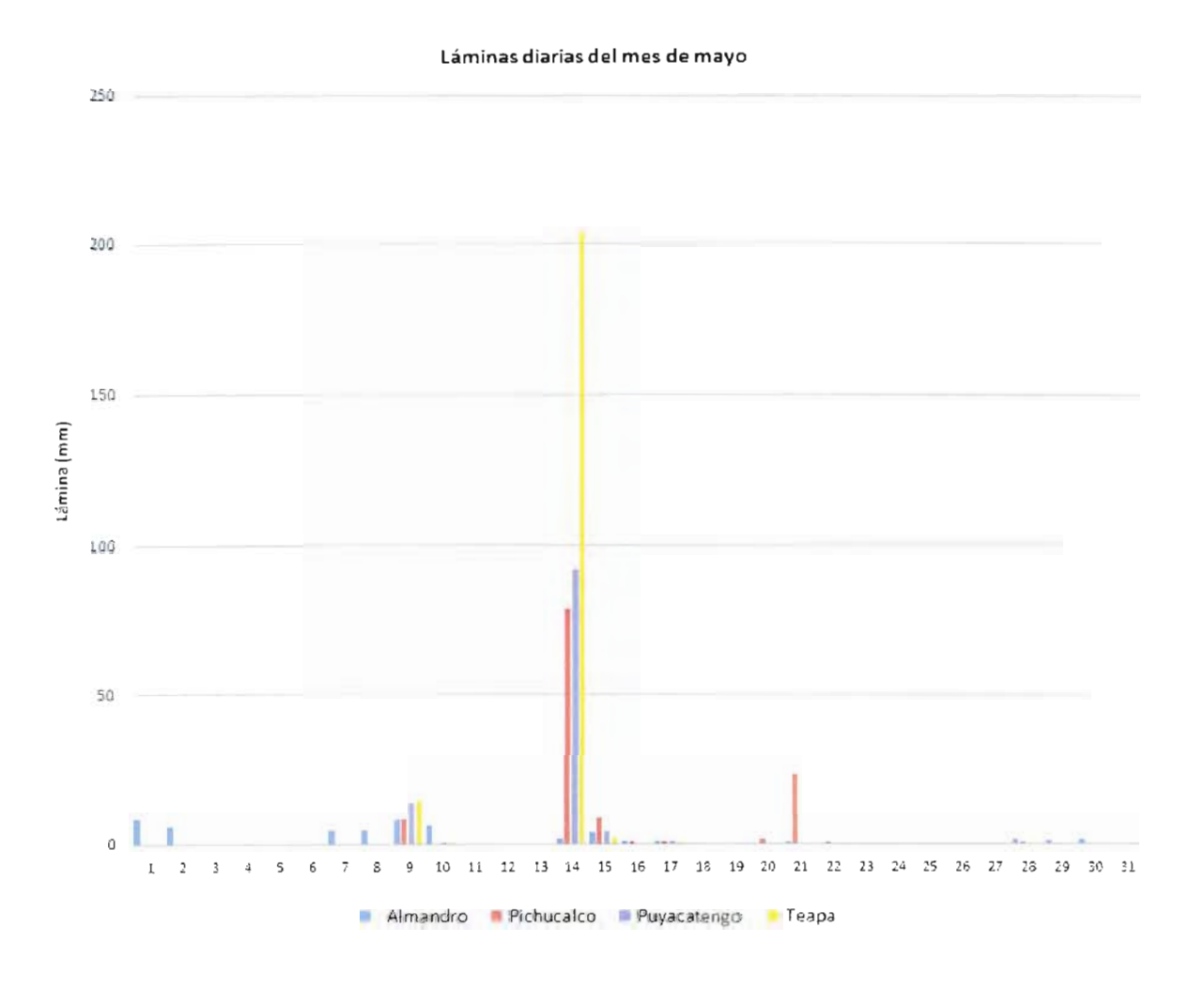

**Figura 2.a.8 Hietograma del mes de mayo de 2012**

La información de lluvia registrada por las estaciones automáticas, se sometió a un análisis, denominado preliminar, consistente en: el cálculo total de datos horarios, número de datos válidos (dato nulo tiene valores negativos), valor mínimo, valor máximo, la suma y el promedio del periodo. Los resultados se colocaron en la tabla 2.a.3

17 $|C \land P|$ 

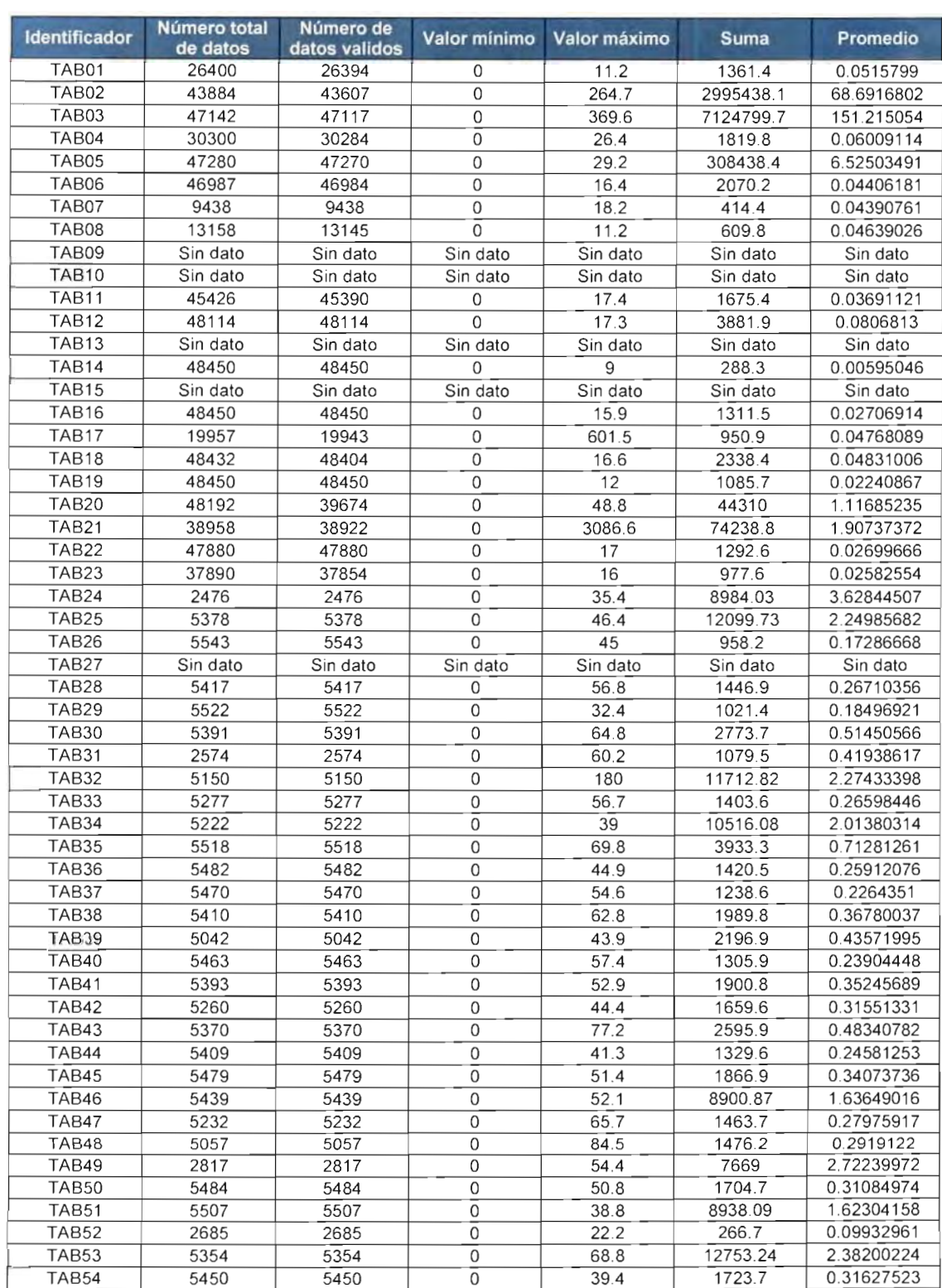

# **Tabla 2.a.3 Resumen de la información de precipitación (mm) de las estaciones automáticas, hasta mayo de 2012**

**18** | CAPÍTULO 2

#### **Lluvias del mes de junio**

Se muestra una de las lluvias diarias ocurridas en el mes de junio. En la figura 2.a.9 se representa la lluvia del día 19 de junio, el núcleo de ubico el suroeste del estado de Campeche.

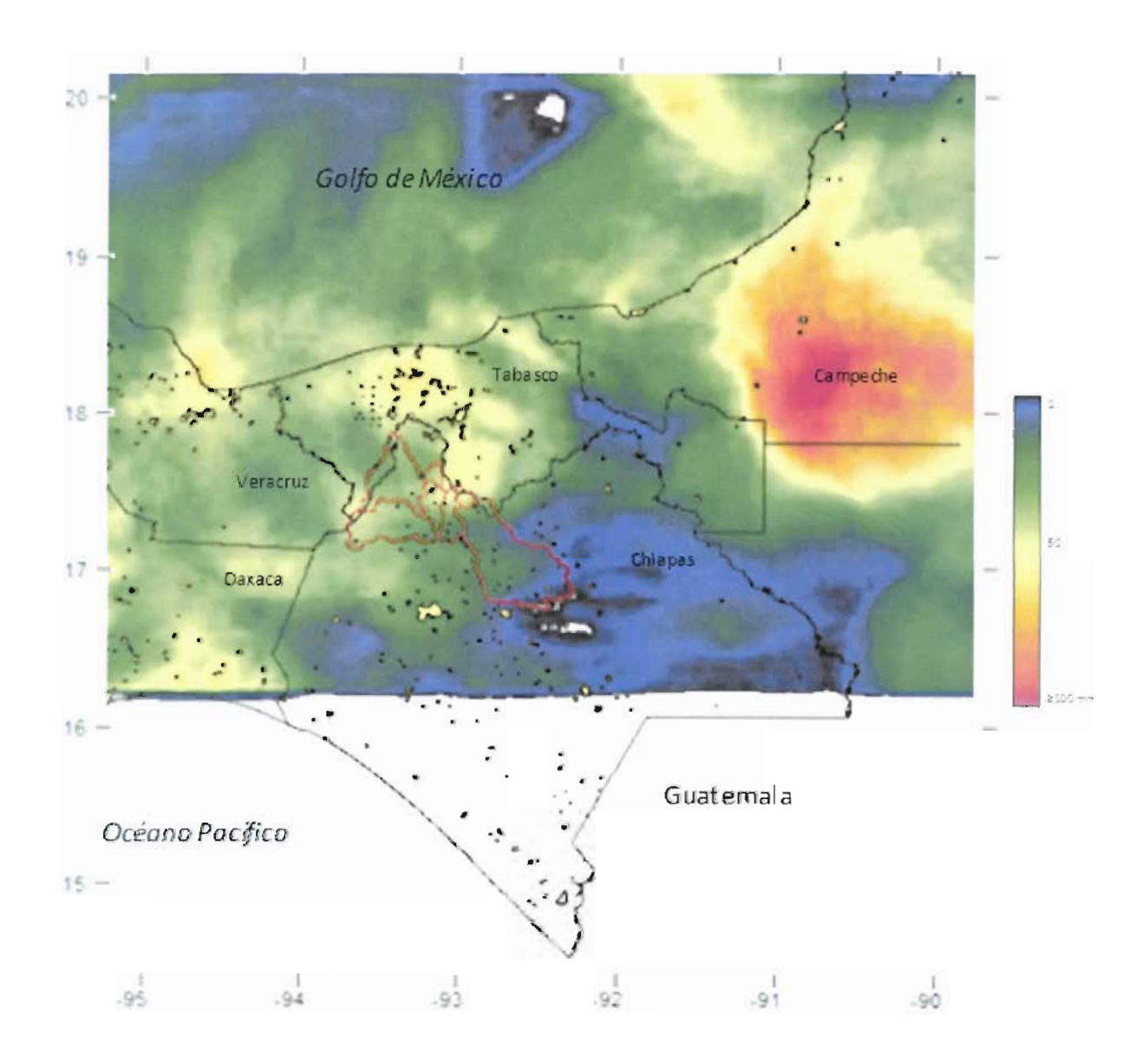

**Figura 2.a.9Lluvia del 19 de junio de 2012**

19 | C A P í T U L O

Una de las bondades principales del HE es que permite de una manera relativamente rápida, detectar la ubicación de los núcleos de tormenta, donde se tienen los valores mayores de lluvia. Esto es importante, porque para un mismo valor de lámina por cuenca, se puede tener diferentes configuraciones de tormenta, es decir, se pueden presentar diferentes distribuciones de la lluvia, para las cuales se tengan un mismo o similar valor de lluvia por cuenca.

En la figura 2.a.10 se presentan las lluvias correspondientes a los días 7, 8, 9, 13, 14, 15, 19, 20 y 21 de junio. En la figura 2.a.11, para los días 10, 11, 12, 16, 17, 18, 22, 23 y 24, del mismo mes.

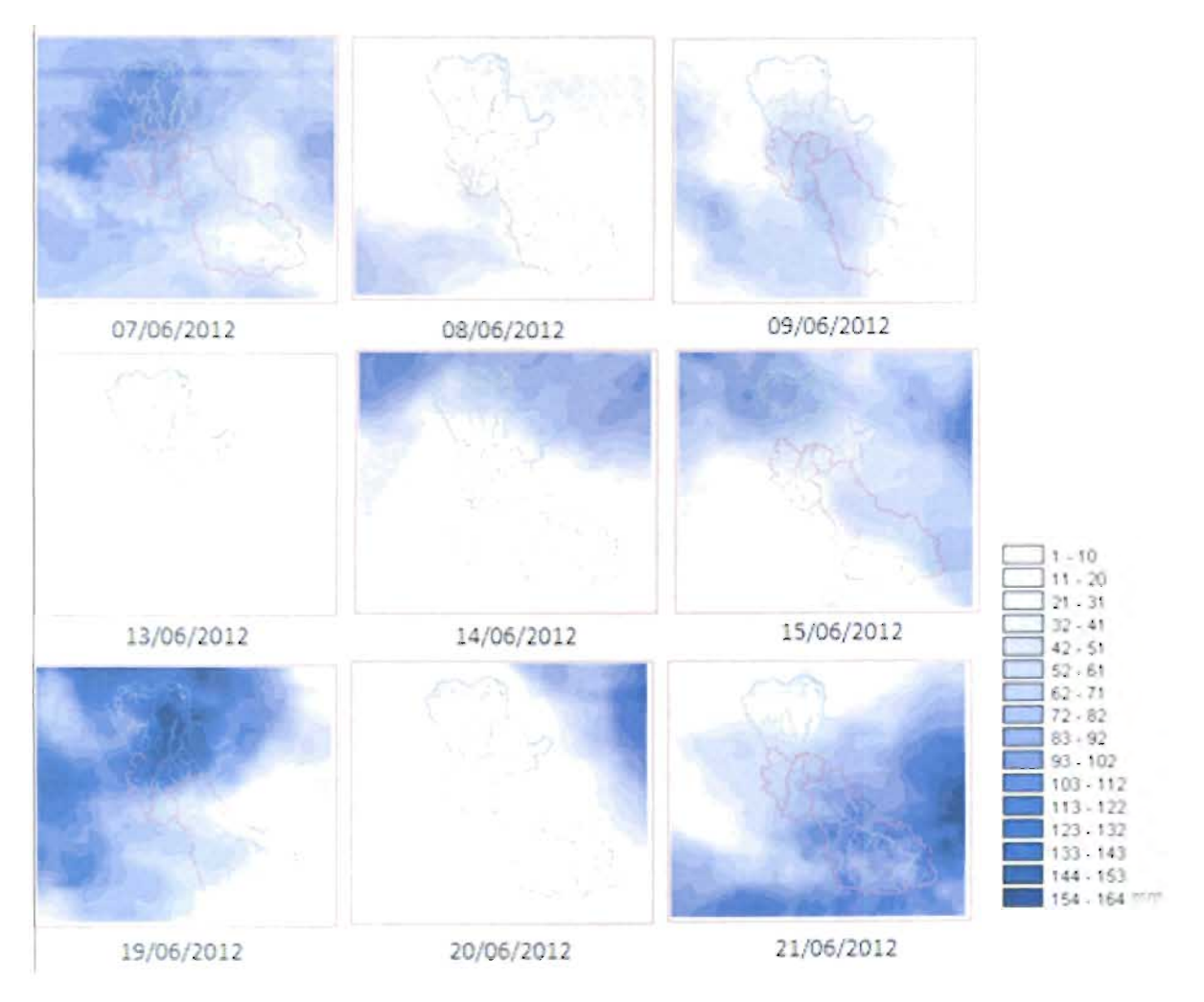

**Figura 2.a.10 Lluvias de los días 7, 8, 9,13, 14, 15, 19, 20 y 21 de junio 2012**

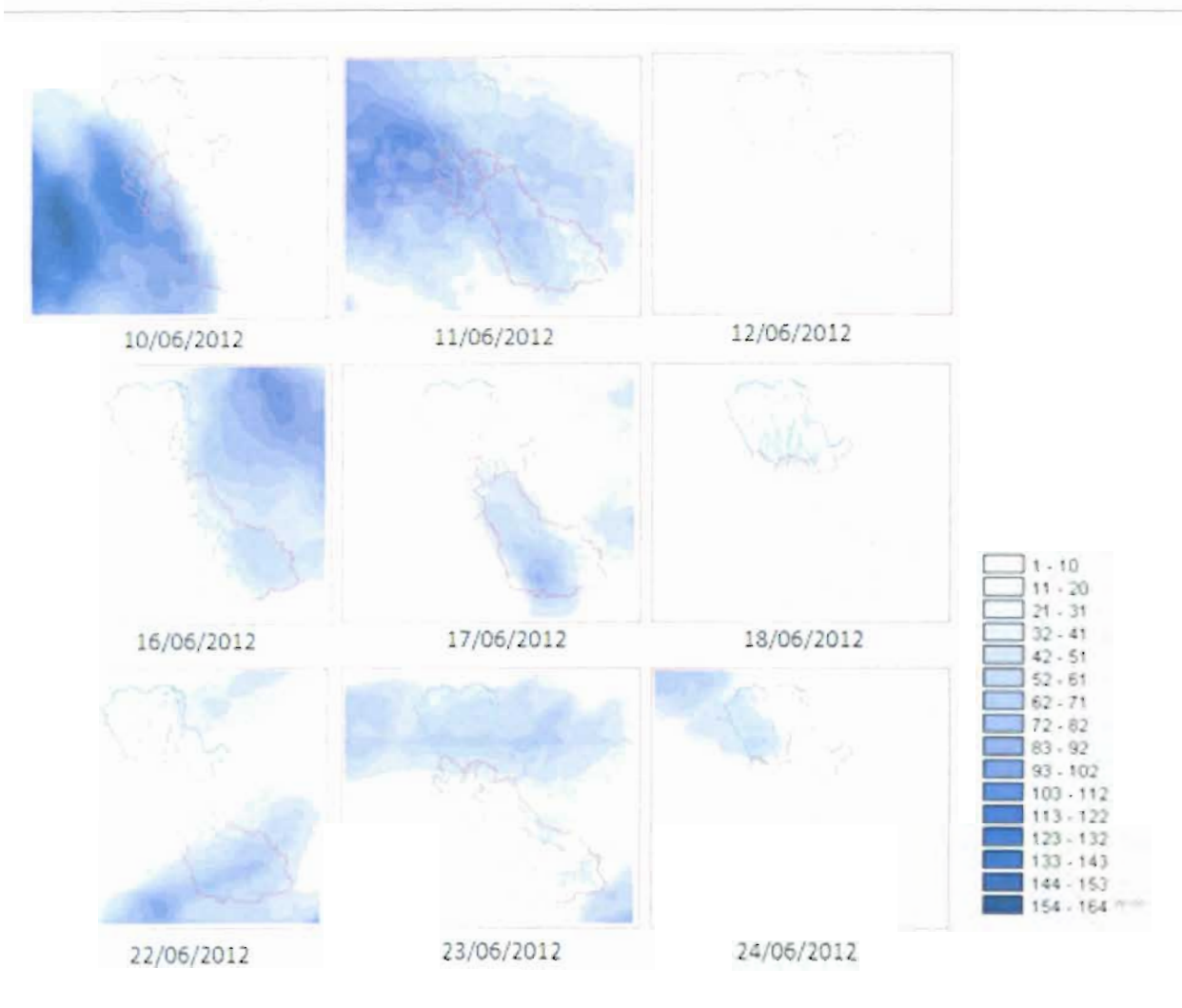

**Figura 2.a.11 Lluvias de los días 10, 11, 12, 16, 17, 18, 22, 23 y 24 de junio 2012**

Las láminas diarias calculadas con la información de las láminas horarias se presentan en la tabla 2.a.4 para las cuatro cuencas d estudio. Los valores se encuentran en milímetros. Obsérvese que la tabla comienza en el día 7, puesto que en los primeros seis días no se guardaron datos por el servicio de mantenimiento efectuado al HE.

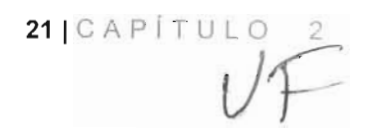

| Año  | <b>Mes</b> | <b>Día</b>     | <b>Almandro</b> |                | Pichucalco Puyacatengo Teapa |                |
|------|------------|----------------|-----------------|----------------|------------------------------|----------------|
| 2012 | 6          | $\overline{7}$ | 47              | 93             | 89                           | 82             |
| 2012 | 6          | 8              | 11              | 11             | 3                            | 19             |
| 2012 | 6          | 9              | 43              | 38             | 64                           | 59             |
| 2012 | 6          | 10             | 21              | 42             | 20                           | 51             |
| 2012 | 6          | 11             | 52              | 70             | 64                           | 81             |
| 2012 | 6          | 12             | 0               | 0              | $\mathbf{1}$                 | 0              |
| 2012 | 6          | 13             | 6               | $\overline{2}$ | 8                            | $\overline{7}$ |
| 2012 | 6          | 14             | 3               | 12             | $\overline{7}$               | 11             |
| 2012 | 6          | 15             | 28              | 19             | 27                           | 24             |
| 2012 | 6          | 16             | 34              | 1              | 8                            | $\mathbf 1$    |
| 2012 | 6          | 17             | 53              | 21             | 88                           | 45             |
| 2012 | 6          | 18             | 5               | 12             | 19                           | 6              |
| 2012 | 6          | 19             | 40              | 115            | 138                          | 90             |
| 2012 | 6          | 20             | 1               | 1              | 0                            | 0              |
| 2012 | 6          | 21             | 99              | 51             | 66                           | 67             |
| 2012 | 6          | 22             | 45              | 7              | 6                            | 3              |
| 2012 | 6          | 23             | 21              | 16             | 27                           | 16             |
| 2012 | 6          | 24             | 0               | 5              | 15                           | 4              |
| 2012 | 6          | 25             | 82              | 19             | 48                           | 44             |
| 2012 | 6          | 26             | 68              | 40             | 69                           | 32             |
| 2012 | 6          | 27             | 11              | 3              | $\overline{7}$               | 4              |
| 2012 | 6          | 28             | 6               | 18             | 22                           | 21             |
| 2012 | 6          | 29             | $\mathbf 1$     | 8              | 0                            | 4              |
| 2012 | 6          | 30             | 0               | 0              | 0                            | 0              |

**Tabla 2.a.4Láminas diarias (mm) del mes de junio**

En la figura 2.a. 12 se muestra el hietograma de las láminas medias diarias calculadas en el mes de junio. Las láminas importantes se presentaron los días: 7, 11, 19 y 21. El día 19 de junio en la cuenca Puyacatengo se tiene una lámina cercana a los 140 mm. En la cuenca Almandro se presentó una lluvia, con la que se tuvo una lámina cercana a los 100 mm el día 21 de junio, lo que representa un volumen alto por la magnitud de la superficie de la cuenca.

 $\sqrt{C}$ 

| CAP  $\vert$  T U L O 2

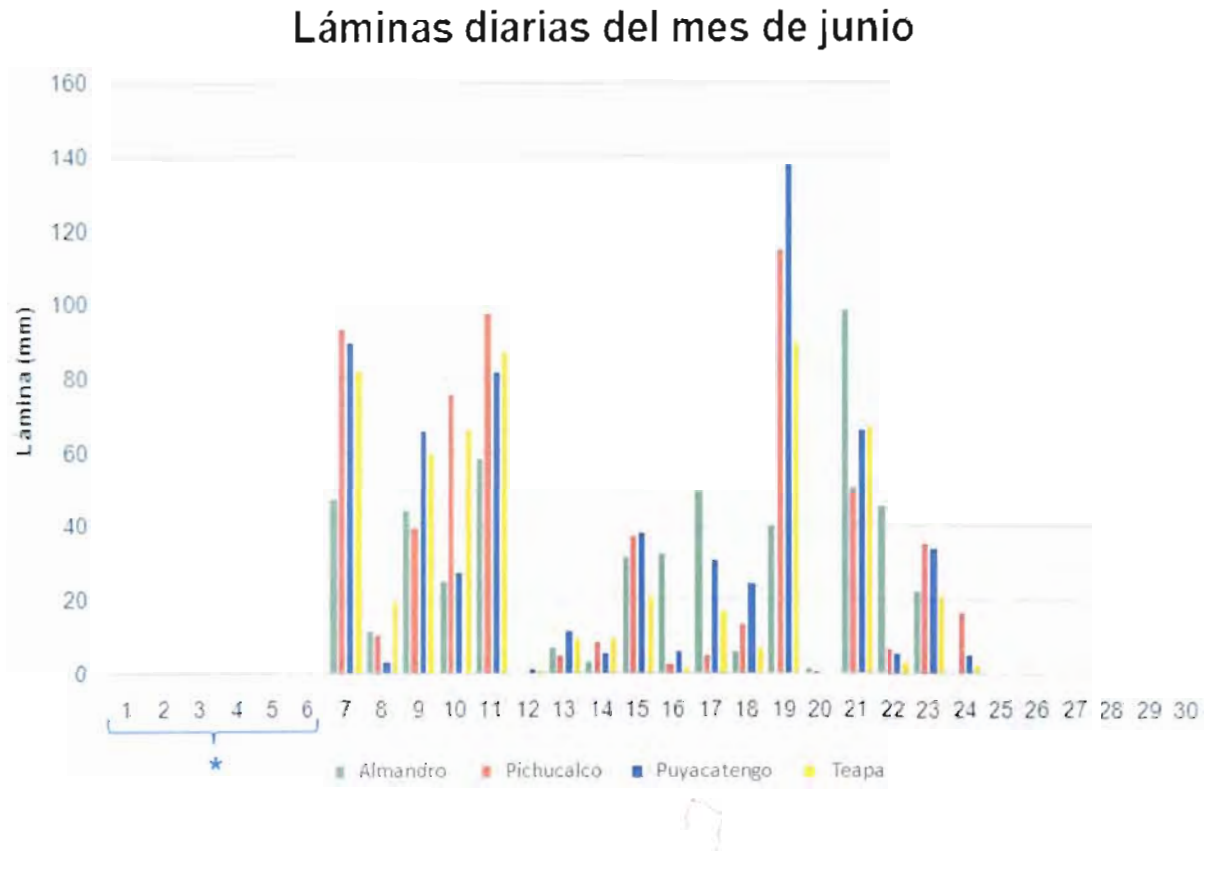

" Sin registro por mantenimiento del Sistema Hidroestimador

**Figura 2.a.12Hietograma del mes de junio de 2012**

De los datos de lluvia registrados cada 10 minutos en las estaciones automáticas, se realizó un análisis preliminar de la información contenida hasta el mes de junio. En la tabla 2.a.5 se muestran los resultados.

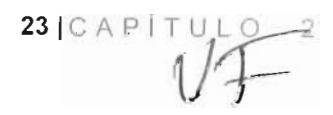

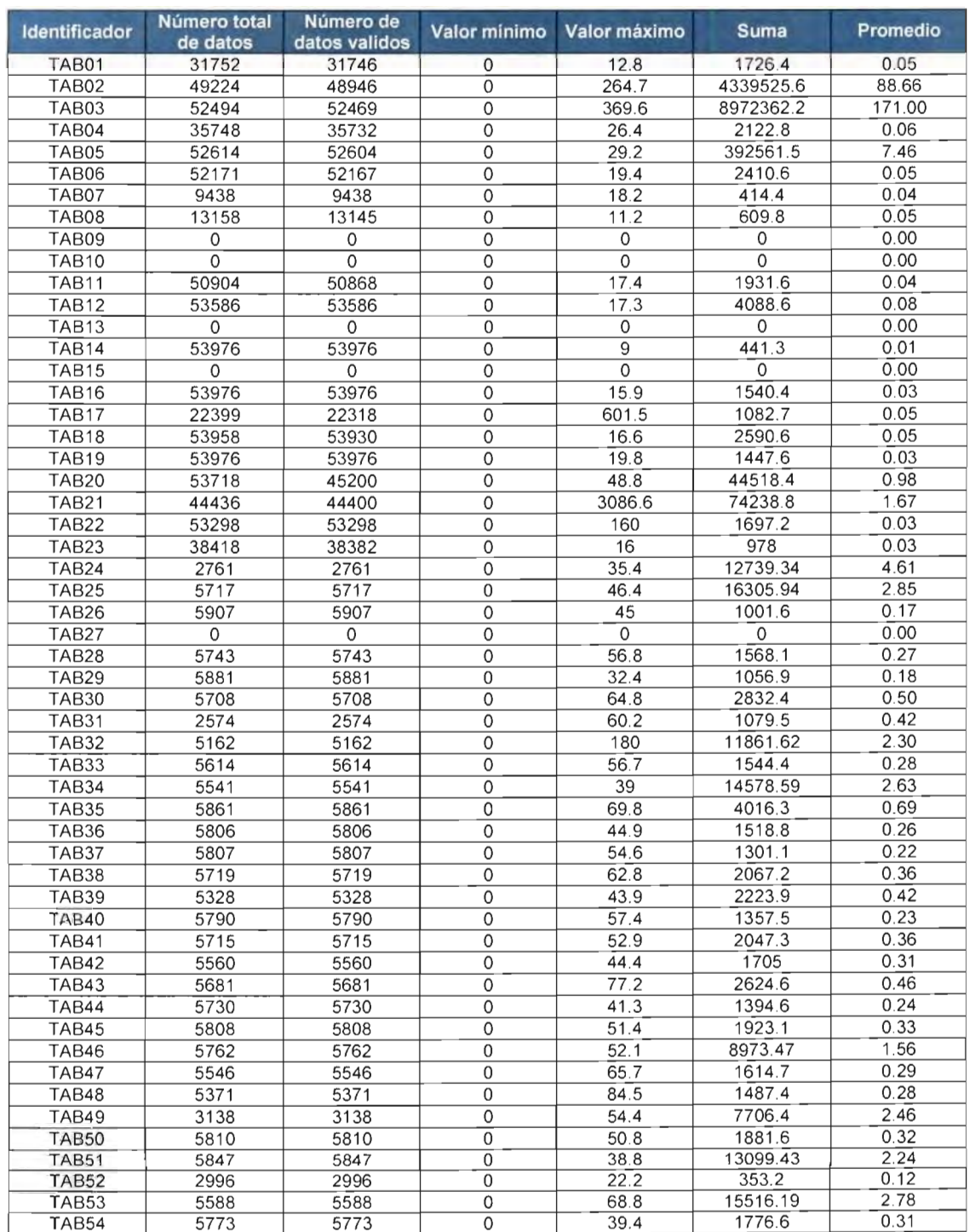

# **Tabla 2.a.5 Resumen de la información de precipitación (mm) de las estaciones automáticas, hasta junio de 2012**

 $1/F$ 

#### **Lluvias del mes de julio**

En la figura 2.a. 13 se muestra la lluvia ocurrida el día 27 de julio, la cual fue de magnitudes importantes en las cuencas de análisis. El núcleo se concentro en la cuenca Almandro, en el norte del estado de Chiapas, la lluvia cubrió todo el estado de Tabasco.

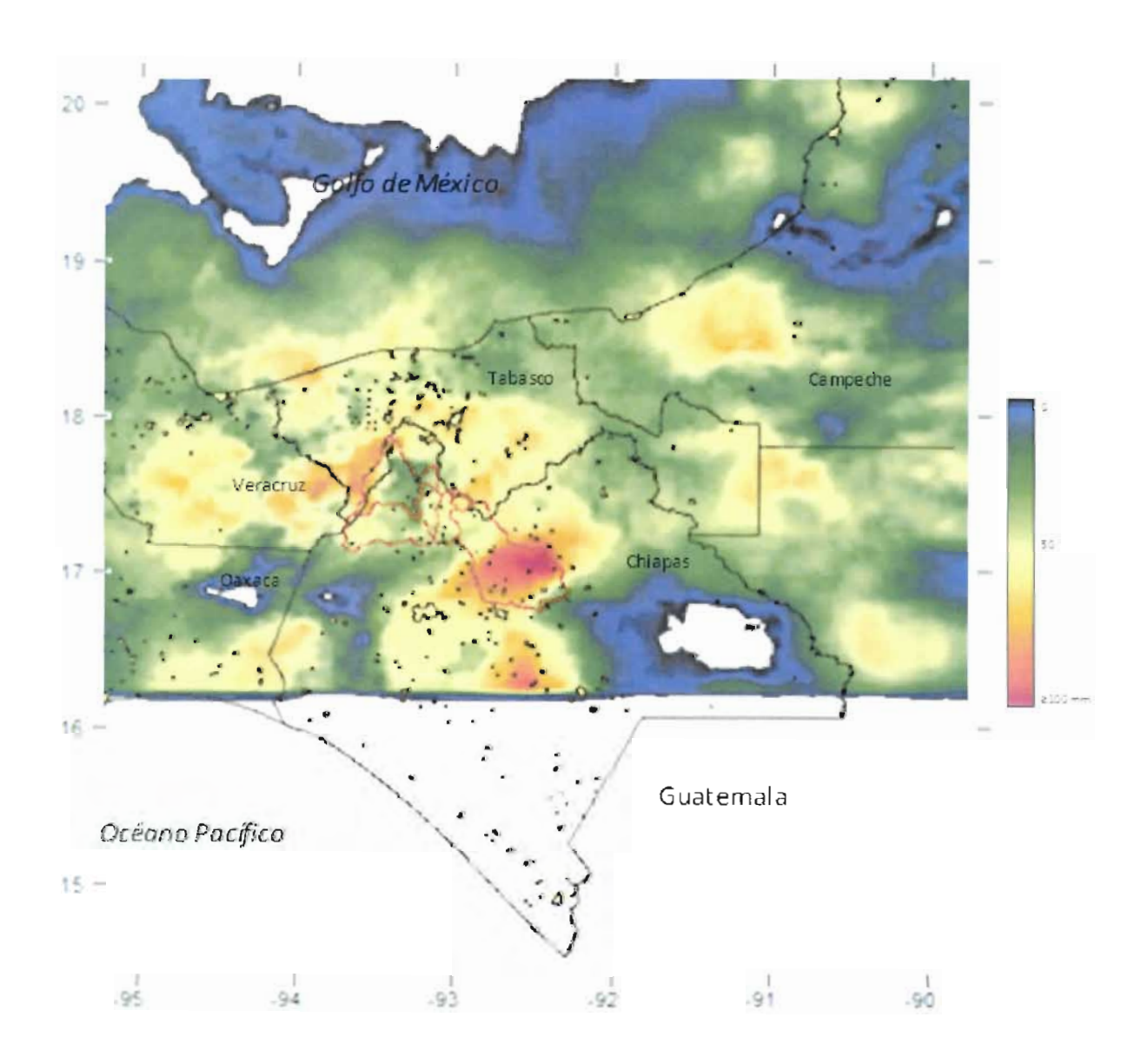

**Figura 2.a.13Lluvia del 27 de julio de 2012**

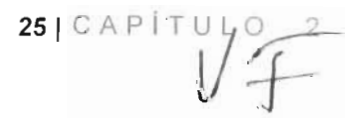

En la figura 2.a.14 se presentan las lluvias diarias del mes de julio, donde se observa las diferentes distribuciones lluvia en dicho mes.

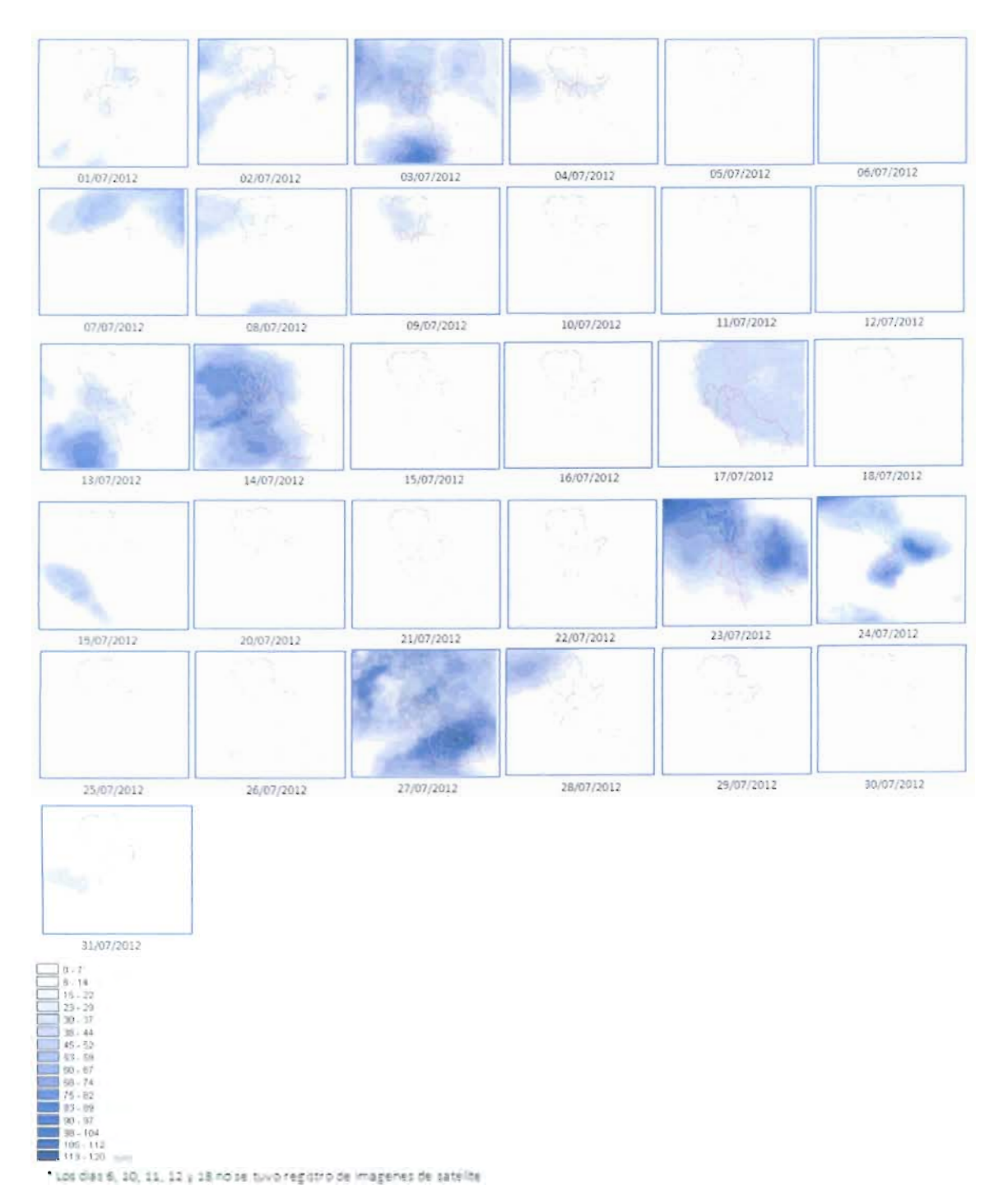

**Figura 2.a.14Lluvias diarias del mes de julio de 2012**

En la tabla 2.a.6, se muestran las láminas diarias del mes de julio para las cuencas: Almandro, Pichucalco, Puyacatengo y Teapa.

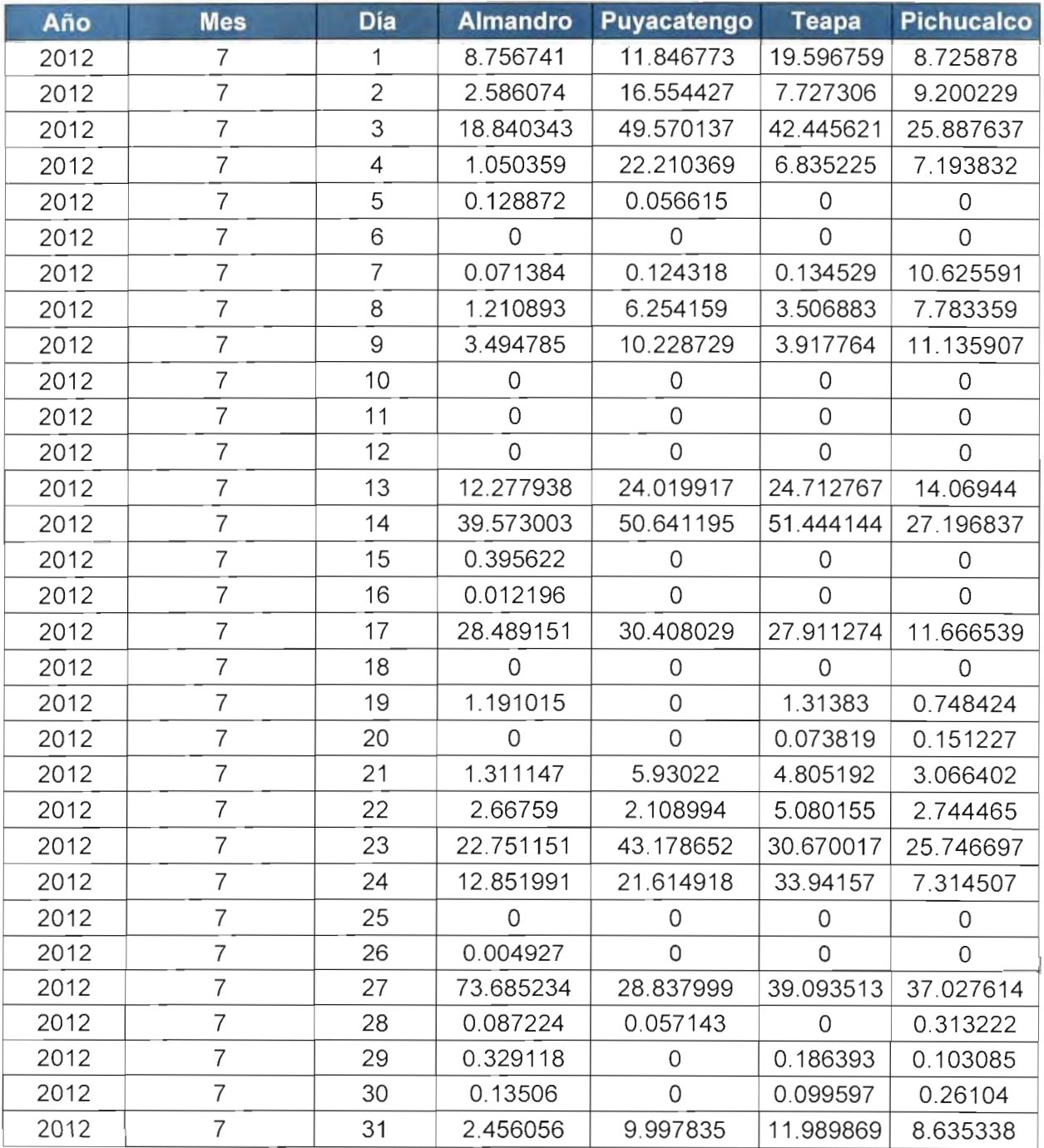

# **Tabla 2.a.6Láminas diarias (mm) del mes de julio**

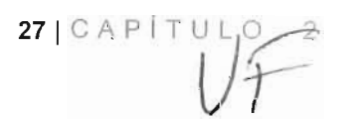

En la figura 2.a.15 se presentan las láminas diarias correspondientes al mes de julio, donde se observa la presencia de láminas importantes los días: 3, 14, 23 y 27.

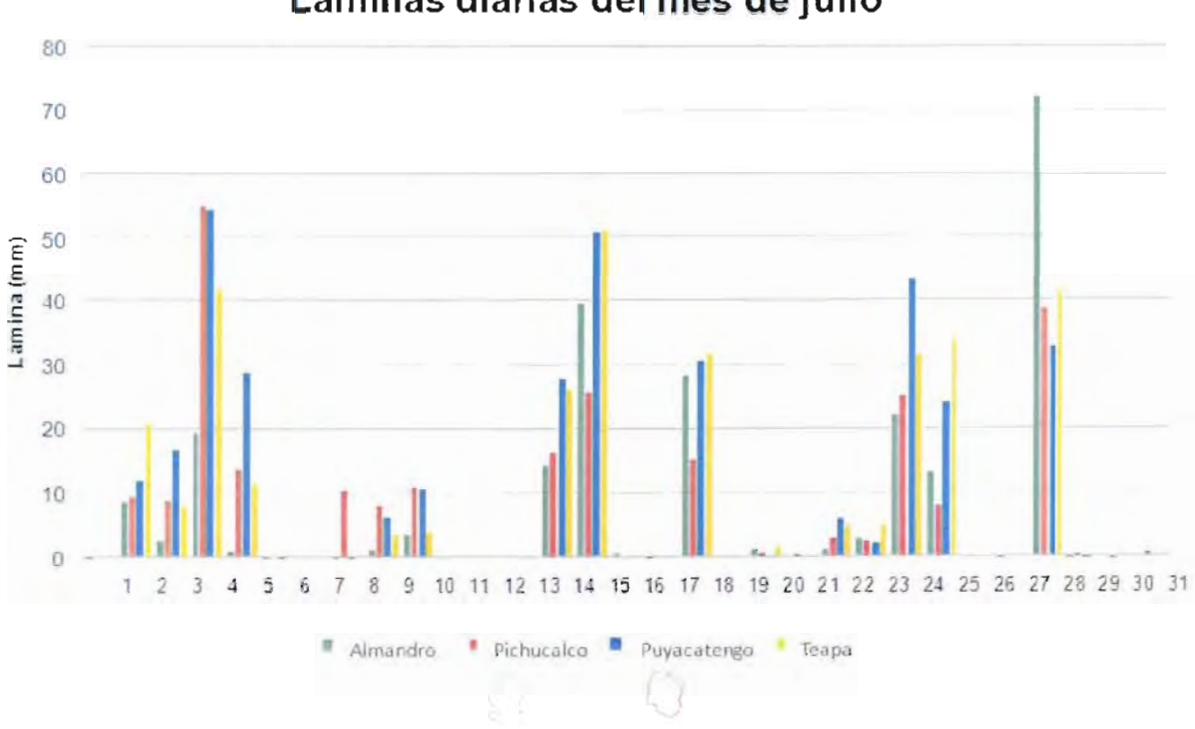

**Láminas diarias del mes** de julio

**Figura 2.a.15Hietograma del mes de julio de 2012**

Para el catálogo de 54 estaciones automáticas se muestra un resumen del análisis preliminar de la información de lluvia almacenada hasta el mes de julio (tabla 2.a.7), los datos se registran cada 10 minutos.

 $28$   $CAP$ <sup> $\uparrow$ </sup> $ULO$  2

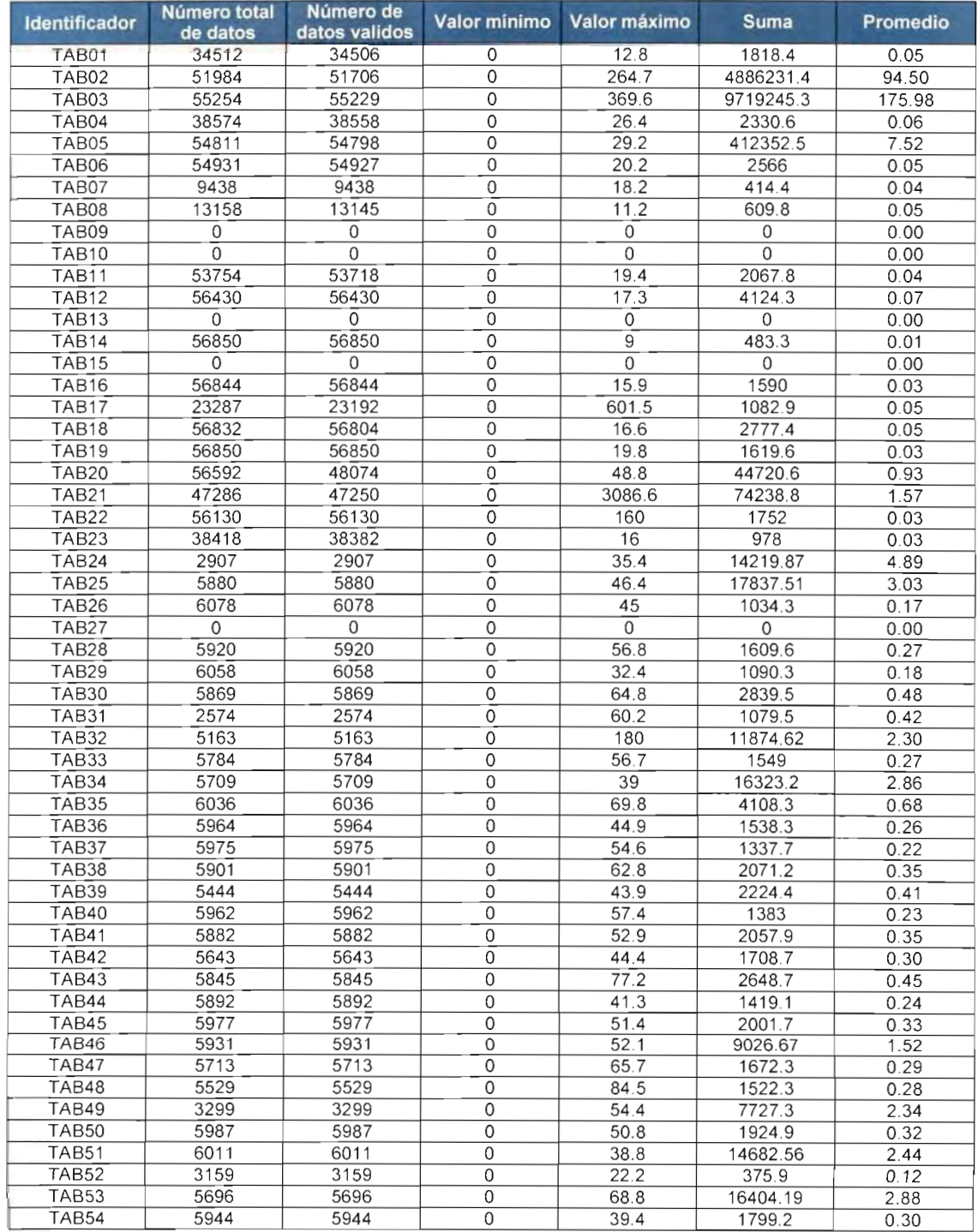

#### **Tabla 2.a.7 Resumen de la información de precipitación (mm) de las estaciones automáticas, hasta julio de 2012**

**29 | C A P í T U L1U^-H** *vf*

# **Lluvia del mes de agosto**

En la figura 2.a.16se observa la distribución de la lluvia que se presentó el día 8 de agosto, un día después de que el huracán Ernesto tocara tierra a la altura de Mahahual, en Quintana Roo, en el territorio mexicano. La evolución horaria de este fenómeno se presenta en el anexo 2.6.

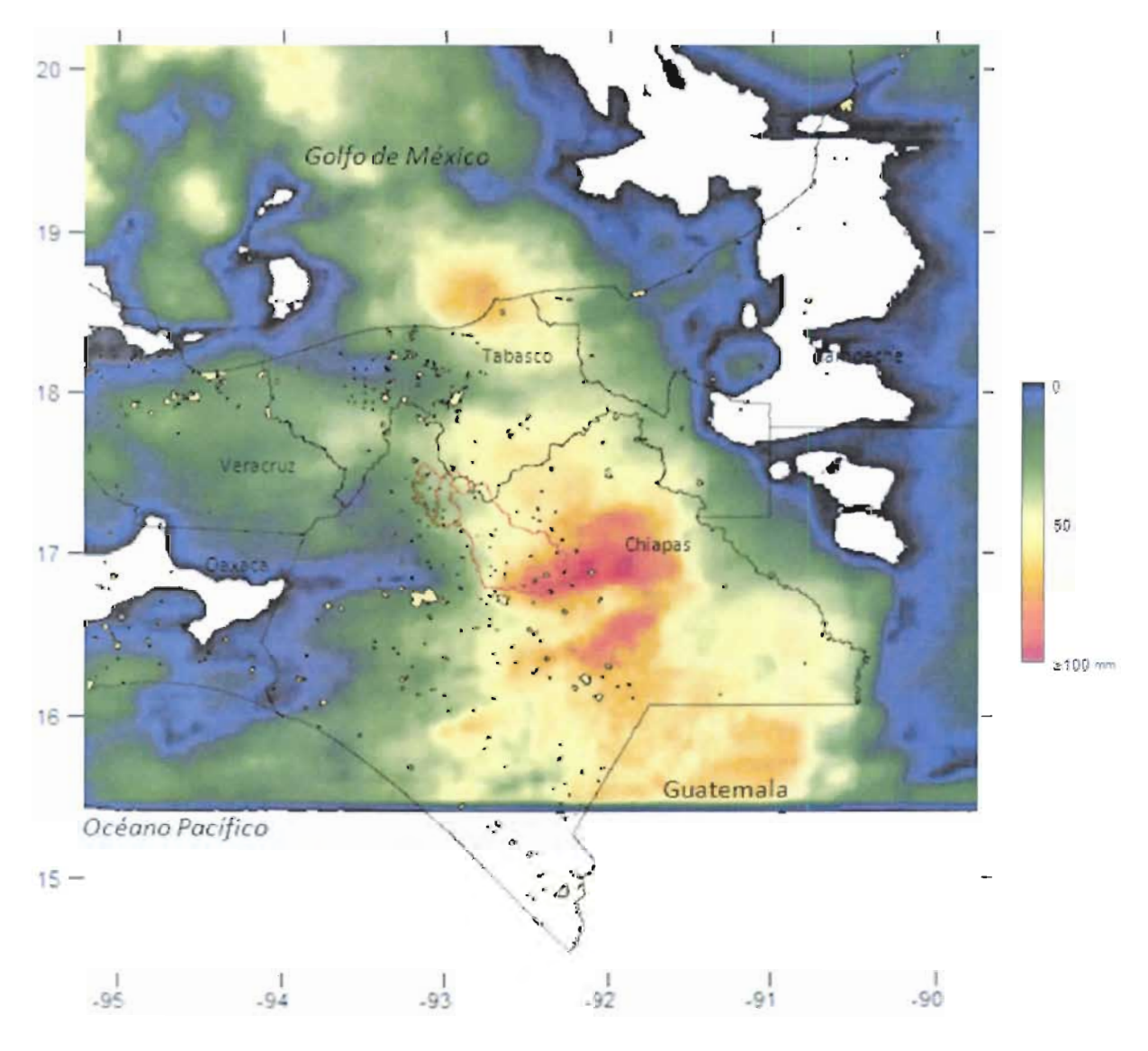

**Figura 2.a.16Lluvia del 8 de agosto de 2012**

En las figura 2.a. 17 a 2.a.27 se muestran las estimaciones de la lluvia del mes de agosto, además del cálculo de las láminas diarias y máximas horarias en las cuencas analizadas. Las lluvias del 7 al 12 de agosto se deben a la presencia del huracán Ernesto.

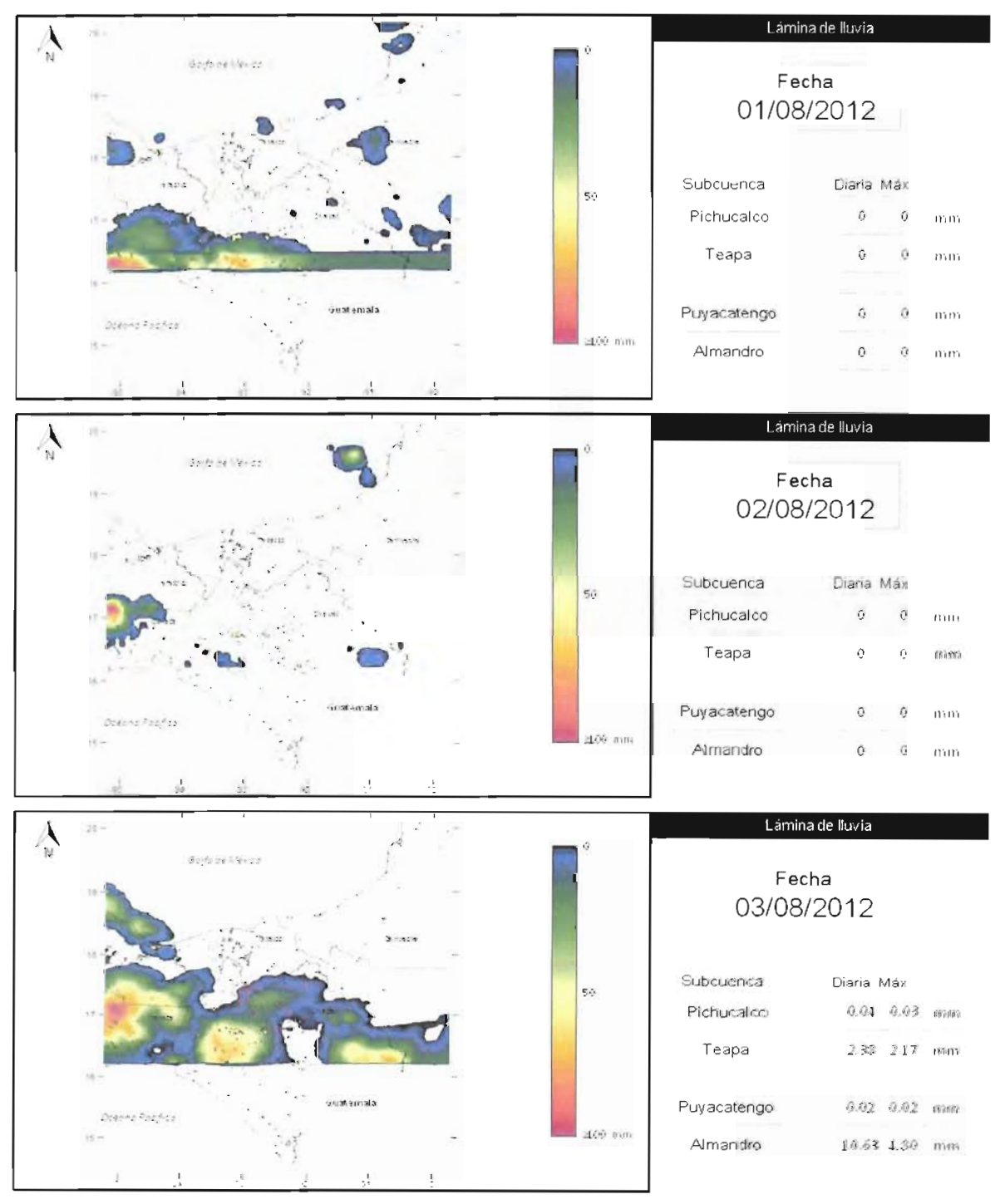

**Figura 2.a.1/Estimación de la lluvia diaria de los días 1 a 3 de agosto**

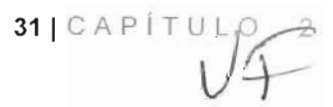

# ACCIONES COMPLEMENTARIAS DEL PLAN HÍDRICO INTEGRAL D E TABASC O

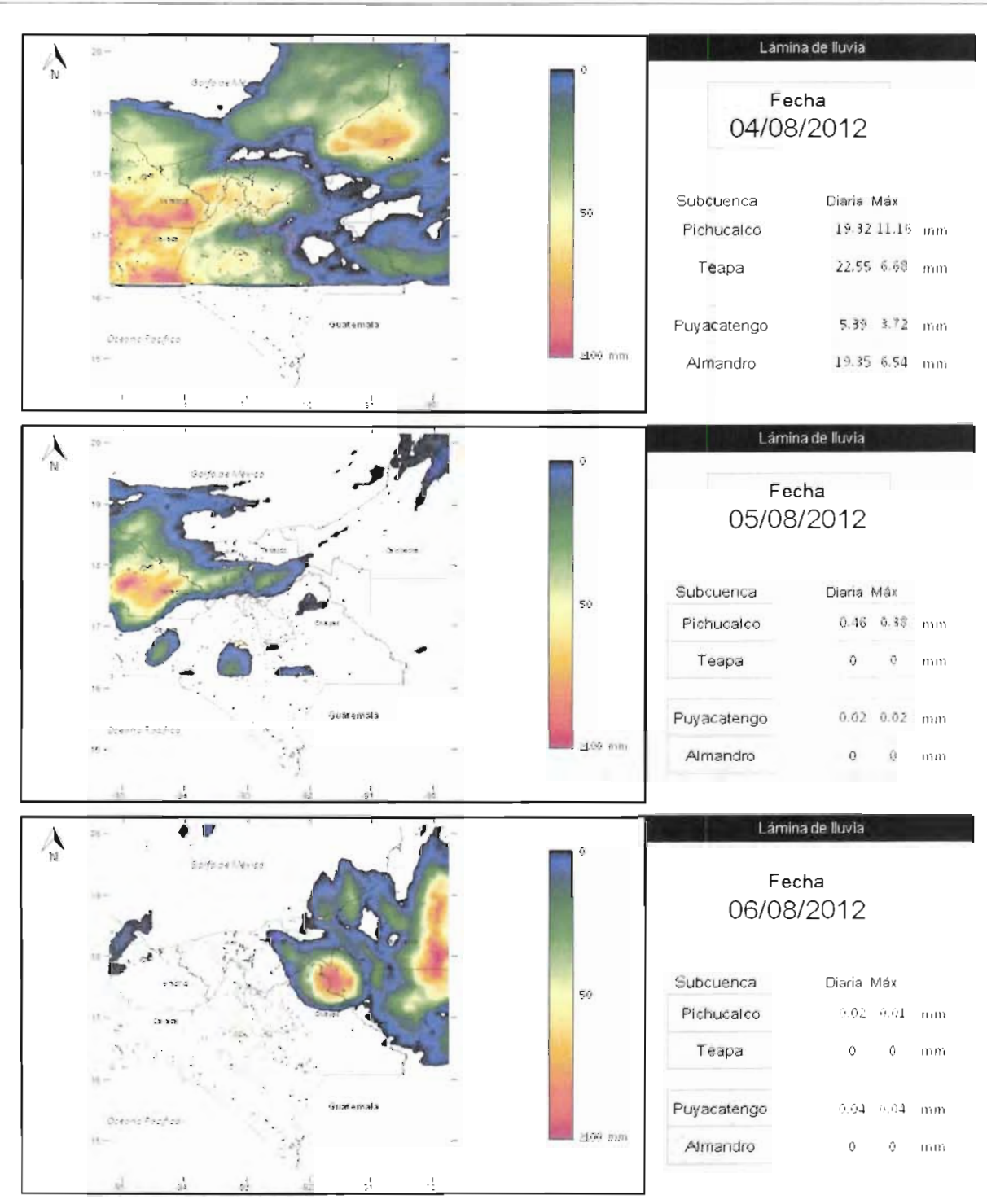

**Figura 2.a.18Estimación de la lluvia diaria de los días 4 a 6 de agosto**

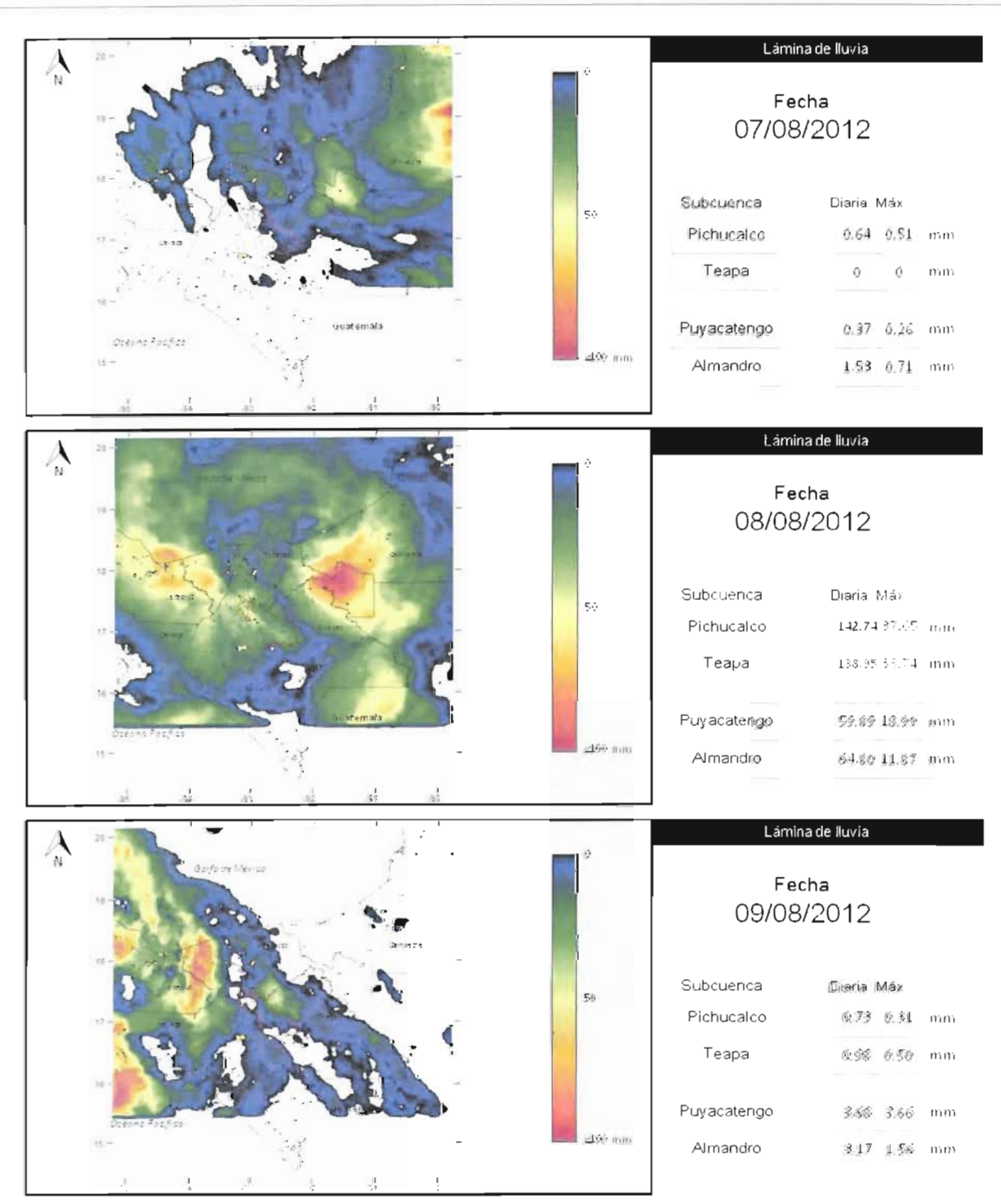

**Figura 2.a.19Estimación de la lluvia diaria de los días 7 a 9 de agosto**

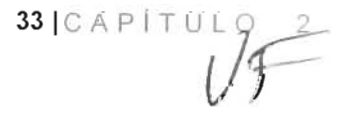

ACCIONES COMPLEMENTARIAS DEL PLAN HÍDRICO INTEGRAL D E TABASC O

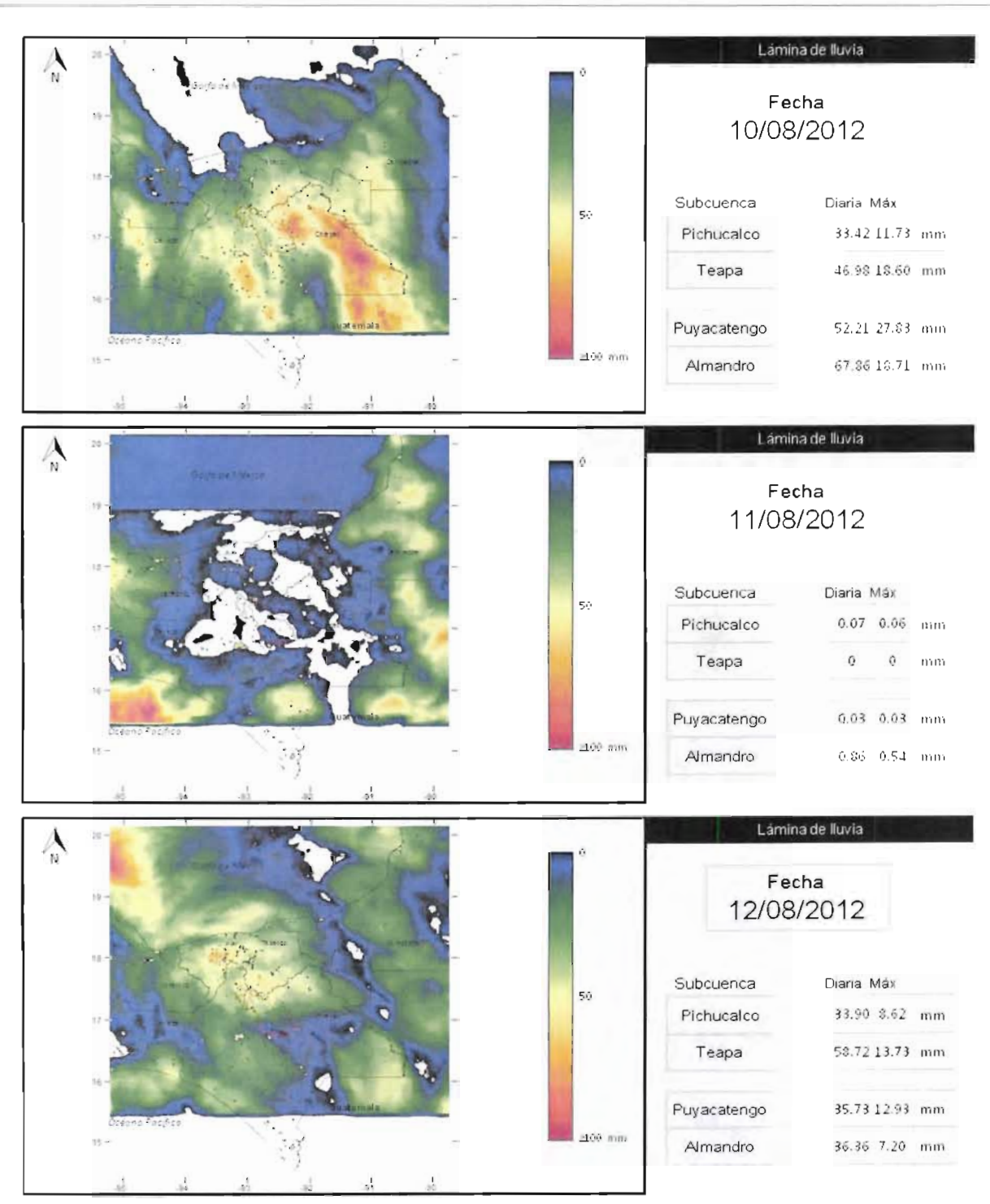

**Figura 2.a.20Estimación de la lluvia diaria de los días 10 a 12 de agosto**

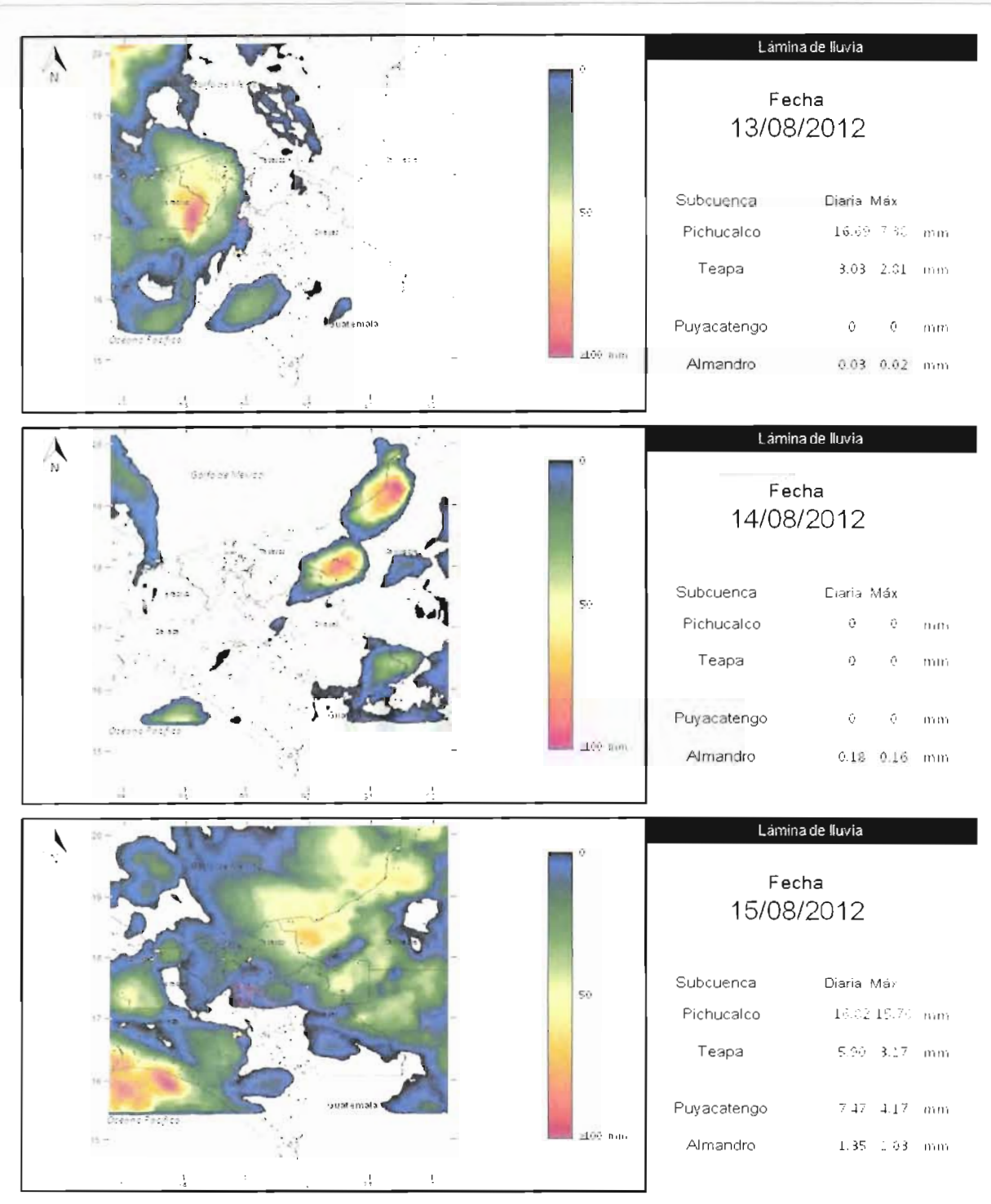

**Figura 2.a.21 Estimación de la lluvia diaria de los días 13 a 15 de agosto**

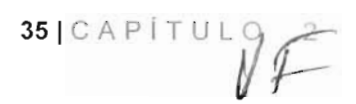

ACCIONES COMPLEMENTARIAS DEL PLAN HÍDRICO INTEGRAL D E TABASC O

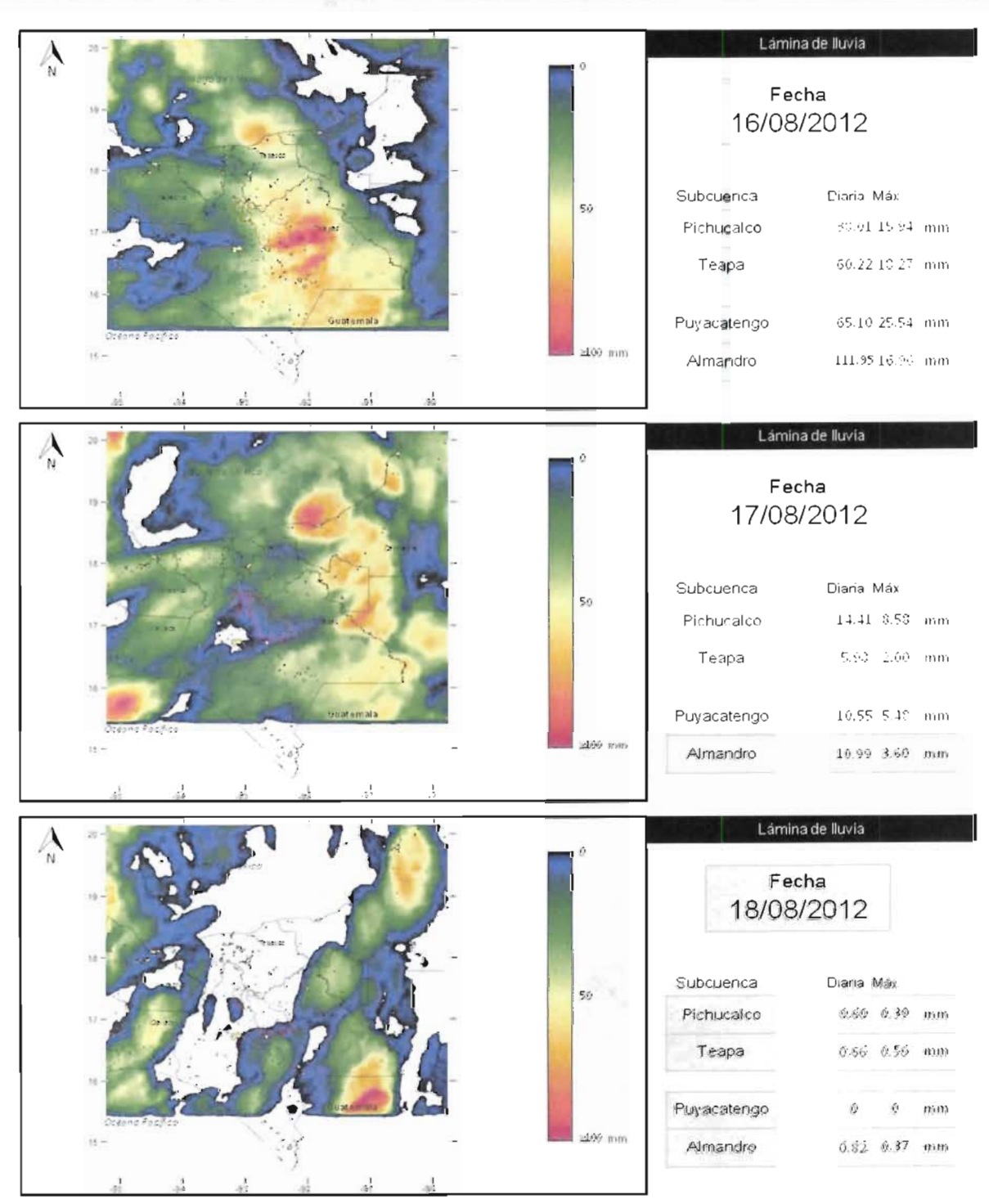

**Figura 2.a.22Estimación de la lluvia diaria de los días 16 a 18 de agosto**

 $36$   $CAP$ <sup> $TULO$ </sup> 2
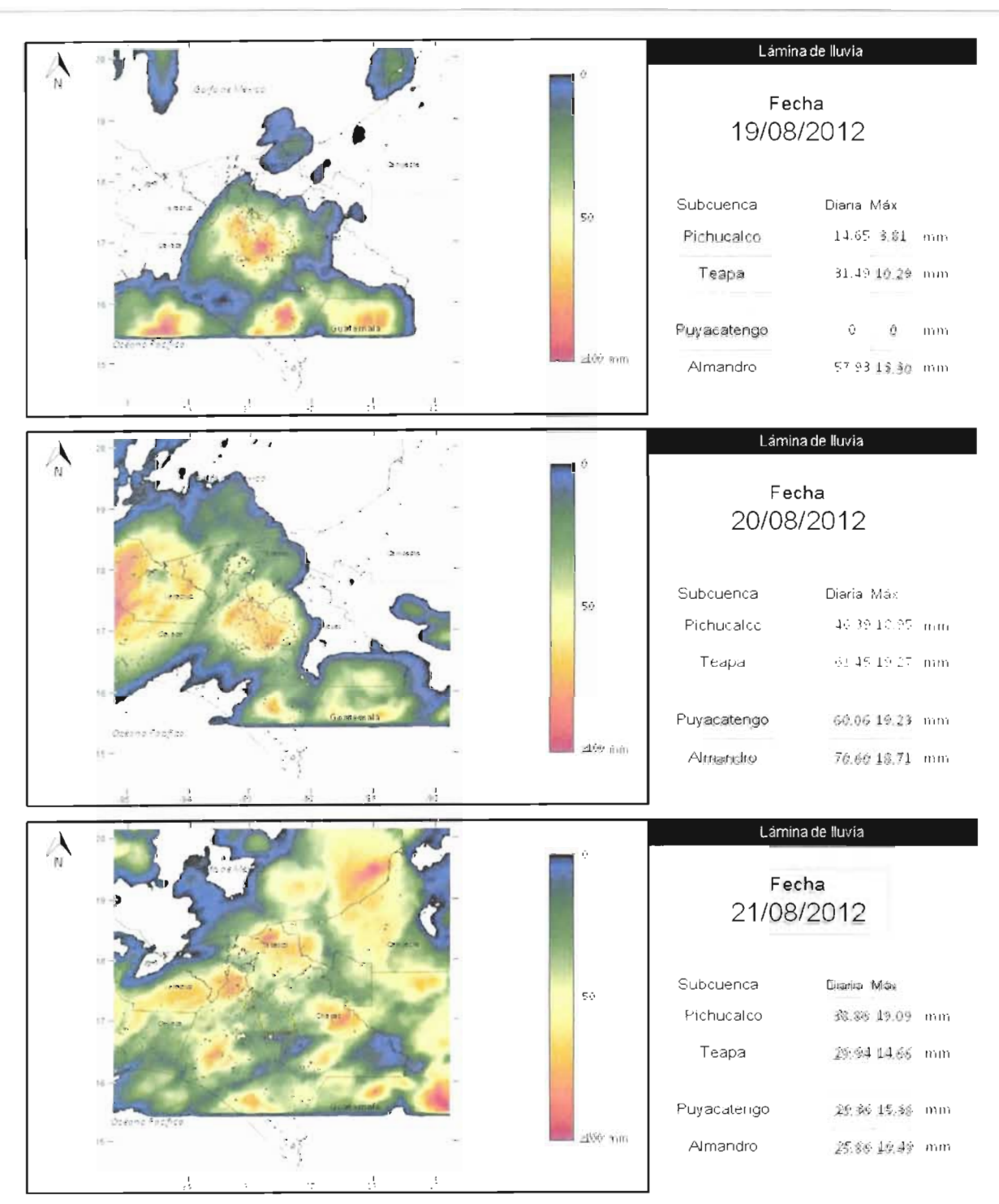

**Figura 2.a.23 Estimación de la lluvia diaria de los días 19 a 21 de agosto**

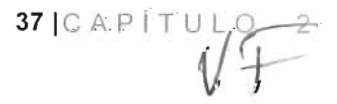

# ACCIONES COMPLEMENTARIAS DEL PLAN HÍDRICO INTEGRAL D E TABASC O

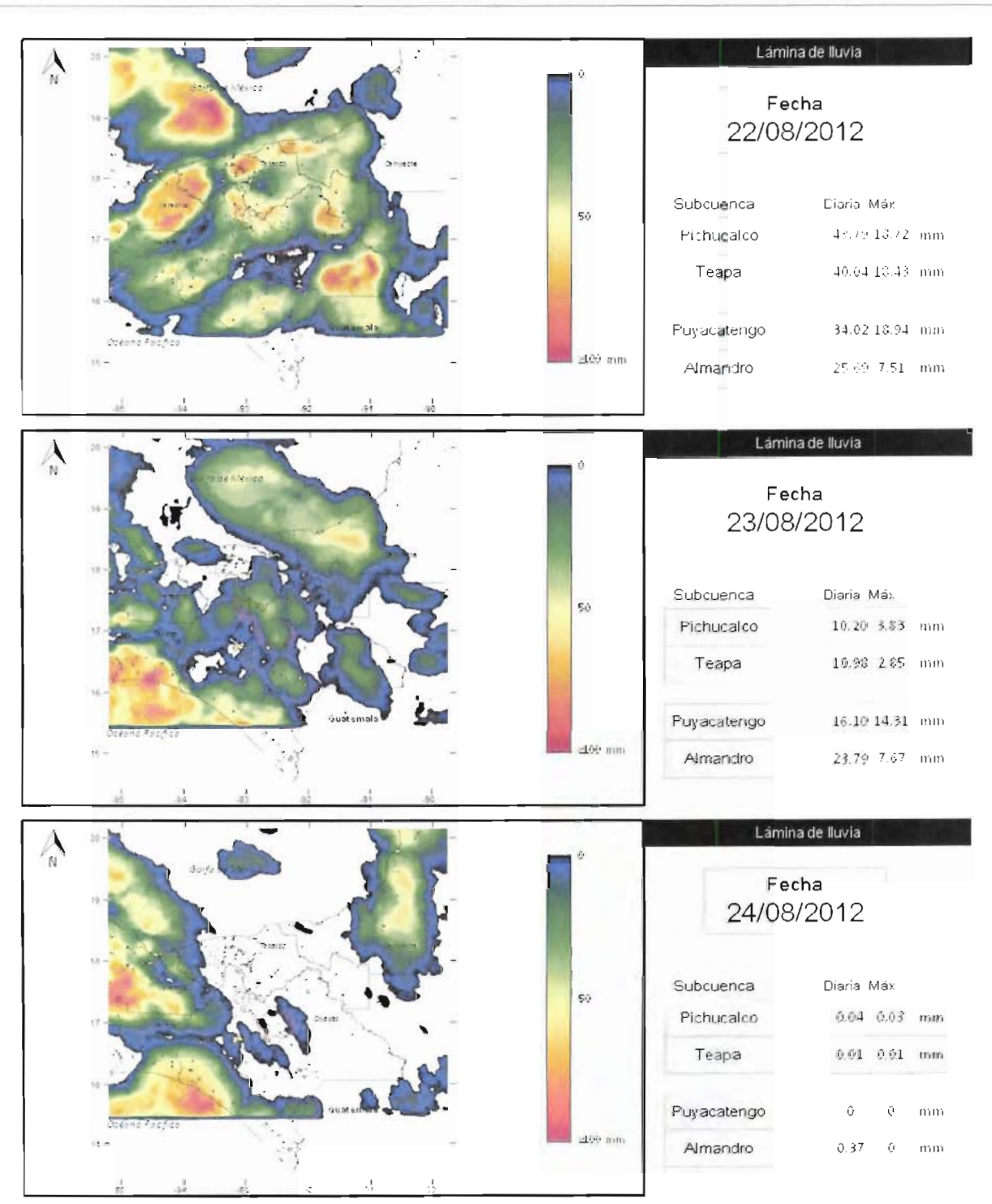

**Figura 2.a.24Estimación de la lluvia diaria de los días 22 a 24 de agosto**

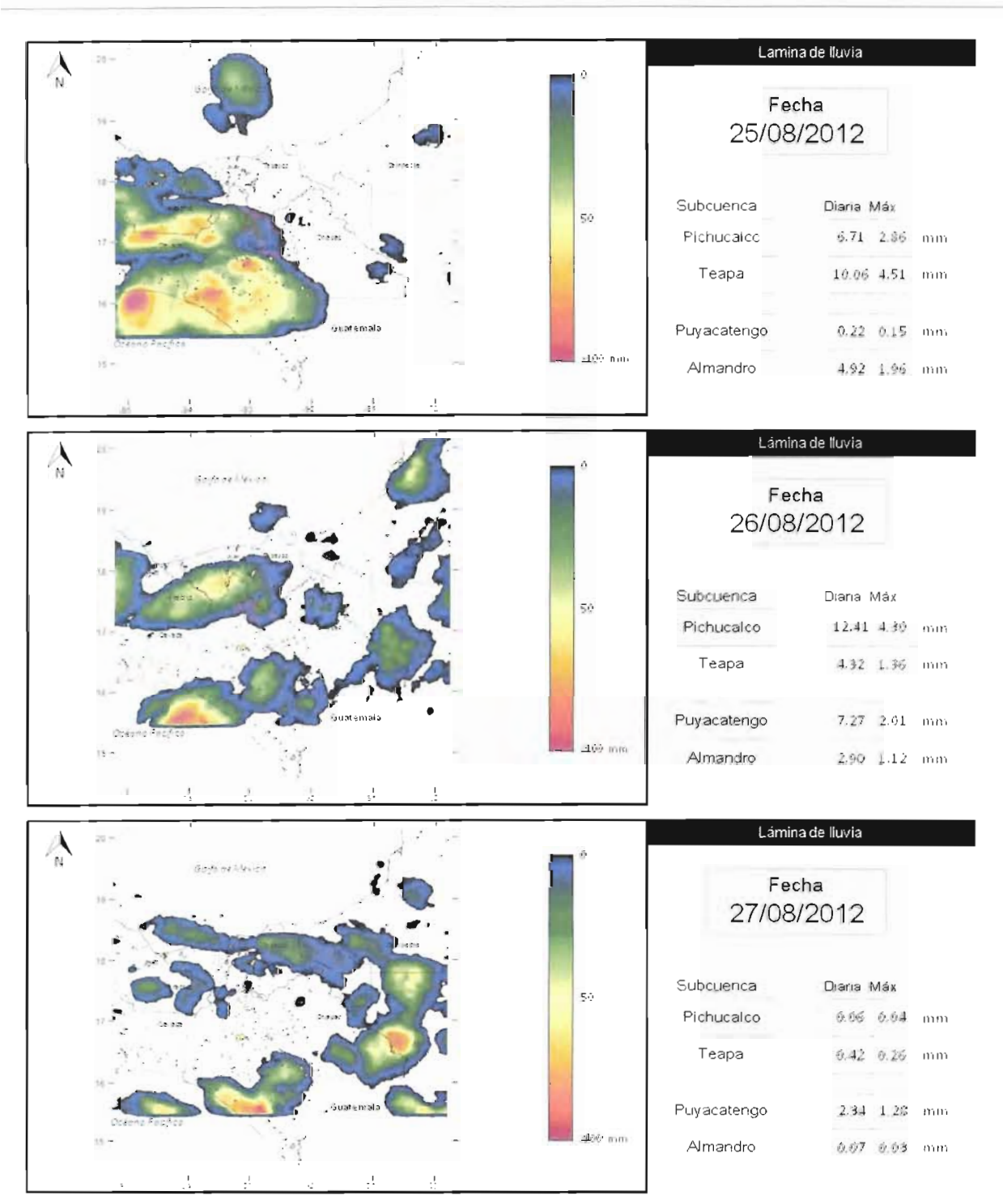

**Figura 2.a.25Estimación de la lluvia diaria de los días 25 a 27 de agosto**

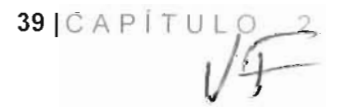

#### ACCIONES COMPLEMENTARIAS DEL PLAN HÍDRICO INTEGRAL D E TABASC O

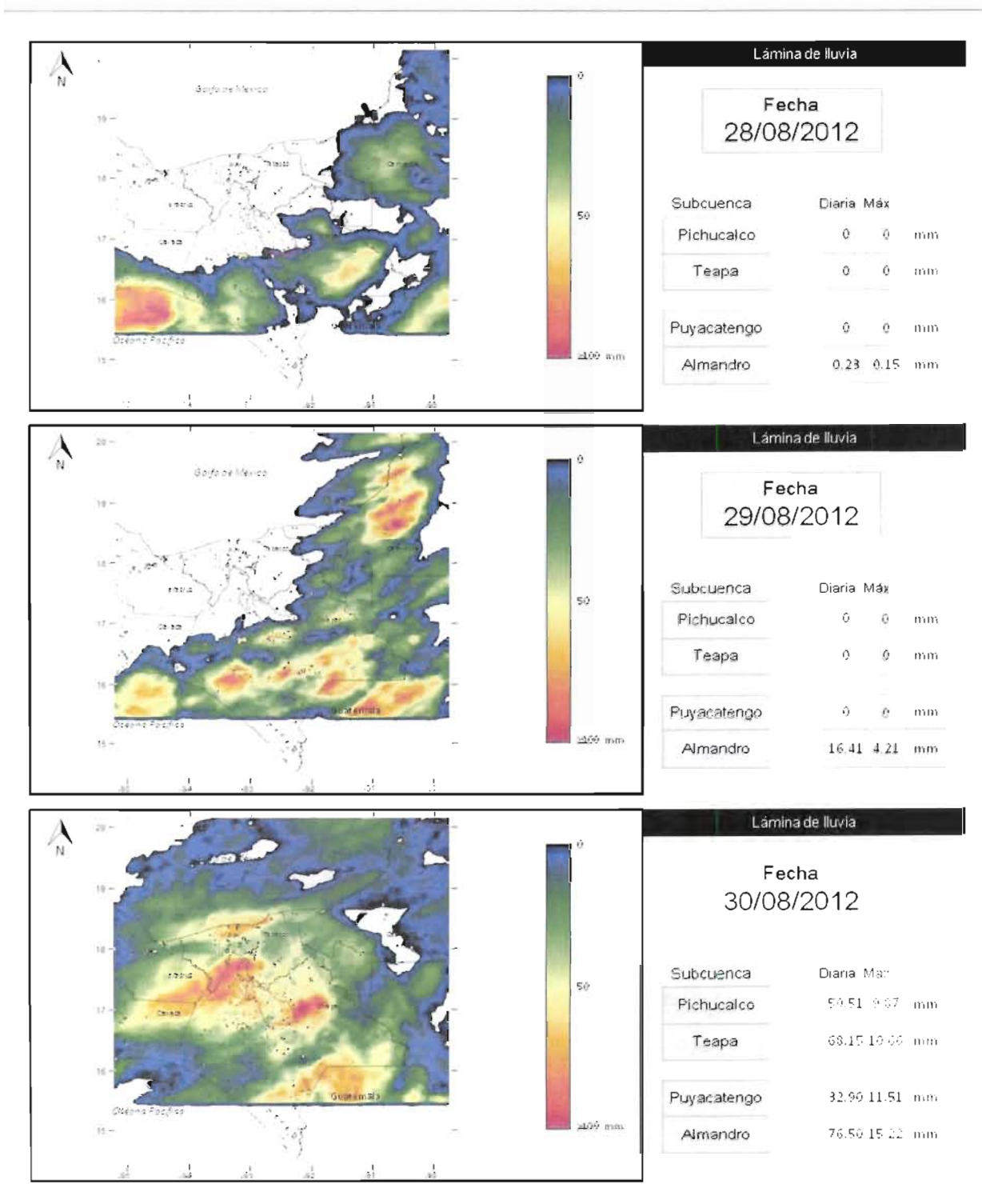

**Figura 2.a.26Estimación de la lluvia diaria de los días 28 a 30 de agosto**

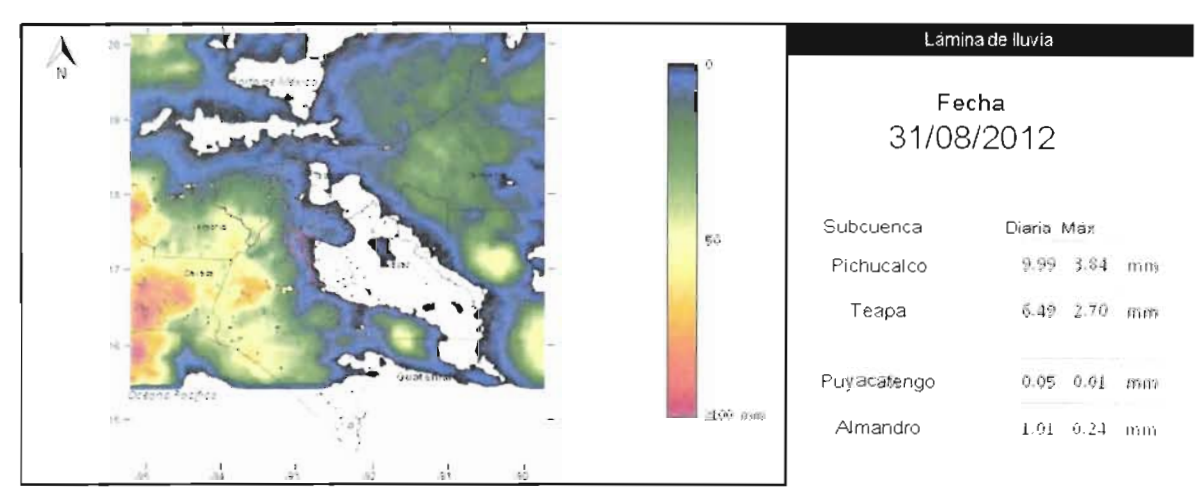

**Figura 2.a.27Estimación de la lluvia diaria del 31 de agosto**

En la Tabla 2.a.8 se muestran las láminas diarias promedio del mes de agosto para las cuecas: Almandro, Pichucalco, Puyacatengo y Teapa.

En la figura 2.a.28 se presenta la gráfica de las láminas diarias calculadas para el mes de agosto, se observa la presencia de láminas importantes los días: 8, 16, 20 y 30.

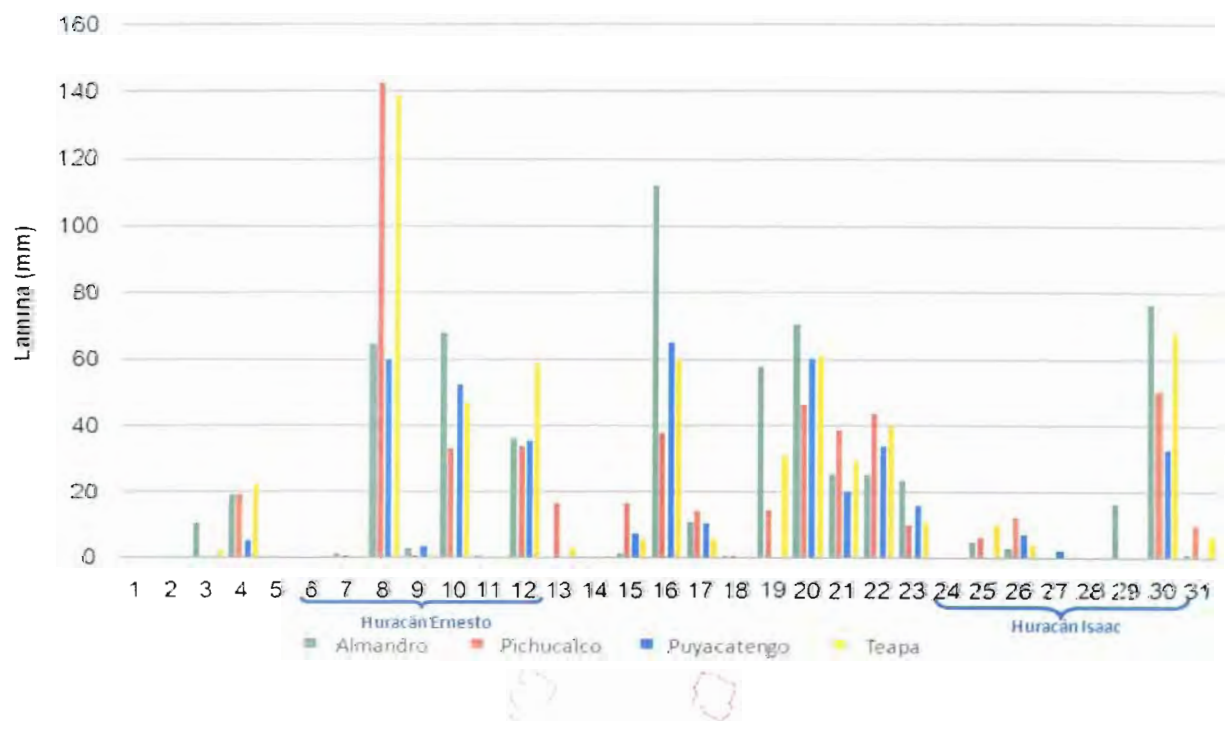

**Láminas diarias del mes de agosto**

**Figura 2.a.28Hietograma del mes de agosto de 2012**

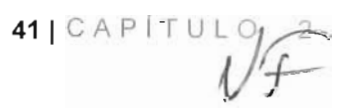

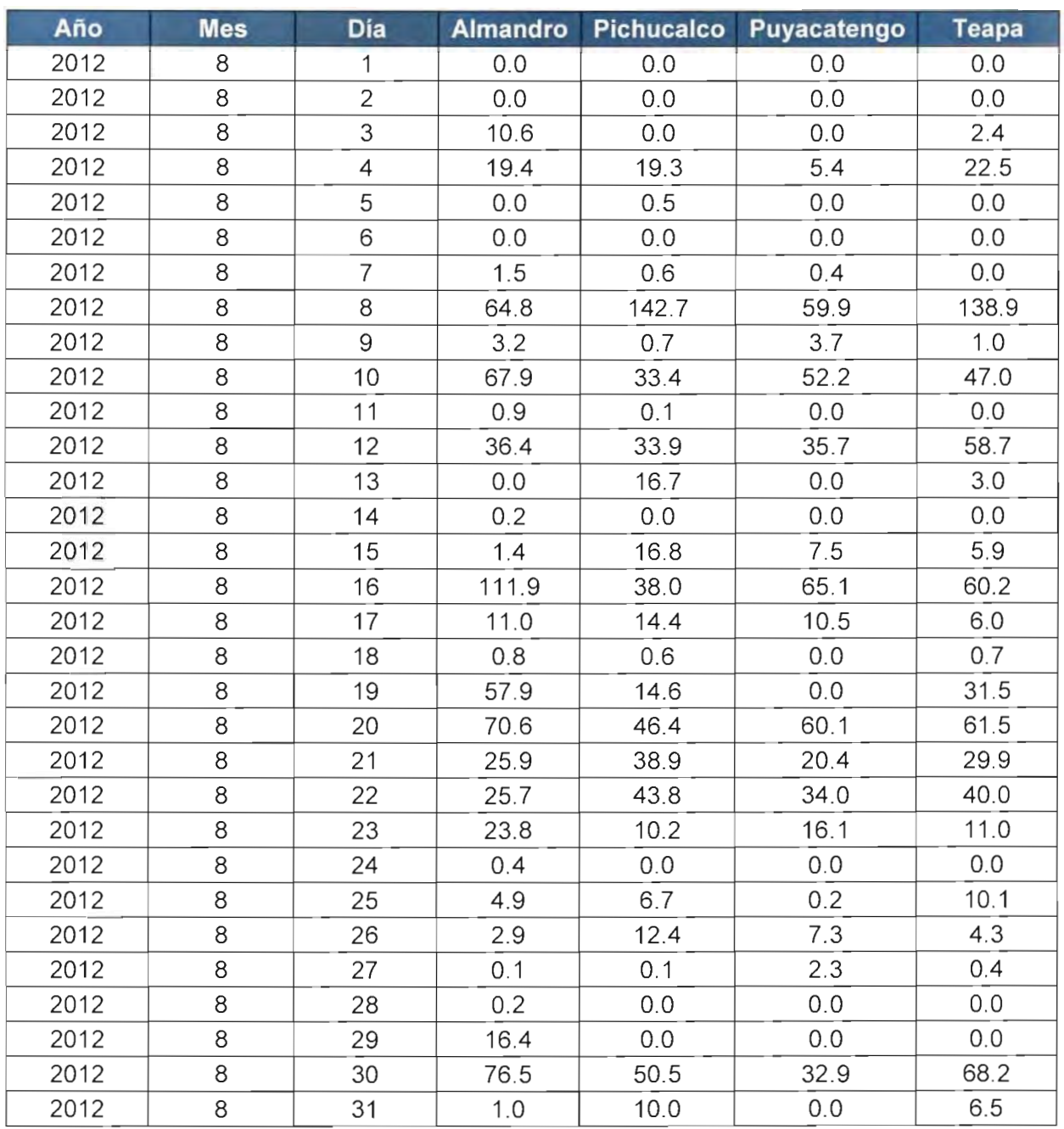

## **Tabla 2.a.8Láminas diarias (mm) del mes de agosto**

En la tabla 2.a.9 se muestra el resultado del análisis preliminar a los datos de las estaciones automáticas, hasta la información contenida en el mes de agosto.

 $\sqrt{f}$ 

#### **Tabla 2.a.9Resumen de la información de precipitación (mm) de las estaciones automáticas, hasta agosto de 2012**

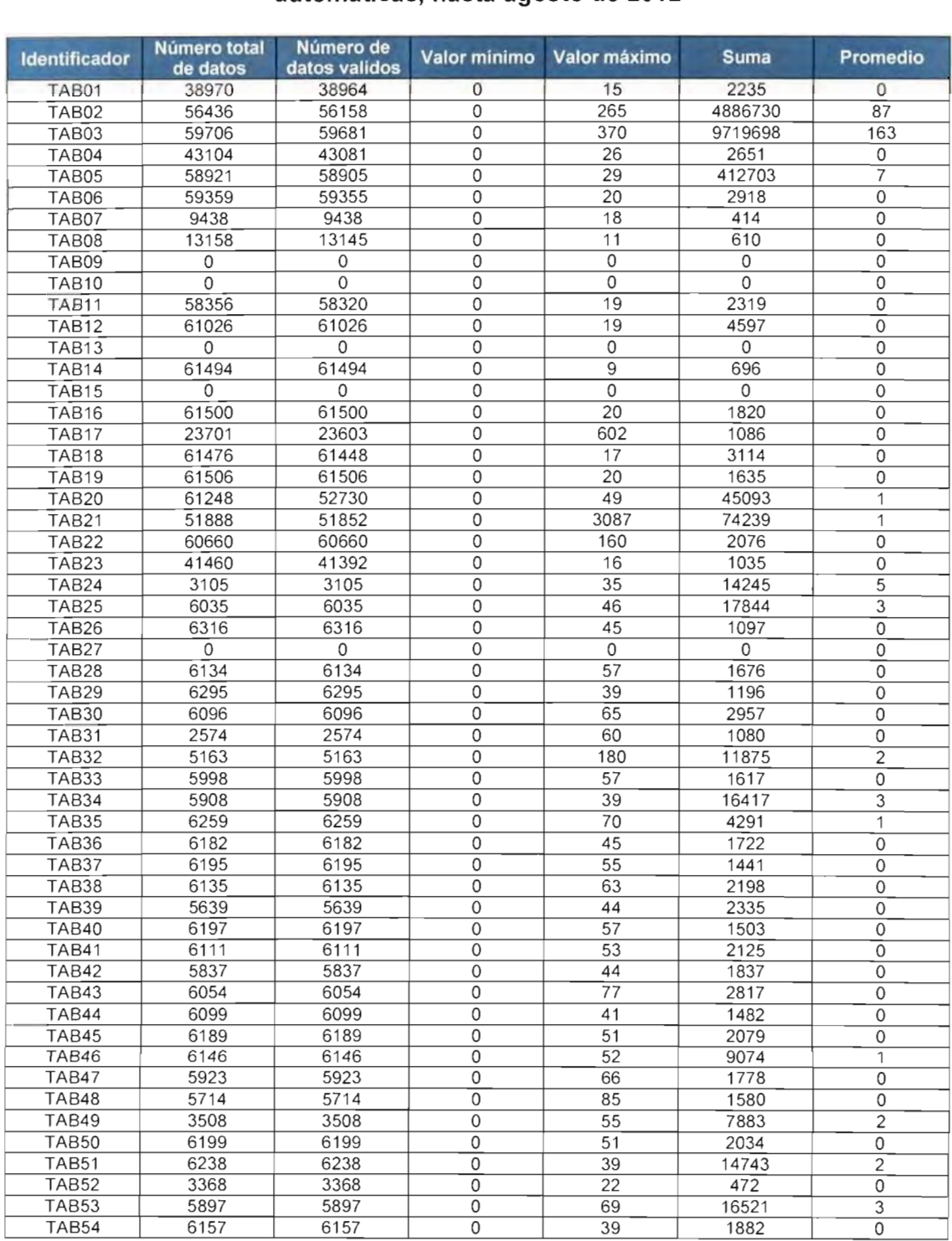

# **Lluvias del mes de septiembre**

En la figura 2.a.29se presenta la distribución de la lluvia ocurrida el día 17 de septiembre, donde la lluvia se concentro en el territorio tabasqueño. En el Anexo 2.6 se muestra el seguimiento horario de los eventos principales.

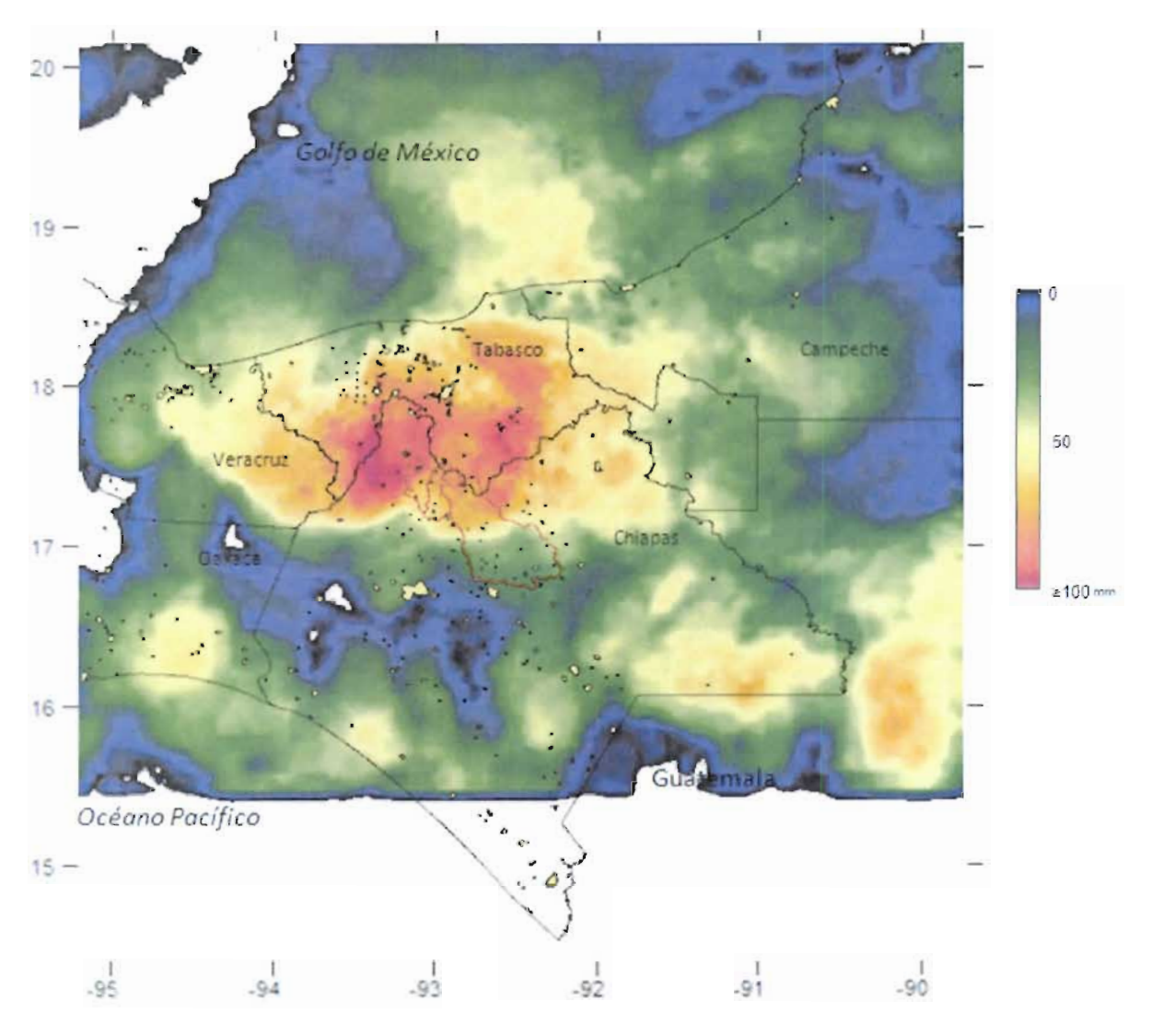

**Figura 2.a.29 Lluvia del 17 de septiembre de 2012**

En las figura 2.a.30 a 2.a.37 se muestran las estimaciones de la lluvia del mes de septiembre, además del cálculo de las láminas diarias y máximas horarias en las cuencas analizadas. El huracán Isaac no tocó al territorio mexicano, por lo que se observan núcleos aislados los días 1 al 5 de septiembre.

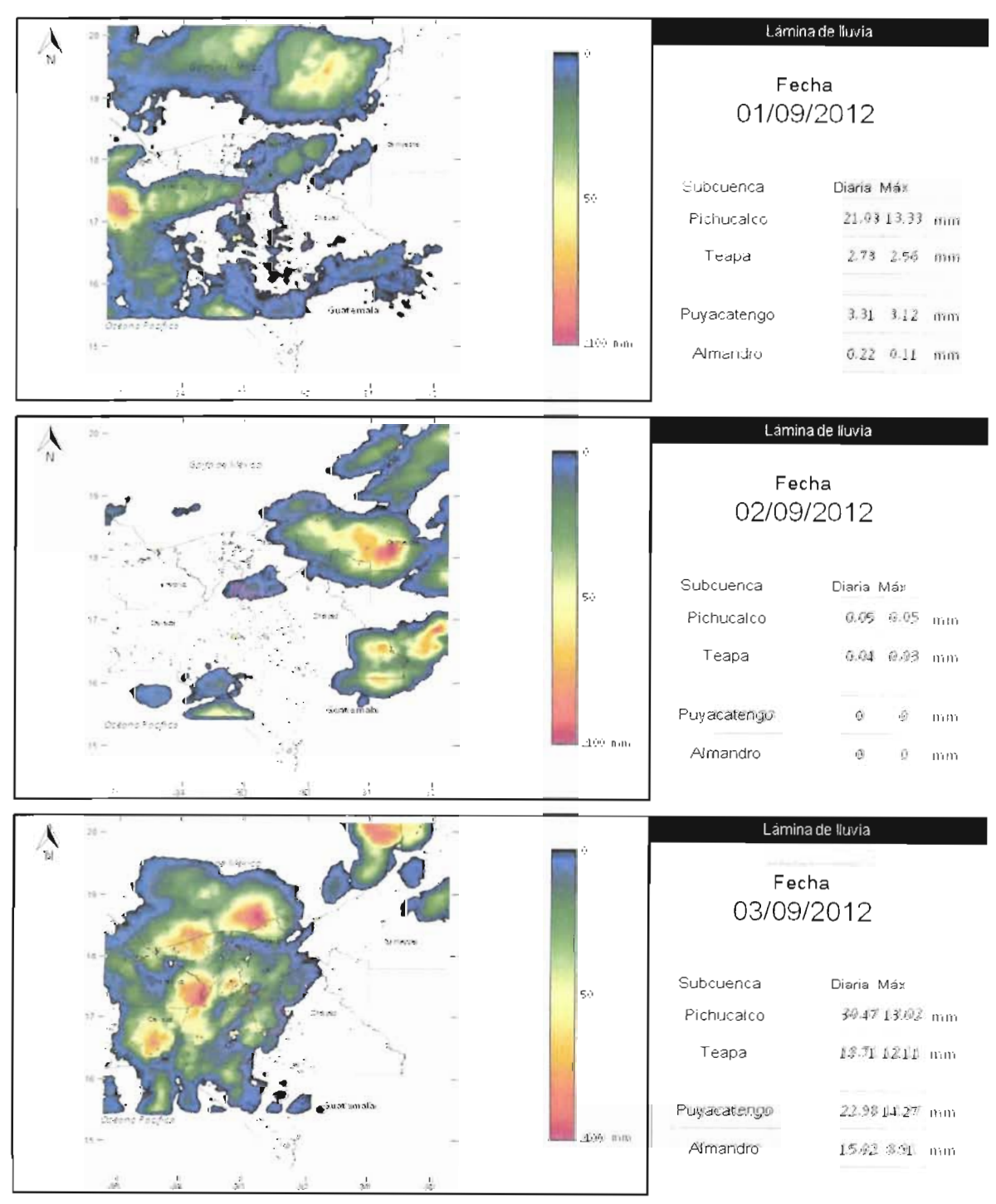

**Figura 2.a.30 Estimación de la lluvia diaria de los días 1 a 3 de septiembre**

 $45$  | CAP  $1$  TULS

#### ACCIONES COMPLEMENTARIAS DEL PLAN HÍDRICO INTEGRAL D E TABASC O

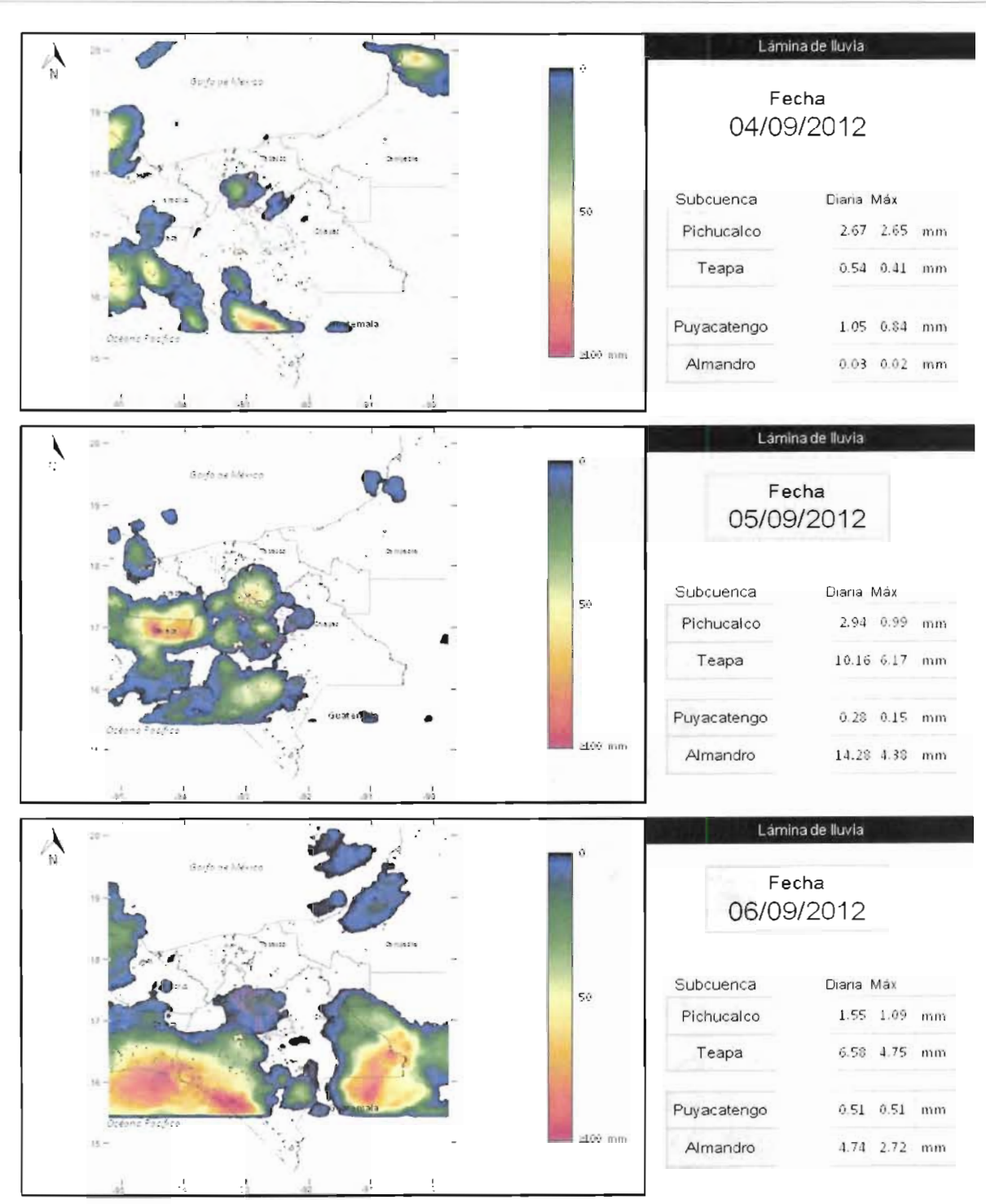

**Figura 2.a.31 Estimación de la lluvia diaria de los días 4 a 6 de septiembre**

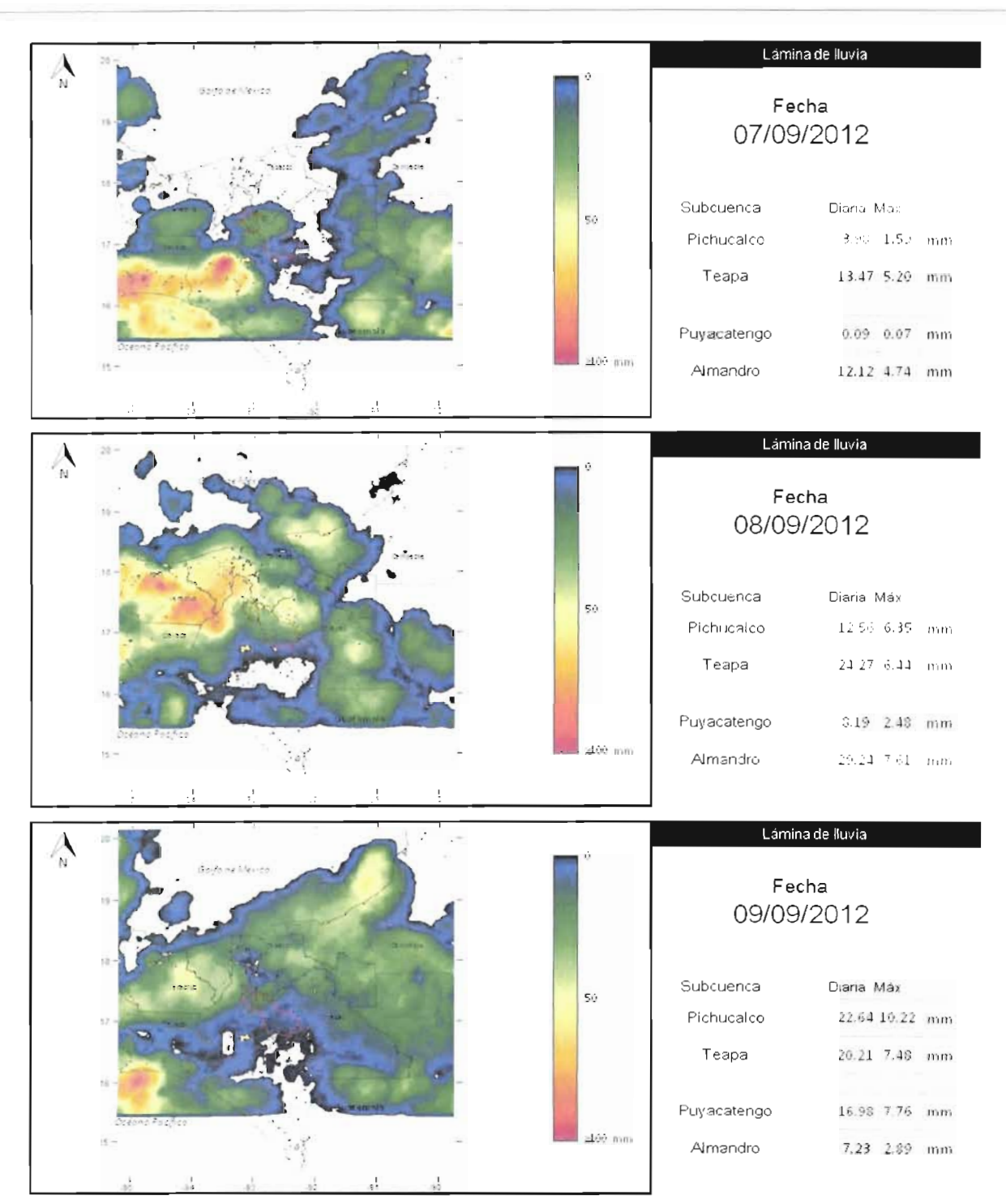

**Figura 2.a.32 Estimación de la lluvia diaria de los días 7 a 9 de septiembre**

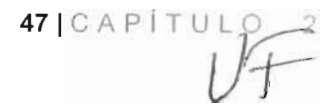

#### ACCIONES COMPLEMENTARIAS DEL PLAN HÍDRICO INTEGRAL D E TABASC O

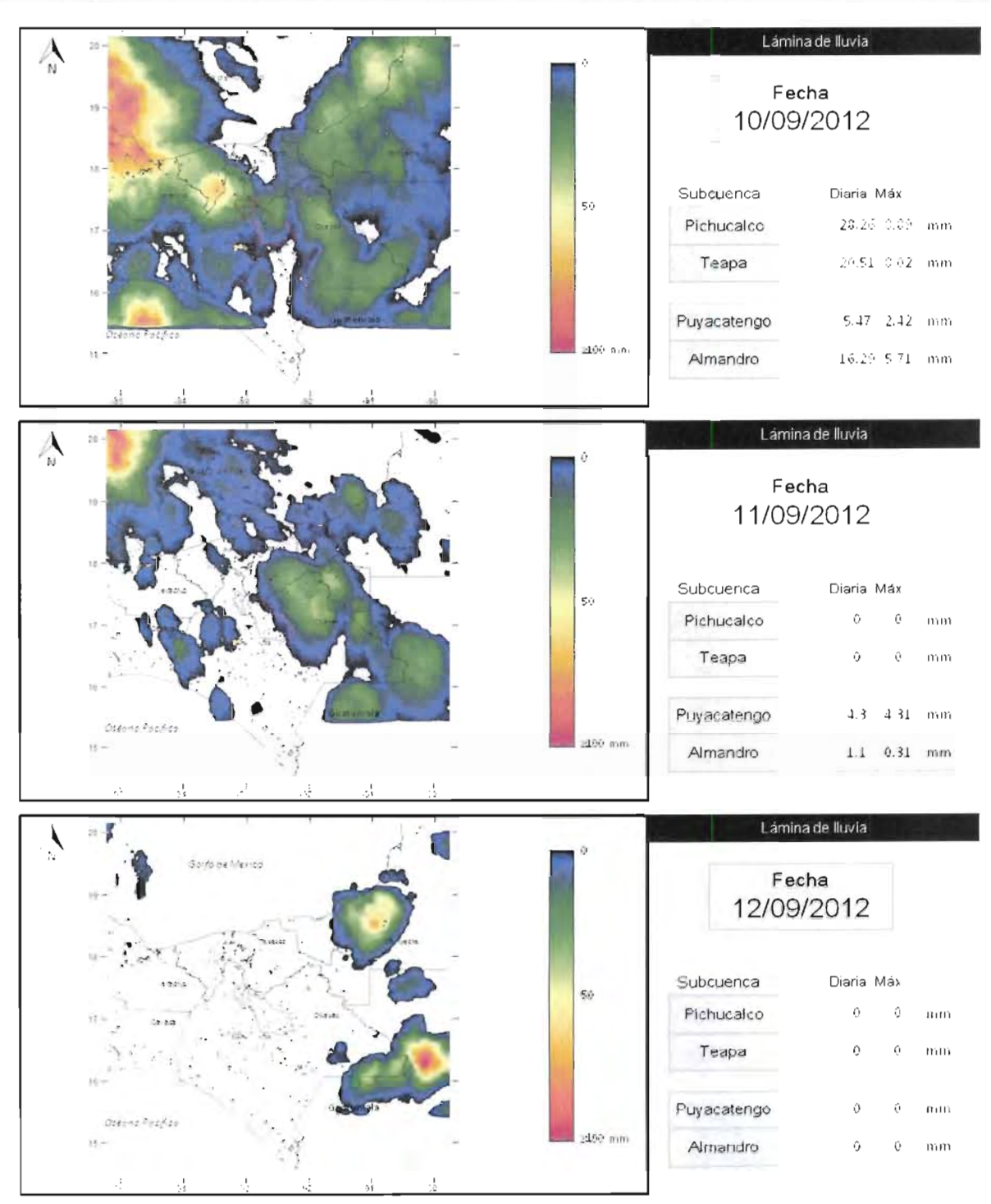

**Figura 2.a.33 Estimación de la lluvia diaria de los días 10 a 12 de septiembre**

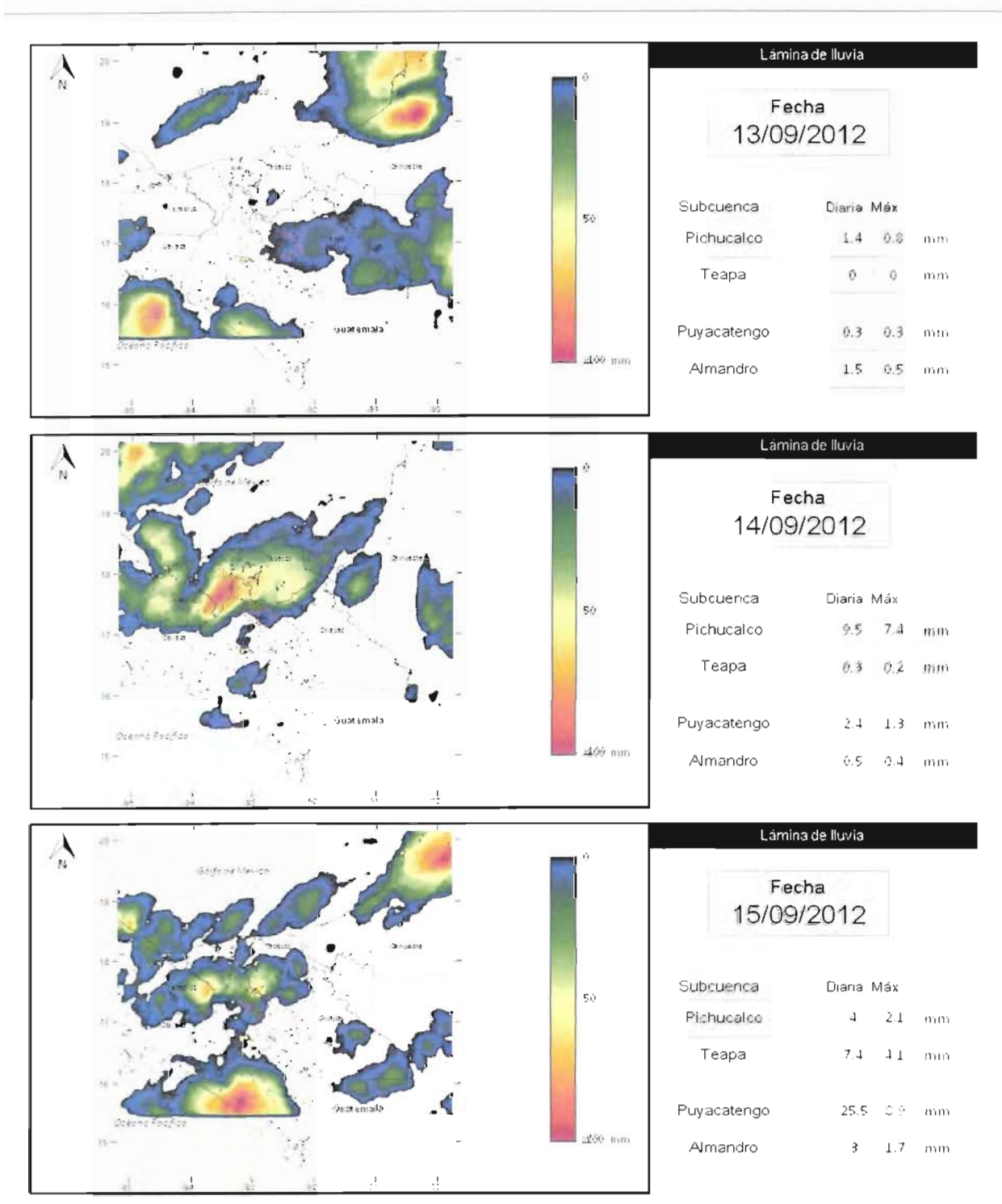

**Figura 2.a.34 Estimación de la lluvia diaria de los días 13 a 15 de septiembre**

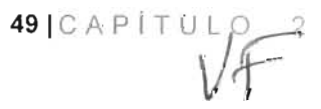

ACCIONES COMPLEMENTARIAS DEL PLAN HÍDRICO INTEGRAL D E TABASC O

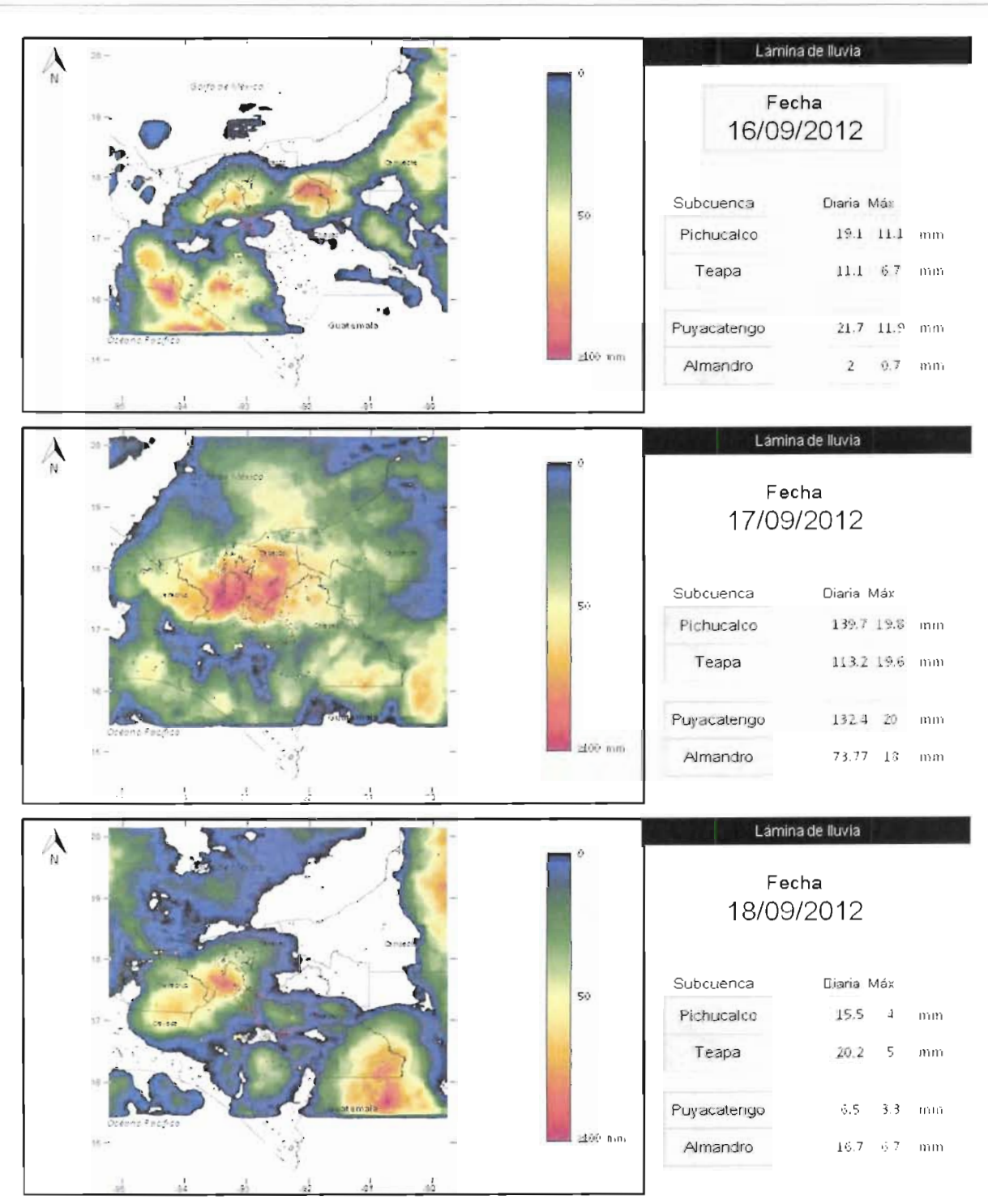

**Figura 2.a.35 Estimación de la lluvia diaria de los días 16 a 18 de septiembre**

50 [CAPÍTUL O 2

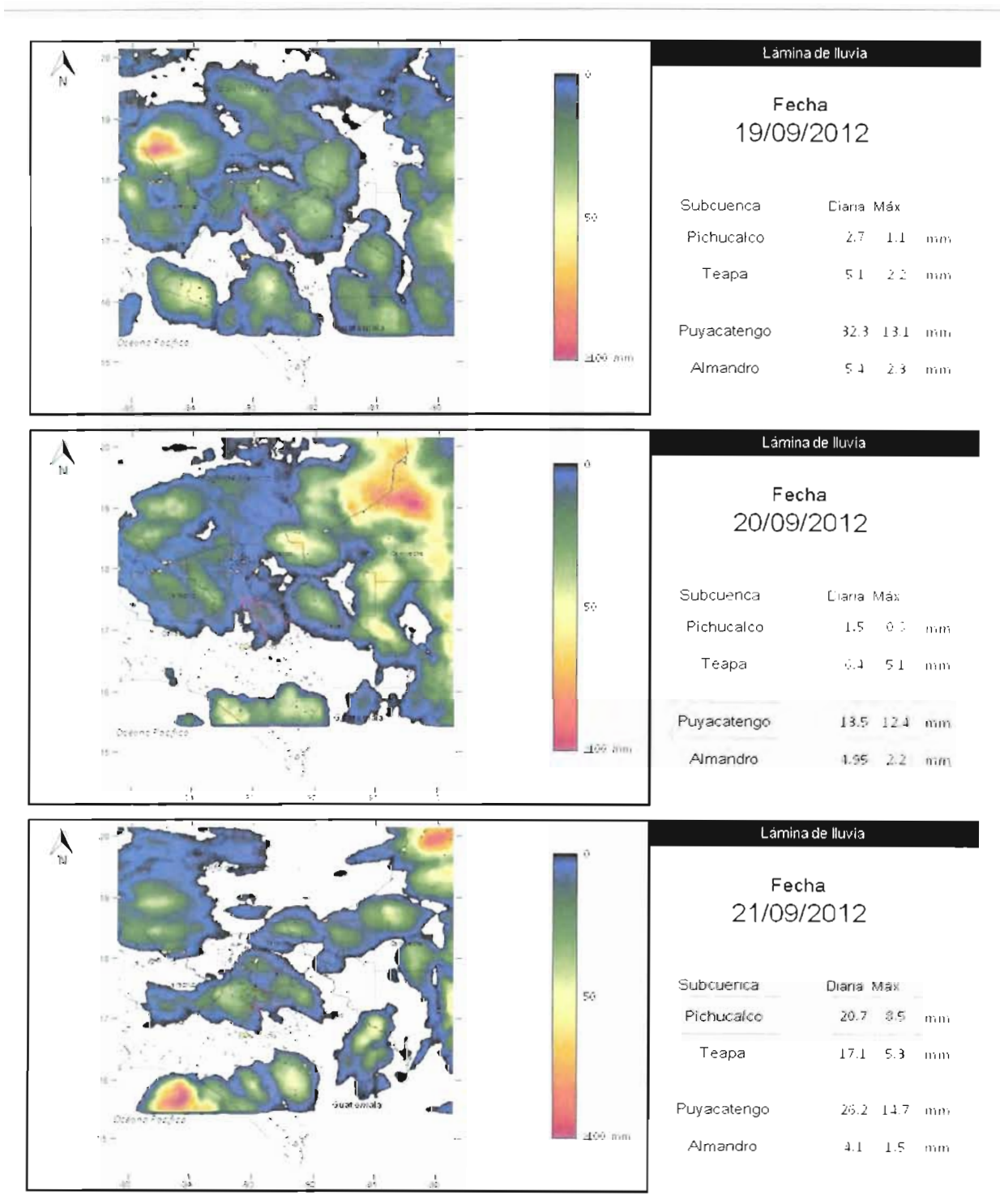

**Figura 2.a.36 Estimación de la lluvia diaria de los días 19 a 21 de septiembre**

 $51$   $C$  A P  $T$  U L C

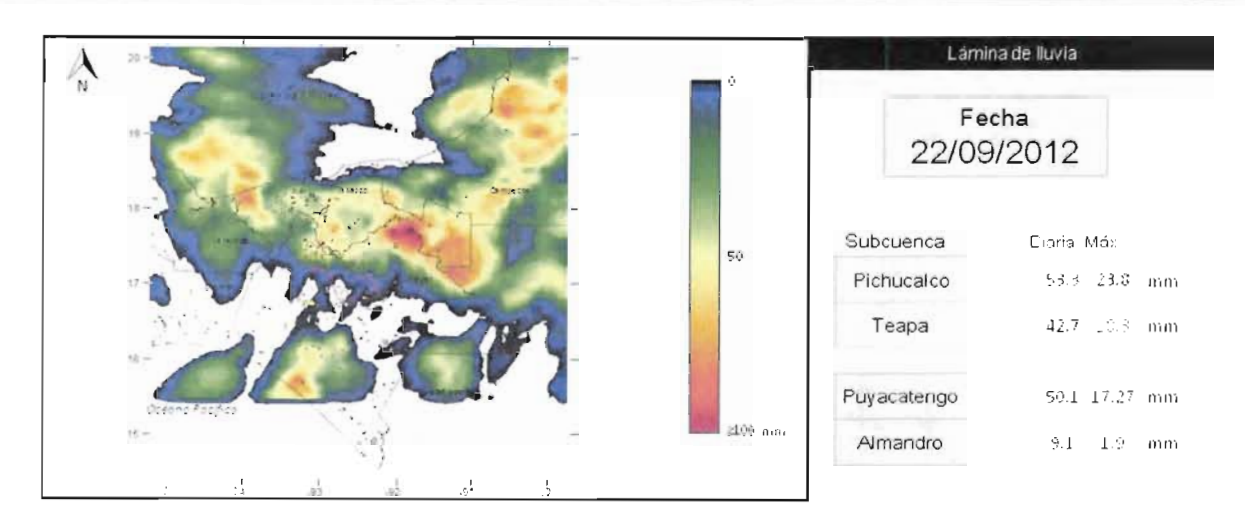

**Figura 2.a.37 Estimación de la lluvia diaria del 22 de septiembre**

El día 23 de octubre dejó de operar momentanamente el satélite Goes 13, proveedor de las imágenes de temperatura del las nuves, el satélite entro nuevamente en operación el 18 de octubre, por lo que la estimadión de la lluvia siguió realizándose sin problemas.

En la Tabla 2.a. 10, se muestran las láminas diarias promedio del mes de septiembre para las cuecas: Almandro, Pichucalco, Puyacatengo y Teapa. En la figura 2.a.38 se presenta la gráfica de las láminas diarias calculadas para el mes de agosto, se observa la presencia de láminas importantes los días: 17 y 22.

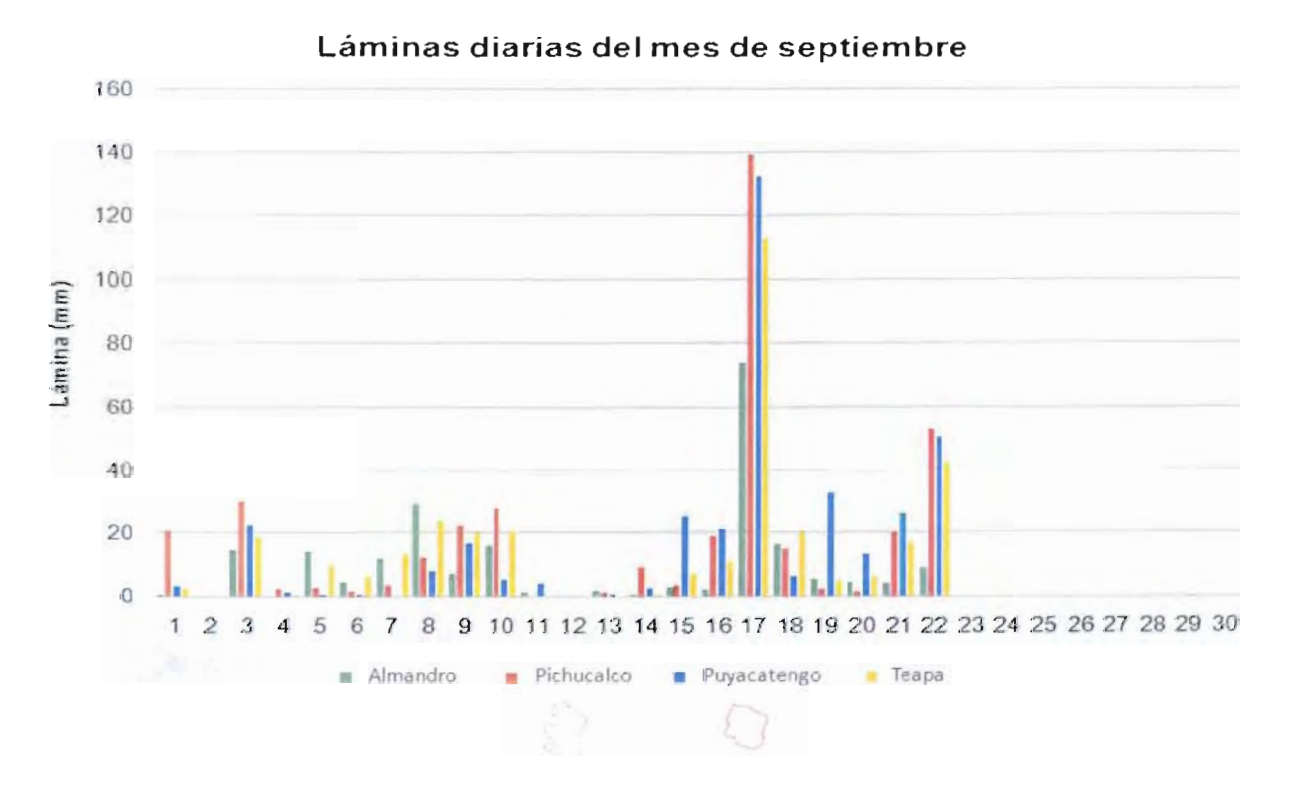

**Figura 2.a.38 Hietograma del mes de septiembre de 2012**

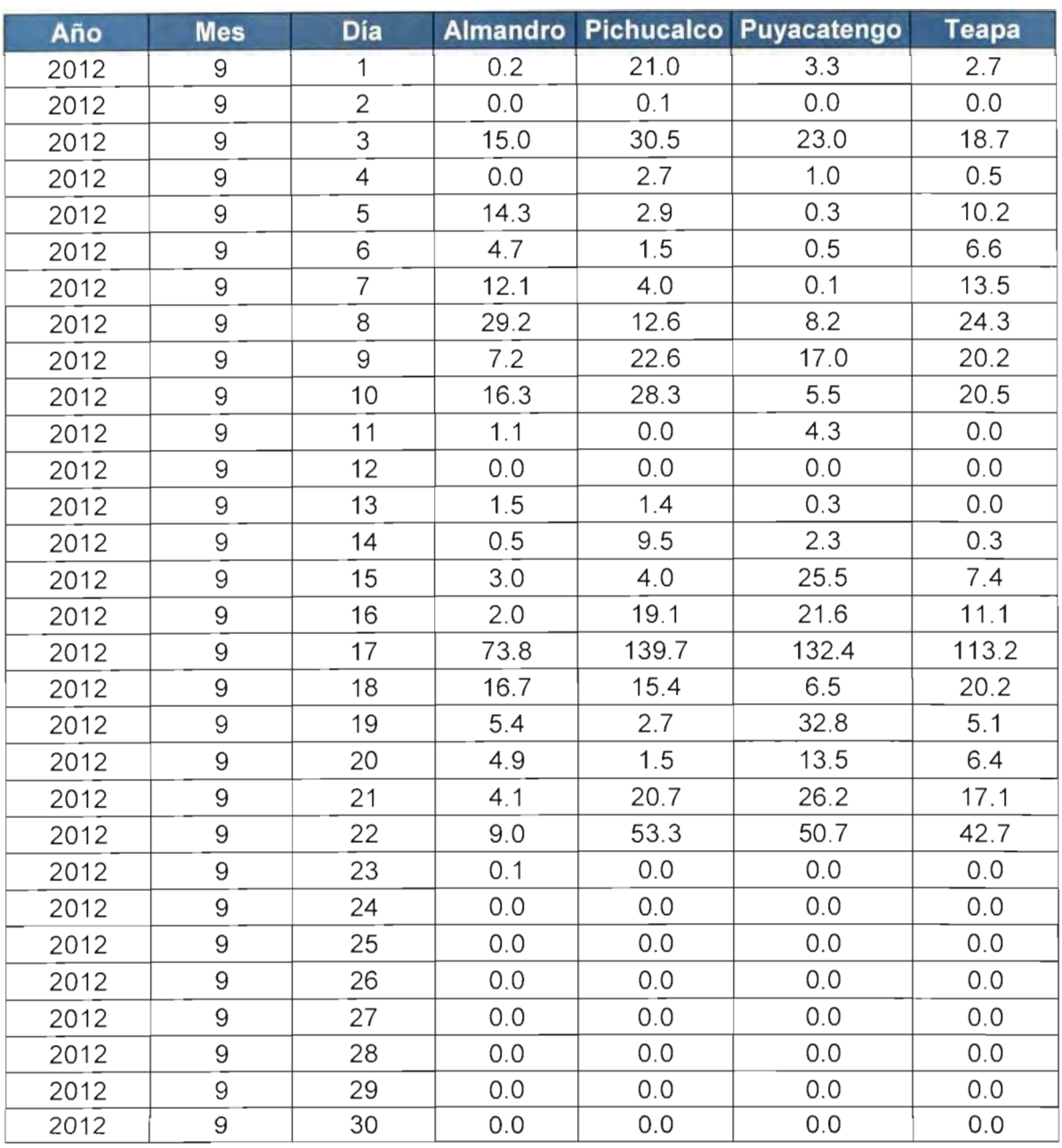

#### **Tabla 2.a.10 Láminas diarias (mm) del mes de septiembre**

En la tabla 2.a. 11 se presentan los resultados del análisis de la información registrada de lluvias en las estaciones automáticas.

53 (CAPÍTUL O

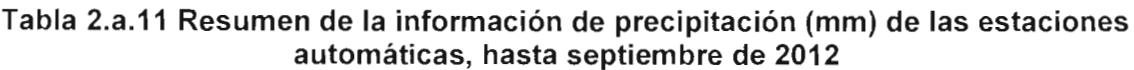

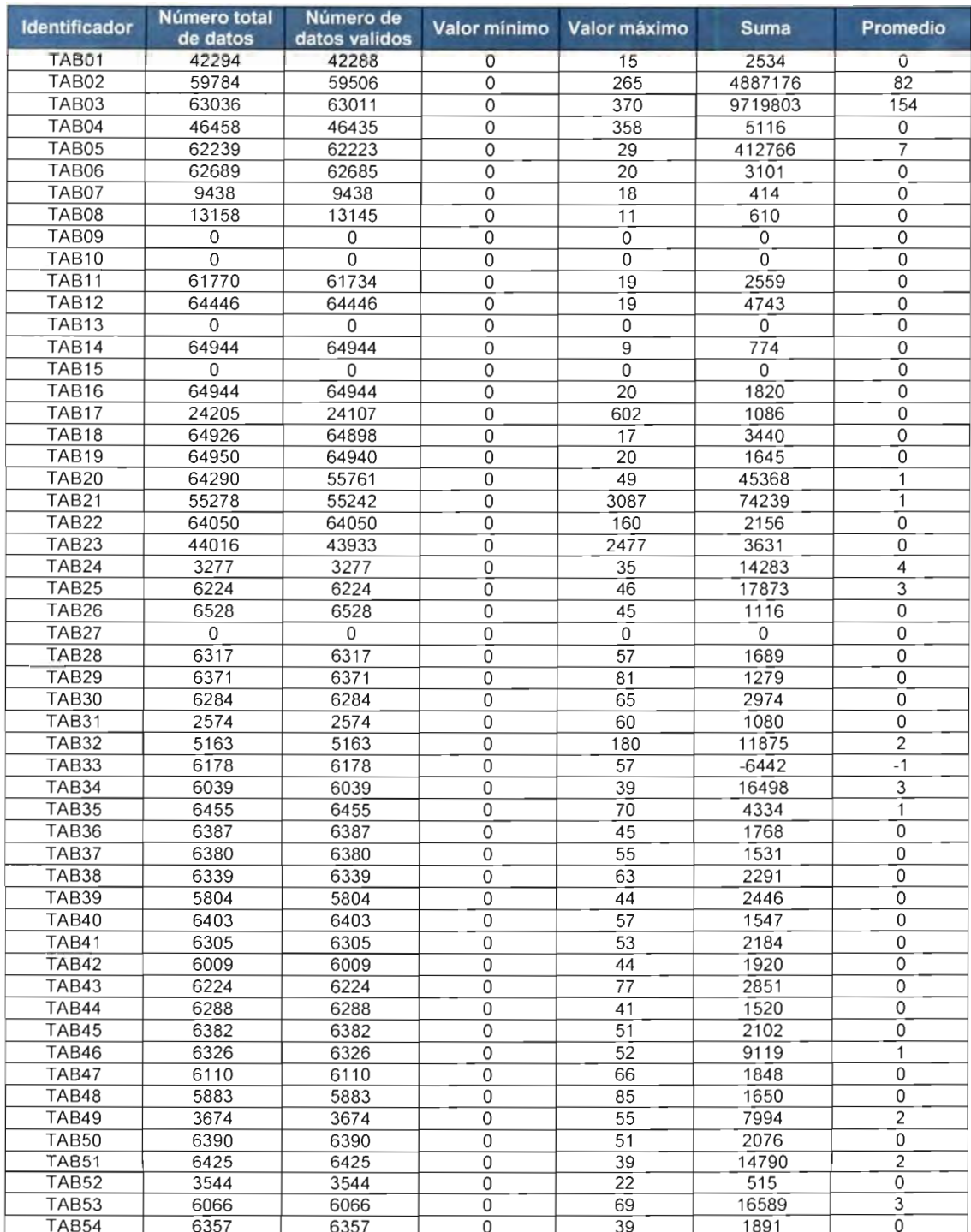

 $\sqrt{4}$ 

54 | CAP | TULO 2

# **b) CARACTERIZACIÓN FISIOGRÁFICA DE LAS SUBCUENCAS**

Las subcuencas se distinguen de otros rasgos característicos de la superficie terrestre, por un conjunto de propiedades que determinan su identidad. Ésta se desprende de la descripción y el análisis de los diversos elementos físicos y bióticos que conforman la estructura espacial y funcional de las subcuencas que interactúan en el tiempo. Cada una se encuentra estructurada mediante relaciones entre objetos o componentes naturales que la constituyen, su combinación y distribución. Se establece y se define mediante la relación existente entre la roca (materiales), la disposición y morfología del relieve, y el drenaje superficial que se analiza espacialmente, a través de sus propiedades geométricas y de valor numérico (morfografía y morfometría). Todo esto con el fin de describir las diferentes características de la superficie de una subcuenca hidrográfica.

#### **Generales del estado de Tabasco**

El estado de Tabasco se divide en dos regiones hidrológicas (RH), la No. 29 o Coatzacoalcos y la No. 30 o Grijalva-Usumacinta definidas por los principales ríos que las forman. La zona de estudio se encuentra en la RH No.30 la cual comprende el 75.2% de la superficie del estado y se subdivide en tres cuencas: Río Usumacinta (29.2%), Laguna de Términos (4.5%) y Río Grijalva-Villahermosa (41.5%), en esta última se ubica la subregión La Sierra.

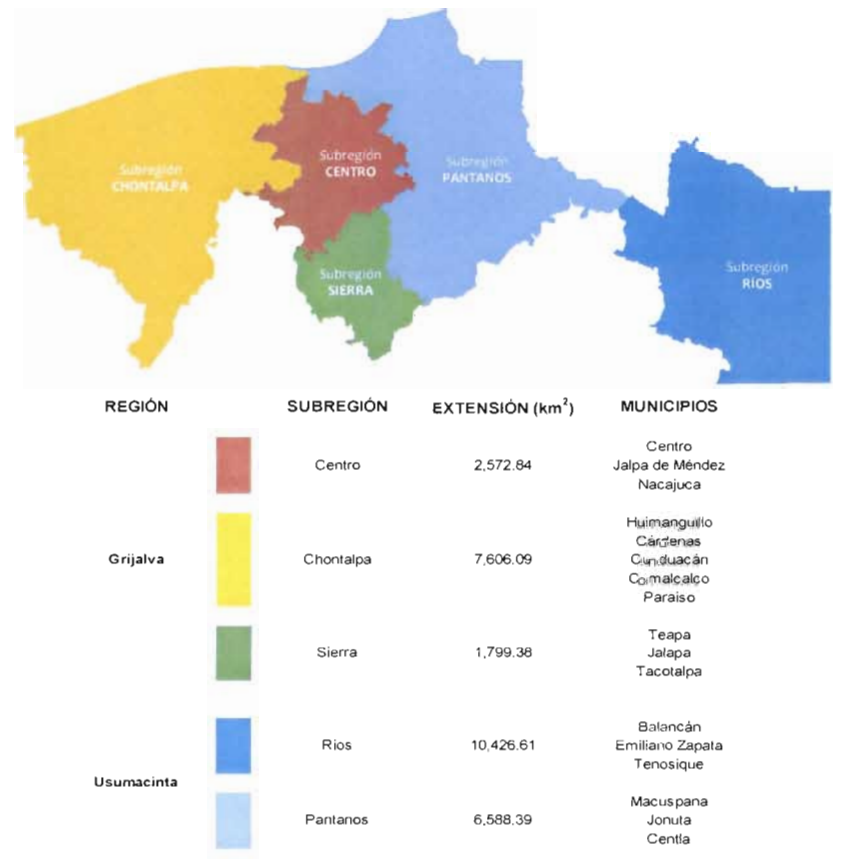

**Figura 2.b. 1 Subregiones del estado de Tabasco. FUENTE: (Centro logístico regional del sureste de México, 2009)**

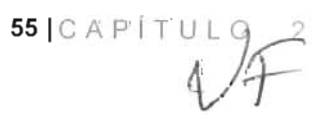

Las subregiones de la Sierra y Centro son las zonas que abarcan la zona de estudio dentro del estado de Tabasco, sin embargo solo una parte de las subcuencas Pichucalco, Teapa, Puyacatengo y Almandro se encuentran en la subregión de la Sierra, ya que la mayor parte se ubica dentro del estado de Chiapas, aquí se encuentran elevaciones mayores a 20 msnm.

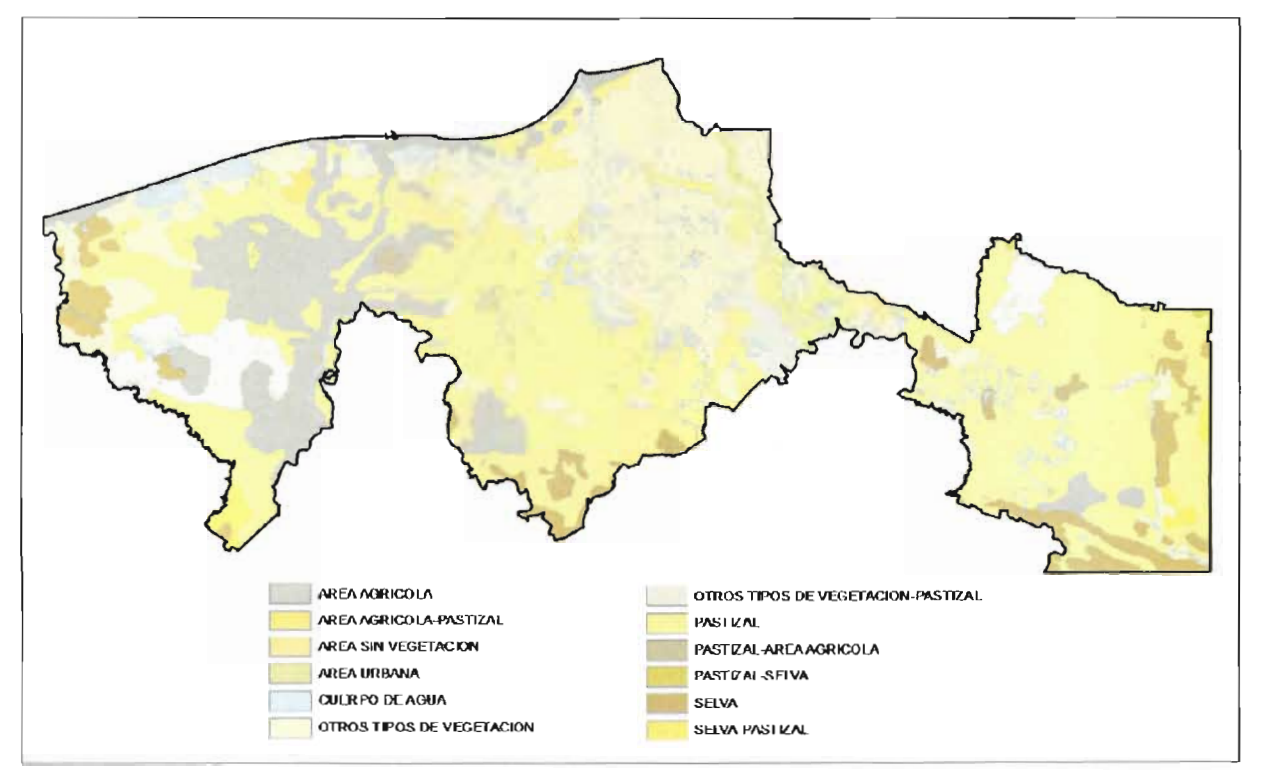

#### **b.1) Uso y tipo de Suelo del estado de Tabasco**

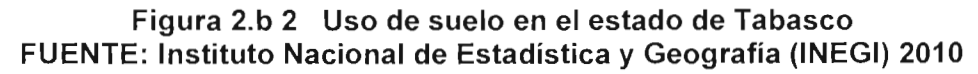

De acuerdo con la cartografía de suelos, en la Tabla 2.b.1, se presentan los principales usos de los suelos del estado de Tabasco, se observa que las áreas de pastizales son las predominantes en el Estado. La agricultura (de temporal y permanente) ocupan el 15.59%, asimismo, la vegetación (selva y secundaria) representan en el estado el 8.26% de la superficie total. Cabe señalar, que en los últimos años, muchos pastizales se han deforestado como parte del abandono del campo; por otra parte, la vegetación hidrófila y los manglares (otros tipos de vegetación) ocupan el 19.57% observándose un decremento a comparación del año 2000 donde existía un 29.17% de la superficie en el estado en las zonas de humedales o bajiales, los cuerpos de aguas ocupan el 5.23% y la zona urbana ha ido creciendo, ocupando actualmente más de 120 km<sup>2</sup>.

**56 | CAP | TULO 2** 

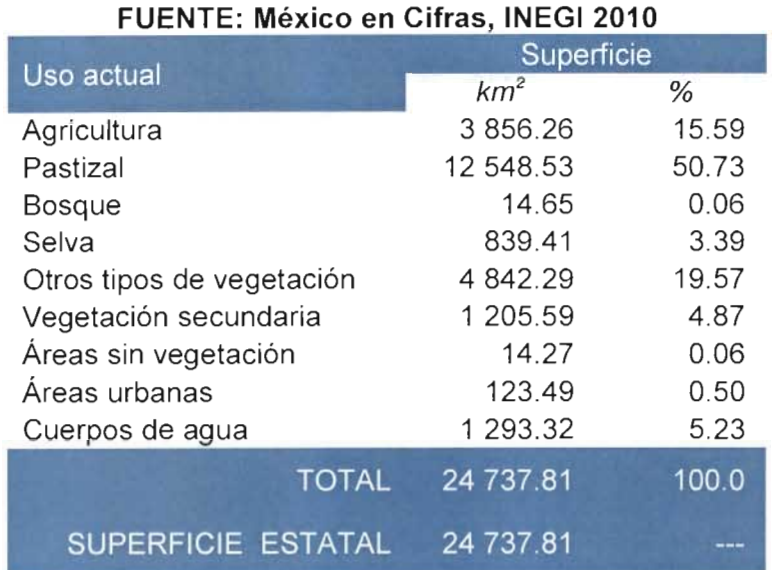

#### **Tabla 2.b. 1 Uso de los suelos en Tabasco**  $P(E_{\text{max}} = 1 \text{M}) \Gamma Q1 Q04Q$

En la Figura 2.b.3, se presenta la distribución por **tipo de suelo** del estado de Tabasco, las cuales se resumen en la Tabla 2.b.2, mostrando la superficie ocupada por cada tipo de suelo.

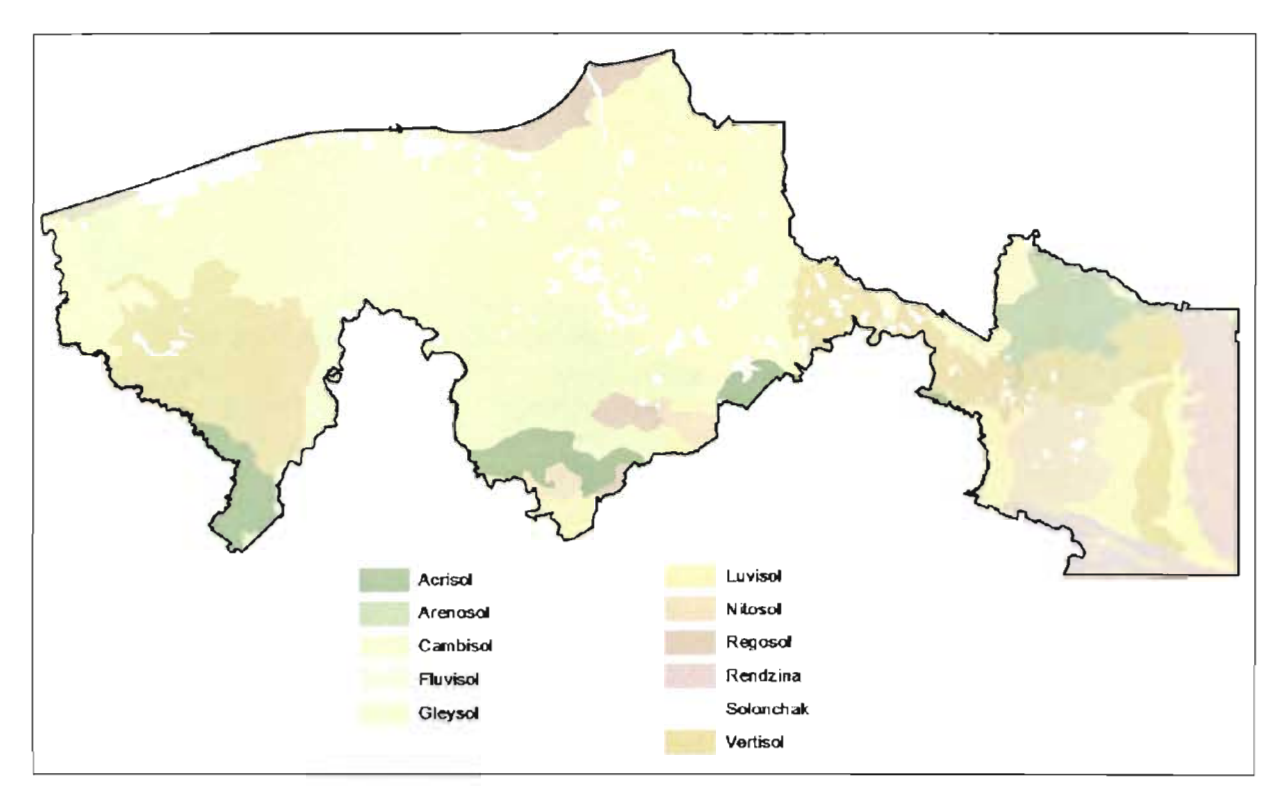

**Figura 2.b 3 Tipo de suelo en el estado de Tabasco FUENTE: Instituto Nacional de Estadística y Geografía (INEGI) 2010**

57 | C A P í T U L

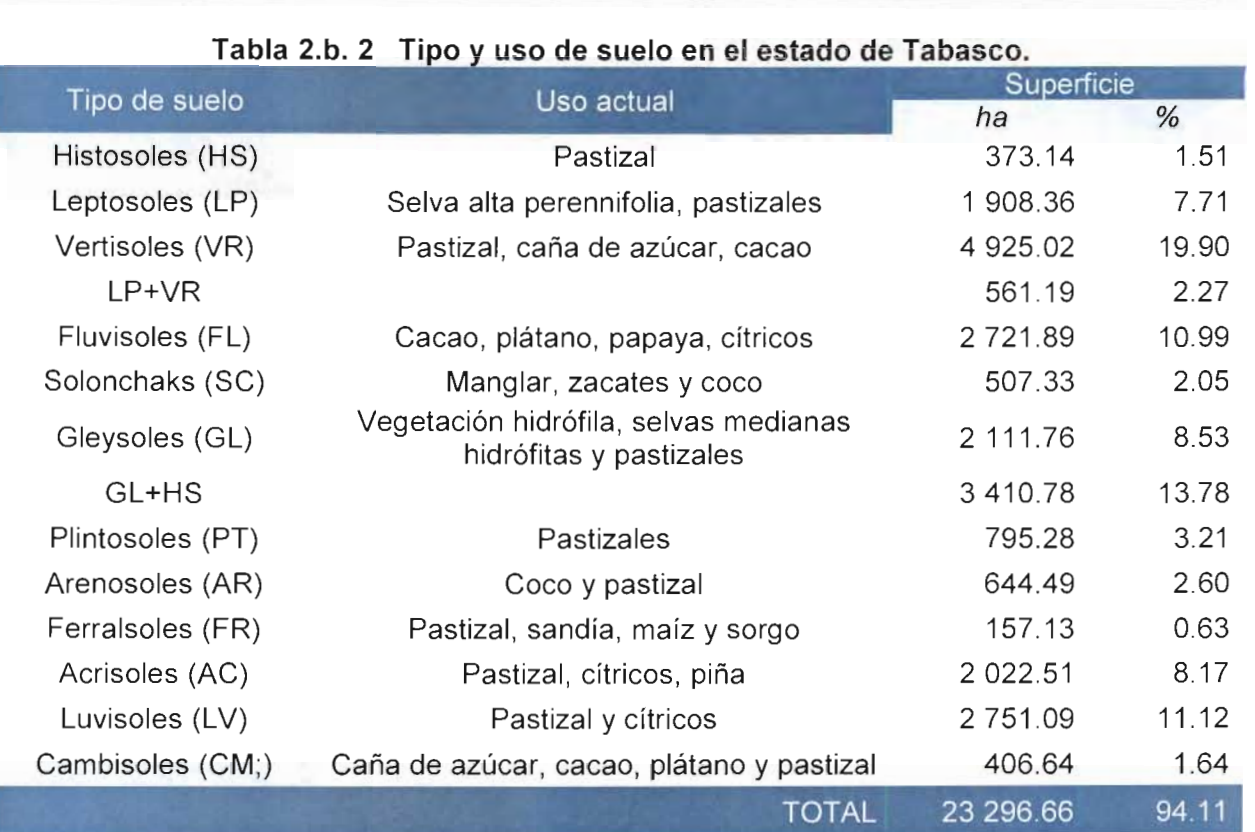

## **Tabla 2.b. 2 Tipo y uso de suelo en el estado de Tabasco**

#### **Histosoles (HS)**

Se distribuyen en las partes bajas del Estado, encontrándose en algunos casos asociado a las subunidades Gleysoles éutricos y Gleysoles mólicos, por lo que se establece que pueden ocupar una mayor superficie. Los Histosoles son diferentes a los demás suelos por sus características y propiedades, ya que son los únicos suelos orgánicos de la clasificación. Presentan contenidos nutrimentales extremadamente altos.

## **Gleysoles (GL)**

Formados por materiales no consolidados, presentan propiedades gléyicas, estos suelos son derivados de sedimentos aluviales del Reciente y aluviones del Pleistoceno, presentan buenos a altos contenidos de nutrimentos y materia orgánica, texturas francas en la superficie y arcillo limosa en el horizonte C, pH ácido; son suelos profundos y con manto freático cercano a la superficie la mayor parte del año.

#### **Asociaciones Gleysol-Hístosol (GL+HS)**

Las subunidades de suelos Gleysol-Histosol fueron asociadas porque ambas mostraron características similares, y se diferenciaron por el tipo de horizonte A de diagnóstico. Las características de estos suelos ya fueron descritas anteriormente; son una mezcla de aluviones recientes y sedimentos lacustres y palustres.

## **b.1.1 Uso y tipo de suelo en las subcuencas del río de la Sierra**

Existe una gran cantidad de suelo como el luvisol, acrisol, gleysol, vertisol, cambisol, regosol, etc., por otra parte en las subcuencas del rio de la Sierra predominan en gran parte los luvisol y acrisol (ver Figura 2.b.4).

**58 | C A P í T U L O**

El acrisol es un tipo de suelo poco permeable, también se presentan los gleysoles, los cuales presentan textura arcillosas con excesos de humedad por un drenaje deficiente.

En la región central y en las márgenes de los ríos se tienen fluvisoles, los cuales son suelos francos y de buena fertilidad. Al sur se presentan los acrisoles que son suelos arenosos, ácidos y de baja fertilidad. El patrón de drenado de los suelos se caracteriza por seguir de manera general una dirección de sur a norte.

La mayoría de la superficie está clasificada como suelos luvisoles, presentando problemas con el exceso de humedad por drenaje deficiente, además en la parte alta de la zona de estudio se presenta una cobertura muy alta con suelos acrisoles y gleysoles estos tipos de suelos son muy poco permeables por lo que ocasiona mayores escurrimientos.

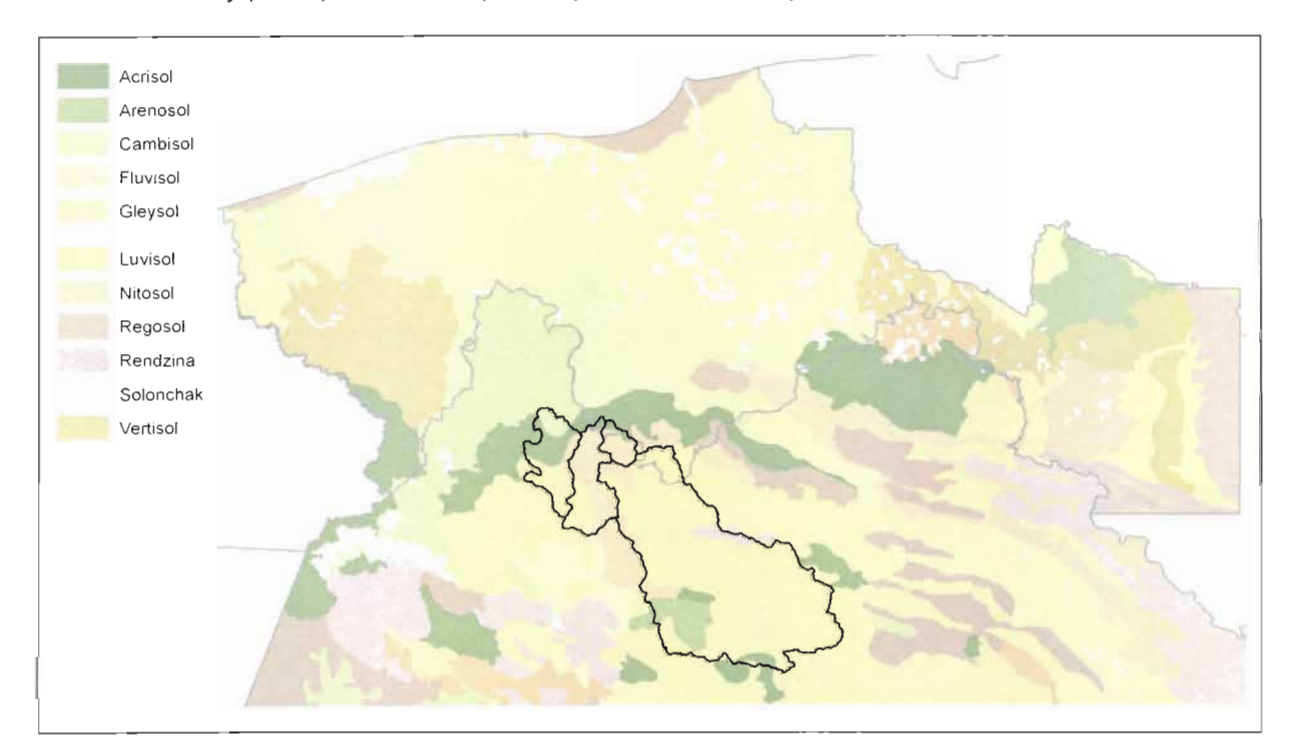

**Figura 2.b 4 Tipo de suelo en las subcuencas del río de la Sierra FUENTE: Instituto Nacional de Estadística y Geografía** (INEGI) 2010

En la figura 2.b. 5 se muestra el tipo de suelo por subcuenca expresada en porcentajes; donde se puede observar que el uso de suelo predominante es el pastizal.

 $59$   $C$  A P  $T$  U  $\circ$ 

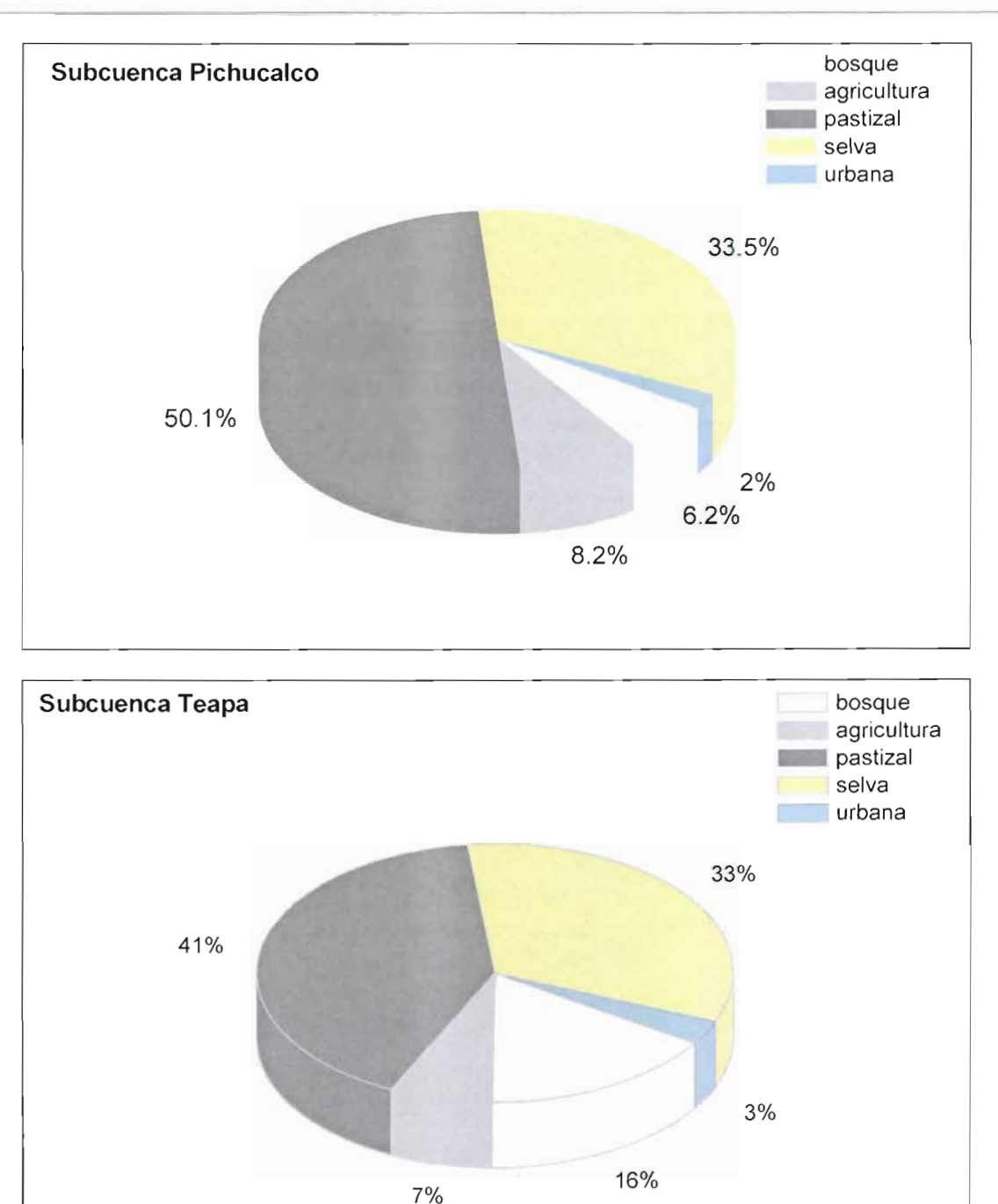

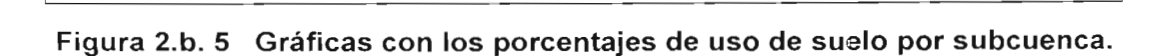

 $\sqrt{\mathcal{E}}$ 

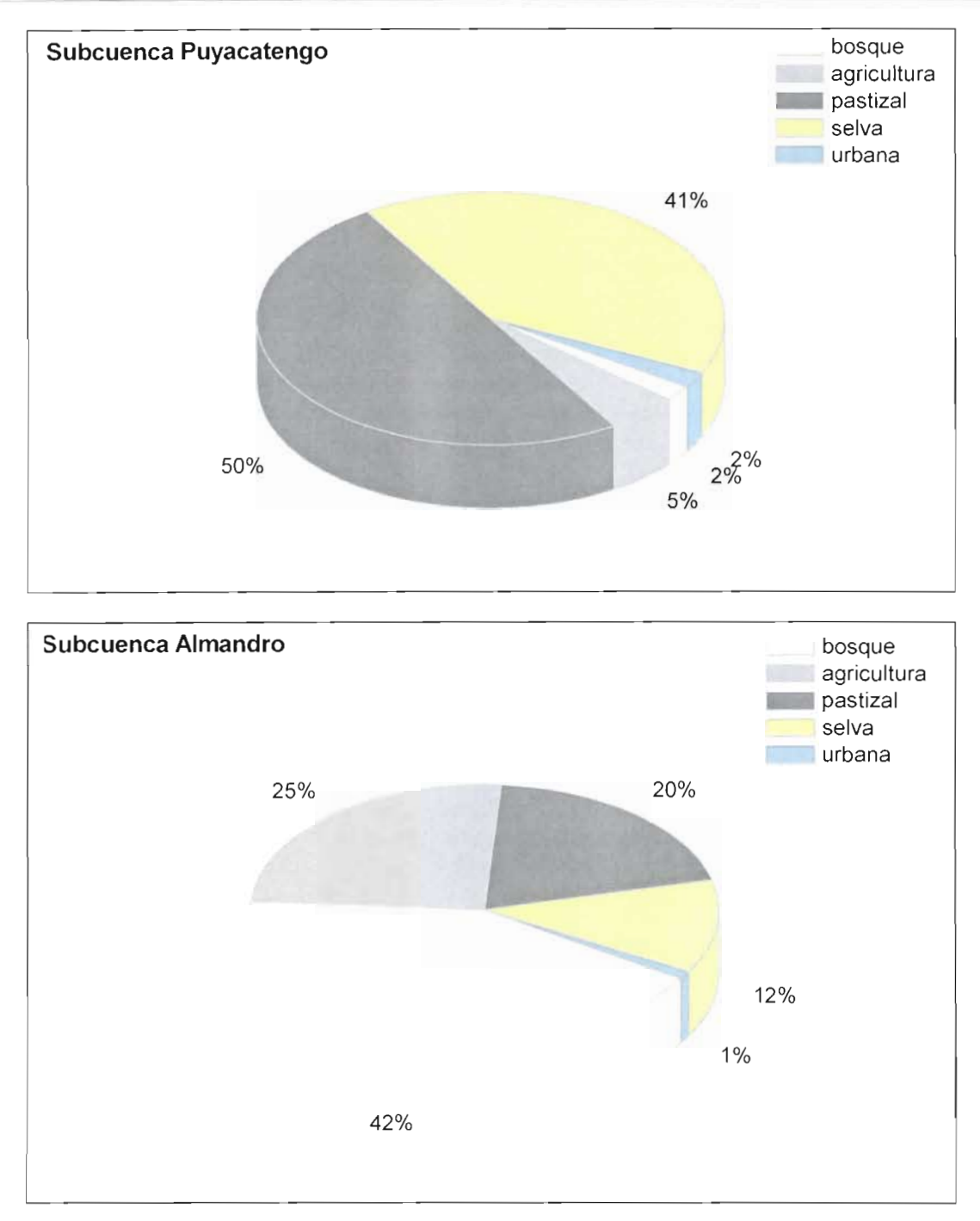

**Figura 2.b. 5 Gráficas con los porcentajes de uso de suelo por subcuenca.**

En hidrología se clasifica el suelo de acuerdo a su permeabilidad como Muy Alta, Buena, Media y Baja, la cual se relaciona con el grupo hidrológico A, B, C y D respectivamente. En el suelo tipo A (arenas con poco limo y arcilla) el escurrimiento es mínimo, mientras que en un suelo tipo D (arcillas en grandes cantidades, suelo poco profundo con subhorizontes casi impermeables) se presenta escurrimiento máximo. (Domínguez, 2008)

61 C A P í2

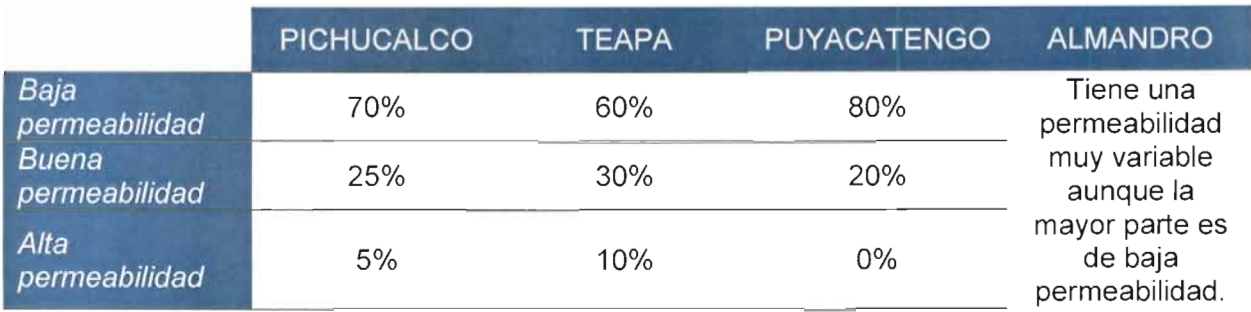

## **Tabla 2.b. 3 Porcentajes de permeabilidad por subcuenca**

La Tabla 2.b.3 muestra que la zona de estudio presenta en mayor porcentaje de su superficie baja permeabilidad, ya que es un suelo abundante en arcillas. Así se define que el suelo es de tipo D (Tabla 2.b.4), que las subcuencas de la Sierra presenta un alto potencial de escurrimientos y una tasa de infiltración baja.

## **Tabla 2.b. 4 Definiciones de Tipo de Suelos según el NRCS\***

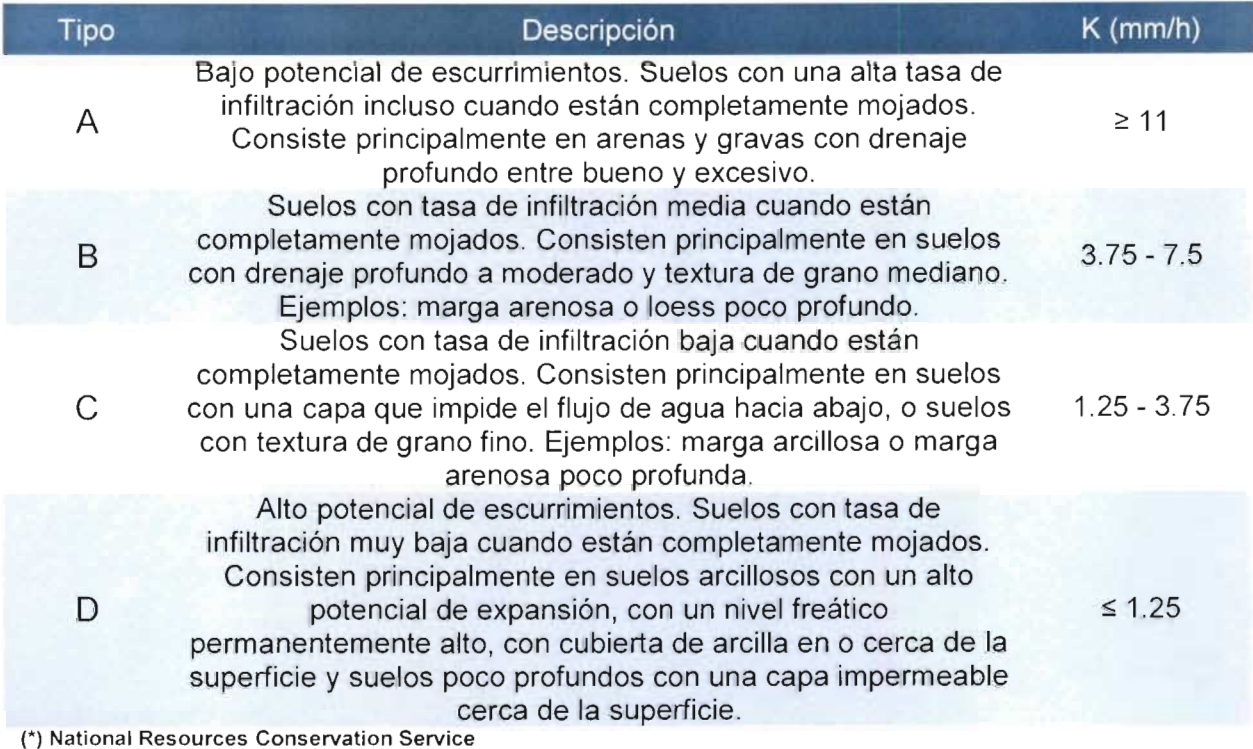

**K= Conductividad hidráulica saturada (mm/h)**

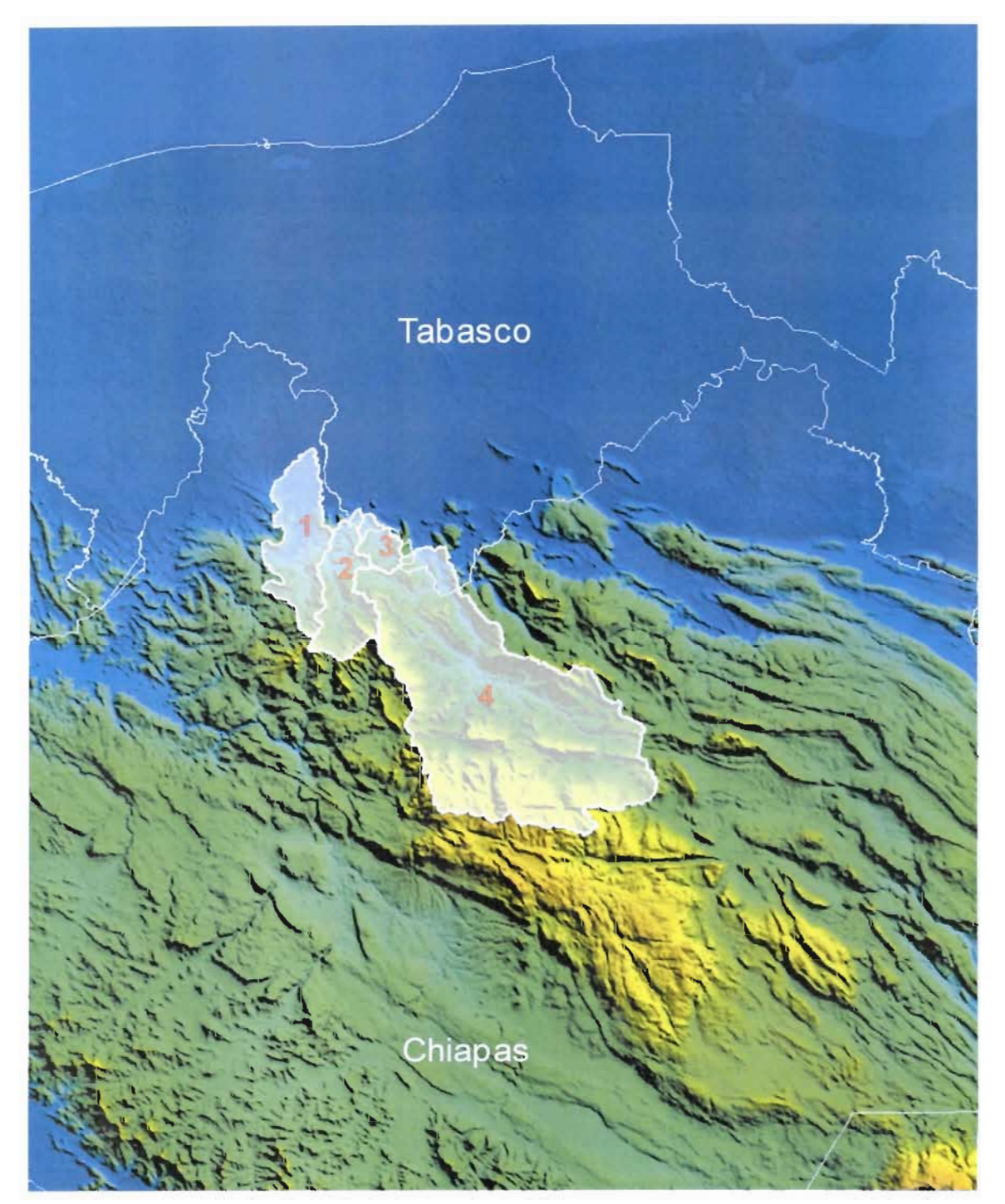

**b.2) PROPIEDADES DE LAS SUBCUENCAS**

Figura 2.b. 6 Ubicación de la zona de estudio. (1) Subcuenca del río Pichucalco, (2) **Subcuenca del río Teapa, (3) Subcuenca del río Puyacatengo, (4) Subcuenca del río Tacotalpa (Almandro)**

63 C A P í T $\overline{2}$ 

# b.2.1) Subcuenca Teapa

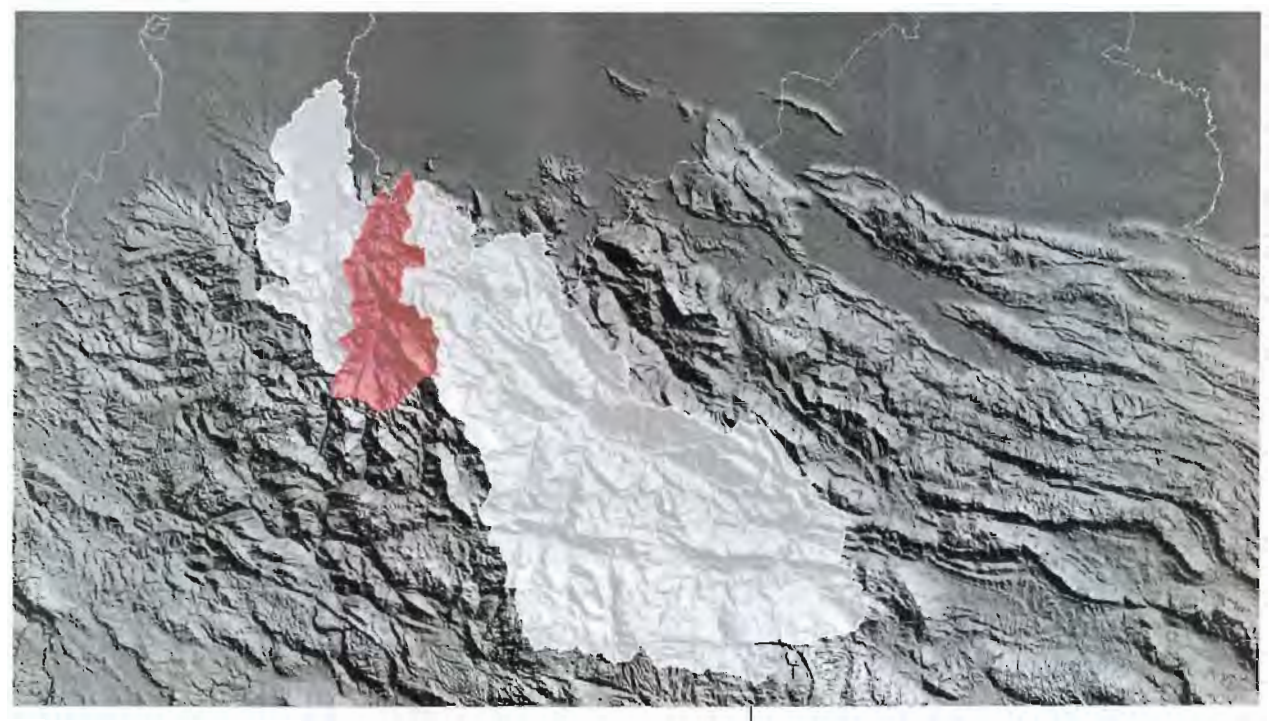

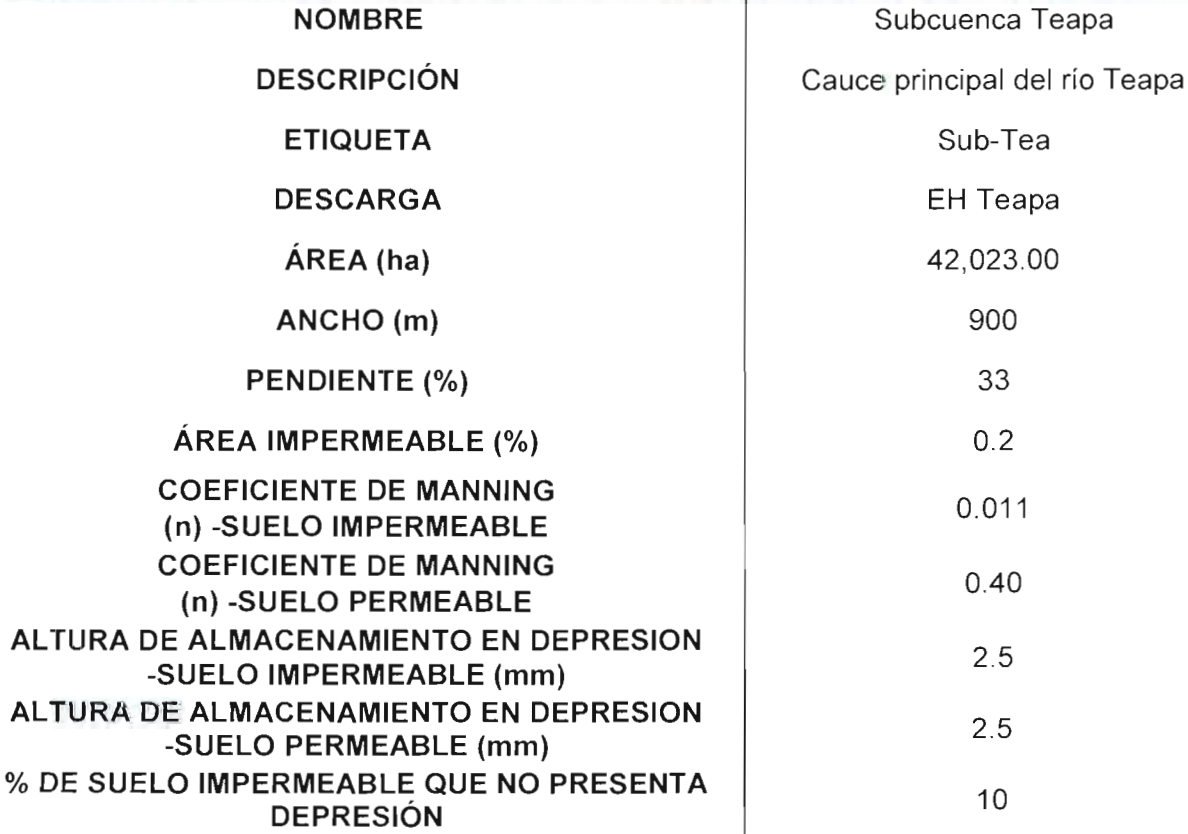

 $\sqrt{f}$ 

64|CAPÍTULO 2

**b.2.2) Subcuenca Puyacatengo**

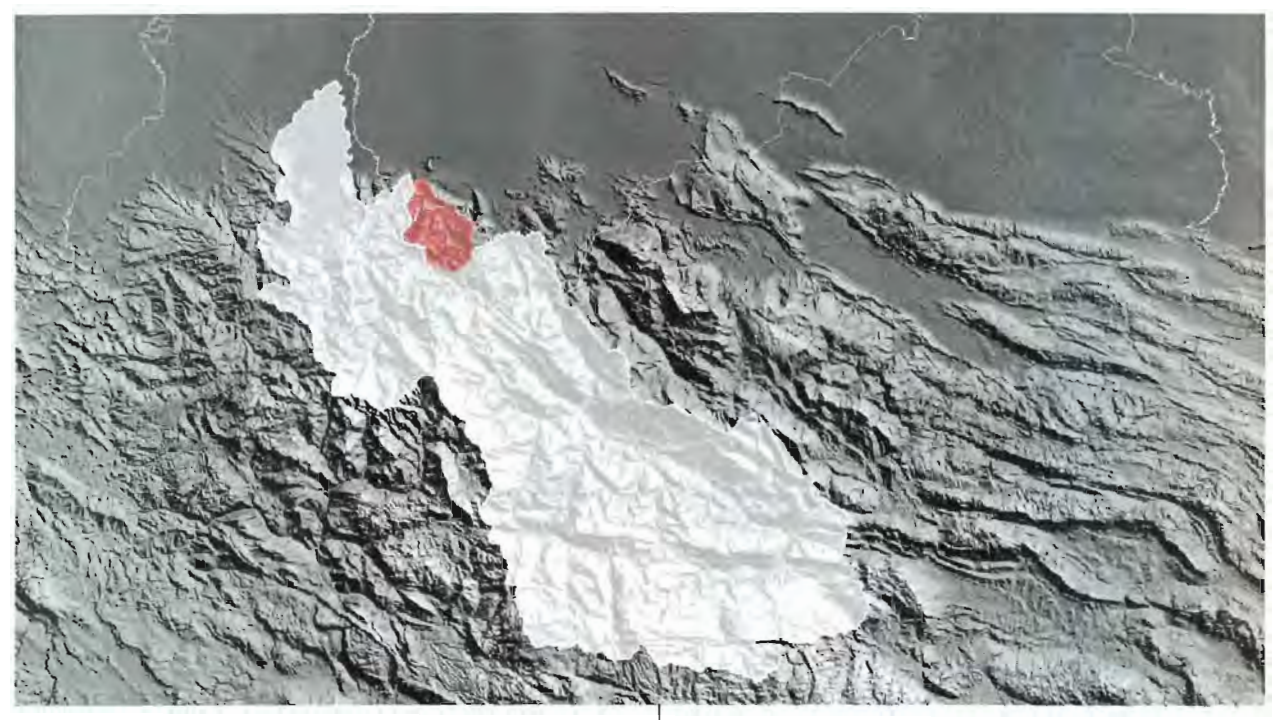

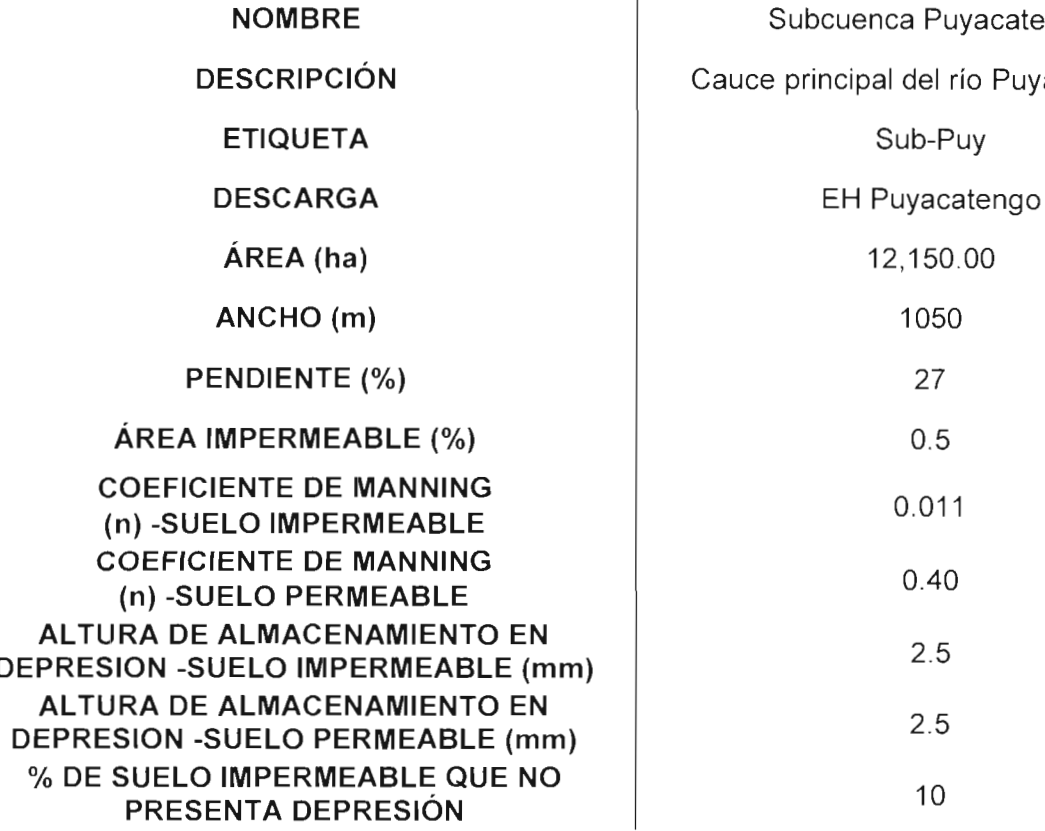

atengo

uyacatengo.

65 | C A P í T $0 - 2$ 

# b.2.3) Subcuenca Almandro

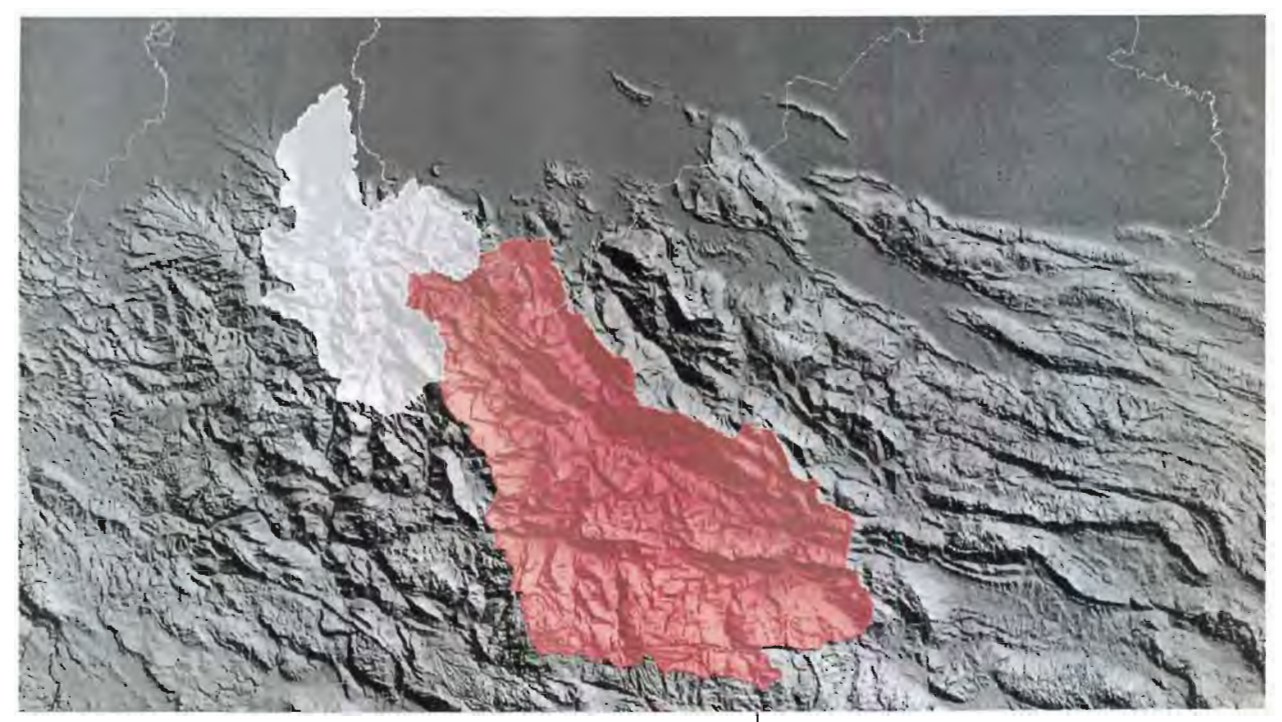

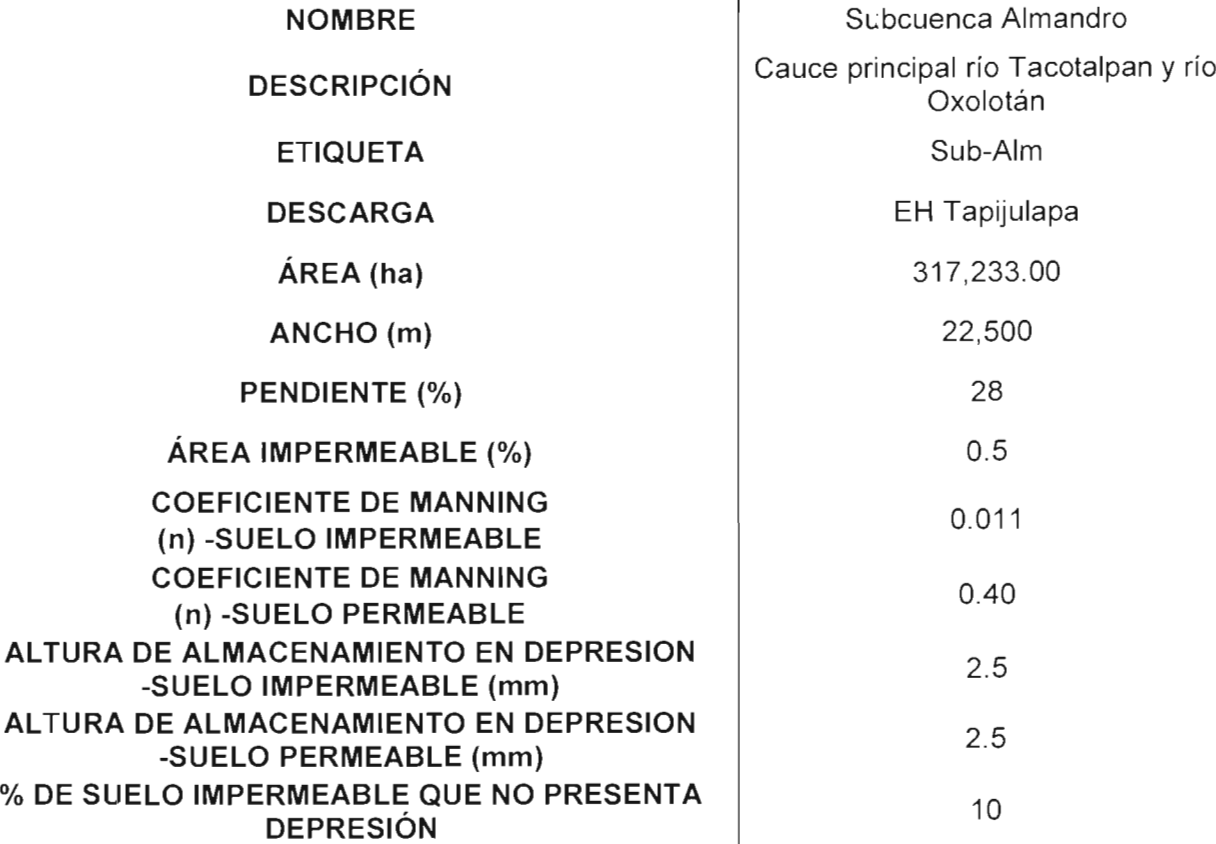

 $\sqrt{F}$ 

**b.2.4) Subcuenca Pichucalco**

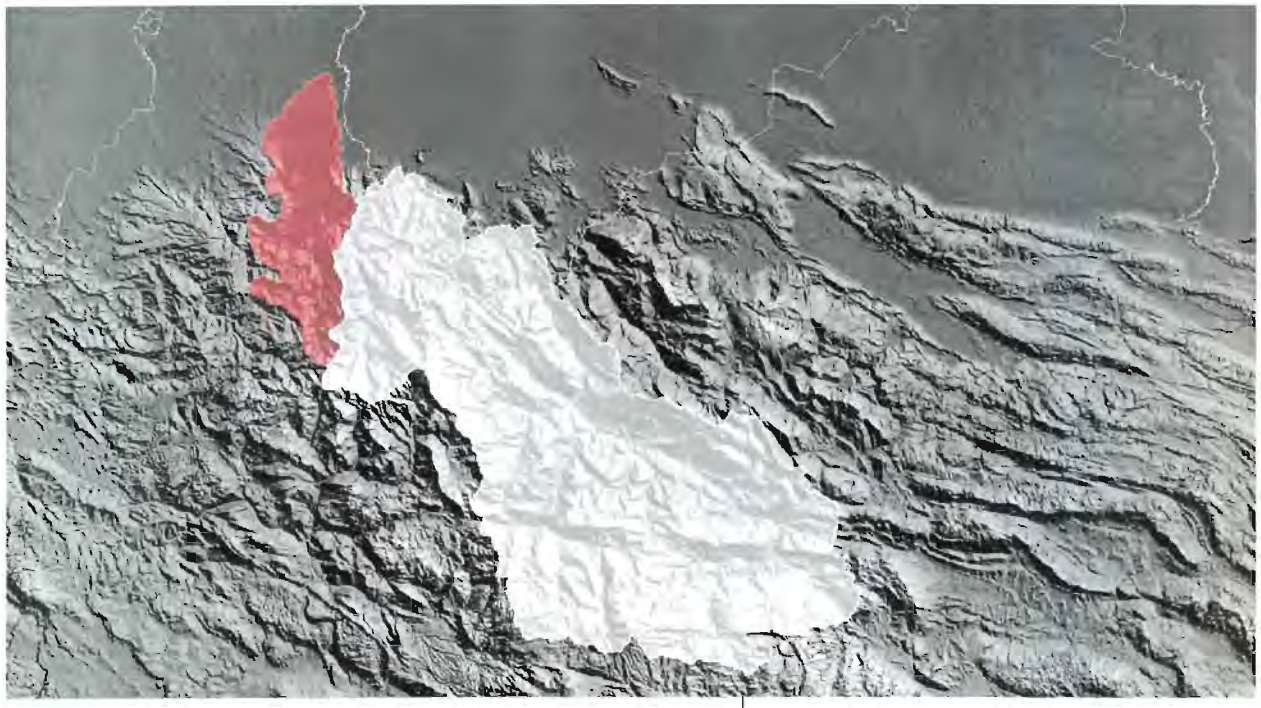

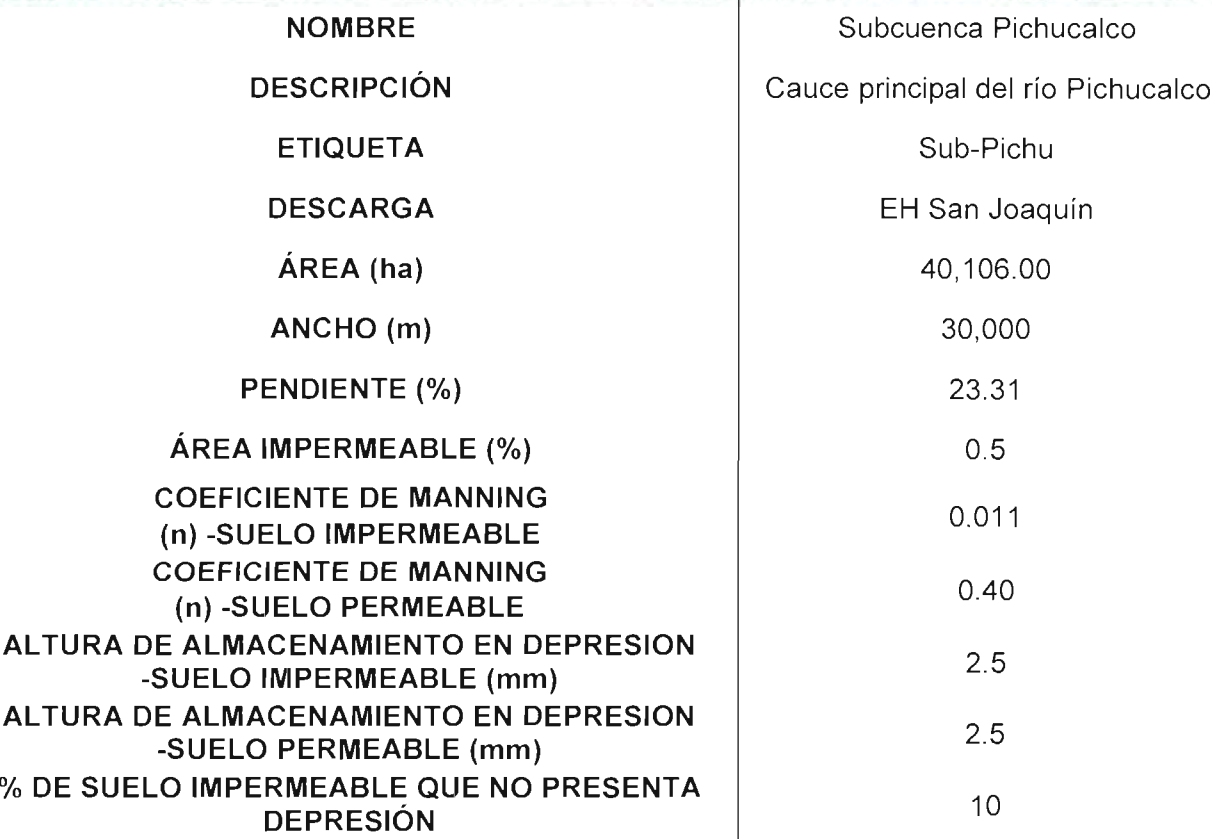

67 | C A P í T U L O $-2$  Para finalizar la caracterización de las subcuencas se ingresaron los datos requeridos por el software SWMM en el apartado Propiedades de las Cuencas; el cual se describe en la tabla siguiente:

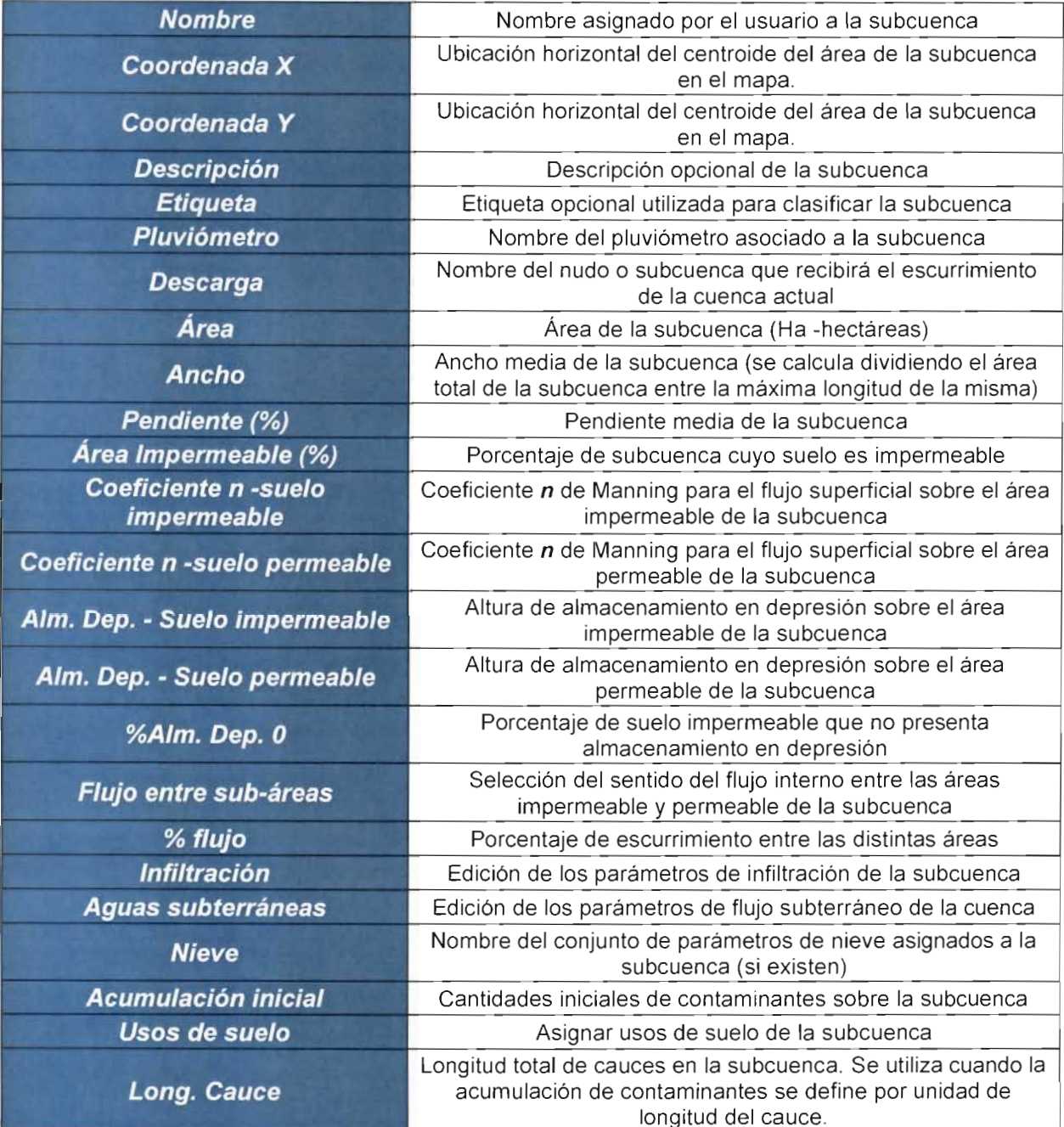

Sin embargo, para el objetivo del estudio no todos los parámetros son aplicables a las subcuencas de los ríos de la Sierra; a continuación se muestran los parámetros que se aplicaron. Los parámetros excluidos son los que se refieren al agua subterránea, índice de nieve y contaminantes.

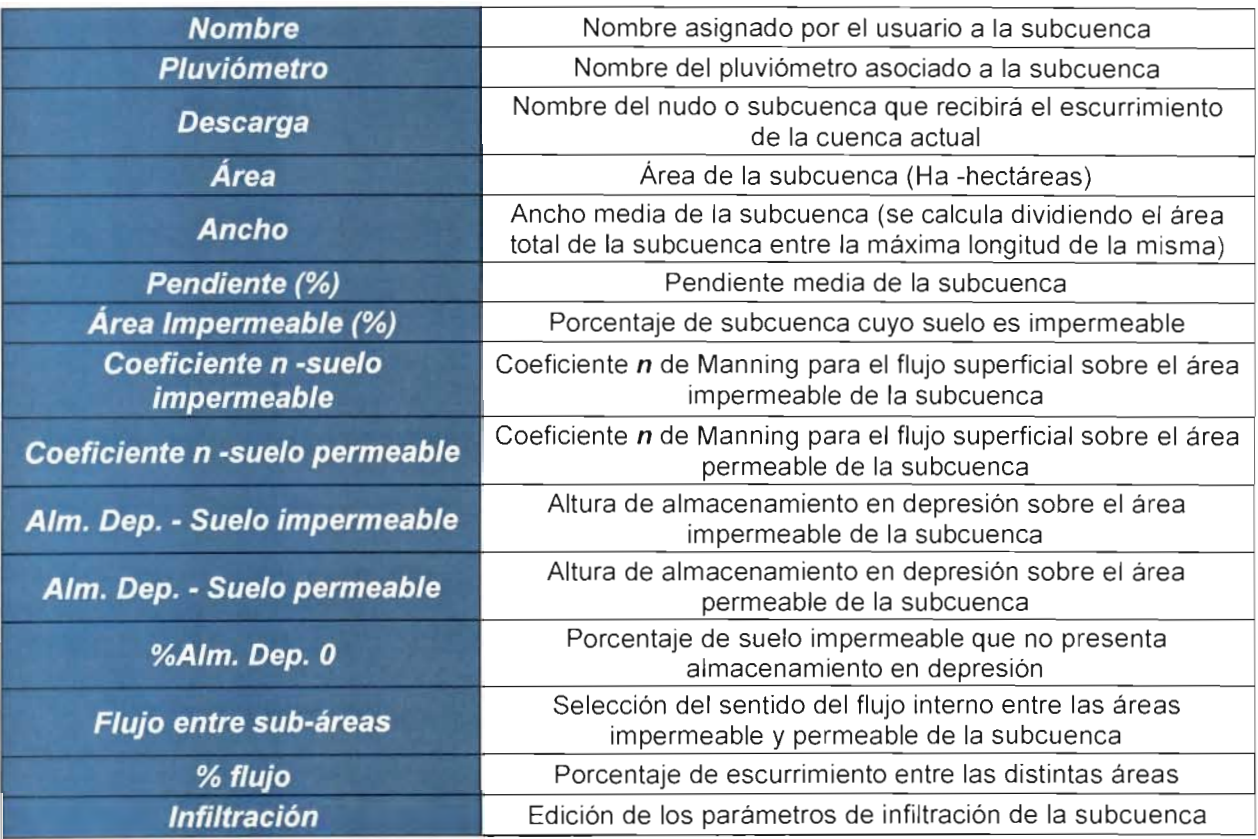

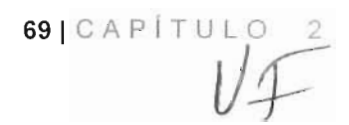

Por lo tanto, los datos finales son los siguientes para cada subcuenca:

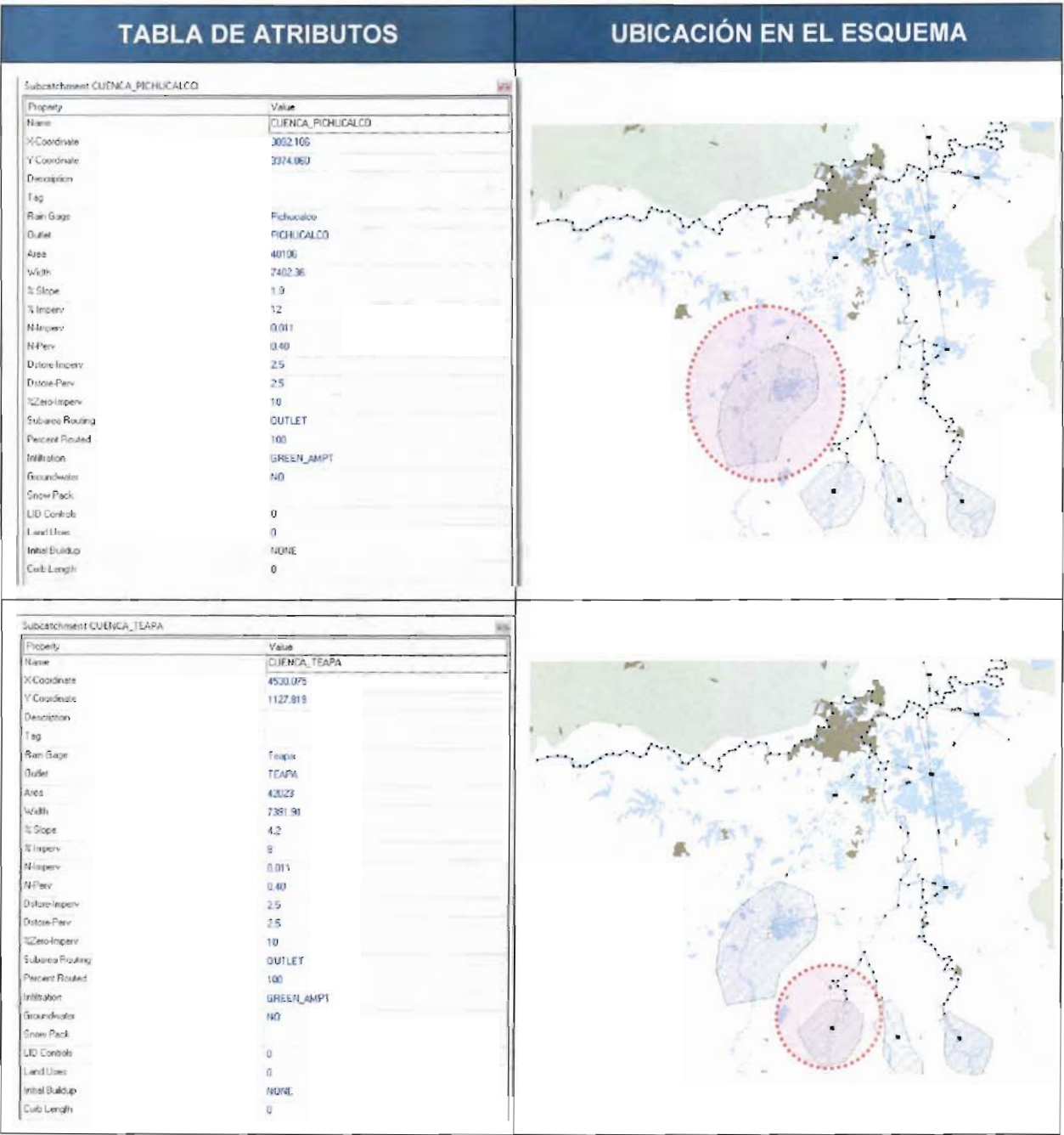

**70 (CAPÍTUL O 2**

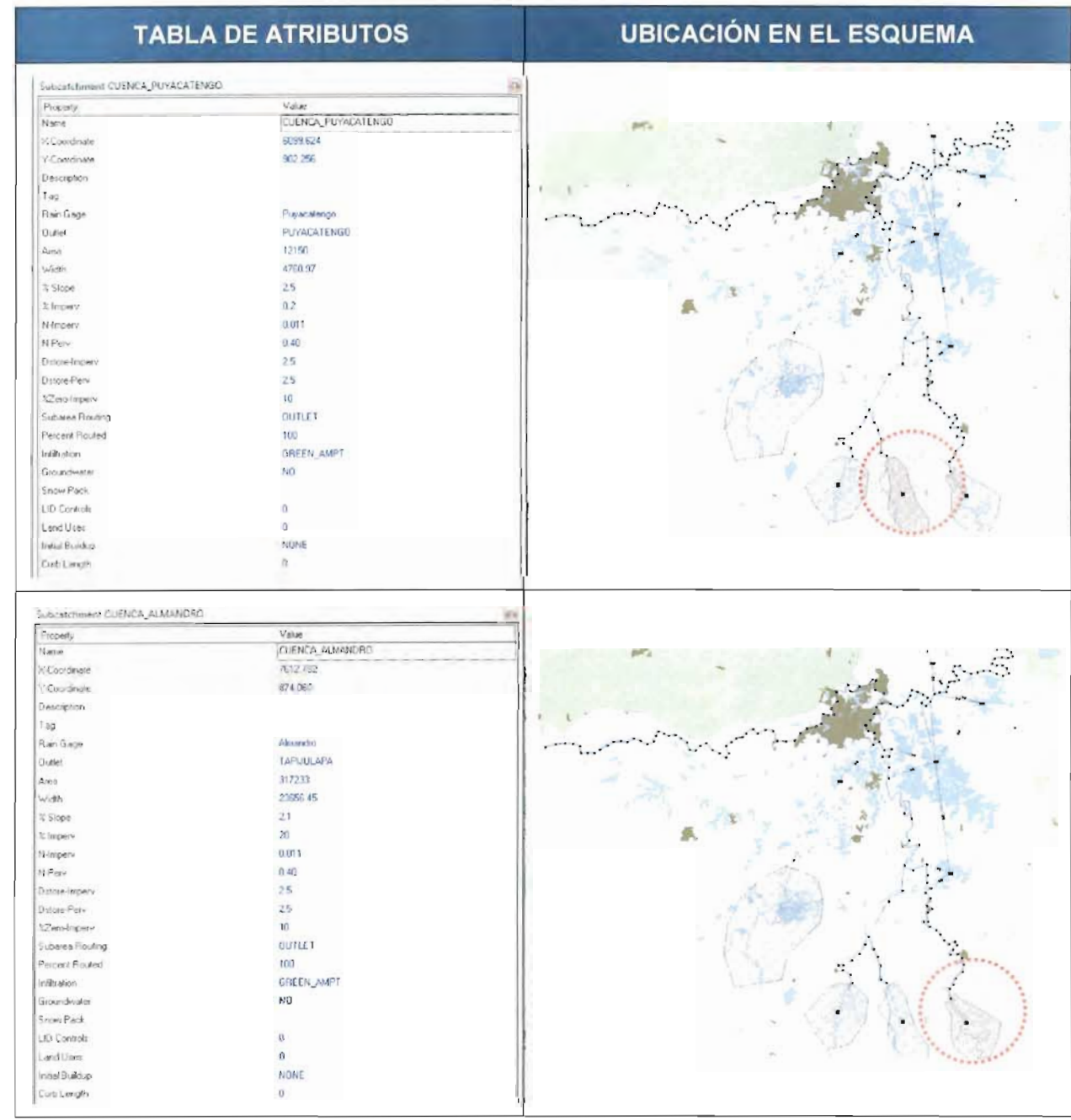

 $711$ CAP $1$ T $1$ u  $1$ 71 | C A P  $\frac{1}{2}$ 

# **c) DETERMINACIÓN DE VALORES DE LOS PARÁMETROS DEL HIDROESTIMADOR**

Para determinar los valores de los parámetros del hidroestimador es necesario, definir a que nos referimos con "parámetros del hidroestimador", ya que son de suma importancia durante la transformación de lluvia en escurrimiento y determinan la cantidad de precipitación que escurrirá, se definirán como: pérdidas.

Estas pérdidas se definen como: la diferencia entre el volumen de agua que llueve en una cuenca (o subcuenca) y el que escurre por su salida. En general, las pérdidas están constituidas por la intercepción en el follaje de las plantas y en los techos de las construcciones, la retención en depresiones o charcos (que posteriormente se evapora o infiltra), la evaporación y la infiltración. La porción considerable de las pérdidas está dada por la infiltración, por lo que, **determinar los valores de los parámetros del hidroestimador** están dados por esta variable de pérdida.

# **c.1) Información hidrométrica CONAGUA**

Dado que el objetivo del estudio es estimar los niveles y gastos de la zona de los ríos de la Sierra, es necesario contar con información hidrométrica de sitio que nos ayude a verificar los datos obtenidos en el modelo.

Para ello se recabó información de gastos y niveles reportados por la CONAGUA en sus boletines hidrometeorológicos a partir del 01 de junio al 02 de noviembre del año 2011 y del 01 de mayo al 30 de septiembre del año 2012, a continuación se presenta la información en forma gráfica, la base de datos se puede consultar en el Anexo 2.C.1 Base de datos hidrometeorológicos 2011-2012.

Nota: los intervalos de tiempo junio-noviembre 2011 y mayo-septiembre 2012, se deben a que el hidroestimador entró en operación oficialmente en el mes de junio, por lo que a partir de ese momento se inició la calibración del modelo lluvia-escurrimiento.

Las estaciones hidrométricas consideradas para el estudio fueron:

- **1) EH González**
- **2) EH Porvenir**
- **3) EH Pueblo Nuevo**
- **4) EH San Joaquín**
- **5) EHTeapa**
- **6) EH Puyacatengo**
- **7) EH Tapijulapa**

Las tres estaciones iniciales se consideran puntos de control para la calibración del modelo de **transito de avenidas** mientras que las cuatro siguientes son puntos de control para el **modelo lluvia-escurrimiento.**

 $72$  | CAP  $\vert$  T U L O 2
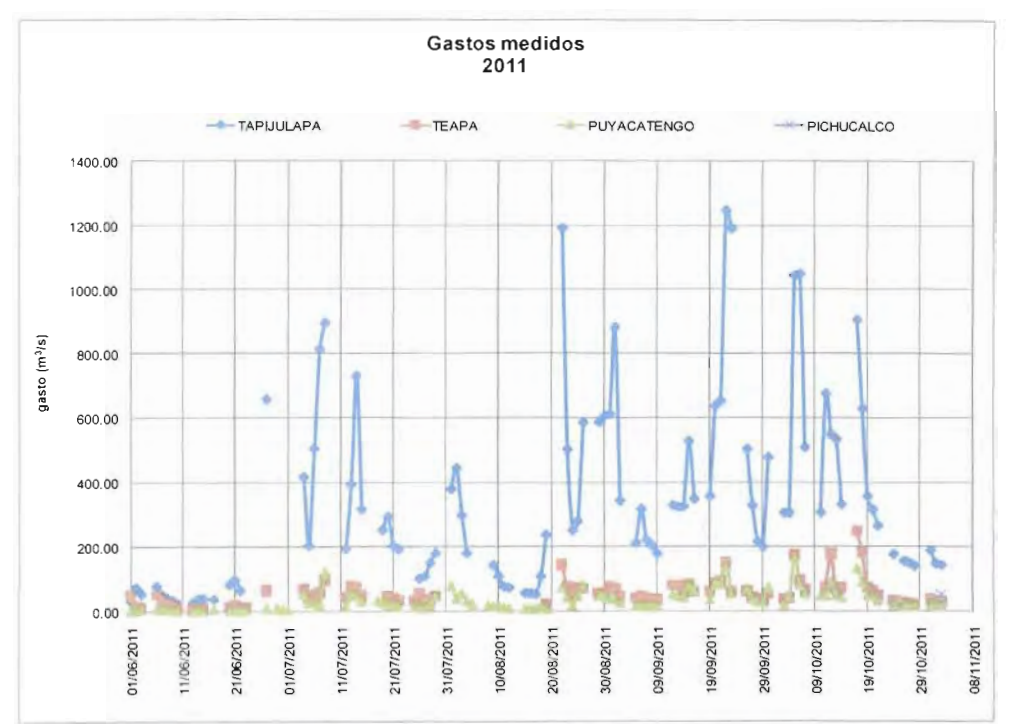

**Figura 2.c. 1 Gráfica de gastos para los puntos de control en el modelo lluviaescurrimiento para el año 2011**

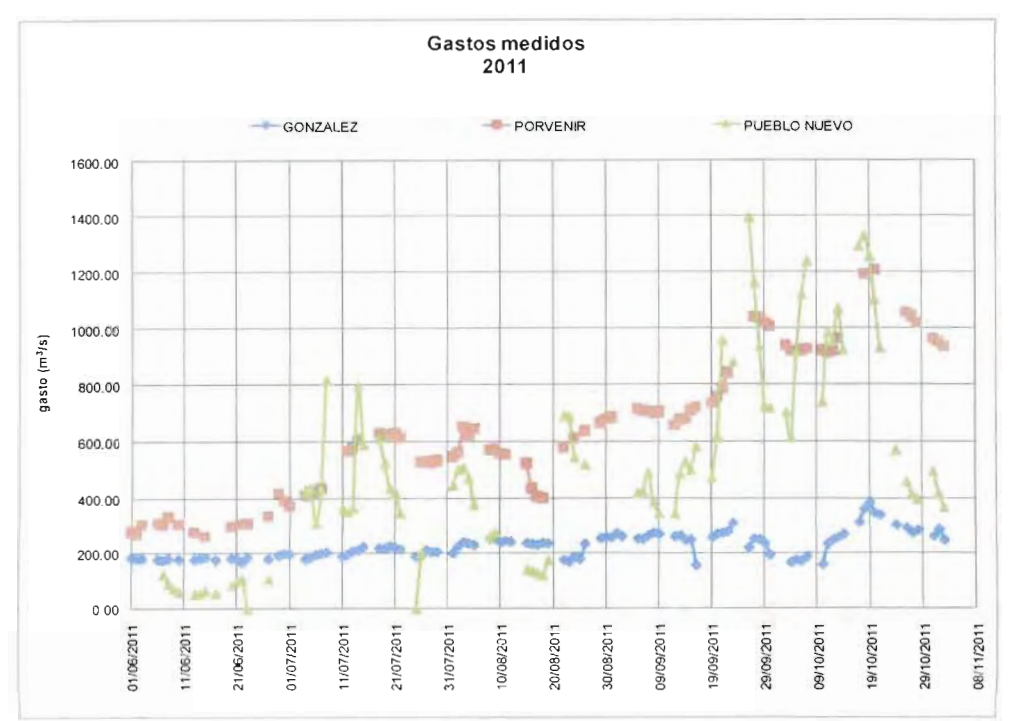

**Figura 2.c. 2 Gráfica de gastos para los puntos de control en el modelo tránsito de avenidas para el año 2011**

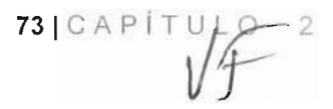

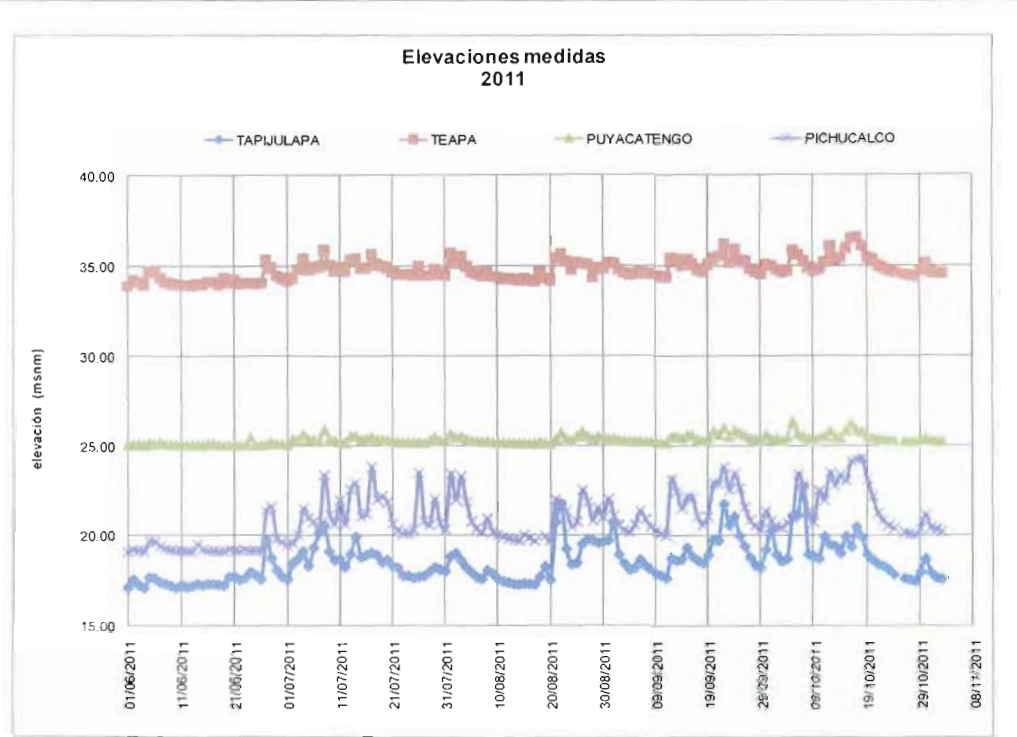

**Figura 2.c. 3 Gráfica de elevaciones para los puntos de control en el modelo lluvia escurrimiento para el año 2011**

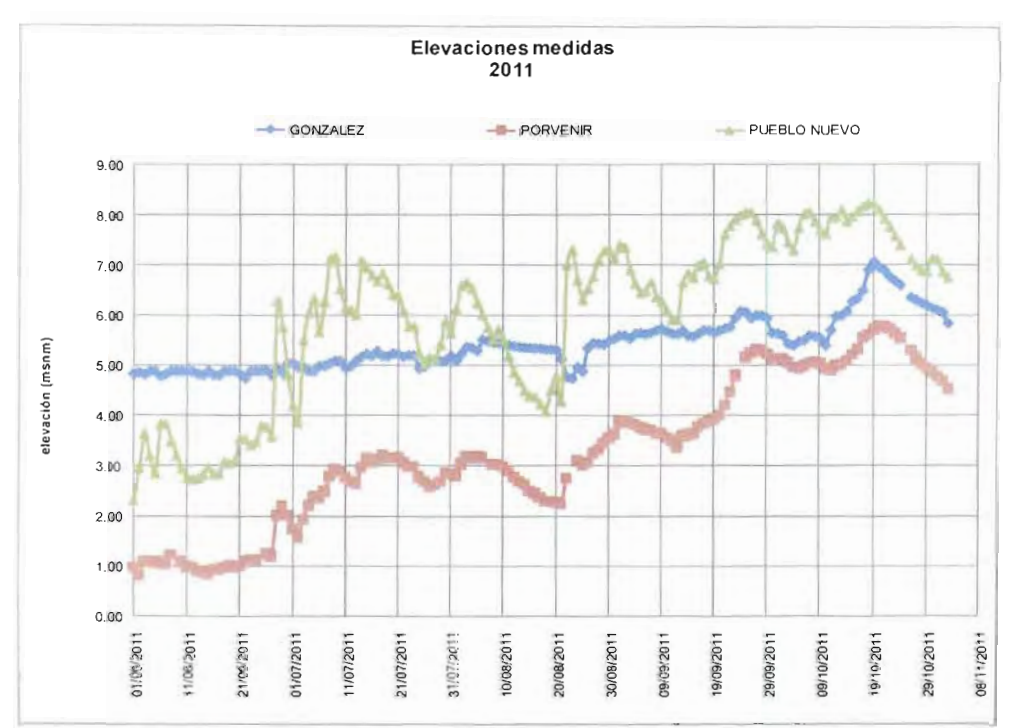

**Figura 2.c. 4 Gráfica de elevaciones para los puntos de control en el modelo tránsito de avenidas para el año 2011**

 $\sqrt{f}$ 

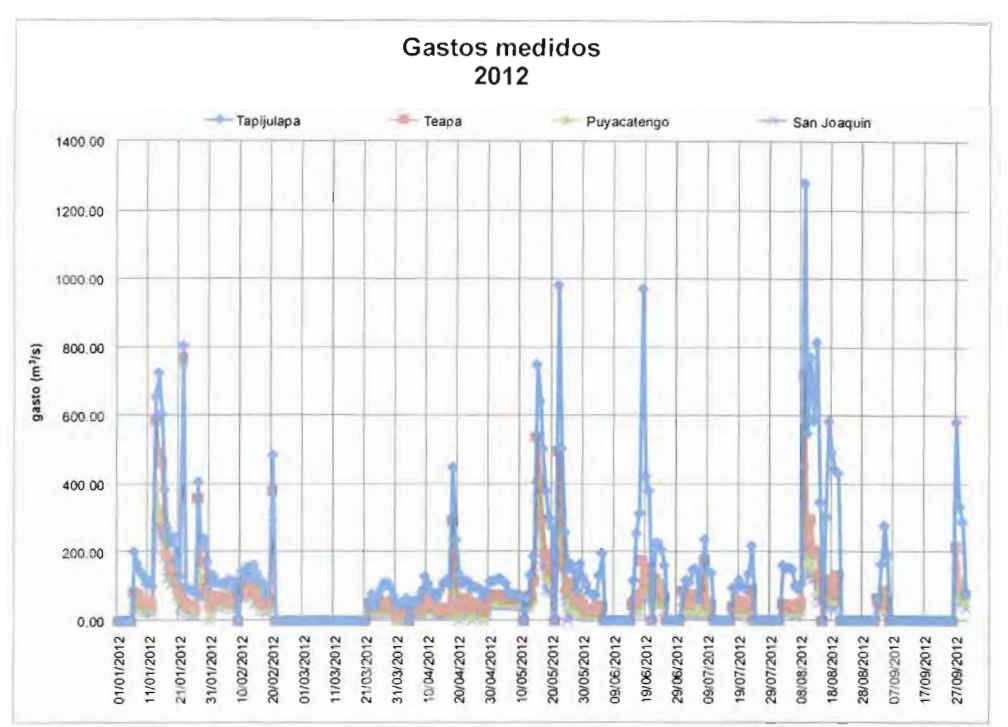

**Figura 2.c. 5 Gráfica de gastos para los puntos de control en el modelo lluvia escurrimiento para el año 2012**

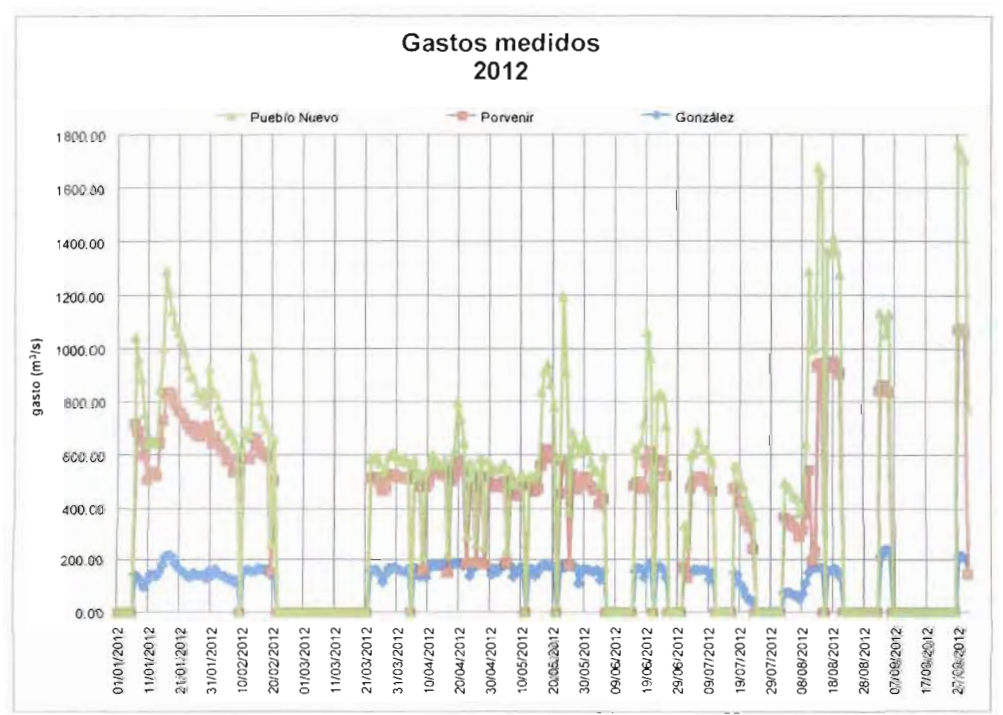

**Figura 2.c. 6 Gráfica de gastos para los puntos de control en el modelo tránsito de avenidas para el año 2012**

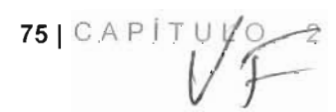

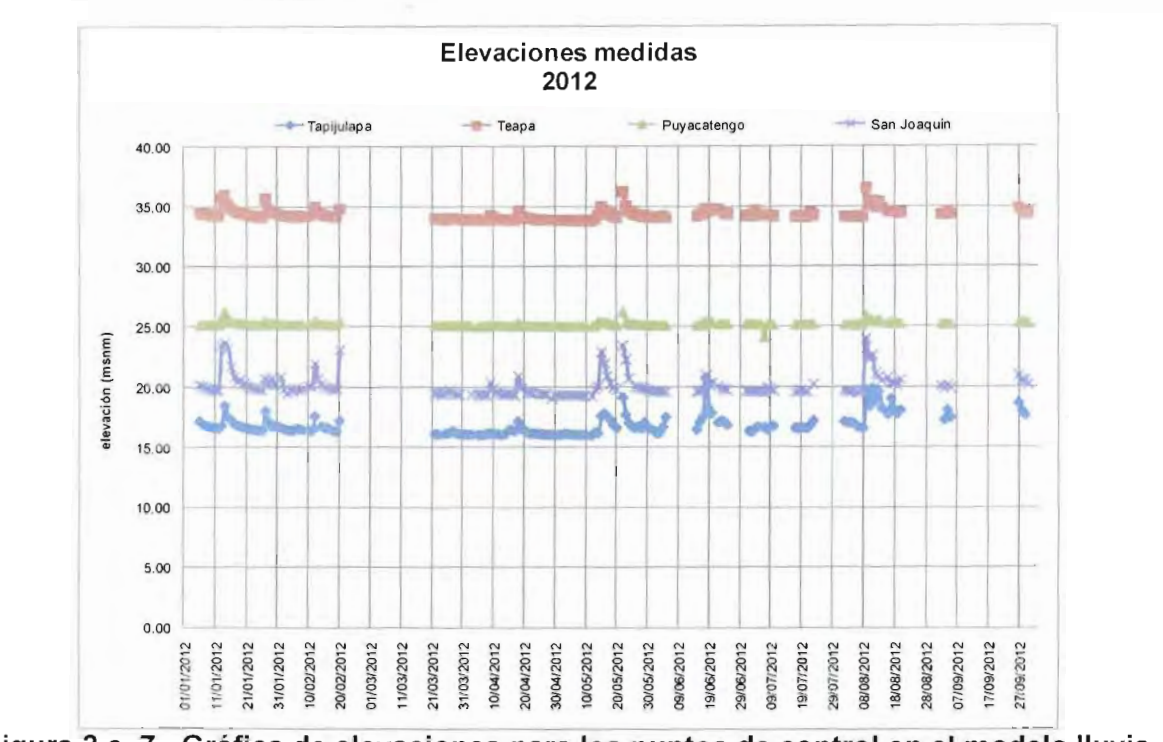

**escurrimiento para el año 2012**

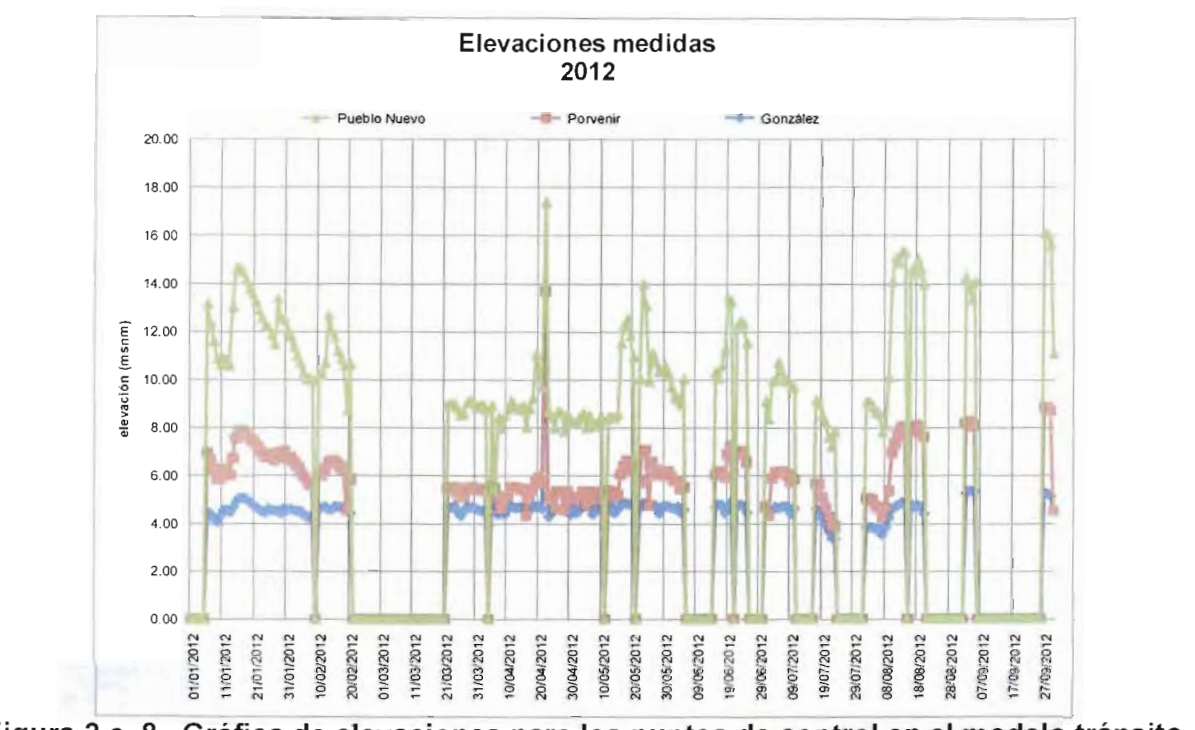

**de avenidas para el año 2012**

# **c.2) Método Oreen y Ampt**

El SWMM v.5.0 permite tres modelos de infiltración: Horton, Green-Ampt y Número de curva, es importante determinar el modelo con el cual se trabajara ya que este debe ser el mismo para cada una de las subcuencas. Para estudiar la zona de las subcuencas de los ríos de la Sierra se determinó usar el modelo de **Creen y Ampt,** ya que éste procedimiento además de mejorar la representación del fenómeno real, permite considerar la influencia de la humedad inicial del suelo y puede ser empleado aún cuando **no exista información de campo.**

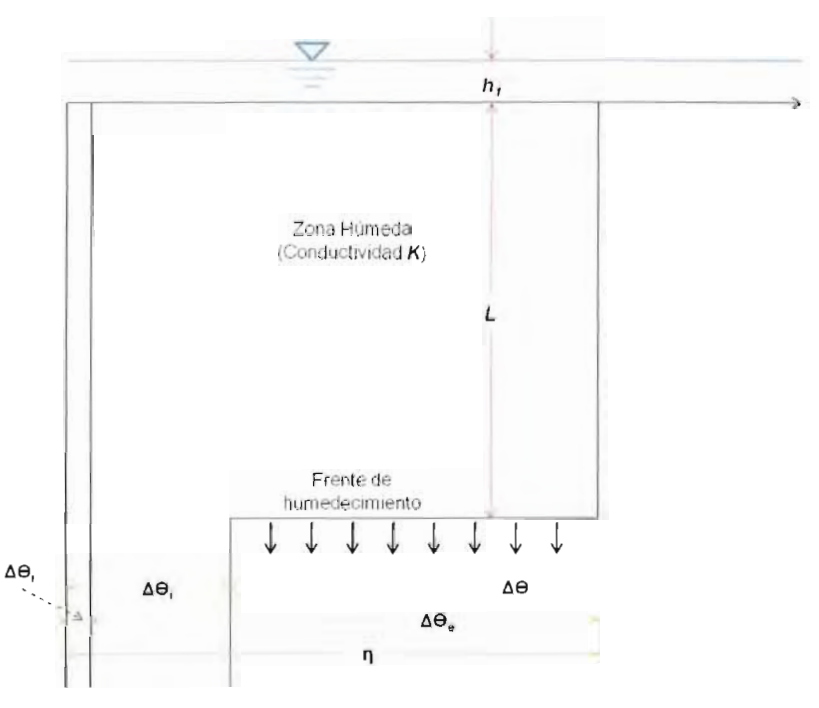

**Figura 2.c. 91 Modelo de infiltración de Green - Ampt**

De acuerdo a la figura 2.C.9, podemos asumir que inicialmente el suelo tiene una nivel de humedad  $\Theta$ *i*, que puede alcanzar un valor máximo igual al de la porosidad del terreno  $\eta$ , que representa el máximo volumen de huecos que pueden ser ocupados por el agua. El frente de humedad avanza hasta una profundidad L, en un tiempo f desde que empezó el proceso de infiltración, y en ese mismo momento tenemos un encharcamiento en superficie  $h$  milímetros.

Para una columna de suelo, de altura L, considerando una superficie transversal unidad, la cantidad de agua almacenada como resultado de la infiltración será  $L(n-\theta_i)$ , de manera que en términos de infiltración acumulada podemos escribir:

$$
F(t) = L(\eta - \theta_i) = L \Delta \Box
$$

Por otro lado, podemos plantear la ley de Darcy entre el nivel de agua en superficie y el del frente de avance, para expresar el flujo en el medio subterráneo:

$$
q = -K \frac{\partial h}{\partial z}
$$

 $77$   $C$  A P  $1$  T *I/i-*

Si planteamos que q es constante a lo largo de toda la columna de agua, y será en particular l planteamos que **q** es constante a lo largo de toda la columna de agua, y sera en pan la capacidad de infiltración (-f) debido a que q está definido como positivo hacia arriba. Ahora particularizando entre la superficie del terreno y el lado seco de la posición de frente<br>de humedad, se tiene. **/l-i —** *hy* rgo de toda la composable de stá definidade de la terreno y e<br> *f*  $k = K \frac{h_1 - h_2}{z_1 - z_2}$ 

$$
f = K \frac{h_1 - h_2}{z_1 - z_2}
$$

La altura de agua, h, es la llamada profundidad de encharcamiento y en la parte "seca" del a altura de agua, **n**, es la llamada profundidad de encharcamiento y en la parte "seca" del frente de humedad, el avance del agua se realiza mediante dos mecanismos: la acción de la gravedad, expresada como la profundidad  $(L+h_1)$ , pero además el agua avanza gracias a la tensión de succión derivada de las fuerzas de tensión superficial que se generan entre el agua y los conductos a través de los cuales el agua avanza en el terreno. Esta tensión de succión, lo mismos que la conductividad hidráulica o permeabilidad, varían con la humedad del terreno. Reescribiendo la ecuación anterior tenemos:

$$
f=K\left[\frac{\psi\Delta\theta+F}{F}\right]
$$

Como expresamos la capacidad de infiltración como la derivada de la infiltración acumulada,  $f = \frac{dF}{dt}$ , podemos escribir:

$$
\frac{dF}{dt} = K \left[ \frac{\psi \Delta \theta + F}{F} \right]
$$

donde integrando la ecuación diferencial, podemos llegar a obtener tanto la ecuación de la onde integrando la ecuación diferencial, podemos llegar a ol

$$
F(t) = Kt + \psi \Delta \Box \ln \left[ 1 + \frac{F(t)}{\psi \Delta \theta} \right]
$$

$$
f(t) = K \left[ \frac{\psi \Delta \theta}{F(t)} + 1 \right]
$$

La aplicación del modelo de Green-Ampt requiere la estimación de una serie de parámetros a aplicacio

# • Conductividad hidráulica saturada  $(K_s)$

 $\bullet$  con que el agua pasa a la velocidad con la masa de la masa de la masa de la masa de la masa de la masa de la masa de la masa de la masa de la masa de la masa de la masa de la masa de la masa de la masa de la masa de e reflere a la velocidad con la que el agua pasa a traves de la masa del suelo, por unidad de gradiente de carga hidráulica. Este parámetro depende de la porosidad del suelo, particularmente de la proporción de poros con radio equivalente mayor a 15  $\mu$ m que se mantienen abiertos en condiciones de saturación. Las unidades de K<sub>s</sub>son: m/s

# • Potencial de succión del terreno (w)

 $\blacksquare$ El agua está sometimo está sometimo varios componentes, unos que tienden a un os que tienden a un os que tienden a un orixe de tiene varios que tien a un orixe de tiene varios que tien a un orixe de tienden a un ori expulsa está sometida a una presión que tiene varios componentes, unos que tienden a retener expulsar el agua del suelo (presión positiva) y otros que tienden a retenerla (presión negativa). La suma algebraica de estos componentes es el potencial total, y el agua del suelo tenderá a desplazarse desde los puntos de mayor potencial a los de menor potencial.<br>En resumen, es la variable que determina el movimiento del agua en el suelo.

#### • Porosidad del suelo

se define como el espacio de suelo que no está ocupado por sólidos. Se define también de solidos. Se define también e *define como el* espacio de suelo que no está ocupado por s

78|CAPÍTUL O 2

En suelos secos los poros estarán ocupados por aire y en suelos inundados, por agua. Los factores que la determinan son principalmente la textura, estructura y la cantidad de materia orgánica. Dado que estos parámetros son desconocidos para cada una de las subcuencas se recurrió a datos sugeridos por la literatura.

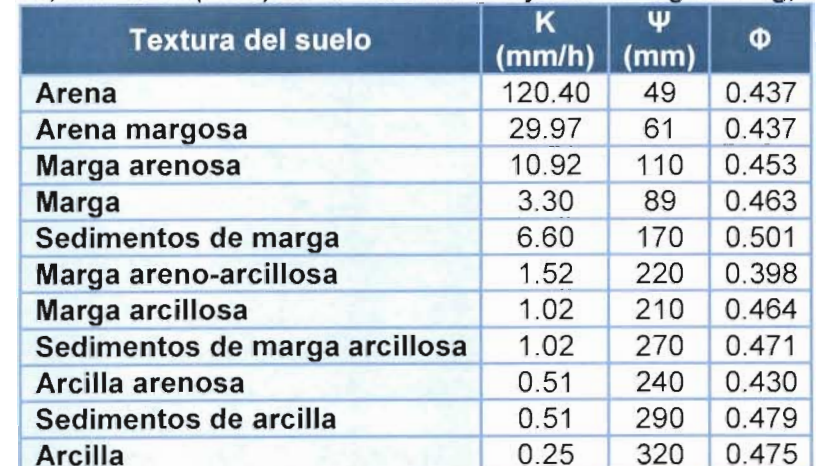

# **Tabla 2.c. 1 Características del suelo FUENTE: Rawls, W.J. et al. (1983). ASCE Journal of Hydraulic Engineering, N° 109; p.1316 iji**

K: conductividad hidráulica saturada (mm/h)

w: altura de succión (mm)

<i>: porosidad (fracción)

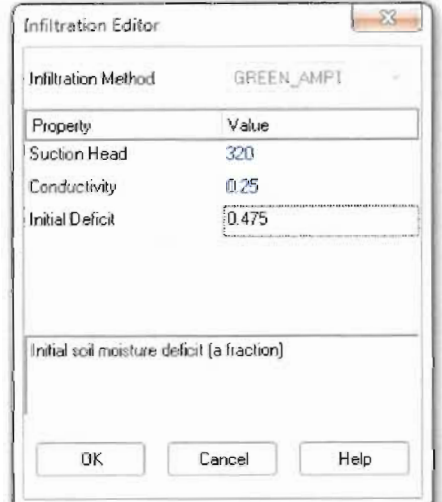

**Figura 2.c. 10 Editor de datos método de Green-Ampt en SWMM v.5.0**

Para la determinación de los valores de calibración del hidroestimador en conjunto con el modelo de simulación se consideraron como puntos de calibración (o finos) las siguientes variables: % de área impermeable y parámetros de infiltración, siendo estos últimos los que rigen las pérdidas de lluvia por infiltración. En la siguiente figura 2.C.11 se muestra un esquema simplificado de la calibración.

 $79$   $C$  A P  $1$  T  $0$ 

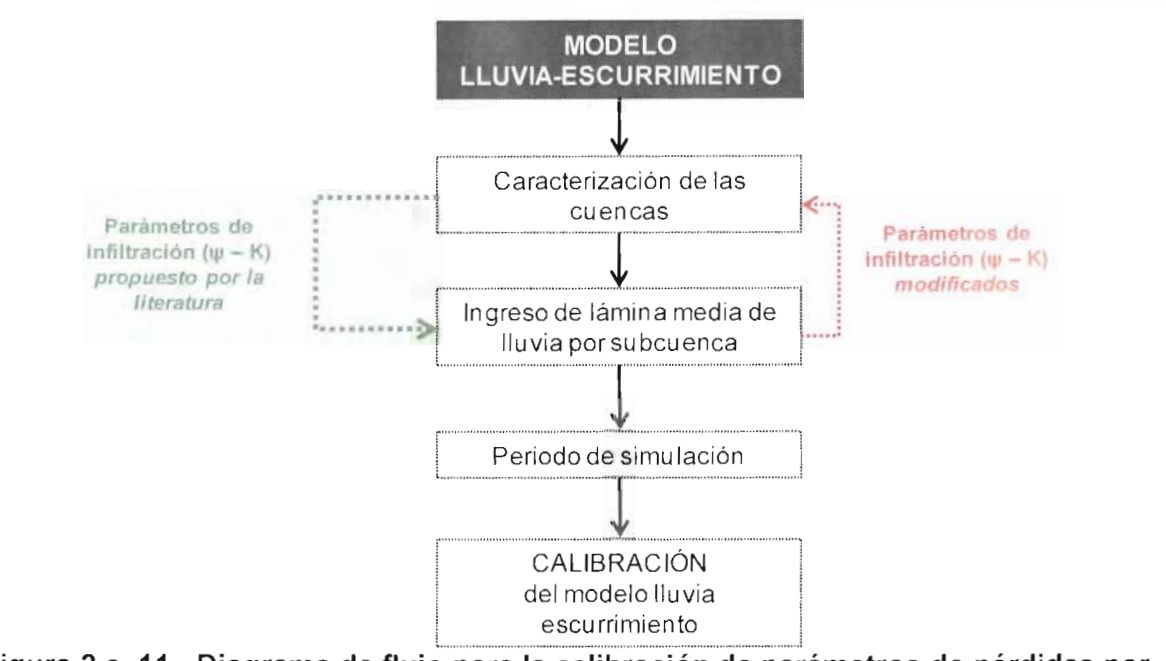

i la Calibrat<br>.*C*irco

Para realizar en primera instancia la calibración de los parámetros de infiltración; se tomó como base el propuesto en la literatura tomando en cuenta exclusivamente la textura del como base el propuesto en la literatura tomando en cuenta exclusivamente la textura del suelo que presentan las subcuencas en mayor porcentaje.

Los suelos de las subcuencas de la Sierra esta compuestas en promedio por un 85% de arcillas (como se observó en el apartado 2.b), por lo que de la siguiente tabla se tomaron lo arcillas (como se observó en el apartado 2.b), por lo que de la siguiente tabla se tomaron lo valores recomendados. Dado que esta clasificación presenta 6 combinaciones de suelo con arcillas, se tomo el dato de ARCILLA como primer dato de arranque, suponiendo que los suelos en estudio no presentan ningún tipo de combinación.

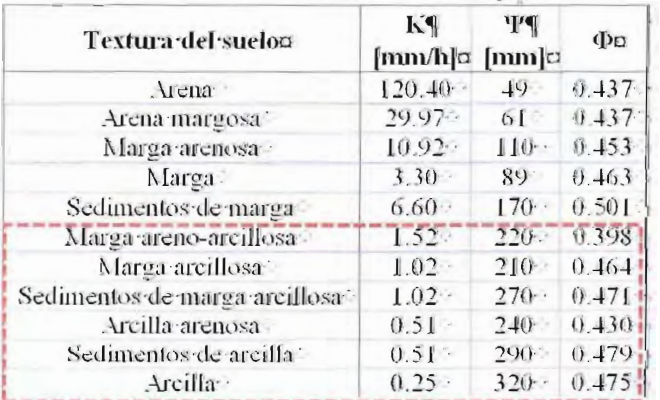

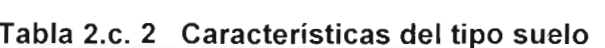

Así, la primera simulación realizada fue en el periodo del 28 de junio al 02 de noviembre del 2011 y se tomaron los valores de: **K: 0.25 [mm/h] qj: 320 [mm] O:0.475,** 2011 y se tomaron los valores de: K: 0.25 [mm/h]<br>donde se obtuvieron los siguientes resultados.

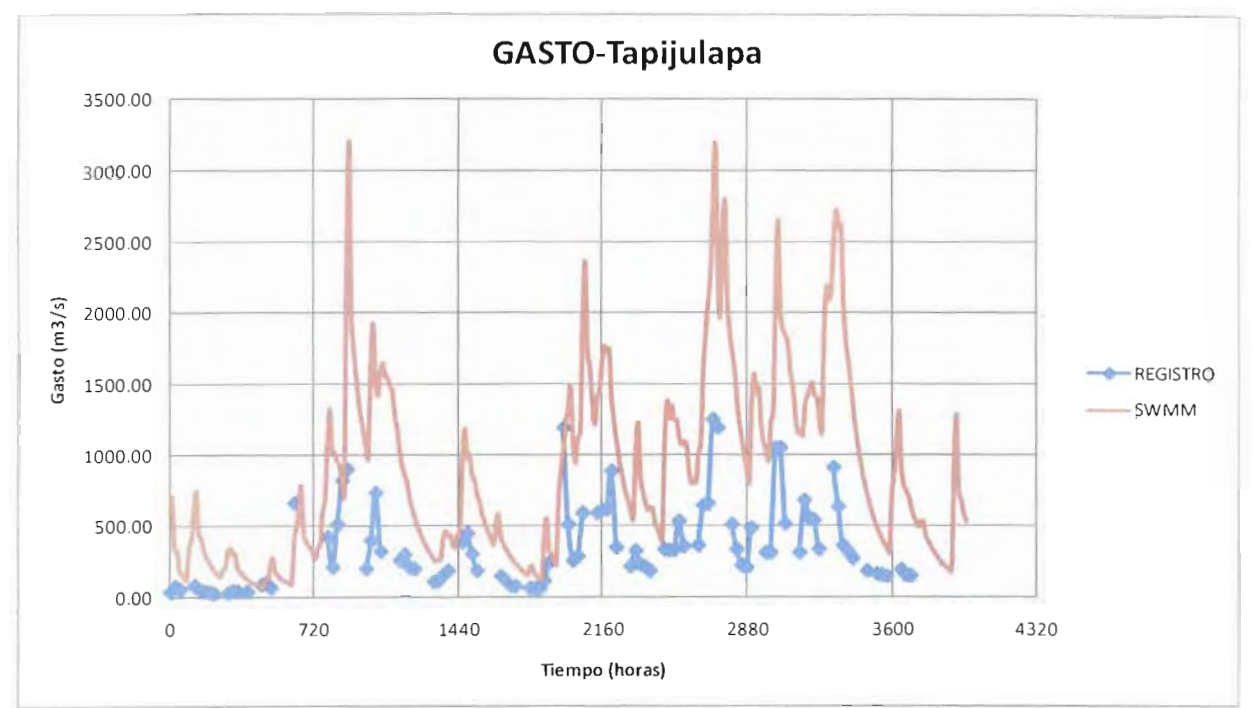

**Puntos de control -Modelo lluvia-escummiento**

**Figura 2.c. 12 Resultados de la primera simulación para calibrar el año 2011 Variable: Gasto Punto de control: EH Tapijulapa**

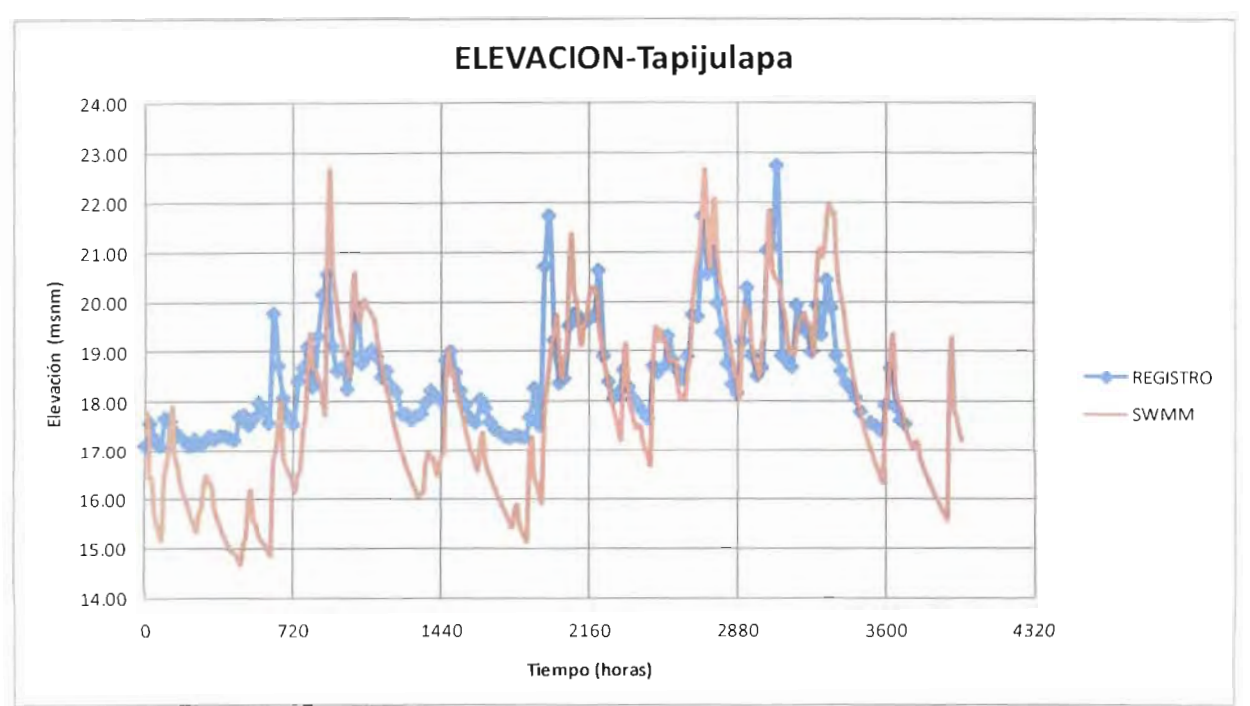

**Figura 2.c. 13 Resultados de la primera simulación para calibrar el año 2011 Variable: Elevación Punto de control: EH Tapijulapa**

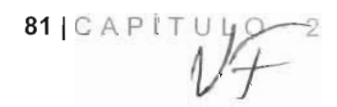

ACCIONE S COMPLEMENTARIA S DE L PLA N HÍDRIC O INTEGRA L C C I O N E S C C

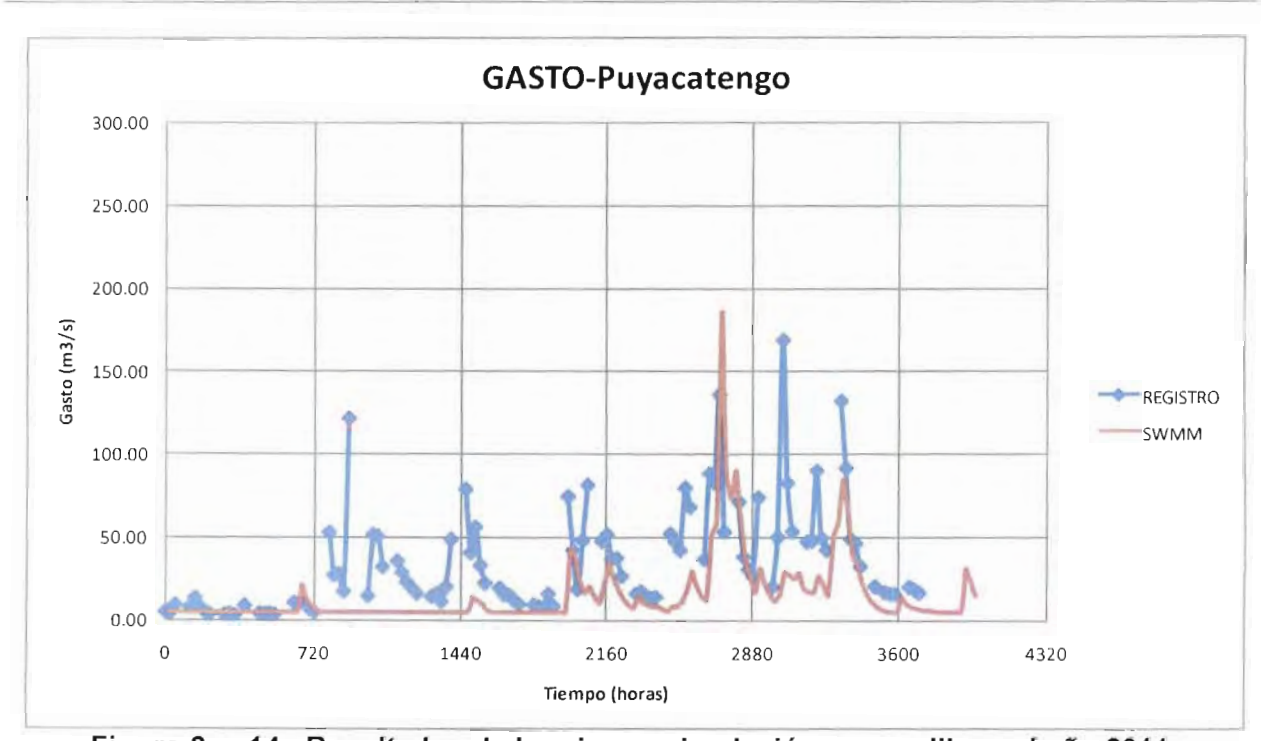

**Resultados de la primera simulación para calibrar** 

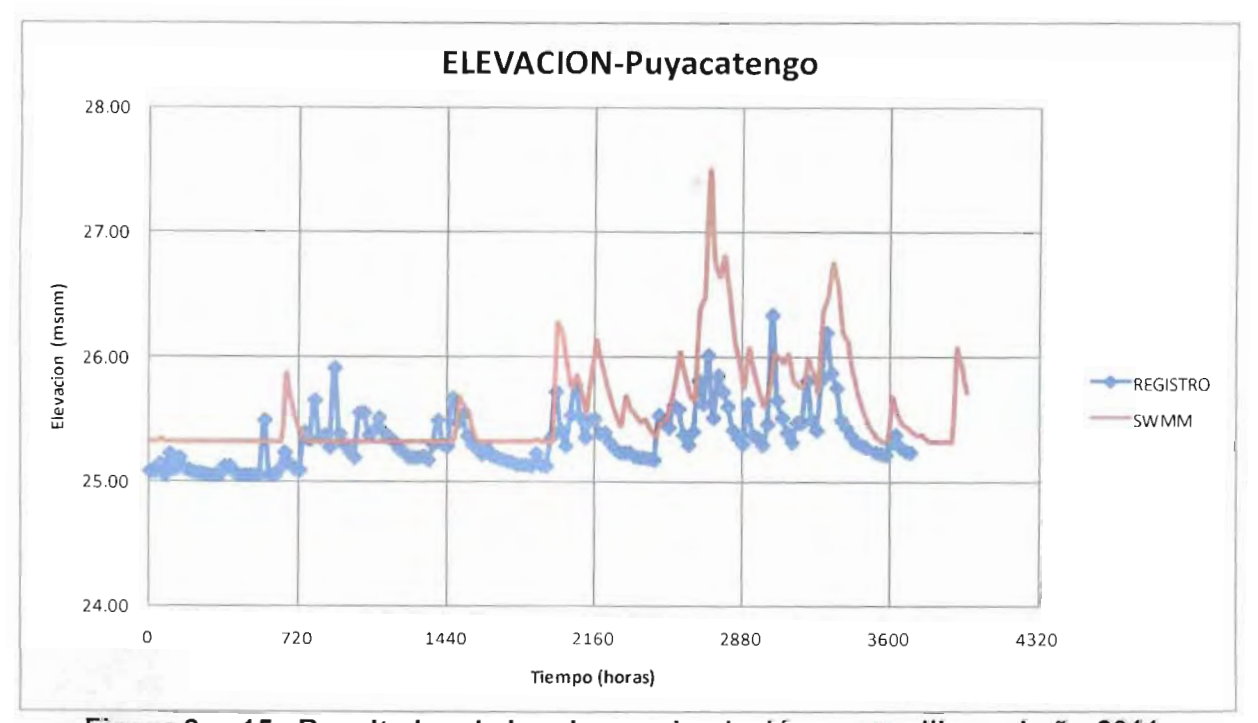

**b** Resultados de la primera simulación para calibrar el

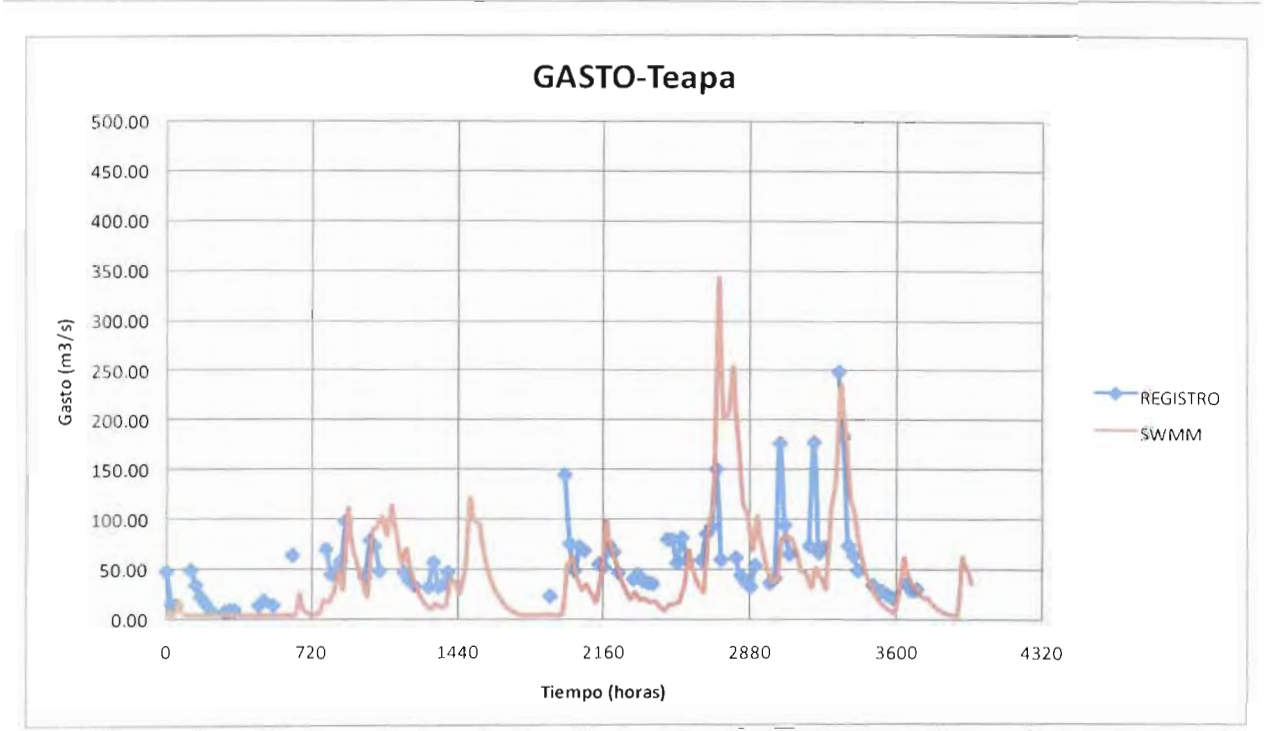

**Figura 2.c. 16 Resultados de la primera simulación para calibrar el año 2011 Variable: Gasto Punto de control: EH Teapa**

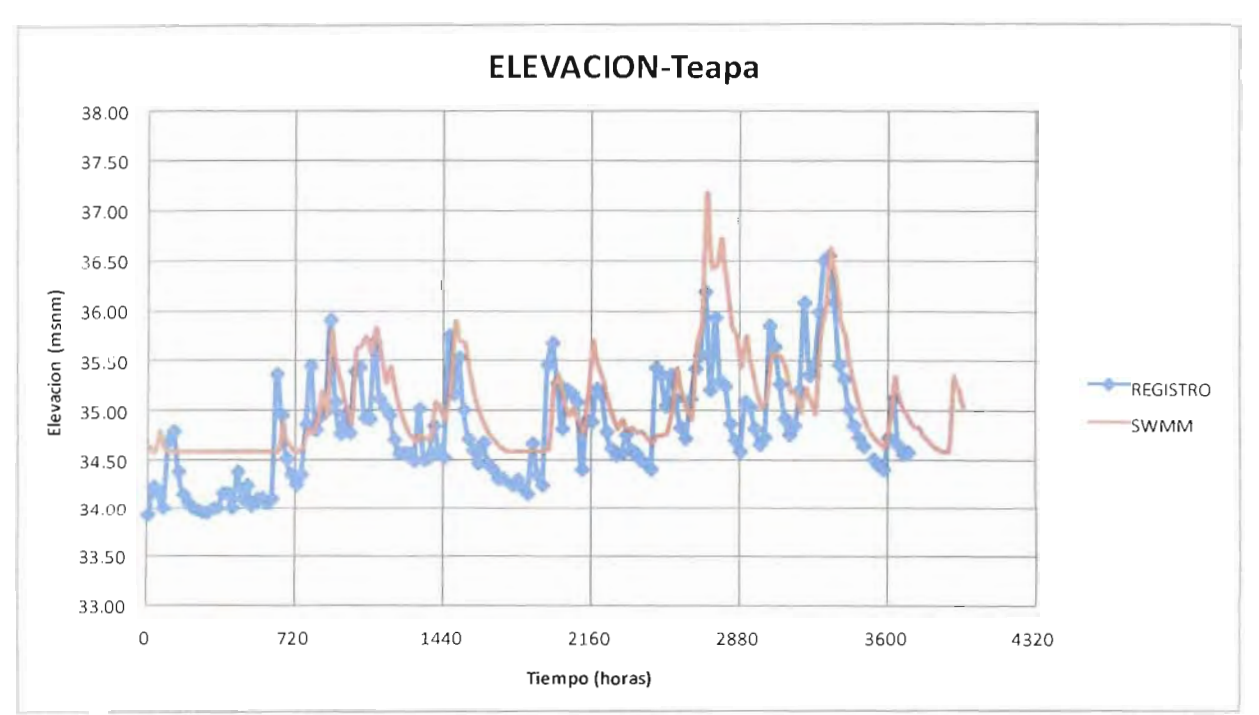

**Figura 2.c. 17 Resultados de la primera simulación para calibrar el año 2011 Variable: Elevación Punto de control: EH Teapa**

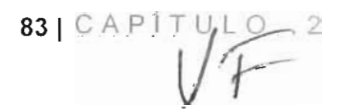

ACCIONES COMPLEMENTARIAS DEL PLAN HÍDRICO INTEGRAL D E TABASC O

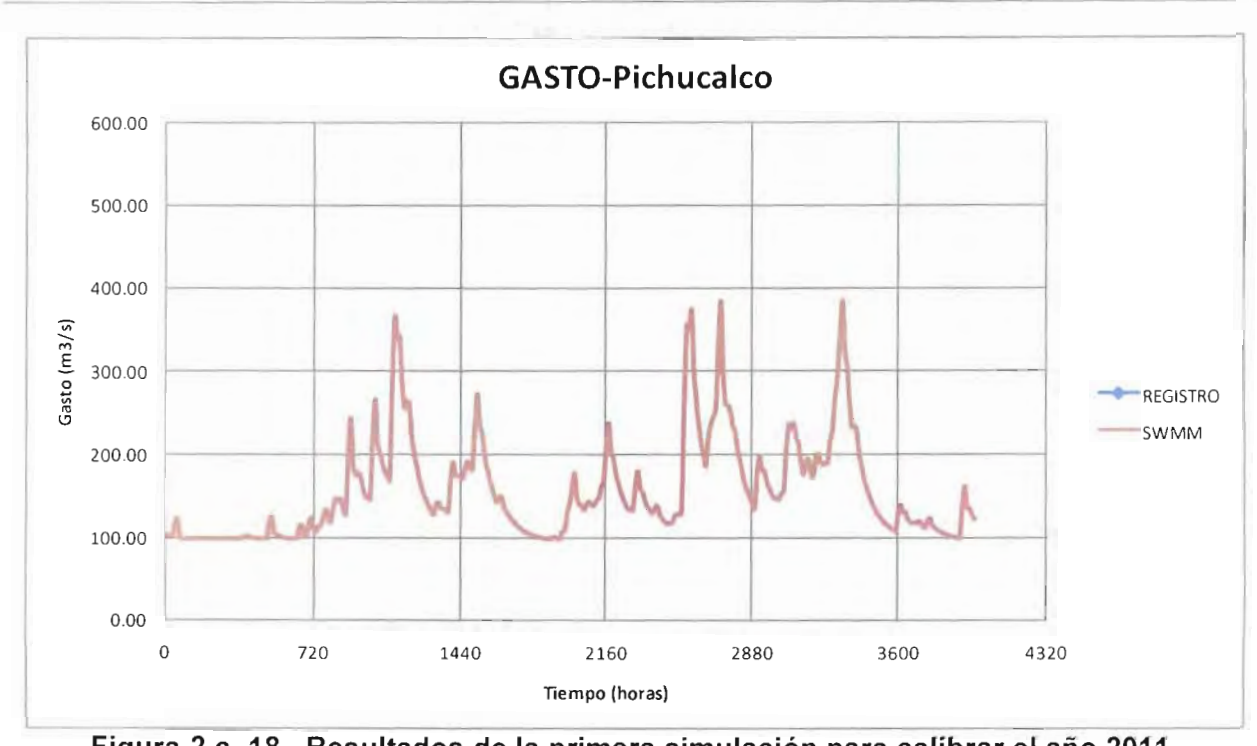

**Variable: Gasto Punto de control: EH San Joaquín**

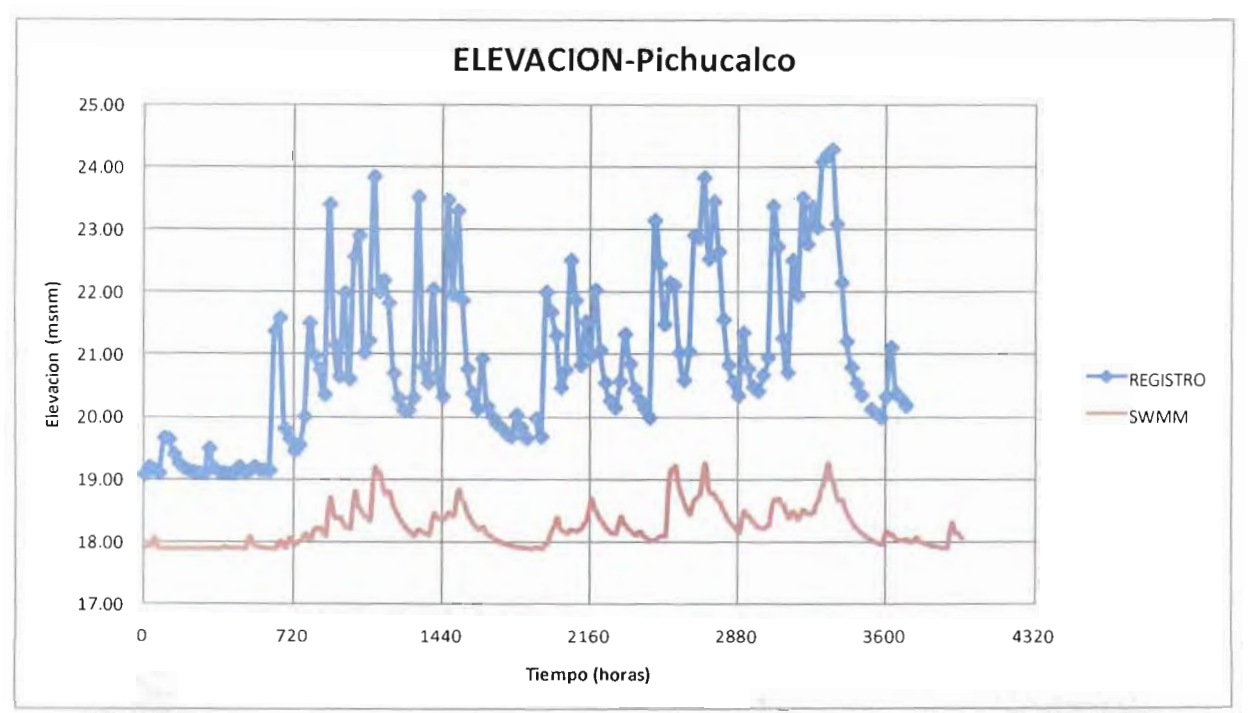

**Figura 2.c. 19 Resultados de la primera simulación para calibrar el año 2011 Variable: Elevación Punto de control: EH San Joaquín**

Las gráficas anteriores (figuras 12-19) describen el gasto y elevaciones en las estaciones hidrométricas los cuales son los puntos de control dentro del modelo lluvia-escurrimiento del SWMM. La línea azul describe el comportamiento de los datos medidos por la CONAGUA, mientras que la línea roja describe el comportamiento de los resultados obtenidos con el modelo SWMM. A partir de estos resultados se comenzaron a trabajar con diferentes valores de K  $y \psi$ , hasta obtener el mejor ajuste de datos.

Nota. La gráfica de gastos del punto de control Pichucalco (estación hidrométrica San Joaquín) no presenta datos medidos, debido a que durante el periodo de calibración los boletines hidrometeorologicos no reportaban esta variable.

En la siguiente tabla se muestran las combinaciones de valores de infiltración por subcuenca las cuales arrojaron valores satisfactorios, debido a que presentó el mejor ajuste de curvas.

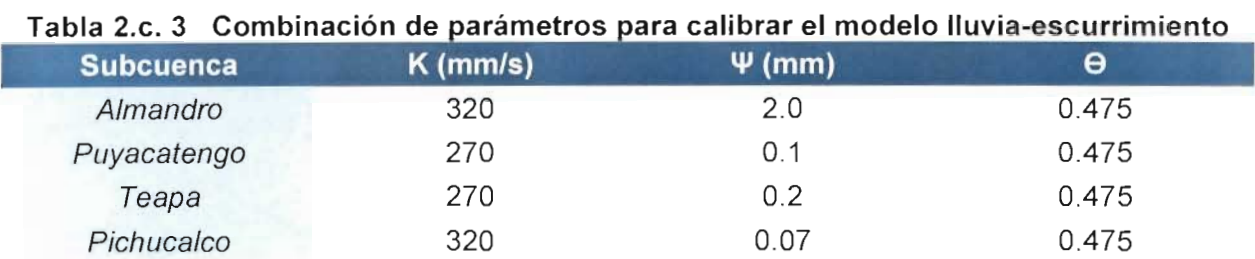

Los resultados obtenidos con estas combinaciones para los puntos de control del modelo lluvia-escurrimiento se muestran a continuación.

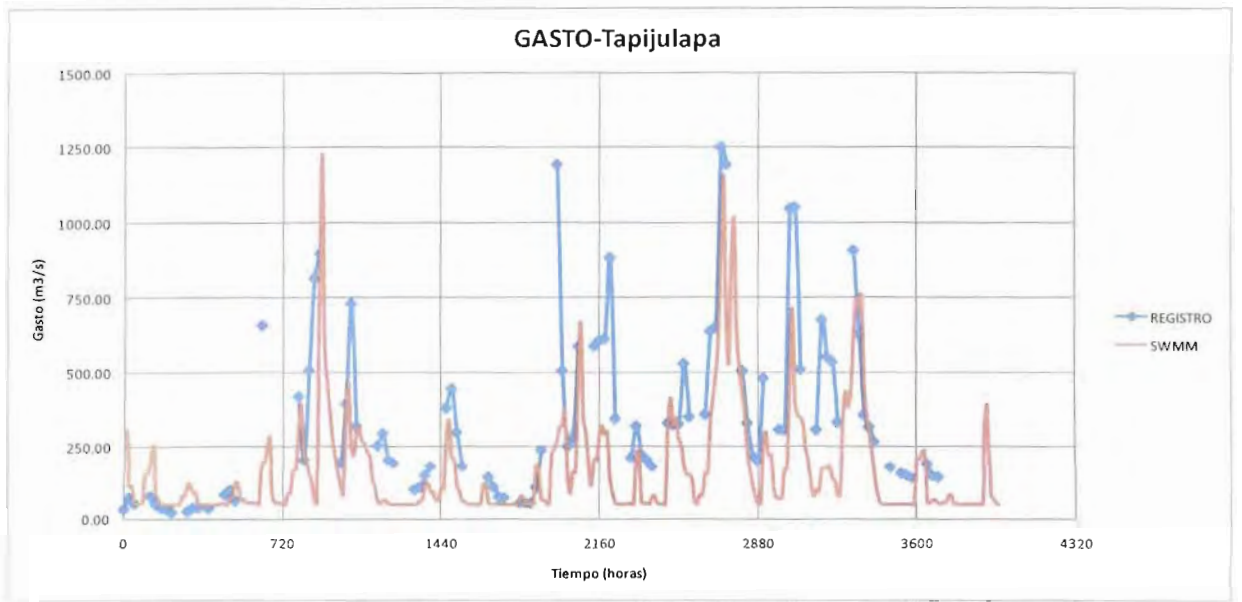

**Figura 2.c. 20 Resultados de la calibración del año 2011 Variable: Gasto Punto de control: EH Tapijulapa**

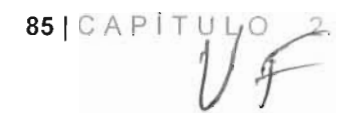

ACCIONE S COMPLEMENTARIA S DE L PLA N HÍDRIC O INTEGRA L IG CIUNES CO

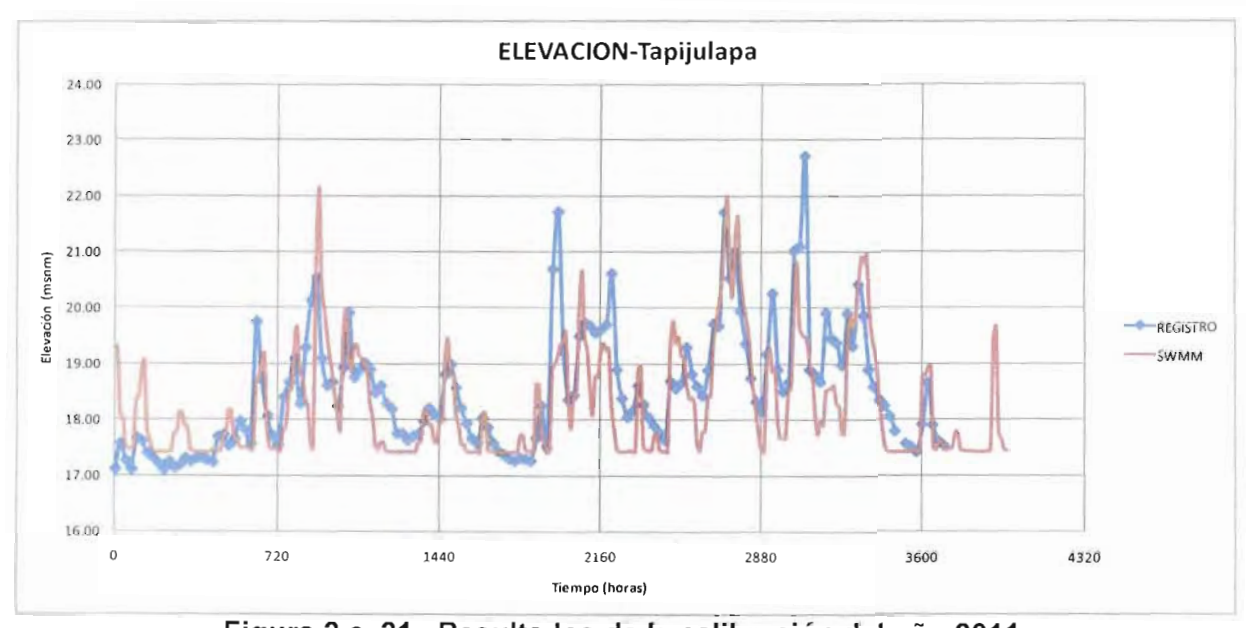

ura 2.c. 21 **Resultados de la calibración del año 20**1

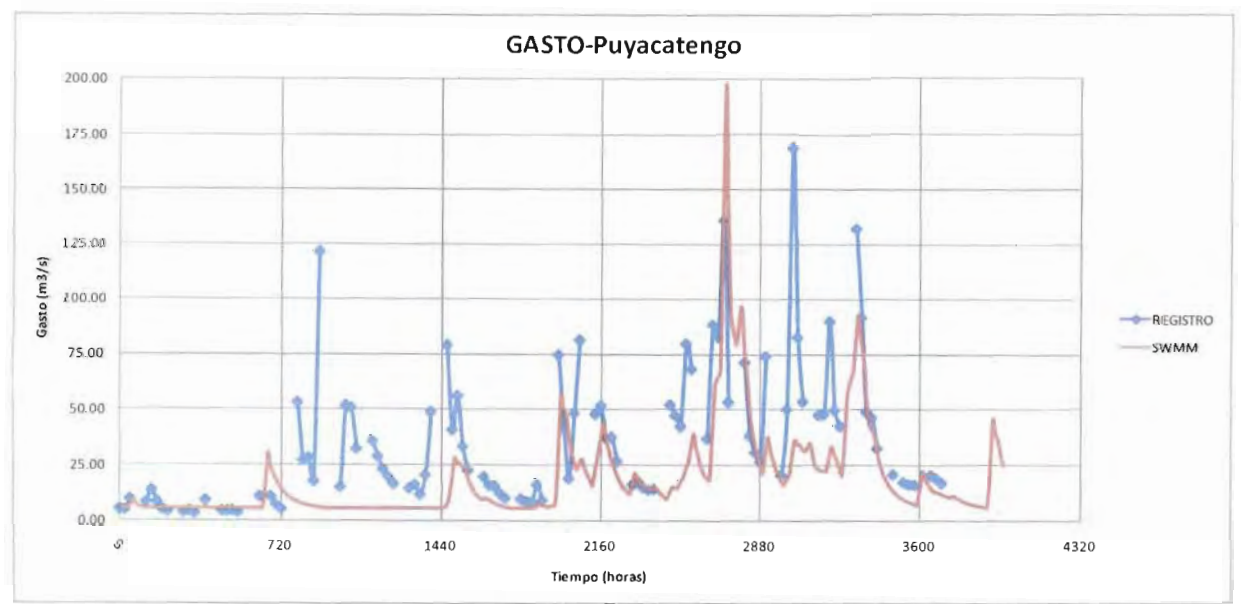

**Figura 2.c. 22 Resultados de la calibración del año 2011 Variable: Gasto Punto de control: EH Puyacatengo**

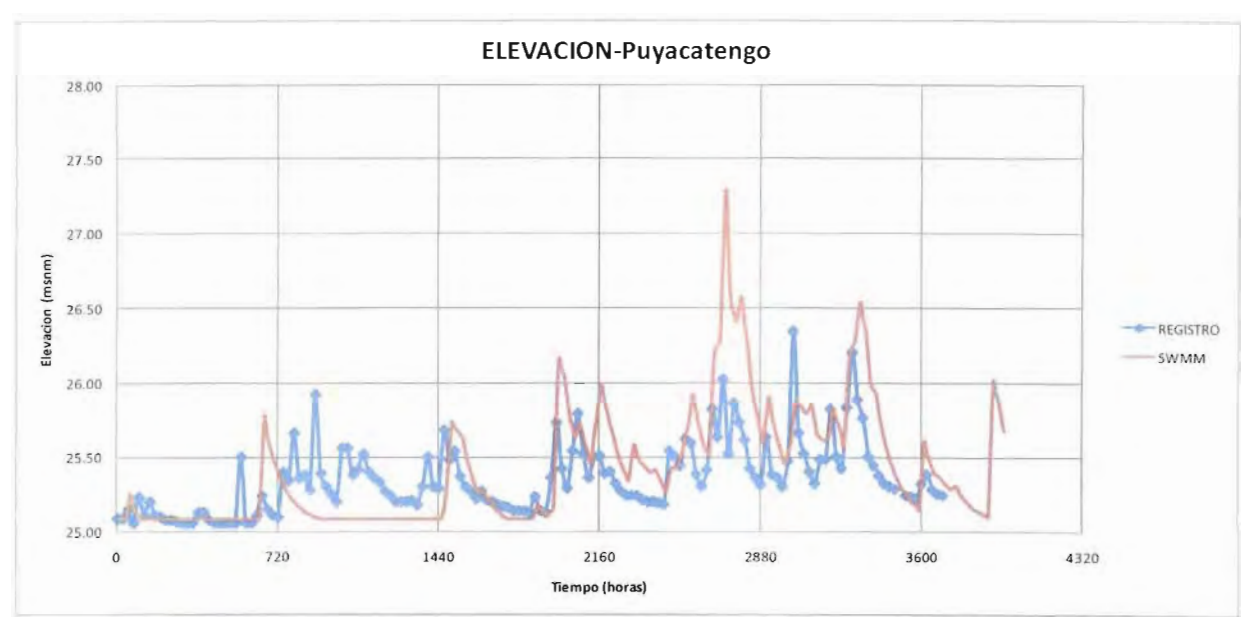

**Figura 2.c. 23 Resultados de la calibración del año 2011 Variable: Elevación Punto de control: EH Puyacatengo**

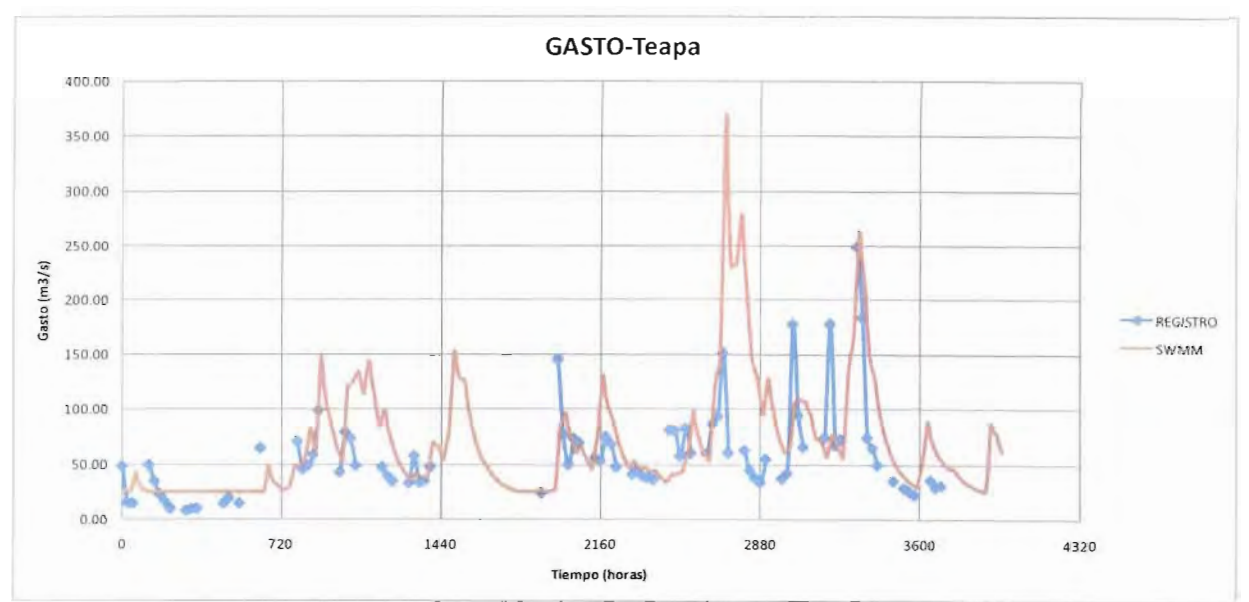

**Figura 2.c. 24 Resultados de la calibración del año 2011 Variable: Gasto Punto de control: EH Teapa**

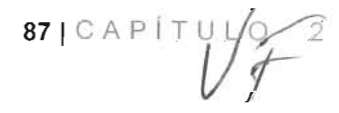

ACCIONES COMPLEMENTARIAS DEL PLAN HÍDRICO INTEGRAL D E TABASC O

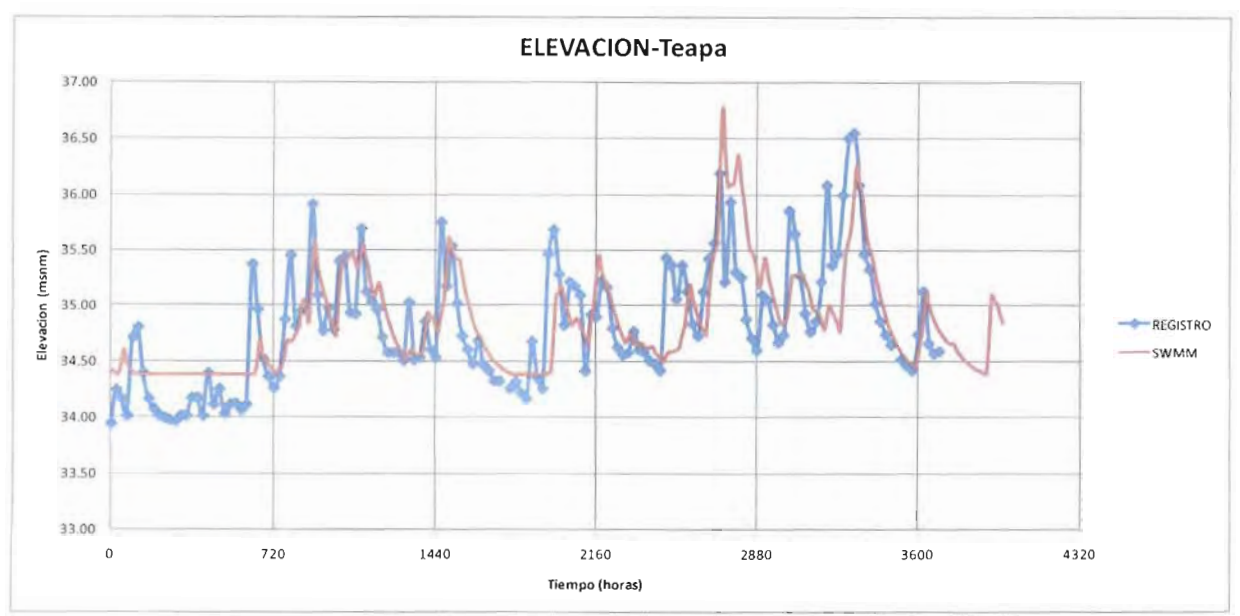

**Figura 2.c. 25 Resultados de la calibración del año 2011 Variable: Elevación Punto de control: EH Teapa**

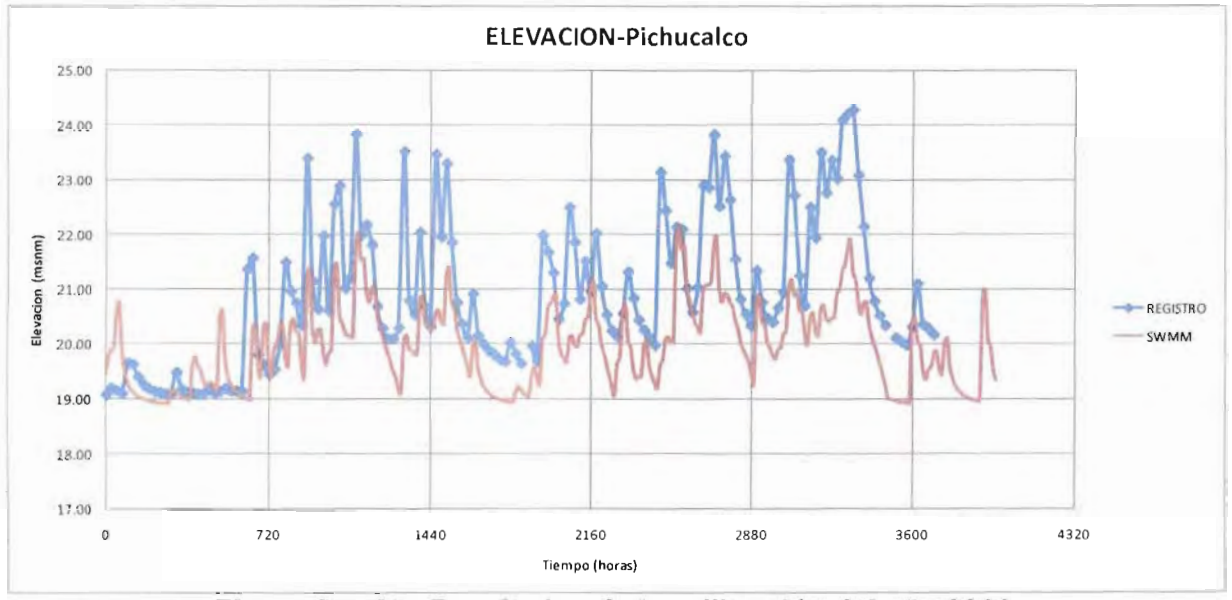

**Figura 2.c. 26 Resultados de la calibración del año 2011 Variable: Elevación Punto de control: EH San Joaquín**

Como se puede observar en las figuras anteriores (20-26) los datos resultado de la simulación del modelo lluvia escurrimiento, representan un acercamiento positivo a lo registrado en las estaciones hidrométricas. Con estos resultados se comprobó por medio del modelo tránsito de avenidas los puntos de control aguas abajo de las subcuencas de la Sierra (Porvenir y Pueblo Nuevo), obteniendo los siguientes resultados.

88 | CAP | TULO 2

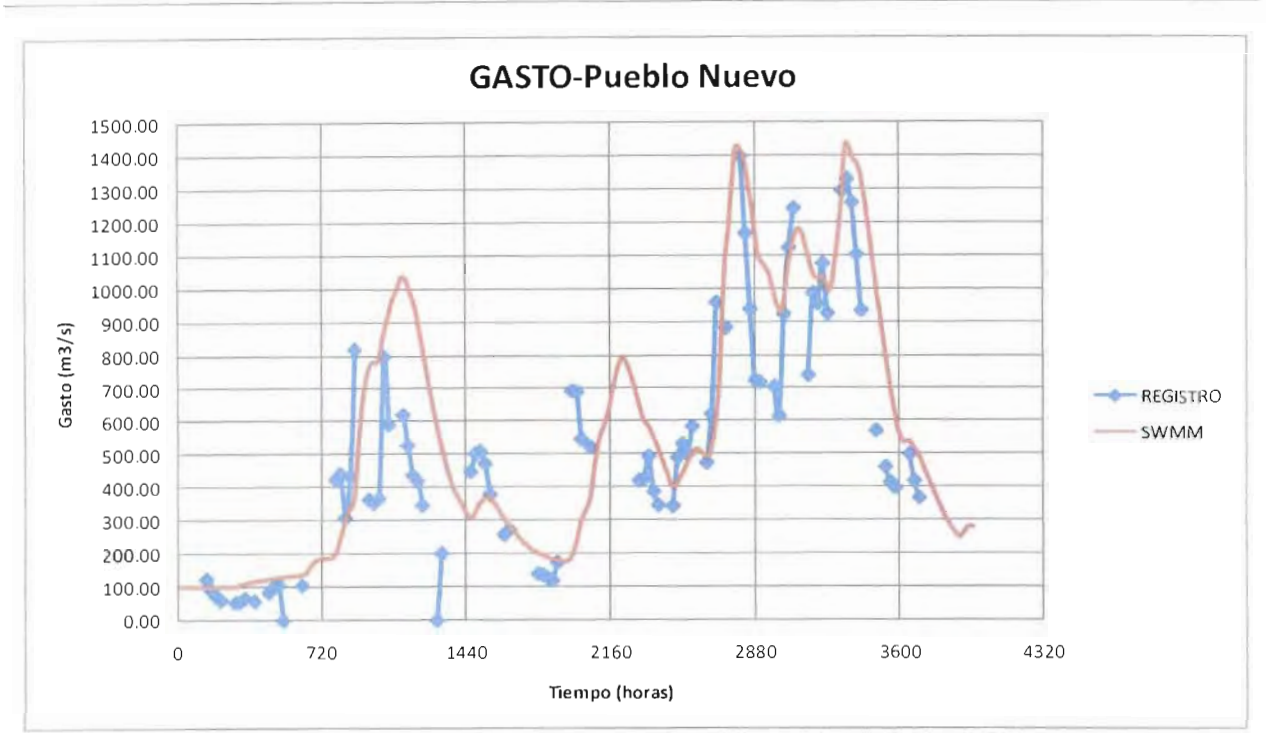

**Figura 2.c. 27 Resultados de la calibración del año 2011 Variable: Gasto Punto de control: EH Pueblo Nuevo**

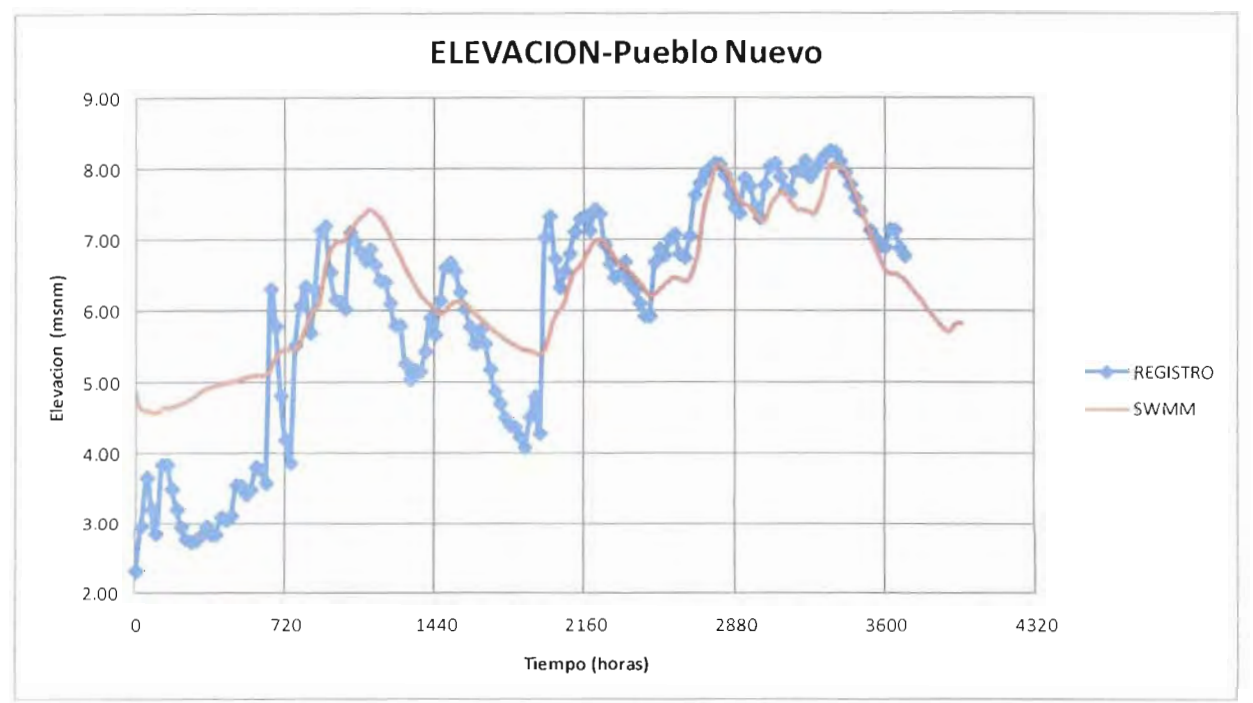

**Figura 2.c. 28 Resultados de la calibración del año 2011 Variable: Elevación Punto de control: EH Pueblo Nuevo**

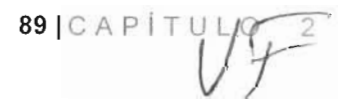

ACCIONES COMPLEMENTARIAS DEL PLAN HÍDRICO INTEGRAL D E TABASC O

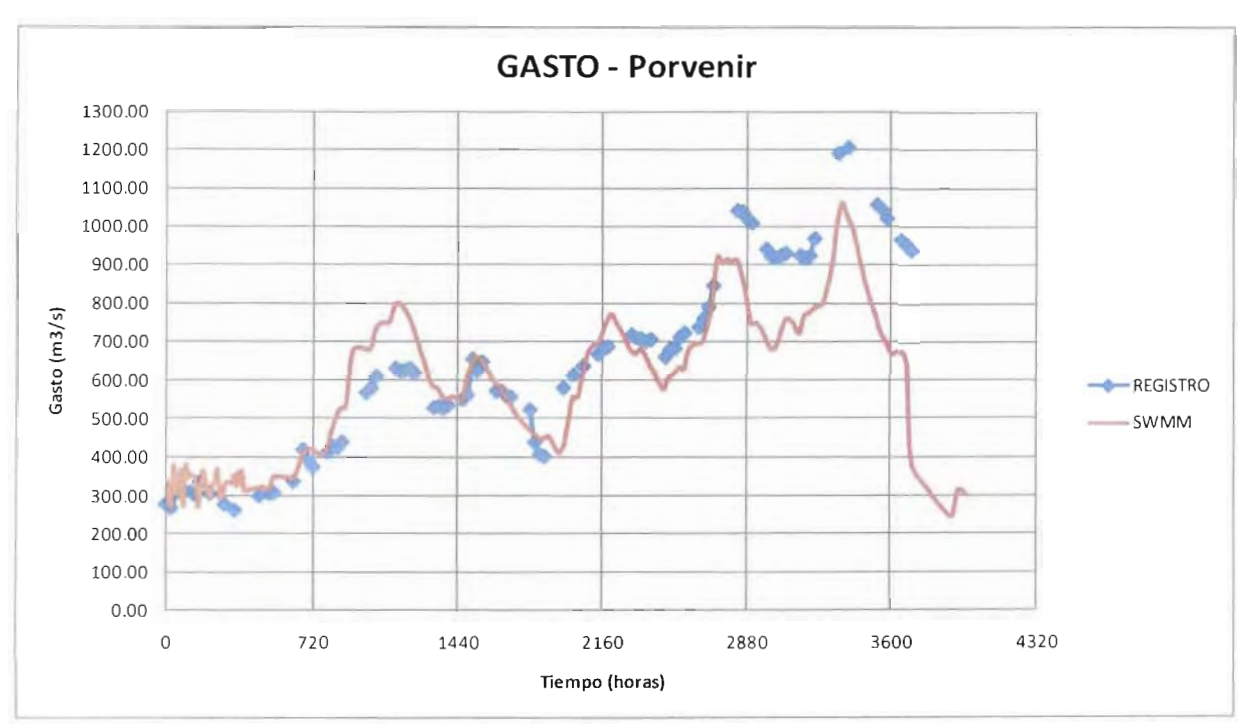

**Figura 2.c. 29 Resultados de la calibración del año 2011 Variable: Gasto Punto de control: EH Porvenir**

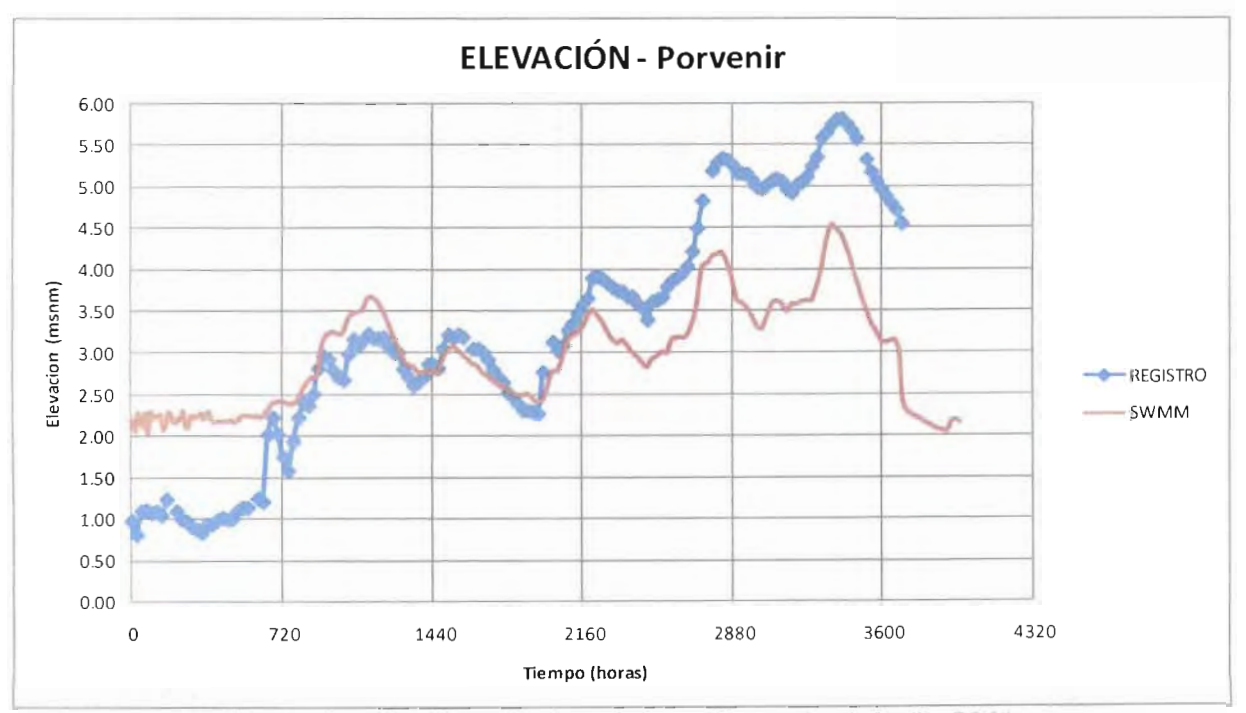

**Figura 2.c. 30 Resultados de la calibración del año 2011 Variable: Elevación Punto de control: EH Porvenir**

90|CAPÍTUL O 2

#### MODELO PARA DETERMINACIÓN DE NIVELES Y GASTOS EN LA ZONA BAJA DEL RÍO GRIJALVA CON AYUDA DE UN HIDROESTIMADOR Y UN MODELO LLUVIA 99.25 30 30 50.03 67.58 30 30 50.03 50.55 30 30

ulación son similares a los medidos e 50.03

avenidas) se realizó un análisis de datos obtenidos a partir de las diferentes combinaciones de parámetros del hidroestimador (capacidad hidráulica y potencial de succión).

ANT Load Swadia<br>Registro Swadia  $\begin{array}{c} \mathbb{A} \ \mathbb{A} \ \mathbb{B} \end{array}$  observation maximum elements and uraron las simulaciones y se trabajó<br>entre los datos medidos (CONAGUA 1,248.11 169.00 247.97 0.00 1,248.11 169.00 247.97 0.00 1,248.11 169.00 247.97 0.00 en la tabla 2.c.4.

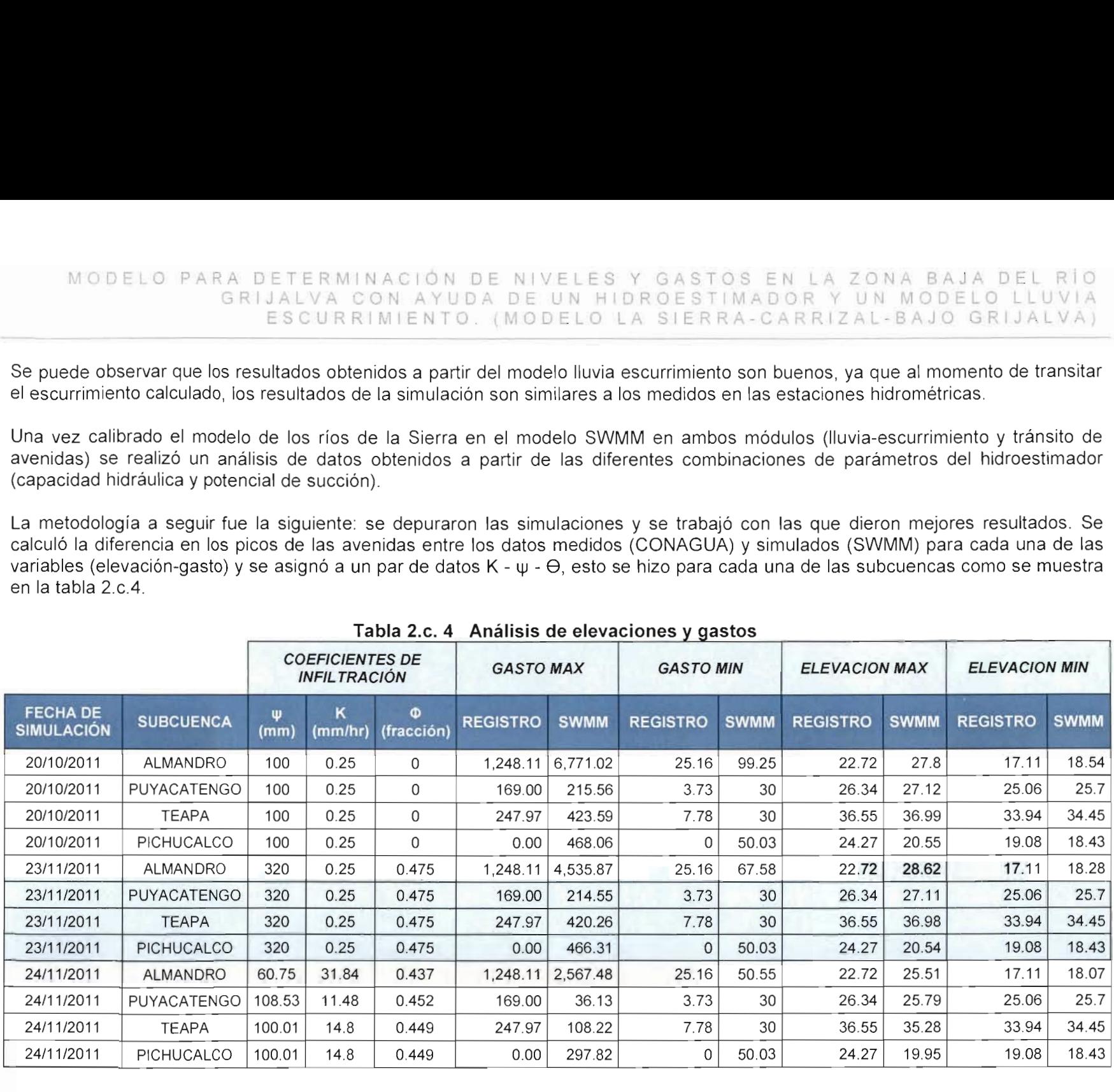

#### Tabla 2 c 4 Análisis de elevaciones y nastos

| ACCIONES COMPLEMENTARIAS DEL PLAN HIDRICO INTEGRAL DE TABASCO |                                                                                                    |                                               |                                        |                                                                               |                                                                                        |                                                                                                    |                                                                                                |                                                                                          |                                                                                                    |                                                                                                    |                                                                                                    |
|---------------------------------------------------------------|----------------------------------------------------------------------------------------------------|-----------------------------------------------|----------------------------------------|-------------------------------------------------------------------------------|----------------------------------------------------------------------------------------|----------------------------------------------------------------------------------------------------|------------------------------------------------------------------------------------------------|------------------------------------------------------------------------------------------|----------------------------------------------------------------------------------------------------|----------------------------------------------------------------------------------------------------|----------------------------------------------------------------------------------------------------|
|                                                               |                                                                                                    |                                               |                                        |                                                                               |                                                                                        |                                                                                                    |                                                                                                |                                                                                          |                                                                                                    |                                                                                                    |                                                                                                    |
|                                                               |                                                                                                    |                                               |                                        |                                                                               |                                                                                        |                                                                                                    |                                                                                                |                                                                                          |                                                                                                    |                                                                                                    |                                                                                                    |
|                                                               |                                                                                                    |                                               |                                        |                                                                               |                                                                                        |                                                                                                    |                                                                                                |                                                                                          |                                                                                                    |                                                                                                    |                                                                                                    |
|                                                               |                                                                                                    |                                               |                                        |                                                                               |                                                                                        |                                                                                                    |                                                                                                |                                                                                          |                                                                                                    |                                                                                                    |                                                                                                    |
|                                                               | <b>COEFICIENTES DE</b><br><b>INFILTRACIÓN</b>                                                                                                    |                                               | <b>GASTO MAX</b>                       |                                                                               | <b>GASTO MIN</b>                                                                       |                                                                                                    | <b>ELEVACION MAX</b>                                                                           |                                                                                          | <b>ELEVACION MIN</b>                                                                                                    |                                                                                                    |                                                                                                    |
| <b>SUBCUENCA</b>                                              | Ψ<br>(mm)                                                                                                    | κ<br>(mm/hr)                                  | $\Phi$<br>(fracción)                   | <b>REGISTRO</b>                                                               | <b>SWMM</b>                                                                            | <b>REGISTRO</b>                                                                                                    | <b>SWMM</b>                                                                                    | <b>REGISTRO</b>                                                                          | <b>SWMM</b>                                                                                                    | <b>REGISTRO</b>                                                                                                    | <b>SWMM</b>                                                                                                    |
| <b>ALMANDRO</b>                                               | $\overline{1}$                                                                                                    | 0.78                                          | $\mathbf{O}$                           | 1,248.11                                                                      | 4,069.88                                                                               | 25.16                                                                                                    | 1.47                                                                                           | 22.72                                                                                    | 28.11                                                                                                    | 17.11                                                                                                    | 17.08                                                                                                    |
| <b>PUYACATENGO</b>                                            | $\mathbf{1}$                                                                                                    | 0.78                                          | $\circ$                                | 169.00                                                                        | 154.77                                                                                 | 3.73                                                                                                    | $\circ$                                                                                        | 26.34                                                                                    | 26.79                                                                                                    | 25.06                                                                                                    | 24.48                                                                                                    |
| <b>TEAPA</b>                                                  | $\mathbf{1}$                                                                                                    | 0.78                                          | $\overline{O}$                         | 247.97                                                                        | 298.28                                                                                 | 7.78                                                                                                    | $\overline{0}$                                                                                 | 36.55                                                                                    | 36.45                                                                                                    | 33.94                                                                                                    | 33.61                                                                                                    |
| <b>PICHUCALCO</b>                                             | $\mathbf{1}$                                                                                                    | 0.78                                          | $\Omega$                               | 0.00                                                                          | 349.75                                                                                 | $\mathbf{O}$                                                                                                    | 0.03                                                                                           | 24.27                                                                                    | 22.15                                                                                                    | 19.08                                                                                                    | 18.92                                                                                                    |
| <b>ALMANDRO</b>                                               | 270                                                                                                    | 0.78                                          | 0.475                                  | 1,248.11                                                                      | 4,069.99                                                                               | 25.16                                                                                                    | 1.47                                                                                           | 22.72                                                                                    | 28.09                                                                                                    | 17.11                                                                                                    | 17.08                                                                                                    |
| PUYACATENGO                                                   | 270                                                                                                    | 0.78                                          | 0.475                                  | 169.00                                                                        | 154.77                                                                                 | 3.73                                                                                                    | 0                                                                                              | 26.34                                                                                    | 26.79                                                                                                    | 25.06                                                                                                    | 24.48                                                                                                    |
| <b>TEAPA</b>                                                  | 270                                                                                                    | 0.78                                          | 0.475                                  | 247.97                                                                        | 298.28                                                                                 | 7.78                                                                                                    | 0                                                                                              | 36.55                                                                                    | 36.45                                                                                                    | 33.94                                                                                                    | 33.61                                                                                                    |
| PICHUCALCO                                                    | 270                                                                                                    | 0.78                                          | 0.475                                  | 0.00                                                                          | 349.78                                                                                 | 0                                                                                                    | 0.03                                                                                           | 24.27                                                                                    | 22.15                                                                                                    | 19.08                                                                                                    | 18.92                                                                                                    |
| <b>ALMANDRO</b>                                               | 270                                                                                                    | 0.78                                          | 0.475                                  |                                                                               |                                                                                        | 25.16                                                                                                    |                                                                                                |                                                                                          |                                                                                                    |                                                                                                    | 17.49                                                                                                    |
| <b>PUYACATENGO</b>                                            | 270                                                                                                    | 0.78                                          | 0.475                                  | 169.00                                                                        | 174.77                                                                                 | 3.73                                                                                                    | 20                                                                                             |                                                                                          | 26.9                                                                                                    | 25.06                                                                                                    | 25.52                                                                                                    |
| <b>TEAPA</b>                                                  | 270                                                                                                    | 0.78                                          | 0.475                                  | 247.97                                                                        |                                                                                        |                                                                                                    |                                                                                                |                                                                                          |                                                                                                    |                                                                                                    | 34.45                                                                                                    |
|                                                               | 270                                                                                                    | 0.78                                          |                                        |                                                                               |                                                                                        |                                                                                                    |                                                                                                |                                                                                          |                                                                                                    |                                                                                                    | 18.43                                                                                                    |
|                                                               | 270                                                                                                    | 0.8                                           | 0.475                                  | 1,248.11                                                                      |                                                                                        |                                                                                                    |                                                                                                |                                                                                          |                                                                                                    |                                                                                                    | 16.84                                                                                                    |
|                                                               |                                                                                                    |                                               |                                        |                                                                               |                                                                                        |                                                                                                    |                                                                                                |                                                                                          |                                                                                                    |                                                                                                    | 25.06                                                                                                    |
|                                                               |                                                                                                    |                                               |                                        |                                                                               |                                                                                        |                                                                                                    |                                                                                                |                                                                                          |                                                                                                    |                                                                                                    | 34.45                                                                                                    |
|                                                               |                                                                                                    |                                               |                                        |                                                                               |                                                                                        |                                                                                                    |                                                                                                |                                                                                          |                                                                                                    |                                                                                                    | 17.55                                                                                                    |
|                                                               |                                                                                                    |                                               |                                        |                                                                               |                                                                                        |                                                                                                    |                                                                                                |                                                                                          |                                                                                                    |                                                                                                    | 16.84                                                                                                    |
|                                                               |                                                                                                    |                                               |                                        |                                                                               |                                                                                        |                                                                                                    |                                                                                                |                                                                                          |                                                                                                    |                                                                                                    | 25.06                                                                                                    |
|                                                               |                                                                                                    |                                               |                                        |                                                                               |                                                                                        |                                                                                                    |                                                                                                |                                                                                          |                                                                                                    |                                                                                                    | 34.45                                                                                                    |
|                                                               | 270                                                                                                    | 6                                             | 0.475                                  |                                                                               |                                                                                        |                                                                                                    |                                                                                                |                                                                                          |                                                                                                    |                                                                                                    | 17.55                                                                                                    |
|                                                               | 270                                                                                                    | 0.5                                           |                                        |                                                                               |                                                                                        |                                                                                                    |                                                                                                |                                                                                          |                                                                                                    |                                                                                                    | 16.67                                                                                                    |
|                                                               | 270                                                                                                    | 0.5                                           | 0.475                                  |                                                                               |                                                                                        |                                                                                                    |                                                                                                |                                                                                          |                                                                                                    |                                                                                                    | 25.02                                                                                                    |
|                                                               |                                                                                                    | 0.5                                           |                                        |                                                                               |                                                                                        |                                                                                                    |                                                                                                |                                                                                          |                                                                                                    |                                                                                                    | 34.09                                                                                                    |
| PICHUCALCO                                                    | 270                                                                                                    | 0.5                                           | 0.475                                  | 0.00                                                                          | 270.02                                                                                 | 0                                                                                                    | 15                                                                                             | 24.27                                                                                    | 19.83                                                                                                    | 19.08                                                                                                    | 17.9                                                                                                    |
|                                                               | <b>PICHUCALCO</b><br>ALMANDRO<br>PUYACATENGO<br><b>TEAPA</b><br>PICHUCALCO<br>ALMANDRO<br>PUYACATENGO<br><b>TEAPA</b><br>PICHUCALCO<br>ALMANDRO<br>PUYACATENGO<br><b>TEAPA</b> | 270<br>270<br>270<br>270<br>270<br>270<br>270 | 0.8<br>0.8<br>0.8<br>0.7<br>0.6<br>0.2 | 0.475<br>0.475<br>0.475<br>0.475<br>0.475<br>0.475<br>0.475<br>0.475<br>0.475 | 0.00<br>247.97<br>1,248.11<br>169.00<br>247.97<br>0.00<br>1,248.11<br>169.00<br>247.97 | 1,248.11 2,669.38<br>328.28<br>399.74<br>3,122.26<br>158.99<br>169.00<br>326.36<br>245.28<br>0.00<br>3,229.35<br>165.62<br>430.92<br>136.69<br>3,126.67<br>169.27<br>315.19 | 7.78<br>0<br>25.16<br>3.73<br>7.78<br>0<br>25.16<br>3.73<br>7.78<br>0<br>25.16<br>3.73<br>7.78 | 15.18<br>30<br>50.03<br>15.46<br>5<br>30<br>5<br>15.46<br>5<br>30<br>5<br>9.47<br>5<br>5 | Tabla 2.c. 4 Análisis de elevaciones y gastos (continuación)<br>22.72<br>26.34<br>36.55<br>24.27<br>22.72<br>26.34<br>36.55<br>24.27<br>22.72<br>26.34<br>36.55<br>24.27<br>22.72<br>26.34<br>36.55 | 25.67<br>36.6<br>20.32<br>25.6<br>26.81<br>36.59<br>19.73<br>25.76<br>26.85<br>37.01<br>19.15<br>25.58<br>27.11<br>36.53 | 17.11<br>33.94<br>19.08<br>17.11<br>25.06<br>33.94<br>19.08<br>17.11<br>25.06<br>33.94<br>19.08<br>17.11<br>25.06<br>33.94 |

Tabla 2.c. 4 Análisis de elevaciones y gastos (continuació<br>COEFICIENTES DE

 $\overline{\phantom{0}}$ 

E<br>T M<br>M 22.72 26.34 36.55 24.27 22.72 26.34 36.55 24.27 22.72 26.34 36.55 24.27 22.72 26.34 36.55 24.27 22.72 26.34 36.55 24.27 22.72 26.34 36.55 GRIJALVA CON AYUDA DE UN HIDROESTIMADOR Y UN MODELO LLUVIA ESCURRIMIENTO. (MODELO LA SIERRA-CARRIZAL-BAJO GRIJALVA)

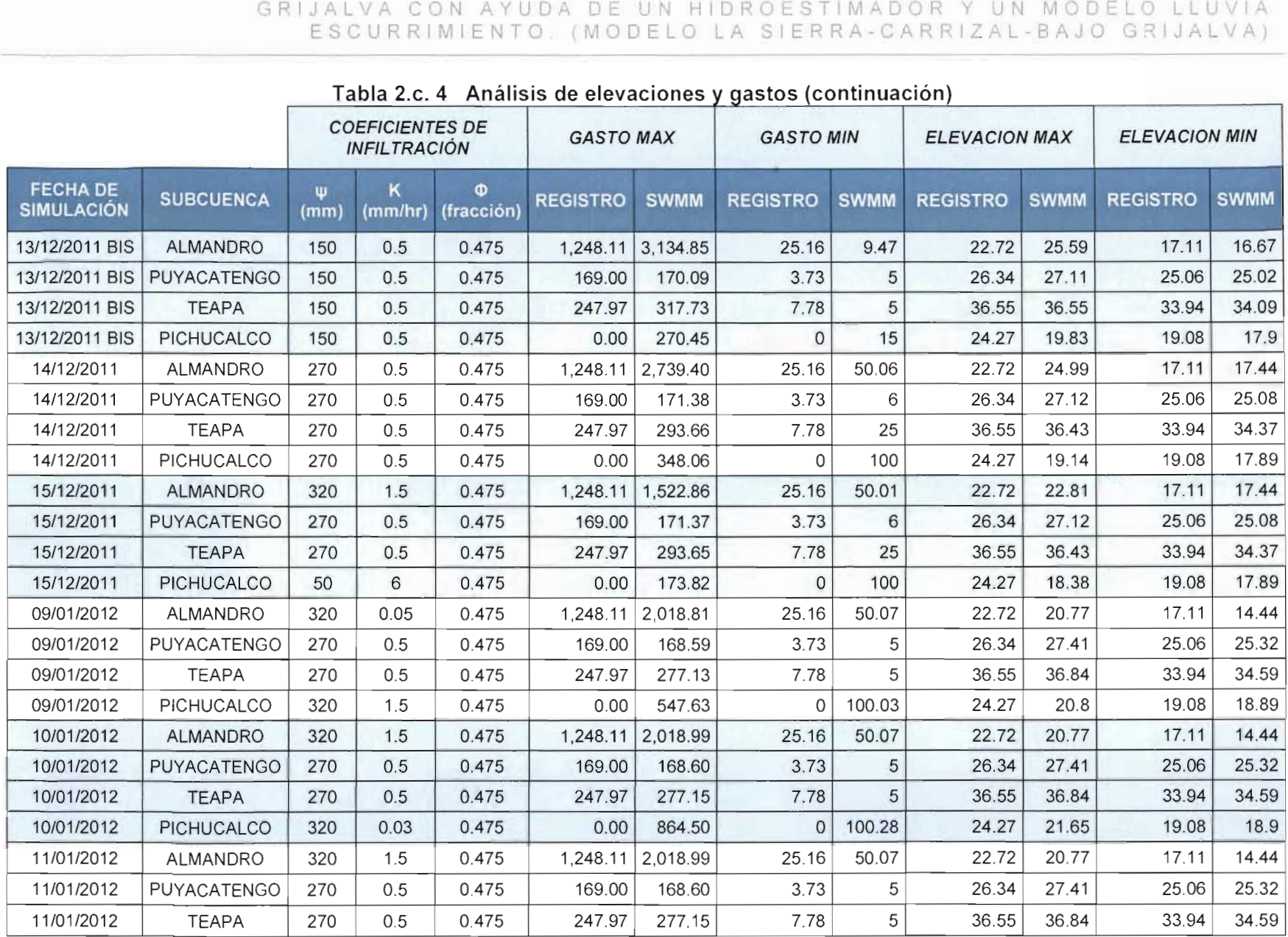

 $\sqrt{\xi}$ 

a<br>1005 de elevaciones y gastos (e

|                                      |                    |                                                                                                    |                |                  |                 |                  | ACCIONES COMPLEMENTARIAS DEL PLAN HÍDRICO INTEGRAL DE TABASCO |                      |                 |                      |                 |             |
|--------------------------------------|--------------------|----------------------------------------------------------------------------------------------------|----------------|------------------|-----------------|------------------|---------------------------------------------------------------|----------------------|-----------------|----------------------|-----------------|-------------|
|                                      |                    | Tabla 2.c. 4 Análisis de elevaciones y gastos (continuación)<br><b>COEFICIENTES DE</b><br><b>INFILTRACIÓN</b> |                | <b>GASTO MAX</b> |                 | <b>GASTO MIN</b> |                                                               | <b>ELEVACION MAX</b> |                 | <b>ELEVACION MIN</b> |                 |             |
| <b>FECHA DE</b><br><b>SIMULACIÓN</b> | <b>SUBCUENCA</b>   | Ψ<br>(mm)                                                                                                    | κ<br>(mm/hr)   | Φ<br>(fracción)  | <b>REGISTRO</b> | <b>SWMM</b>      | <b>REGISTRO</b>                                               | <b>SWMM</b>          | <b>REGISTRO</b> | <b>SWMM</b>          | <b>REGISTRO</b> | <b>SWMM</b> |
| 11/01/2012                           | PICHUCALCO         | 320                                                                                                    | 0.5            | 0.475            | 0.00            | 394.94           | 0                                                             | 100.01               | 24.27           | 20.31                | 19.08           | 18.89       |
| 13/01/2012                           | <b>ALMANDRO</b>    | 320                                                                                                    | $\overline{2}$ | 0.475            | 1,248.11        | 1,225.55         | 25.16                                                         | 50.01                | 22.72           | 22.15                | 17.11           | 17.44       |
| 13/01/2012                           | <b>PUYACATENGO</b> | 270                                                                                                    | 0.1            | 0.475            | 169.00          | 197.58           | 3.73                                                          | 6                    | 26.34           | 27.29                | 25.06           | 25.08       |
| 13/01/2012                           | <b>TEAPA</b>       | 270                                                                                                    | 0.2            | 0.475            | 247.97          | 368.98           | 7.78                                                          | 25                   | 36.55           | 36.78                | 33.94           | 34.37       |
| 13/01/2012                           | <b>PICHUCALCO</b>  | 50                                                                                                    | 6              | 0.475            | 0.00            | 173.80           | $\mathbf{0}$                                                  | 100                  | 24.27           | 18.38                | 19.08           | 17.89       |
| 17/01/2012                           | ALMANDRO           | 150                                                                                                    | 1.5            | 0.475            | 1,248.11        | 1,316.49         | 25.16                                                         | 50                   | 22.72           | 22.36                | 17.11           | 17.44       |
| 17/01/2012                           | PUYACATENGO        | 270                                                                                                    | 0.1            | 0.475            | 169.00          | 197.58           | 3.73                                                          | 6                    | 26.34           | 27.29                | 25.06           | 25.08       |
| 17/01/2012                           | <b>TEAPA</b>       | 80                                                                                                    | 0.2            | 0.475            | 247.97          | 371.44           | 7.78                                                          | 25                   | 36.55           | 36.79                | 33.94           | 34.38       |
| 17/01/2012                           | PICHUCALCO         | 50                                                                                                    | 6              | 0.475            | 0.00            | 173.82           | 0                                                             | 100                  | 24.27           | 18.38                | 19.08           | 17.89       |
| 18/01/2012                           | <b>ALMANDRO</b>    | 150                                                                                                    | 0.9            | $\mathbf{1}$     | 1,248.11        | 1,971.23         | 25.16                                                         | 50                   | 22.72           | 23.69                | 17.11           | 17.44       |
| 18/01/2012                           | PUYACATENGO        | 270                                                                                                    | 0.1            | $\mathbf{1}$     | 169.00          | 197.36           | 3.73                                                          | 6                    | 26.34           | 27.28                | 25.06           | 25.08       |
| 18/01/2012                           | <b>TEAPA</b>       | 100                                                                                                    | 0.2            | $\mathbf{1}$     | 247.97          | 368.29           | 7.78                                                          | 25                   | 36.55           | 36.78                | 33.94           | 34.38       |
| 18/01/2012                           | <b>PICHUCALCO</b>  | 50                                                                                                    | $\mathbf{1}$   | $\mathbf{1}$     | 0.00            | 285.46           | $\circ$                                                       | 100                  | 24.27           | 18.9                 | 19.08           | 17.89       |
| 20/01/2012                           | ALMANDRO           | 150                                                                                                    | 0.9            | 0.475            | 1,248.11        | 2,012.79         | 25.16                                                         | 50                   | 22.72           | 23.76                | 17.11           | 17.44       |
| 20/01/2012                           | PUYACATENGO        | 270                                                                                                    | 0.1            | 0.475            | 169.00          | 197.58           | 3.73                                                          | 6                    | 26.34           | 27.29                | 25.06           | 25.08       |
| 20/01/2012                           | <b>TEAPA</b>       | 100                                                                                                    | 0.2            | 0.475            | 247.97          | 371.16           | 7.78                                                          | 25                   | 36.55           | 36.79                | 33.94           | 34.38       |
| 20/01/2012                           | PICHUCALCO         | 3                                                                                                    | 0.2            | 0.475            | 0.00            | 917.29           | 0                                                             | 100.45               | 24.27           | 21.77                | 19.08           | 18.9        |

Después se realizó una segunda depuración, donde solo se tomaron los datos máximos de ambas variables (elevación-gasto).

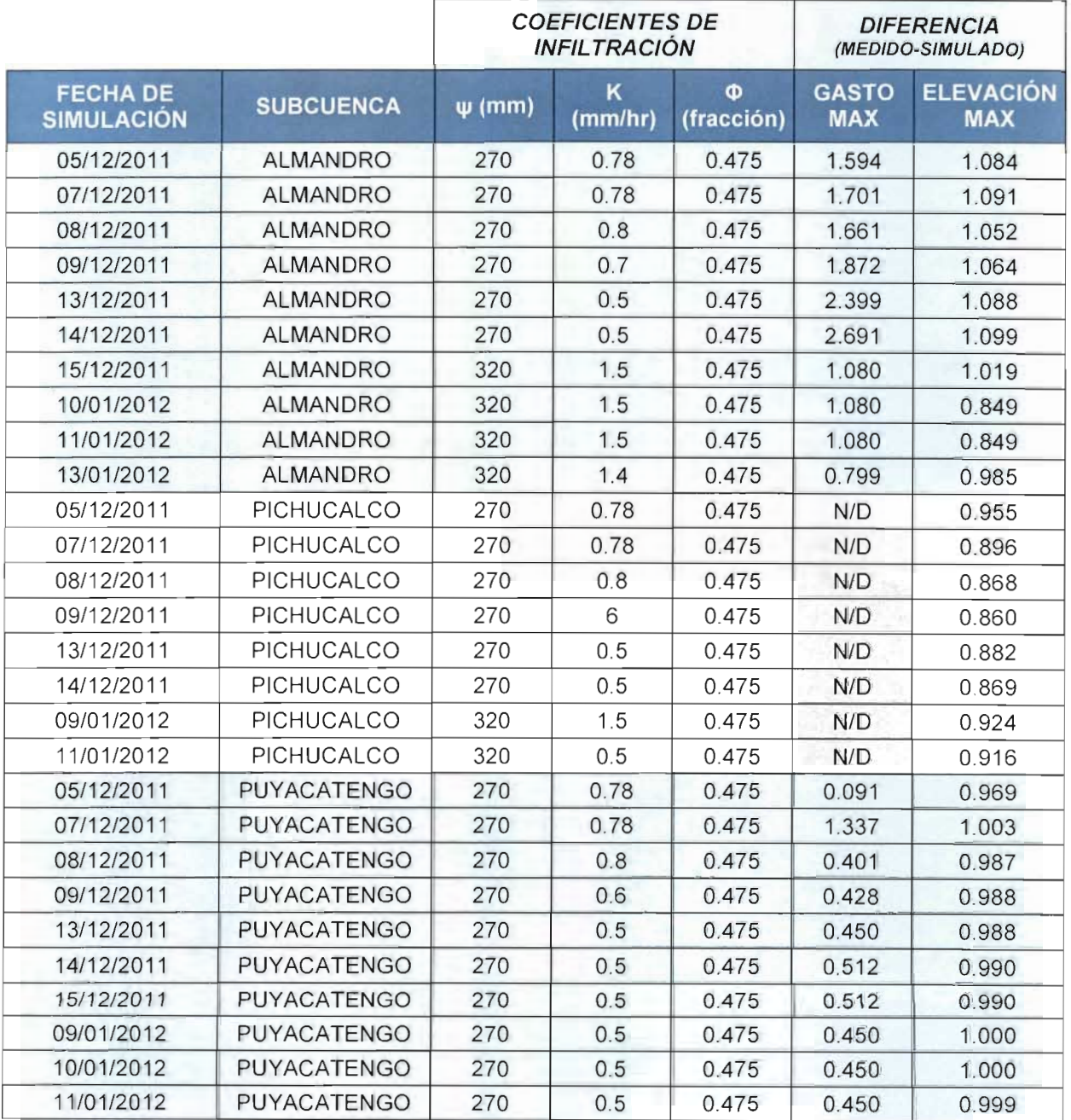

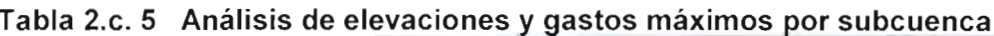

95 | C A P í T U L

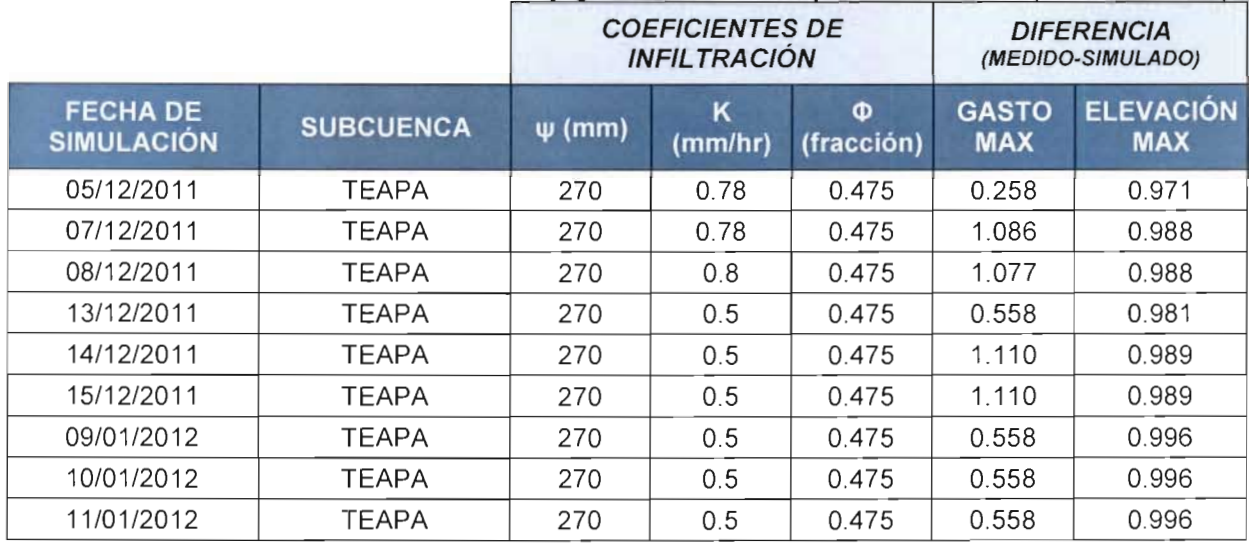

# **Tabla 2.c. 5 Análisis de elevaciones y gastos máximos por subcuenca (continuación)**

Para finalizar la depuración de datos, solo se trabajo con la variable ELEVACIÓN ya que no se contaba con datos medidos de la variable gasto del punto de control Pichucalco.

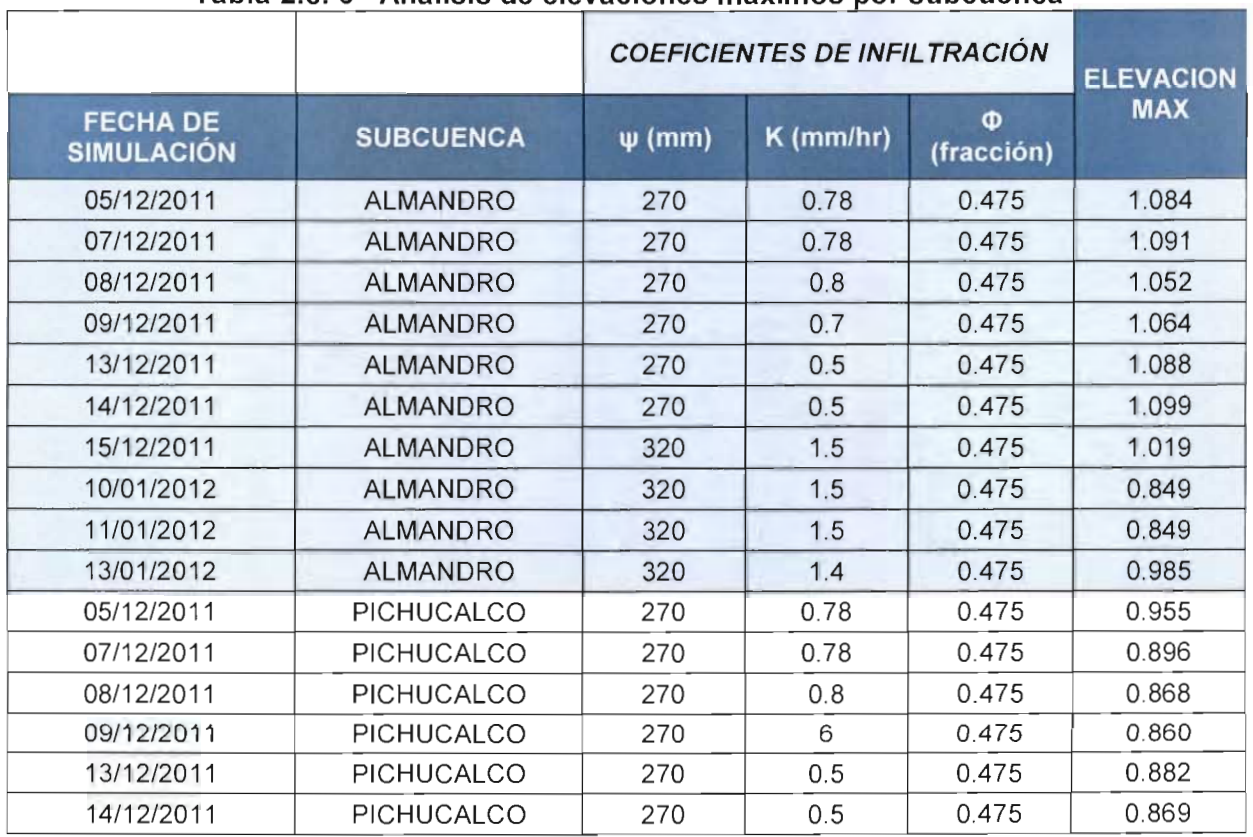

# **Tabla 2.c. 6 Análisis de e I evaciones máximos por subcuenca**

|                                      |                    | <b>COEFICIENTES DE INFILTRACIÓN</b> | <b>ELEVACION</b> |                 |            |  |
|--------------------------------------|--------------------|-------------------------------------|------------------|-----------------|------------|--|
| <b>FECHA DE</b><br><b>SIMULACIÓN</b> | <b>SUBCUENCA</b>   | $\Psi$ (mm)                         | $K$ (mm/hr)      | Φ<br>(fracción) | <b>MAX</b> |  |
| 09/01/2012                           | <b>PICHUCALCO</b>  | 320                                 | 1.5              | 0.475           | 0.924      |  |
| 11/01/2012                           | <b>PICHUCALCO</b>  | 320                                 | 0.5              | 0.475           | 0.916      |  |
| 05/12/2011                           | <b>PUYACATENGO</b> | 270                                 | 0.78             | 0.475           | 0.969      |  |
| 07/12/2011                           | <b>PUYACATENGO</b> | 270                                 | 0.78             | 0.475           | 1.003      |  |
| 08/12/2011                           | <b>PUYACATENGO</b> | 270                                 | 0.8              | 0.475           | 0.987      |  |
| 09/12/2011                           | PUYACATENGO        | 270                                 | 0.6              | 0.475           | 0.988      |  |
| 13/12/2011                           | PUYACATENGO        | 270                                 | 0.5              | 0.475           | 0.988      |  |
| 14/12/2011                           | PUYACATENGO        | 270                                 | 0.5              | 0.475           | 0.990      |  |
| 15/12/2011                           | PUYACATENGO        | 270                                 | 0.5              | 0.475           | 0.990      |  |
| 09/01/2012                           | <b>PUYACATENGO</b> | 270                                 | 0.5              | 0.475           | 1.000      |  |
| 10/01/2012                           | PUYACATENGO        | 270                                 | 0.5              | 0.475           | 1.000      |  |
| 11/01/2012                           | <b>PUYACATENGO</b> | 270                                 | 0.5              | 0.475           | 0.999      |  |
| 05/12/2011                           | <b>TEAPA</b>       | 270                                 | 0.78             | 0.475           | 0.971      |  |
| 07/12/2011                           | <b>TEAPA</b>       | 270                                 | 0.78             | 0.475           | 0.988      |  |
| 08/12/2011                           | <b>TEAPA</b>       | 270                                 | 0.8              | 0.475           | 0.988      |  |
| 13/12/2011                           | <b>TEAPA</b>       | 270                                 | 0.5              | 0.475           | 0.981      |  |
| 14/12/2011                           | <b>TEAPA</b>       | 270                                 | 0.5              | 0.475           | 0.989      |  |
| 15/12/2011                           | <b>TEAPA</b>       | 270                                 | 0.5              | 0.475           | 0.989      |  |
| 09/01/2012                           | <b>TEAPA</b>       | 270                                 | 0.5              | 0.475           | 0.996      |  |
| 10/01/2012                           | <b>TEAPA</b>       | 270                                 | 0.5              | 0.475           | 0.996      |  |
| 11/01/2012                           | <b>TEAPA</b>       | 270                                 | 0.5              | 0.475           | 0.996      |  |

**Tabla 2.c. 6 Análisis de elevaciones máximos por subcuenca**

En la Tabla 2.C.6 se puede observar que las diferencias de elevación en los picos de los limnigramas oscilan entre 0.849 como mínimo y hasta 1.099 como máximo. Así mismo, en lo que corresponde a los valores del parámetro conductividad hidráulica (K) este solo presenta dos valores 320 y 270. En el parámetro de altura de succión ( $\psi$ ) los valores oscilan entre 0.5 y hasta 1.5. Con base en estos valores se generó una gráfica característica de las subcuencas de la Sierra, la cual tiene como objetivo concentrar el número de datos de infiltración para futuras calibraciones del modelo, (figura 2.C.31)

**97 | C A P** (T U

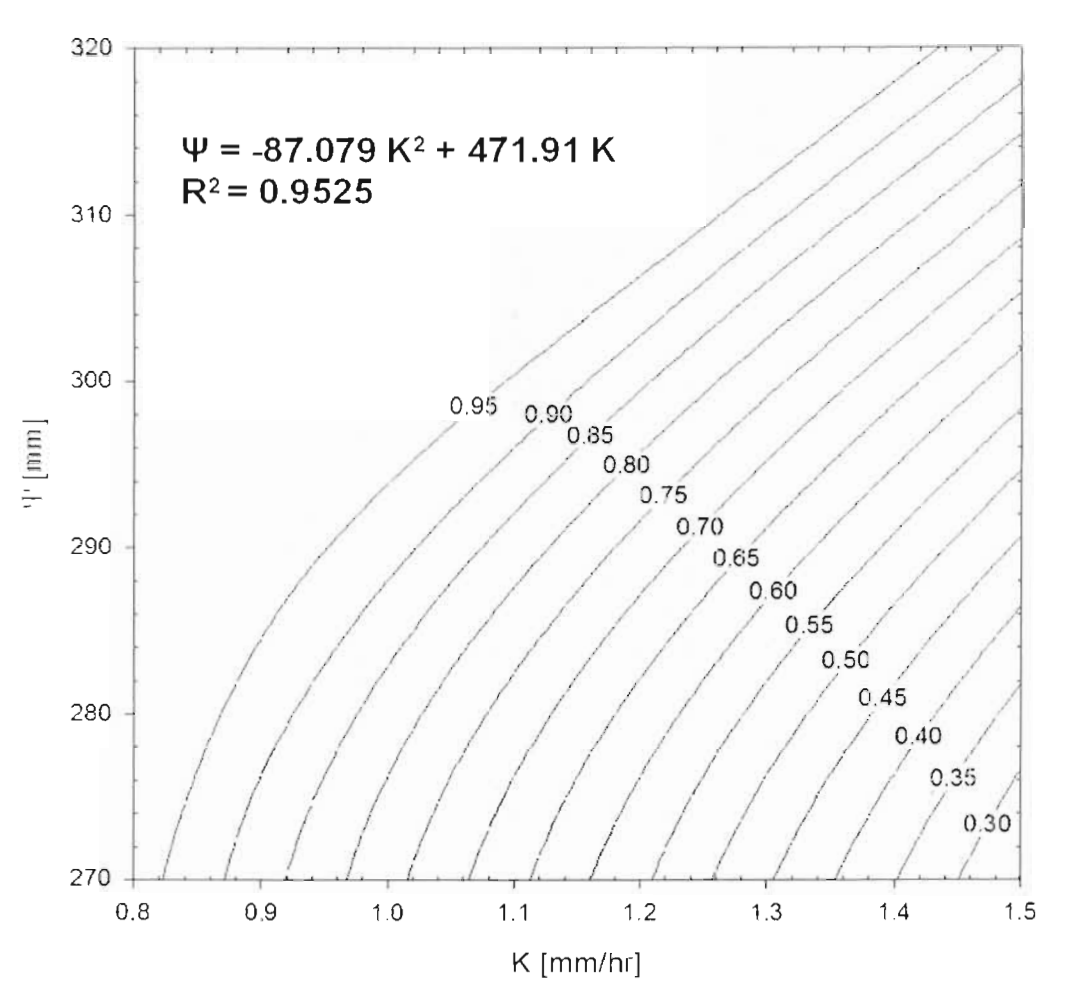

Relación K- $\psi$  v.s h<sub>calculado</sub>/h<sub>medido</sub>

**Figura 2.c. 31 Gráfica de ajuste polinomial para determinar los coeficientes de infiltración para las subcuencas del río de la Sierra**

Es importante señalar que la gráfica mostrada en la figura 2.C.31, solo puede ser aplicada para el caso de las subcuencas de los ríos de la Sierra. En resumen, el proceso de calibración consistió en:

- 1. Variar los coeficientes de conductividad hidráulica saturada (K) y la altura de succión  $(\psi)$ . Los resultados obtenidos fueron comparados con los datos obtenidos de los boletines de la CONAGUA.
- 2. Se relacionaron los valores de elevación del agua medida (registrada por CONAGUA) y la elevación del agua calculada (SWMM) en un ajuste polinomial de segundo orden. Obteniendo una gráfica característica para las subcuencas de la Sierra de los parámetros de infiltración por el método de Green-Ampt.

# **d) ELABORACIÓN DE ESQUEMA SIMPLIFICADO DEL SISTEMA DE RÍOS DE LA SIERRA**

Este sistema está conformado por cinco ríos principales: río Pichucalco, río Teapa, río Puyacatengo, río Tacotalpa y río Oxolotán.

# **Río Gríjalva**

Es la corriente más importante del estado de Chiapas; nace en Guatemala en la Sierra de Cuchumatanes, entra a México formado por varias corrientes, siendo las principales los ríos Lagartero, Dolores y Salegué que al confluir forman el río San Gregorio. Por otro lado, el río San Miguel cuyo origen se sitúa también en Guatemala, baja de la Sierra de Soconusco y se une al río San Gregorio dando origen al río Grijalva. Este corre en dirección noreste, atravesando el valle de Chiapas en donde se le conoce como río Grande de Chiapas.

10 km aguas abajo del sitio donde estuvo la EH El Dorado, el río sufre una bifurcación por un nuevo cauce que abrió hacia su margen izquierda en 1932, brazo que recibió el nombre de río Samaría y cuyo rumbo es hacia el norte, hasta desembocar en el Golfo de México. Finalmente, el brazo derecho está dividido a su vez en dos corrientes: una localizada al norte, llamada río Carrizal y otra al sur, el río Viejo Mezcalapa.

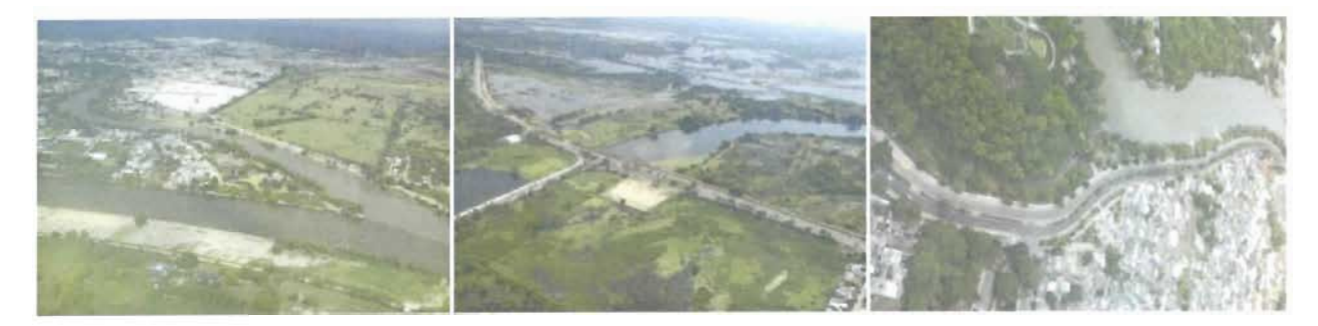

# **Río Carrizal**

Llamado también río Nuevo, es propiamente un brazo del río Mezcalapa, localizado en la Sección Carrizal de la zona de la Chontalpa. Su escurrimiento, aguas abajo de Villahermosa, puede retornar al Grijalva por el canal de La Pigua o pasar al río Medellín que es afluente del río González y posteriormente desembocar en el Golfo de México, en la Bahía de Chiltepec.

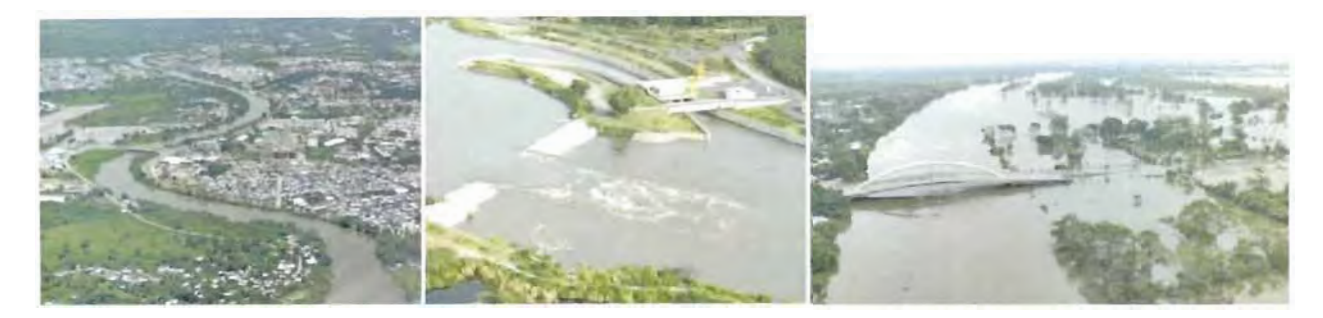

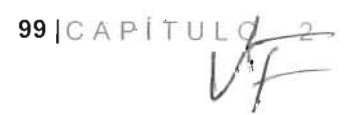

# **Río Pichucalco**

Este río también conocido como río Blanquillo, es afluente del Grijalva; nace cerca de Chapultenango a 1,600 m de altitud, en la meseta central de Chiapas; recorre 97 km de sur a norte, pasando por la ciudad de Pichucalco y 1 km aguas arriba confluye al Viejo Mezcalapa por su margen derecha (a 60 m, aproximadamente, del puente carretero de Villahermosa a Teapa). Es navegable desde Paso de Cosayupa, cuatro km al este de la población de Pichucalco, hasta su confluencia al Viejo Mezcalapa. La cuenca total del río hasta su entrada al Grijalva es de 1,006 km2.

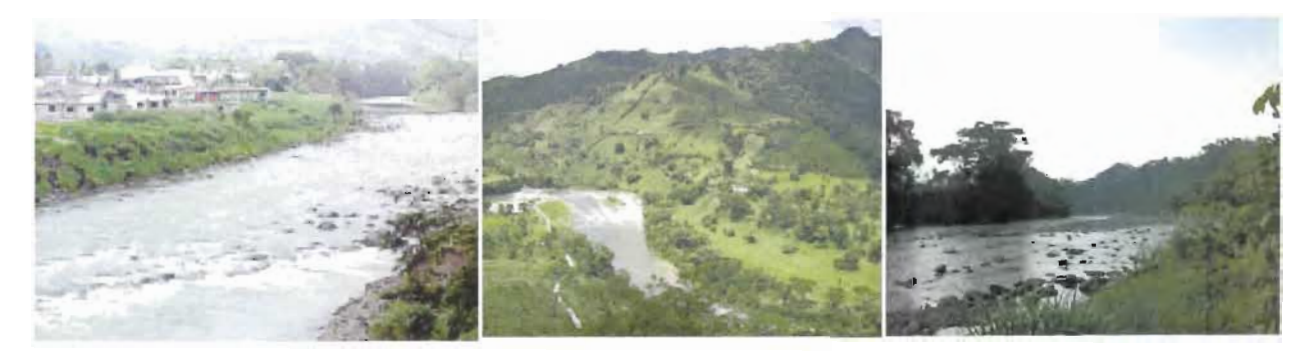

#### **Río de La Sierra**

Este tiene su origen en el Altiplano central de Chiapas, uniéndose a lo largo del desarrollo de su cauce principal (200 km), importantes ríos y arroyos; en su parte alta se le conoce, sucesivamente como río Almandro, Oxolotán y Tapijulapa, pasa al estado de Tabasco con el nombre de río Tacotalpa, recibe por su margen izquierda las aguas unidas de los ríos Teapa y Puyacatengo. Cuatro km antes de Villahermosa, Tabasco; se une al río Grijalva por su margen derecha. La cuenca total de este río hasta la confluencia con el Grijalva es de 5,633 km2.

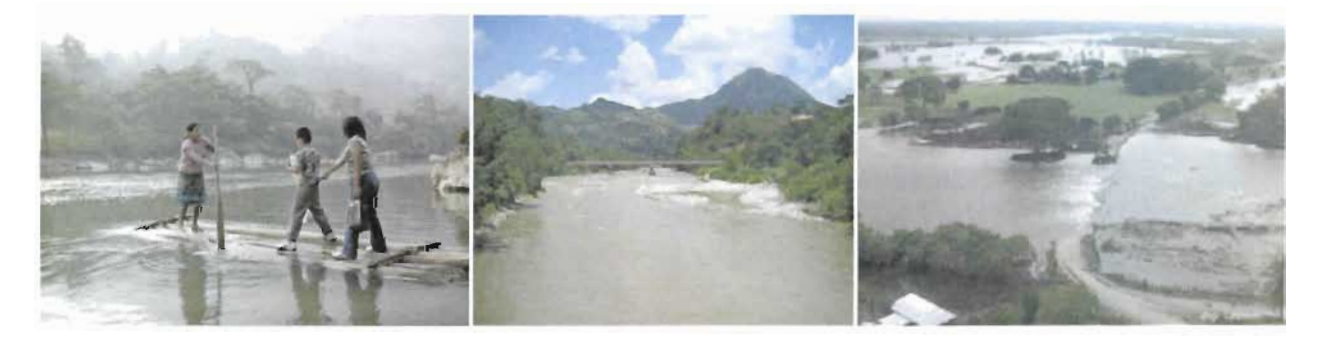

Para la elaboración del esquema simplificado de los ríos de la Sierra, fue necesario conocer la red hidrográfica del estado de Tabasco y limitar la zona de estudio. En la siguiente figura se muestra al estado de Tabasco con su red hidrográfica, donde se puede observar en el recuadro rojo los ríos en estudio: Carrizal, Bajo Grijalva, Pichucalco, Teapa, Puyacatengo y Tapijulapa.

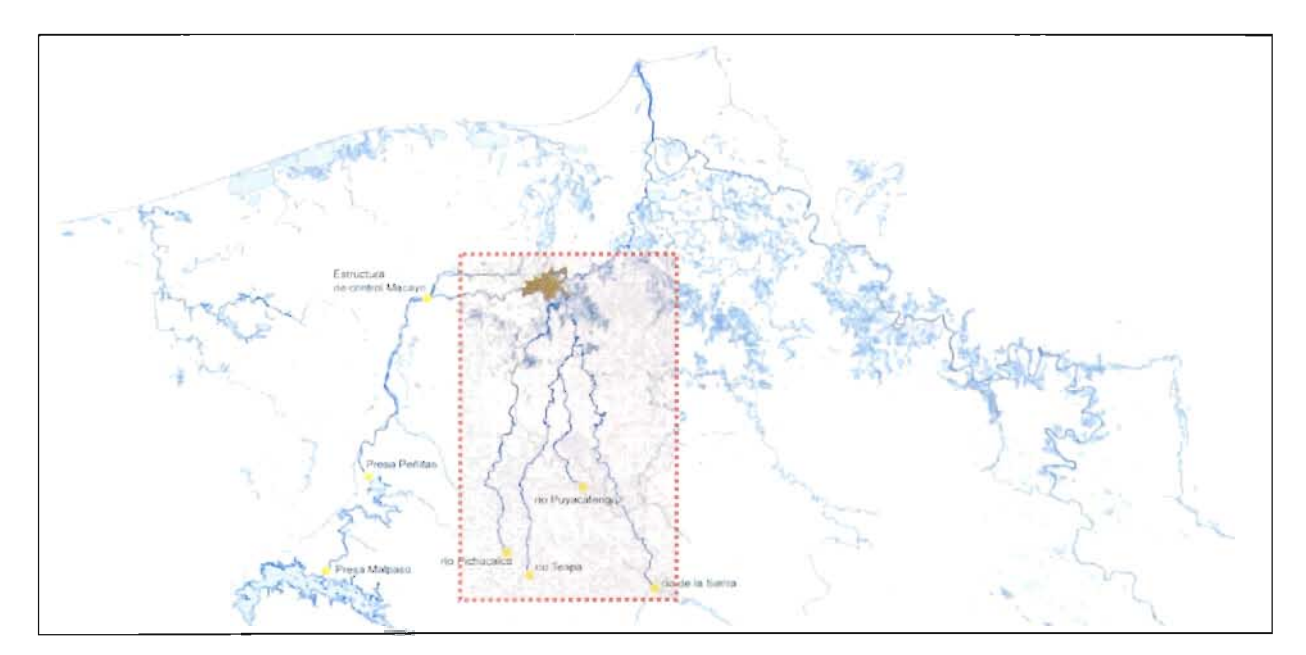

# **Figura 2.d.1 Mapa de la hidrología del estado de Tabasco y Chiapas, así como, el sistema de presas del Grijalva**

Para realizar el proyecto en el SWMM 5.0 se requirió de una serie de pasos básicos, con el objetivo de poder representar de forma clara y precisa el problema. Estos pasos básicos son los siguientes:

- 1. Determinación de opciones y propiedades por defecto de los objetos visuales
- 2. Esquematización de los componentes físicos del área de estudio
- 3. Edición de las propiedades de los objetos que componen el esquema
- 4. Elección de las opciones de análisis
- 5. Simulación
- 6. Visualización de resultados

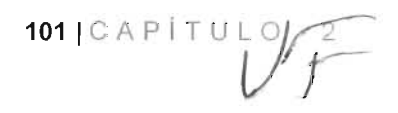

# **d.1) Representación unifilar del sistema de drenado superficial de la zona de los ríos de la Sierra**

Para simular el sistema de ríos de la Sierra en el SWMM v.5.0 fue necesario generar un esquema por medio de objetos, tales como: Nudos (junction), conductos (conduit), vertedores (weir), almacenamientos (storage unit) y cuencas (subcatchment). Se utilizó una plantilla de fondo la cual fue generada a partir de información vectorial de INEGI de la Red Hidrográfica escala 1:50 000 edición 2.0 de la región hidrográfica No.30. (ver figura 2.d.2)

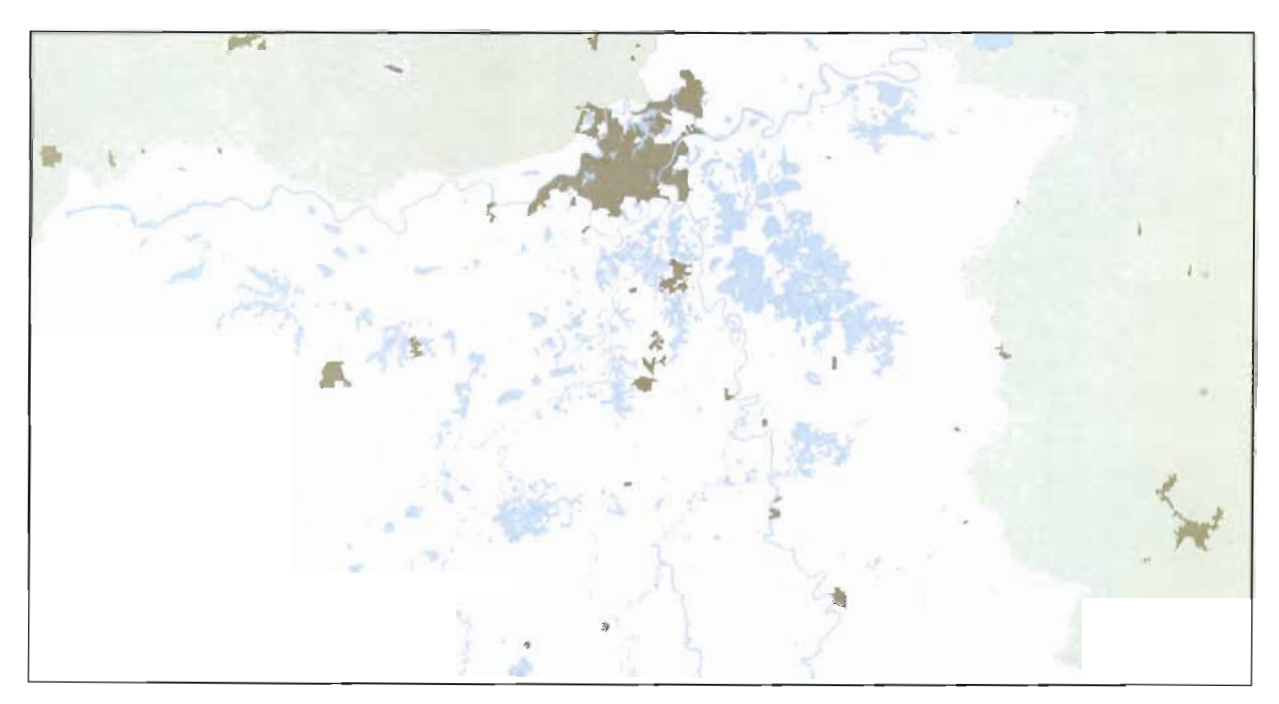

**Figura 2.d. 2 Red hidrográfica de la zona de los ríos de la Sierra**

El modelo de la Sierra-Carrizal-Bajo Grijalva, está integrado por los ríos: río Tacotalpan, río Puyacatengo, río Teapa, río Pichucalco, río Carrizal y río Grijalva. Estos cauces fueron esquematizados como conductos abiertos de forma irregular con 121 secciones transversales proporcionadas por la CONAGUA con un coeficiente de rugosidad de Manning de 0.030. En la tabla siguiente se muestra el número de secciones transversales utilizadas por río. Cada una de estas secciones transversales estas pueden ser consultadas en el Anexo 2.d.1 así como su ubicación en la figura 2.d.3.

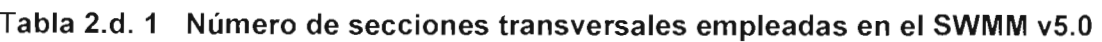

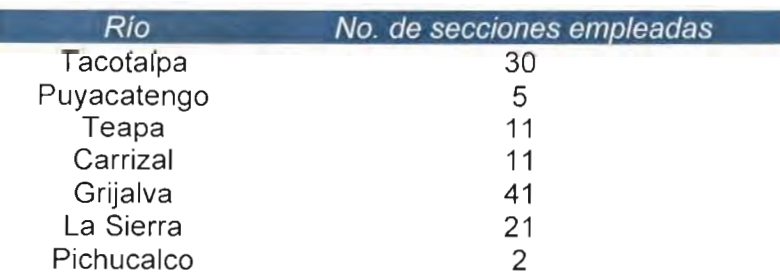

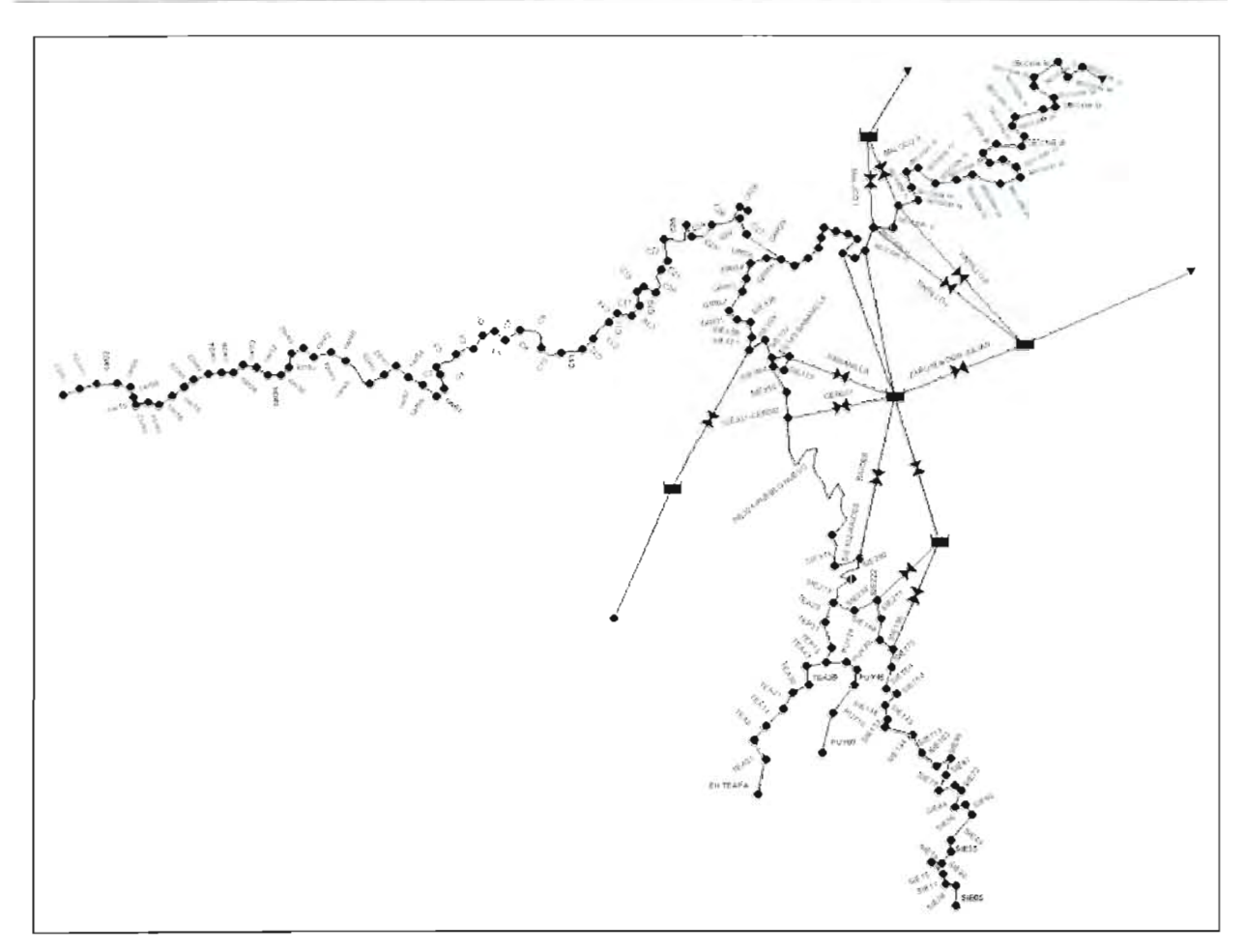

**Figura 2.d. 3 Ubicación de las secciones transversales empleadas**

Dentro del estudio se contemplaron zonas de amortiguamiento, las cuales por su cercanía a la ciudad de Villahermosa son de gran importancia para mitigar las inundaciones en dicha zona.

Esta zona de amortiguamiento está definida por las siguientes lagunas (Figura 2.d.4):

- Laguna Parrilla
- Laguna Jalapa
- Laguna Zapotes
- Laguna El Maluco
- Laguna Don Julián

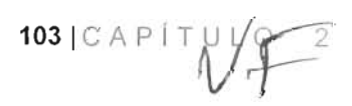

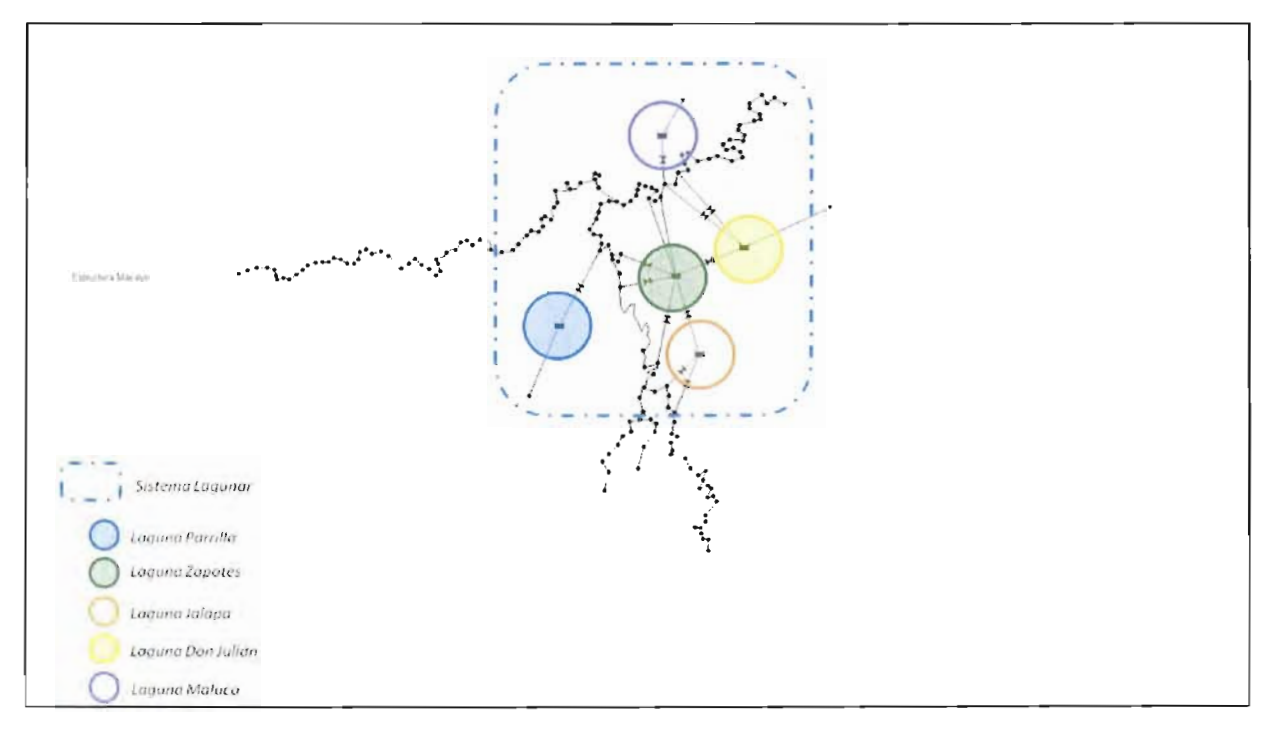

**Figura 2.d. 4 Esquema gráfico del Sistema Lagunar en el SWMM v5.0**

El SWMM v5.0 no cuenta con la opción de Sistema Lagunar, sin embargo se trabajo como Unidad de Almacenamiento (Storage Unit), para lo cual es necesario contar con la curva Gastos vs Elevaciones de cada laguna. Para este estudio, solo se contó con las curvas de las lagunas Zapotes, Parrilla y Don Julián. Las lagunas El Maluco y Jalapa, fueron estimadas. (Anexo 2.d.2)

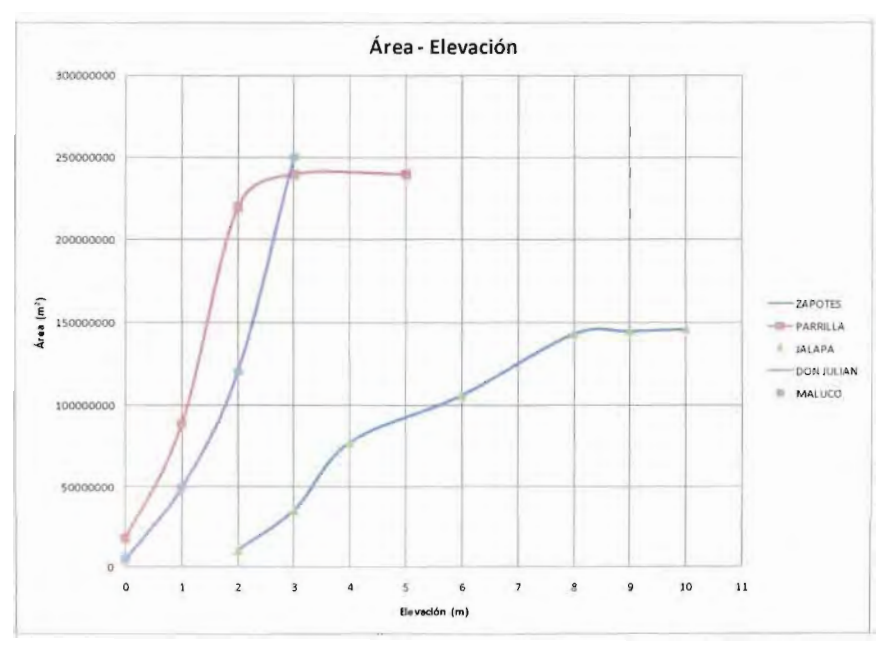

**Figura 2.d. 5 Curvas Elevación-Capacidad de las lagunas simuladas en el SWMM**

104 | CAP | TULO 2

En el Plan Hídrico Integral de Tabasco, se han propuesto diferentes Estructuras de Control para mitigar los daños ocasionados por las inundaciones en la ciudad de Villahermosa y sus alrededores. Por lo cual, estas obras también fueron esquematizadas dentro del software SWMM v5.0. (Figura 2.d.6), con las consideraciones mostradas en la Tabla 2.d.2

#### **Tabla 2.d. 2 Características de las estructuras de control empleadas en la simulación con el SWMM v5.0**

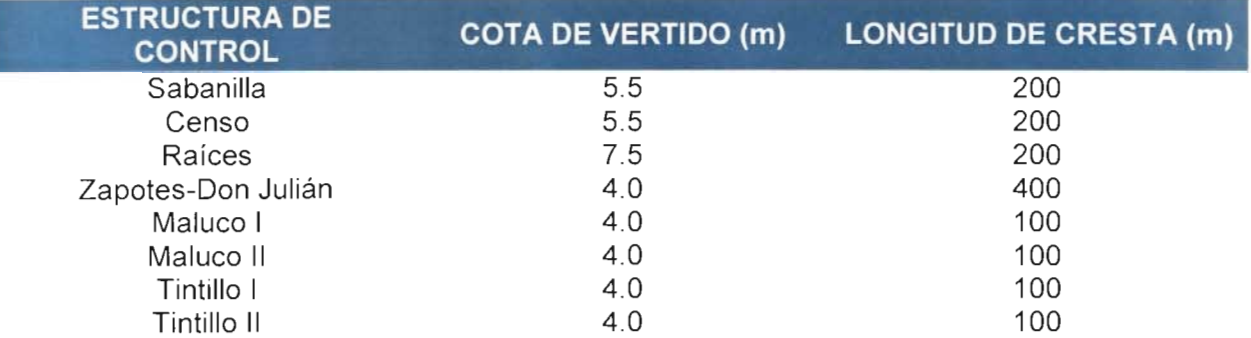

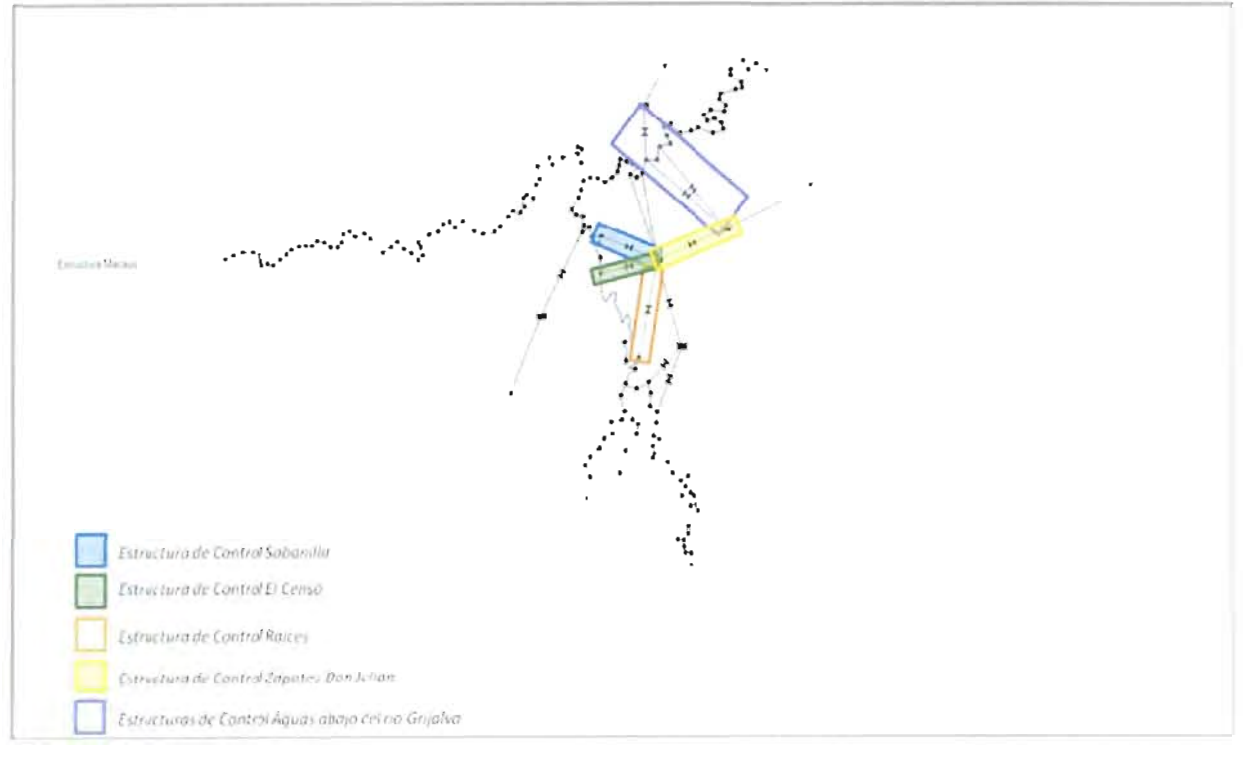

# **Figura 2.d. 6 Esquema gráfico de las estructuras de control propuestas en el PHIT**

Dentro del SWMM v5.0, estas estructuras de control son representadas como Vertedores (Weir). Además existen dentro del esquema cuatro vertedores más, estos solo simulan en un caso el paso del agua de la laguna Parrilla al río de La Sierra y en los tres restantes el desbordamiento -en algunas secciones- del río Tacotalpa a la laguna Jalapa y enseguida el paso del agua de la laguna Jalapa a la laguna Zapotes.

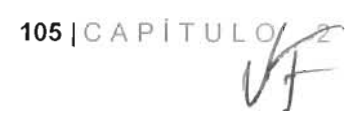

Para que pueda operar el modelo SWMM en conjunto con los datos generados por el hidroestimador es necesario que el esquema del modelo de la Sierra-Carrizal-Bajo Grijalva cuente con los objetos que activen el módulo de transformación de lluvia en escurrimiento, estos son Subcatchment, los cuales representarán las subcuencas.

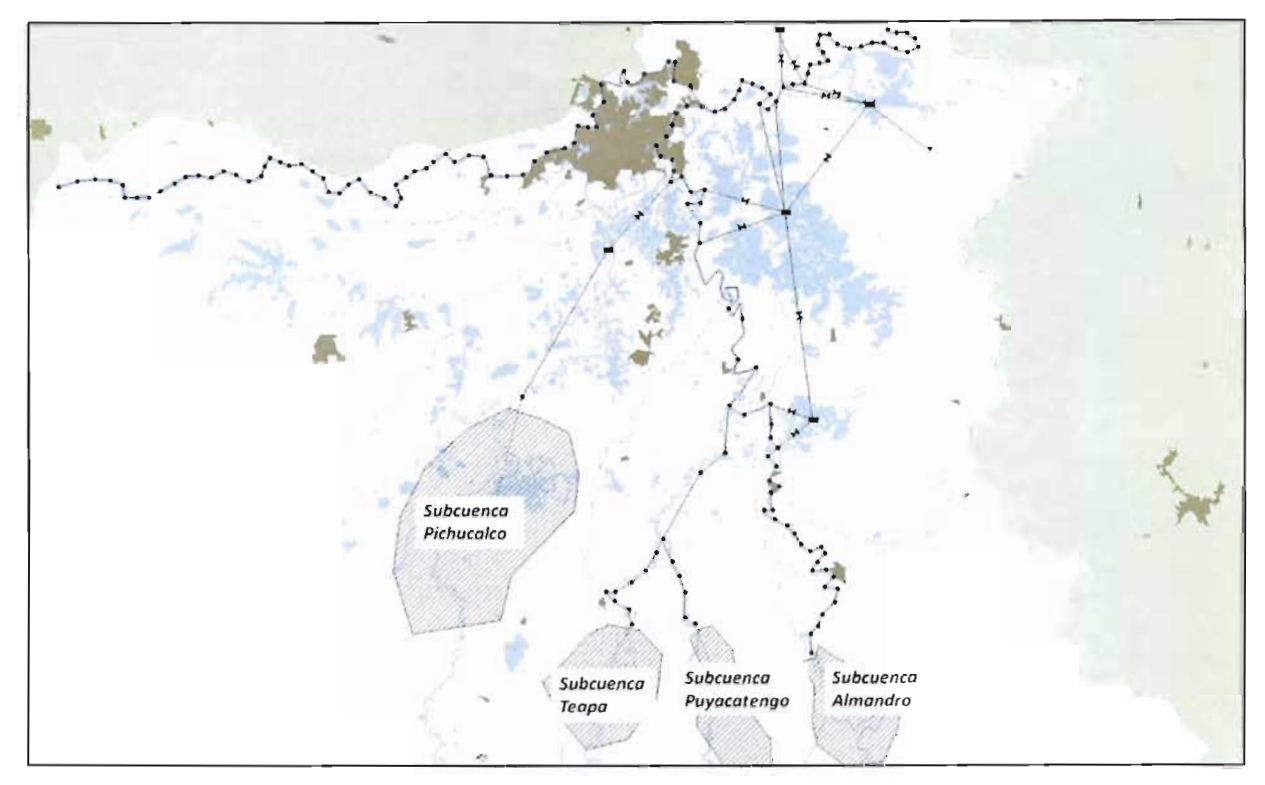

**Figura 2.6. 7 Ubicación de las subcuencas dentro del esquema**

Las características principales de las subcuencas en estudio son:

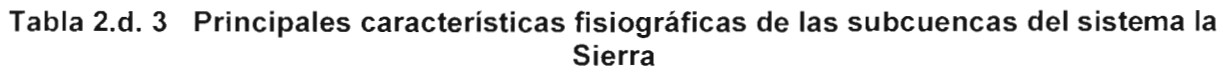

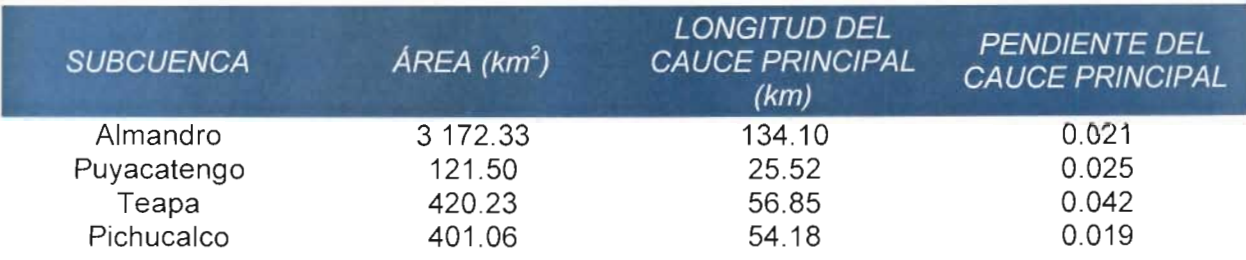

Con la información antes descrita clasificada, se puede construir el esquema simplificado del sistema de los ríos de la Sierra, a partir del cual se realizarán las simulaciones lluviaescurrimiento y tránsito de avenidas de las lluvias del 2012. En la figura siguiente se muestra el esquema terminado.

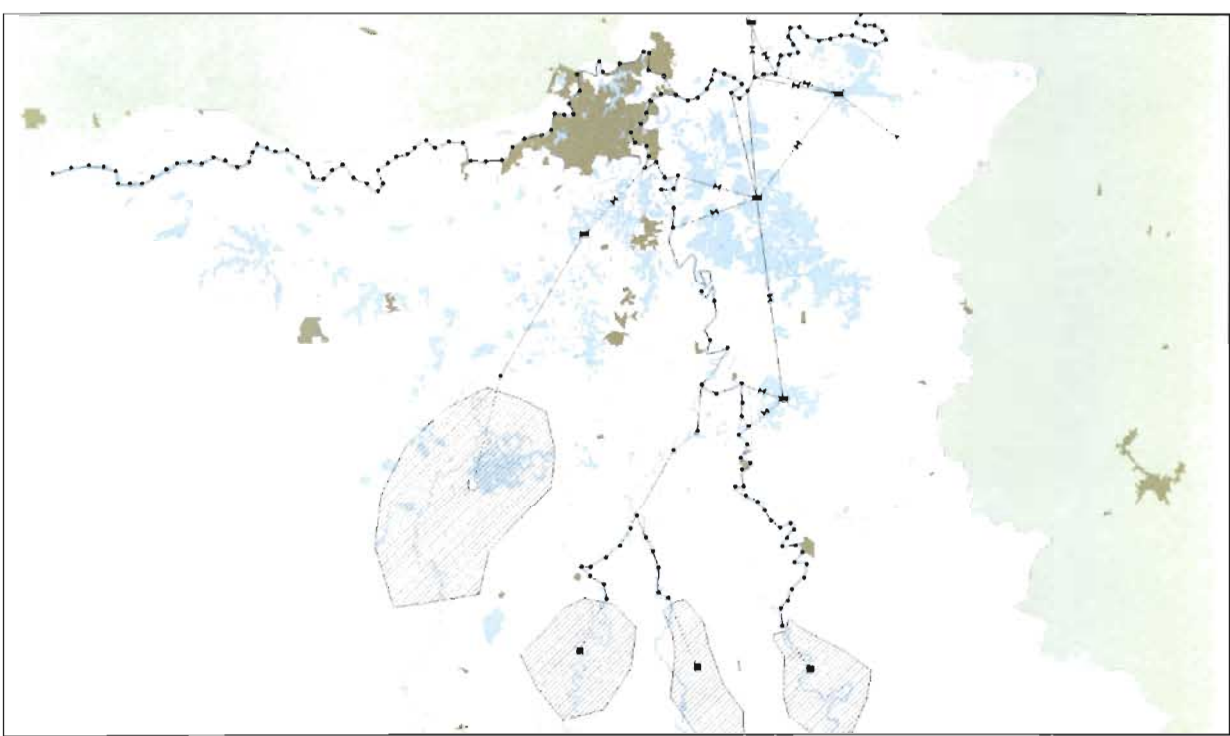

**Figura 2.d. 8 Esquema simplificado del sistema de ríos de la Sierra**

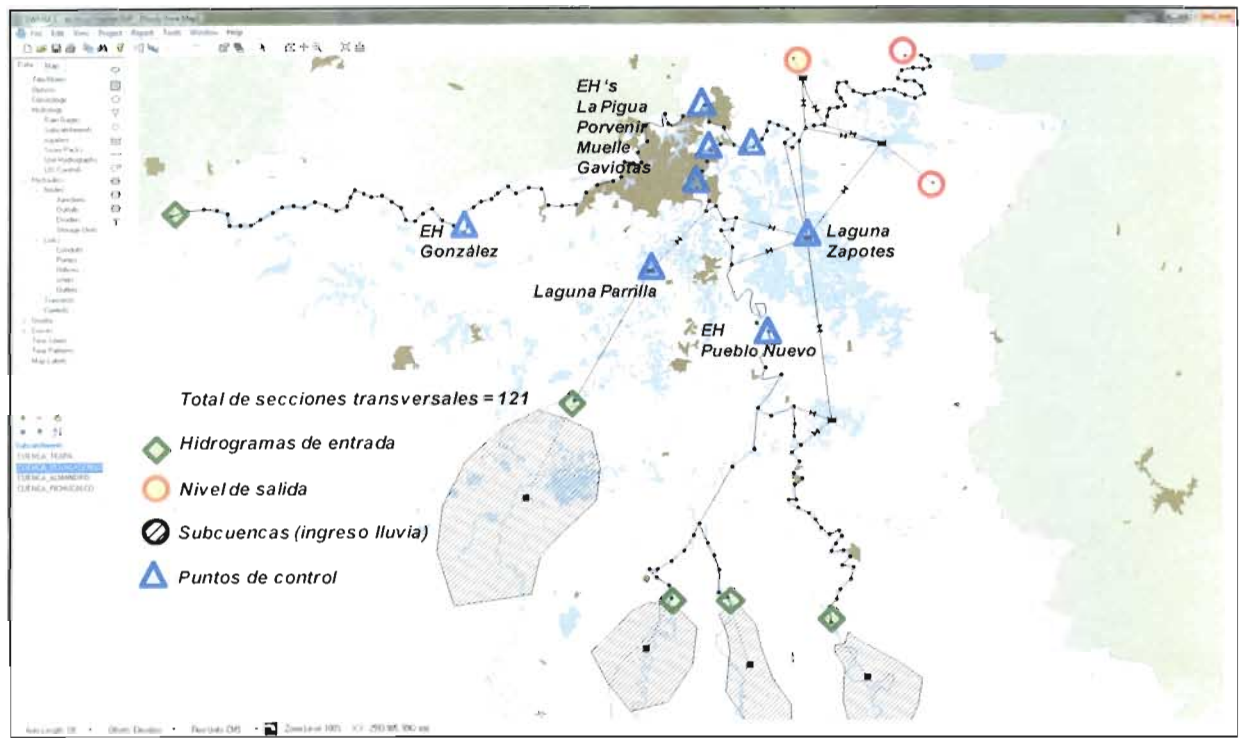

**Figura 2.6. 9 Esquema simplificado del sistema de ríos de la Sierra con ubicación de puntos de control y condiciones de frontera.**

107  $| \circ \wedge P |$   $\uparrow \vee \uparrow \neq$ 

En la siguiente figura se presenta el esquema final simplificado del sistema de ríos de la Sierra

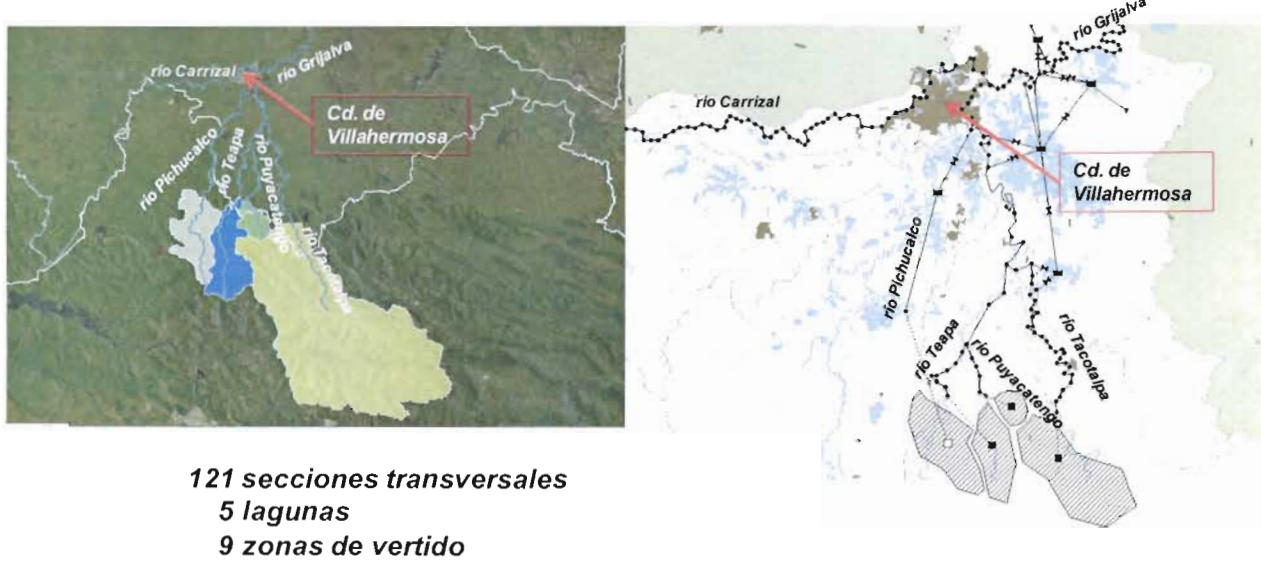

**4subcuencas**

**Figura 2.d. 10 Comparación entre el esquema unifilar en SWMM y un MDT de la zona**

 $Vf$ 

108 | CAP I T U L O 2
# **e) RE CALIBRACIÓN DEL MODELO LLUVIA-ESCURRIMIENTO**

### **e.1) Calibraciones antecedentes**

El Hidroestimador es un proceso semi-automático para estimar las intensidades de precipitación en tiempo real, a partir de la temperatura registrada en el canal 4 de 10.7 um, de las imágenes del Satélite Geoestacionario Ambiental Operativo denominado GOES-12. Este fue desarrollado y operado por la Administración Nacional para el Océano y la Atmosfera (NOAA) de EEUU, a través del Centro de Aplicaciones e Investigación Satelital (STAR). En EEUU el procedimiento ha producido buenos resultados y la "lluvia real" es la que se mide con los radares meteorológicos. Además, el proceso incorpora pronósticos de modelos numéricos de alta resolución. Se trata de la continuación del modelo Auto-Estimador, desarrollado a finales de los años 90, que estima la intensidad de lluvia a partir de la temperatura registrada en el canal 4 de 10.7 um, utilizando una ecuación obtenida a partir del análisis estadístico conjunto de los registros de radar e imágenes de satélite varias tormentas.

El Hidroestimador (HE) emplea la fórmula empleada por el Auto-Estimador (AE), incorporando correcciones por las condiciones de la atmósfera y la orografía. Las condiciones atmosféricas se obtienen de los modelos numéricos de escala regional (como el NAM o el MM5) y la orografía a partir de los modelos digitales del terreno. El modelo está en producción desde 2002. Las estimaciones del modelo han sido evaluadas con buenos resultados dentro de EEUU, con resultados irregulares en otras zonas, ya que fuera de EEUU, se emplean datos con menor resolución.

Considerando el potencial que tiene el modelo como herramienta para estimar la lluvia en tiempo real, sobre todo en zonas donde no se dispone de una red pluviómetros apropiada, se considero conveniente su adaptación a las condiciones de México, aún cuando no se tienen registros de mediciones de tormentas con radares. Esto se debe al potencial que tiene el modelo como herramienta para estimar la lluvia en tiempo real y con una cobertura mayor. La idea es desarrollar, en una primera etapa, un sistema que permita calibrar los parámetros del modelo según las características particulares de la cuenca del río Grijalva, es decir, desarrollar un sistema que permita ajustar los parámetros del modelo a las características particulares de la zona de estudio.

El proceso es semi-automático, ya que la interpretación de la imagen del satélite para estimar la lluvia es automática, pero de manera complementaria se requiere la intervención de especialistas para mantener la operación y evaluar los resultados.

Los datos necesarios son las imágenes del satélite GOES-12 y los datos registrados de las lluvias en las estaciones climatológicas, ambos adquiridos en tiempo real. Los datos de las lluvias sustituyen a la información de los radares.

En la tabla 2.e.1 se muestran las principales características de las bandas del satélite GOES-12.

109 | C A P Í T U L O / P

| Identificador | Descripción<br>de la banda | Parámetros                |                           |                  | Albedo (Visible) y                              |       |        | <b>Niveles</b><br>$0$ =negro y |             |                |
|---------------|----------------------------|---------------------------|---------------------------|------------------|-------------------------------------------------|-------|--------|--------------------------------|-------------|----------------|
|               |                            | Longitud<br>de<br>Onda um | Resolución<br><b>µRad</b> | Resolución<br>km | Temperatura del brillo en los<br>demás casos °K |       |        | 255=blanco                     |             |                |
|               |                            |                           |                           |                  | Mínima                                          | Media | Máxima | $1^{\circ}$                    | $2^{\circ}$ | 3 <sup>n</sup> |
|               | Visible                    | 0.55                      | 28                        | 4                | 0                                               | 40    | 100    | 0                              | 150         | 255            |
| 2             | IR <sub>2</sub>            | 3.9                       | 112                       | 4                | $-70$                                           | $-30$ | 50     | 255                            | 160         | $\overline{0}$ |
| 3             | Vapor de agua              | 6.7                       | 112                       | $\overline{4}$   | $-80$                                           | $-50$ | 10     | 255                            | 130         | $\overline{0}$ |
| 4             | IR4                        | 10.7                      | 112                       | 4                | $-85$                                           | $-30$ | 40     | 255                            | 170         | 0              |
| 6             | IR <sub>6</sub>            | 13.3                      | 224                       | 8                | -80                                             | $-20$ | 20     | 255                            | 170         | 0              |

**Tabla 2.e.1. Características de las bandas del satélite GOES-12. (NOAA-NESDIS)**

Por lo tanto, el objetivo fue desarrollar un sistema numérico y gráfico para estimar las intensidades de precipitación en tiempo real, con base en la información proporcionada por el Satélite Geoestacionario Ambiental Operativo (GOES-12) y la información obtenida de las estaciones climatológicas en tiempo real.

Asi, el esquema general del sistema Hidroestimador se muestra en la figura 2.e.1:

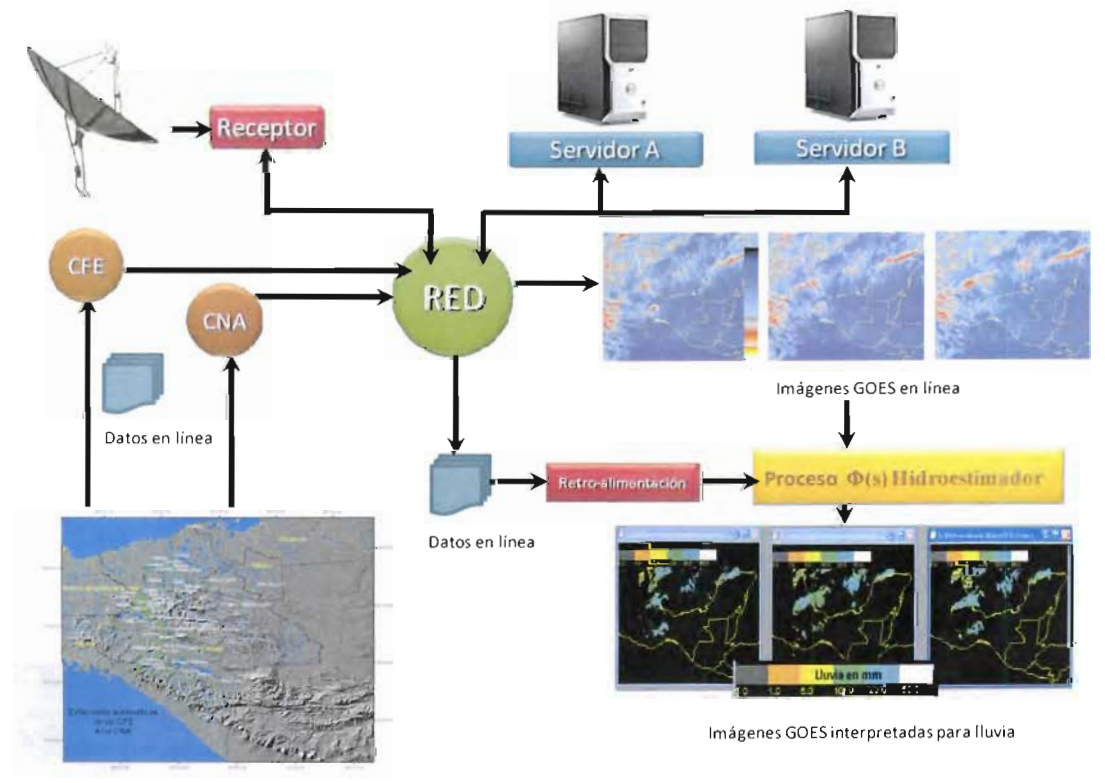

Estaciones automáticas hidroclimatológicas

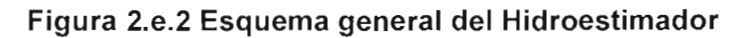

MODELO PARA DETERMINACIÓN DE NIVELES Y GASTOS EN LA ZONA BAJA DEL RÍO GRIJALVA CON AYUDA DE UN HID ROESTIMADOR Y UN MODELO LLUVIA ESCURRIMIENTO. (MODELO LA SIERRA-CARRIZAL-BAJO GRIJALVA)

#### **Software del Hidroestimador**

La producción operativa rutinaria de las estimaciones de lluvia con base en los satélites en el Servicio Nacional Informático de Satélites Ambientales de EEUU (NESDIS), comenzó en los últimos años de los 70 con el Analizador Interactivo para Inundaciones Repentinas (IFFA). El IFFA es una técnica en gran parte manual que utiliza la información sobre las características del tope de la nube de las imágenes infrarrojas (IR) de los satélites para derivar campos espaciales de la tasa de precipitación instantánea. Además de los datos de la imagen IR, el IFFA también utiliza la información de pronósticos numéricos de modelos meteorológicos para ajustar, según la evaporación de la capa debajo de la base de la nube y los ambientes muy fríos de los topes de la nube que no son favorables para las precipitaciones, pero en donde la lluvia intensa puede todavía precipitarse de las nubes relativamente calientes.

Como ya se dijo, la cantidad significativa de trabajo manual requerida por el IFFA llevó al desarrollo de una versión automatizada denominada el Auto-Estimador (AE), la cual realizó las estimaciones de la precipitación basadas en los satélites disponibles cada 30 minutos en EEUU y zona vecina, área denominada como CONUS. Las mejoras al AE dio lugar a una nueva versión llamada el HidroEstimador (HE), que substituyó al AE como algoritmo automatizado operacional de NESDIS en 2002.

El HE fue desarrollado para substituir a los AE porque los AE tendían a asignar incorrectamente una precipitación diferente a cero a los yunques de cirrus que no producen lluvia debido a su baja temperatura, además de exagerar el grado espacial de la precipitación intensa y estimar altas cantidades de precipitación en los totales acumulados de varias horas. Se realizaron esfuerzos para solucionar este problema con datos del radar para identificar los pixeles sin lluvia, pero ese enfoque no era adecuado puesto que la fuerza primaria de las estimaciones de la precipitación basadas en los satélites consiste en proveer datos en regiones donde no hay radares o los datos del radar son inadecuados. El HE trata esta deficiencia considerando no sólo la temperatura de un pixel, pero también el valor concerniente a los pixeles circundantes en la determinación de sí o no la precipitación está ocurriendo y en la asignación de una tasa de la precipitación. Los pixeles que son más fríos que sus alrededores se presume que están asociados a las corrientes ascendentes convectivas y, en consecuencia, a la precipitación. Mientras que los pixeles que están tan o más calientes que la temperatura media de las nubes circundantes se supone que ya no tienen corrientes ascendentes activas y no producen lluvia. Con este procedimiento se realiza un cribado que separa los pixeles de lluvia de los que no tienen lluvia.

Aunque el HE representara una mejora significativa sobre el AE al discriminar nubes de lluvia y nubes sin lluvia sin la ayuda del radar, los usuarios expresaron preocupaciones significativas con otros aspectos del funcionamiento del HE. En particular, el HE subestima la precipitación de las nubes con topes relativamente calientes, temperaturas mayores de - 58°C, según la definición operacional usada por el área de análisis de satélites (SAB) de NESDIS. Estas deficiencias son de importancia especial para los pronosticadores del SAB, que deben producir estimaciones manuales con IFFA cuando el HE no representa exactamente un acontecimiento precipitación intensa y pierden así tiempo valioso para alertar a los pronosticadores de campo de las situaciones potenciales de inundación repentina. Ésta y otras preocupaciones tienen su origen, por lo menos en parte, en la calibración de la relación entre la temperatura del brillo del IR y la tasa de la precipitación que se utiliza en el HE.

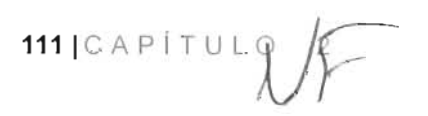

La curva original de la tasa de la lluvia fue derivada utilizando solamente la precipitación de núcleos convectivos, y con una muestra muy limitada de datos de una región particular de EEUU. Además, muchos de los ajustes que se realizan a las tasas de la precipitación no han estado calibrados sistemáticamente con datos observados. Por lo tanto, una re-calibración sistemática del HE fue necesaria para asegurar la exactitud del producto para el uso operacional.

Para asegurar una calibración aplicable a una variedad más amplia de regímenes de la precipitación, los datos para el CÓNUS entero fueron archivados para los períodos del 13-15 de mayo, los 24-26 de mayo y 23 agosto - 1 de octubre de 2003. El conjunto de datos consistió en los campos siguientes:

- GOES-12 Este. Canal 4 (10.7-um). Temperaturas del brillo  $(T_{10.7})$
- Agua precipitable de la columna total modelo ETA (PW);
- Humedad relativa (RH) promedio de la capa del modelo ETA (RH de a=1.0 a a=0.7)
- Temperatura del nivel convectivo de equilibrio (EL) (calculada de la temperatura del modelo ETA y de los campos de la relación de mezcla del vapor de agua del modelo ETA);
- Campos de una hora de la relación radar/lluvia en estaciones meteorológicas.
- Campos de cada 15 minutos de la reflectividad del radar.

En el AE la calibración fue realizada contra los datos de la reflectividad del radar que habían sido convertidos a las tasas de la precipitación utilizando la relación estándar entre el factor de la reflectividad del radar (Z) y las tasas de lluvia (R), Z-R. Sin embargo, estudios numerosos han demostrado la predilección de una sobreestimación de la lluvia y realce indeseable que se tiene en el rango de aproximadamente 50-150 kilómetros de la estación del radar, debido a la intersección de la segunda inclinación con la banda brillante. En respuesta, los datos del radar sobre el CONUS ajustan las tendencias usando datos de lluvia de estaciones meteorológicas para producir un campo sin distorsión de 4 kilómetros conocido como etapa III. Pero, los campos de la etapa III son totales cada hora, lo que los hace difíciles de comparar con las imágenes individuales de GOES. Para permitir una mejor comparación, se utilizan 15 campos de la reflectividad del radar para desagregar los datos de la etapa III de una hora a la resolución de 15 minutos, bajo la hipótesis que hay por lo menos una cierta independencia del tiempo en las escalas cortas de tiempo de los factores que contribuyen a la sobreestimación del radar.

La re-calibración se realizó sobre una base incremental comenzando en su forma más simple y después modificando la calibración en la medida que se agregan los ajustes. Los pasos son los siguientes:

1. Volver a calibrar la separación de la lluvia (con lluvia, sin lluvia). Esto se realiza con la determinación de la probabilidad de la precipitación (PoP) en función de  $T_{107}$  y de la relación de  $T_{10,7}$  del pixel de interés al valor medio para los pixeles de la nube dentro de cierto radio. Esta relación se denomina Z, que es simplemente el parámetro de la normalización:

$$
Z=\frac{T_{10.7}-\mu}{\sigma}
$$

112|CAPÍTUL O 2

Donde  $\mu$  el valor medio de T<sub>10,7</sub> y  $\sigma$  es la desviación estándar dentro del radio especificado. El radio y el valor óptimo de Z se determinan en la calibración.

2. Volver a calibrar la tasa de la precipitación sin ajustar como una función de T10.7 y de Z, con las gráficas de dispersión de los datos para determinar la forma funcional óptima.

3. Volver a calibrar las correcciones de PW y RH trazando los errores en las tasas de la lluvia del paso (2) en función del PW y de la RH, por separado, para determinar la forma funcional óptima para estas correcciones.

4. Volver a calibrar la corrección del EL trazando los errores en las tasas de la lluvia del paso (3) en función de EL - temperatura, para determinar la forma funcional óptima para esta corrección.

Además del trabajo mencionado, se requiere una re-calibración de la corrección orográfica de la precipitación del HE. La versión actual de la corrección utiliza los campos del viento de 850 hPa del modelo Eta y el terreno digital para calcular el componente vertical del viento resultado de la interacción entre el campo atmosférico del viento y el terreno. Este componente vertical del viento forma la base para el realce (en corrientes aéreas ascendentes) o la reducción (en corrientes descendentes) de las tasas de precipitación. Pero, la calibración de este parámetro es difícil por la carencia (en tiempo y espacio) de los datos de alta resolución de la precipitación en regiones montañosas. El mejor enfoque continúa bajo investigación, pero puede utilizar el conjunto de datos de PRISM descrito por Daly, aunque este conjunto de datos se centra en plazos más largos que los deseados.

Además, los pronosticadores del SAB han indicado que el HE subestima perceptiblemente las tasas de la precipitación durante los primeros momentos de la convección. Se cree que es porque en tales ocasiones puede haber corrientes aéreas ascendentes fuertes y precipitación fuerte, pero las nubes todavía no han tenido tiempo para desarrollar su altura completa. En respuesta a esto, se realizan esfuerzos para producir y para calibrar un ajuste que explique los cambios en  $T_{107}$  mediante el seguimiento de los movimientos de la nube.

La metodología para la re-calibración se muestra en el esquema de la figura 2.e.2:

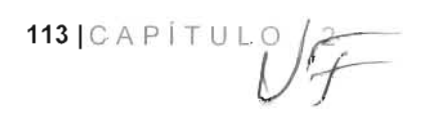

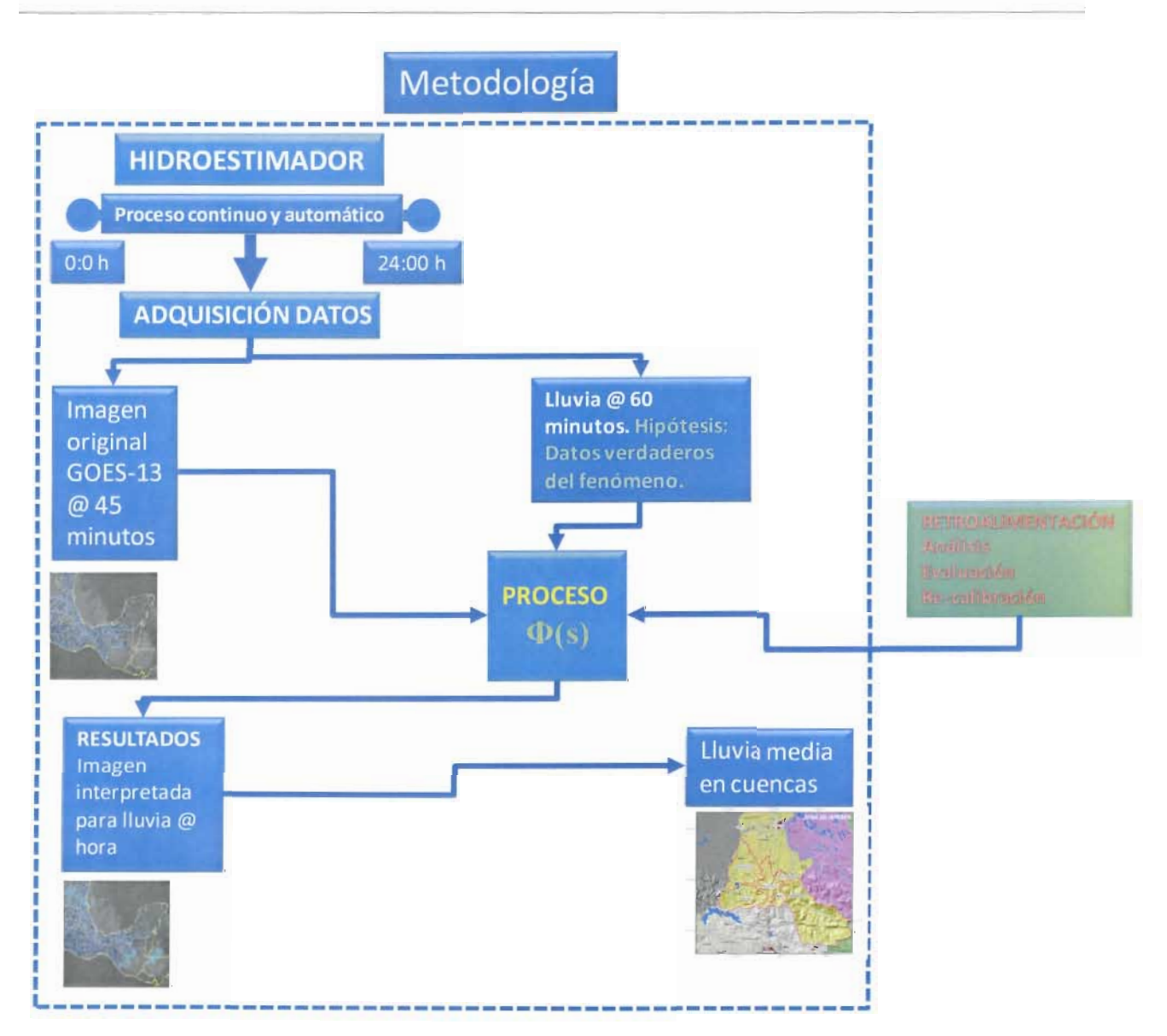

**Figura 3.e.2Metodología para la re-calibración**

114 | CAPÍTULO 2

# **e.2) Calibración 2012**

En los siguientes párrafos se muestra los resultados del análisis efectuado a las láminas estimadas con el Sistema Hidroestimador, este análisis se efectuó con el objetivo de calibrar dichas láminas con los datos de lluvia registrados por las estaciones automáticas ubicadas en la zona de estudio. La zona de estudioes el estado de Tabasco y el norte de Chiapas, en la figura 2.e.3 se muestran las cuencas y las 54 estaciones automáticas ubicadas en la zona. En la tabla 2.e.2 se muestran las ubicaciones de las estaciones automáticas.

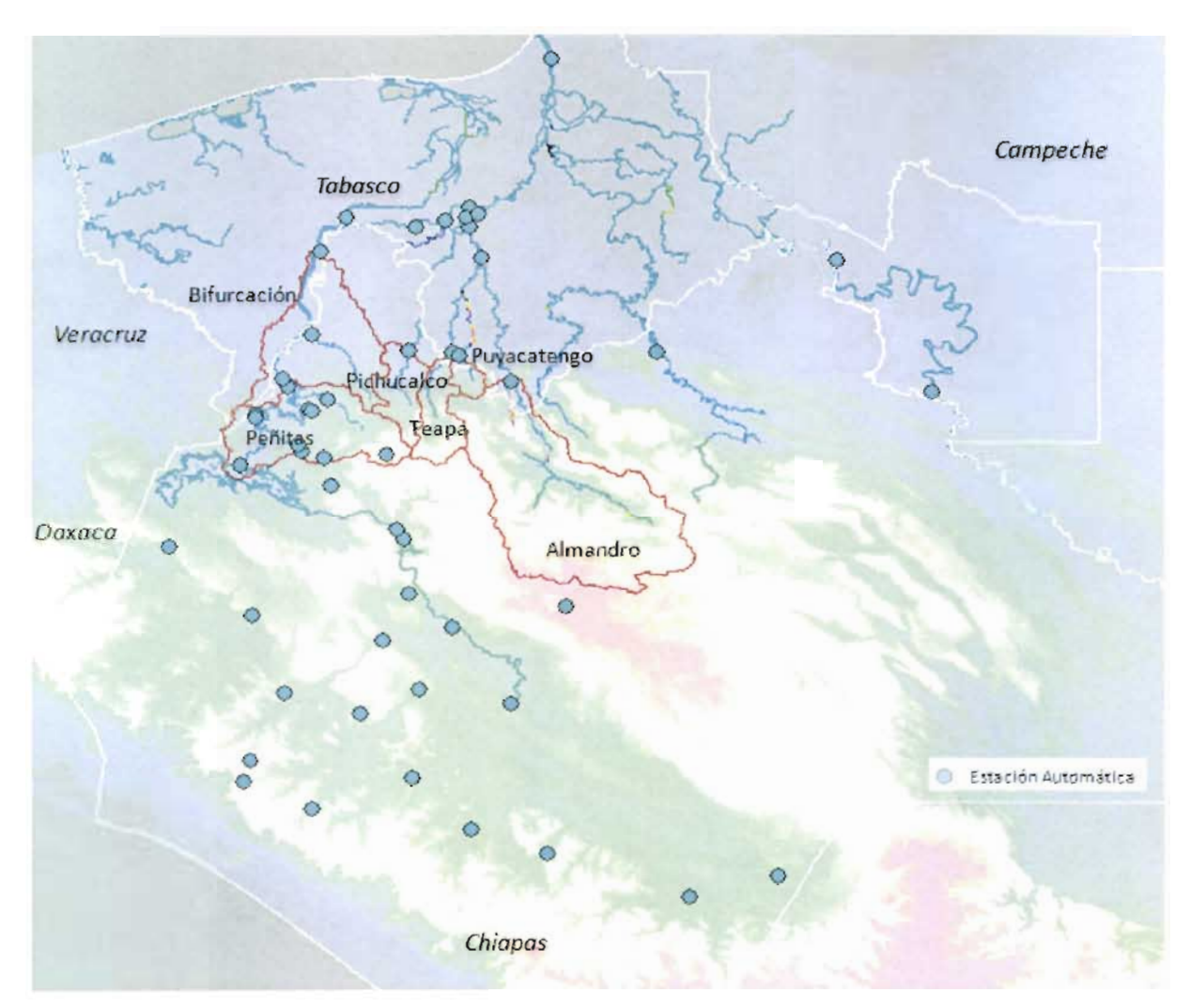

**Figura 2.e.3 Ubicación de las cuencas y las estaciones automáticas**

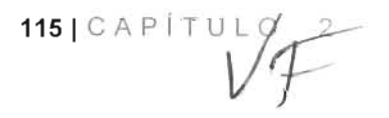

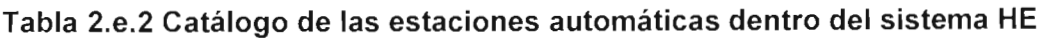

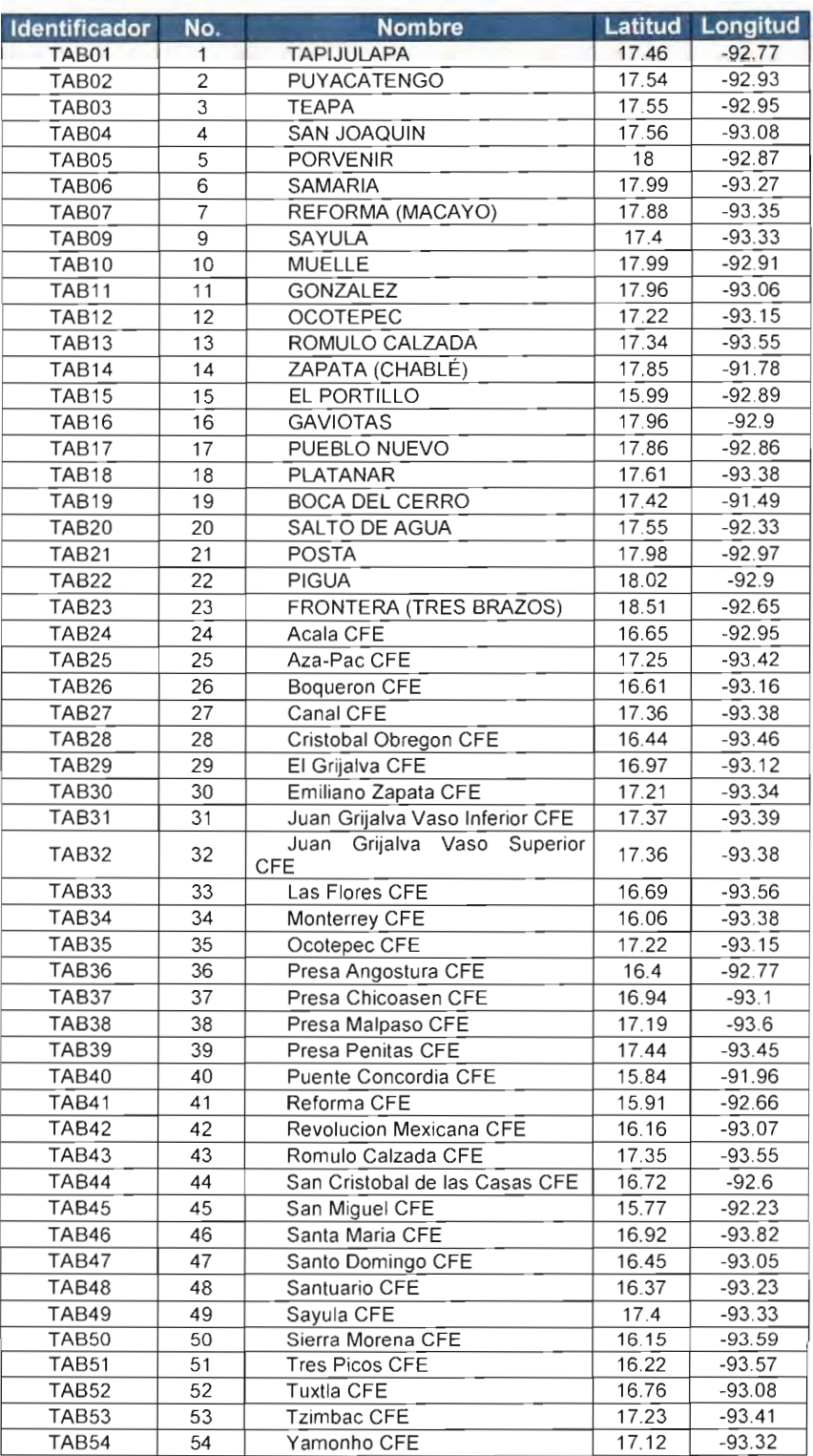

 $1/\sqrt{2}$ 

116 | CAPÍTULO 2

### **Introducción**

El algoritmo empleado por el Sistema Hidroestimador, basa su hipótesis en el hecho de considerar que generalmente en tormentas convectivas hay más de un núcleo, y el algoritmo que emplea se describe brevemente:

1. Si la temperatura (tn) es mayor o igual a 250 °K no hay precipitación.

2. Si tn < 250°K se procede a analizar si el píxel está dentro de un núcleo convectivo, identificando el píxel de temperatura mínima  $(Pm)$  en la región de 101 x 101 píxel alrededor del píxel que se está analizando.

La hipótesis es que la temperatura mínima corresponde al centro del núcleo y que el radio del núcleo depende de su temperatura mínima; hasta 50 pixeles para *tmin* ≤ 200 °K, y de 30 pixeles para tmin  $\geq$  220 °K.

2.1. Se calcula el valor medio  $(\mu)$  y la desviación estándar  $(\sigma)$  de la temperatura dentro del núcleo.

2.2 . Se determina la intensidad de lluvia en el píxel en cuestión en función de su fracción convectiva y no convectiva, por medio de la ecuación:

$$
Z = \frac{\mu - T}{\sigma}
$$

Si Z < O, el pixel está más caliente que el promedio a su alrededor y no hay lluvia, en caso contrario el valor de Z se restringe a que sea menor o igual a 1.5. La fracción convectiva se relaciona con Z y la fracción no convectiva con (1.5-Z), de tal manera que la intensidad de lluvia final RR se calcula de la tasa convectiva RR<sub>c</sub>, y de la tasa no convectiva RR<sub>N</sub>, de la manerasiguiente:

$$
RR = \frac{RR_c Z^2 + RR_{\text{av}} (1.5 - Z)^2}{Z^2 + (1.5 - Z)^2}
$$

Para la aplicación del modelo se requiere además de la imagen temperatura del tope de las nubes, canal 4 de los satélites GOES, la estimación de agua precipitable para cada píxel. En general este dato se obtiene de los modelos numéricos de pronóstico, pero esto demanda tiempo de procesamiento, además de la incertidumbre asociada al pronóstico, por lo que se determina a partir de las imágenes de vapor de agua del satélite GOES.

En la figura 2.e.4, se muestra de manera esquemática el procesamiento de las imágenes de Temperatura y Vapor de agua, a partir de las cuales se calcula la lluvia precipitable.

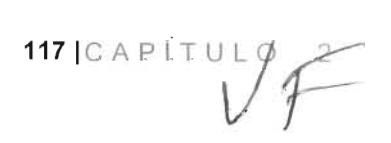

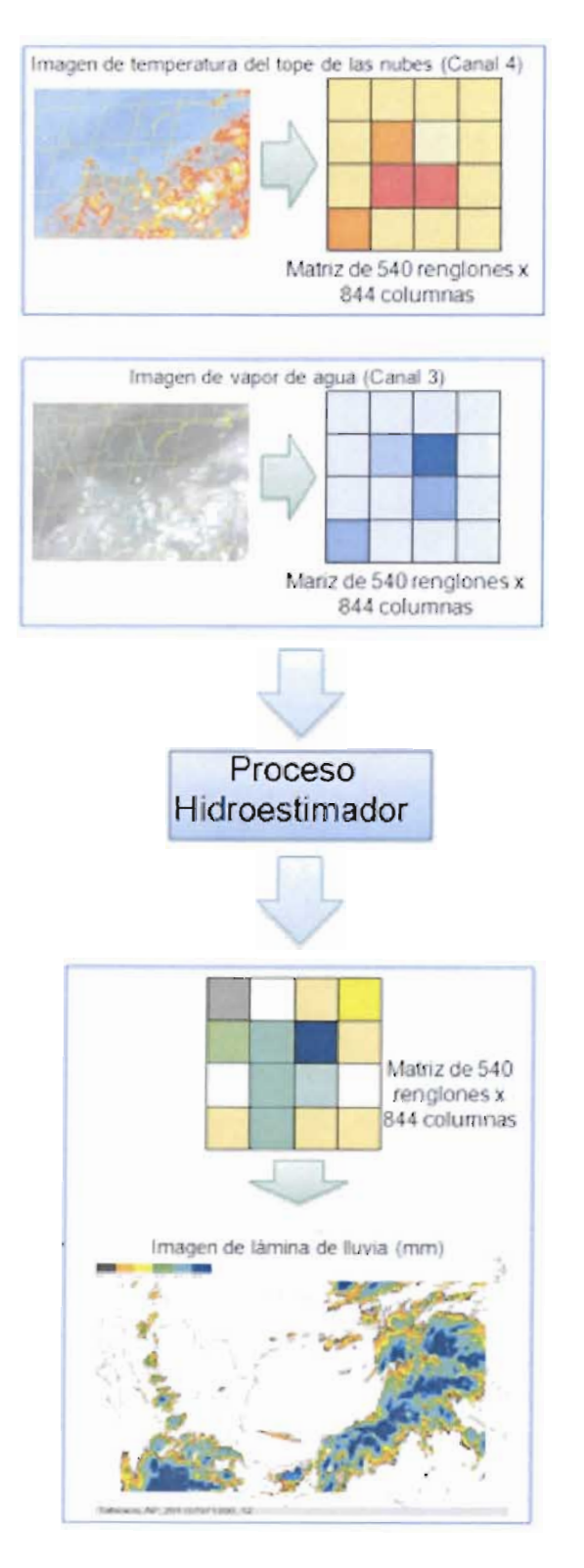

Figura 2.e.4 Esquema de estimación de lluvias

 $1/\sqrt{2}$ 

118 | CAPITULO 2

#### MODELO PARA DETERMINACIÓN DE NIVELES Y GASTOS EN LA ZONA BAJA DEL RÍO GRIJALVA CON AYUDA DE UN H I D R O E ST I M A D O R Y UN MODEL O LLUVIA ESCURRIMIENTO. (MODELO LA SIERRA-CARRIZAL-BAJO GRIJALVA)

Las lluvias estimadas con el algoritmo descrito, son calculadas con datos de satélite, a este tipo de procesamiento se le conoce como Percepción Remota o Teledetección, y en la literatura se sugiere que debe comprobarse siempre en la medida de lo posible, la estimación con datos medidos en tierra. Para el caso de las lluvias, se cuenta, como ya se indicó, con estaciones hidrométricas automáticas que miden la precipitación, por lo que se planteó encontrar el mejor ajuste para que los valores estimados con satélite correspondieran con los datos medidos. A continuación se describe la metodología empleada.

### **Metodología**

La metodología consiste principalmente en lo siguiente:

1) Proponer dos métodos para el ajuste de las lluvias estimadas con datos medidos de precipitación;

- 2) escoger una tormenta para el análisis de ajuste de las lluvias;
- 3) emplear los dos métodos para el ajuste de lluvias en los datos de la tormenta elegida;
- 4) evaluar dicho el ajuste con el coeficiente de determinación ( $R^2$ ) y
- 5) contrastar los resultados de los dos métodos y emitir conclusiones.

#### **Métodos de ajuste de lluvias**

Los dos métodos empleados para la calibración de las láminas de lluvia (figura 2.e.5) propuestos son:

- 1) ajuste promedio: se sustituye el valor de la lluvia estimada, con el dato registrado.
- 2) ajuste puntual: se sustituyen los valores de lluvia estimados, con los datos registrados ponderados por el inverso de su distancia.

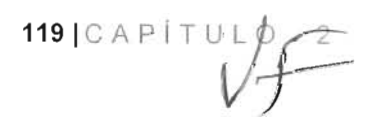

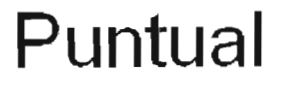

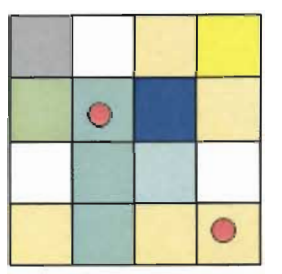

Se sustituye el valor de precipitación calculado por el dato registrado en ia estación

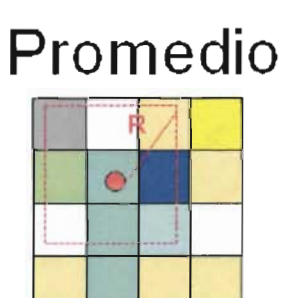

Se sustituyen los valores de precipitación calculados por el vaíor ponderado respecto a el dato registrado en la estación

# **Figura 2.e.5 Esquema de los métodos de calibración para las lluvias estimadas**

Se evaluaron 4 valores de radio para definir el tamaño de la vecindad o grupo de cuadros, estos valores son: 3, 5, 7 y nueve, pixeles o celdas.

# **Tormenta analizada**

La lluvia que se consideró para el análisis es la ocurrida en el periodo del 27 de agosto al 9 de septiembre de 2011 (anexo 2.e.1). En la figura 2.e.6 se presenta la grafica de las láminas estimadas sin ajuste en las cuencas analizadas. Cabe mencionar que este intervalo de lluvia se eligió porque se presentaron valores importantes de precipitación. El análisis se realizo cada hora (15 días, 360 h).

120|CAPÍTUL O 2

#### MODELO PARA DETERMINACIÓN DE NIVELES Y GASTOS EN LA ZONA BAJA DEL RÍO GRIJALVA CON AYUDA DE UN H I D R O E ST I M A D O R Y UN MODEL O LLUVIA ESCURRIMIENTO (MODELO LA SIERRA-CARRIZAL-BAJO GRIJALVA)

**Lluvia del 27 de agosto a 9 de septiembre de 2011** 350 300 **250**  $\frac{1}{2}$   $\frac{200}{2}$  $\begin{bmatrix}\n2 & 2 & 2 \\
2 & 2 & 2\n\end{bmatrix}$ 150 100 50 I **I .lilililiII**  $\theta$ Geldel 2011 oilightou deligy lays Filoshow Oligol Ion ozimizon Galgaton Calmarzon OS/109/2011

<sup>1</sup> Almandro Pichucalco Puyacatengo Teapa

# **Figura 2.e.6 Lluvia considerada para el análisis de la elección del método de ajuste**

En la tabla 2.e.3 se muestra el número de análisis efectuados para la elección del mejor método de ajuste. El análisis se realizó en las láminas horarias, para la comparación de las láminas diarias, se calcularon dichas láminas a partir de la suma de las horarias.

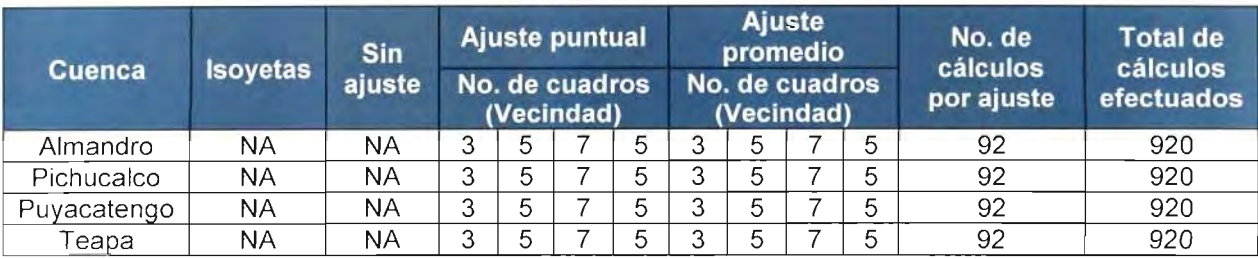

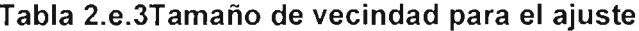

\* NA: no aplica

En las figuras 2.e.7 a 2.e.10 se muestra la tormenta para cada cuenca (Anexo 2.e.2 y 2.e.3), que se consideró para realizar la comparación de los dos métodos de ajuste: puntual y promedio.

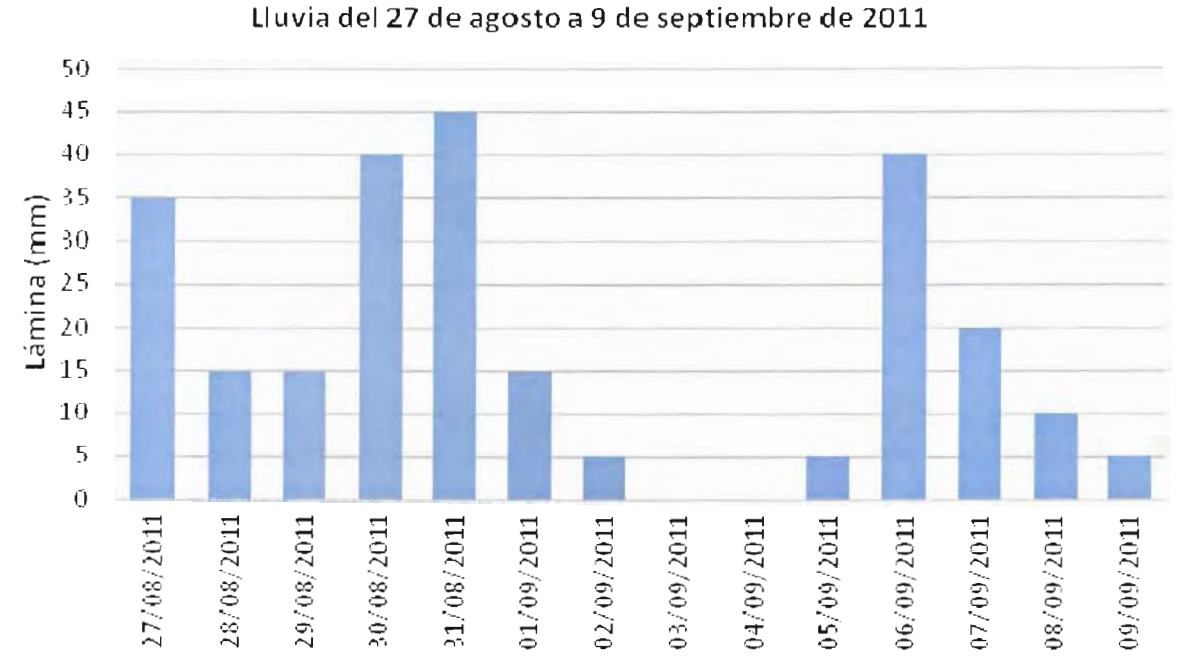

Figura 2.e.7 Tormenta considerada para el análisis del mejor ajuste para el cálculo de la lámina por cuenca, cuenca Almandro

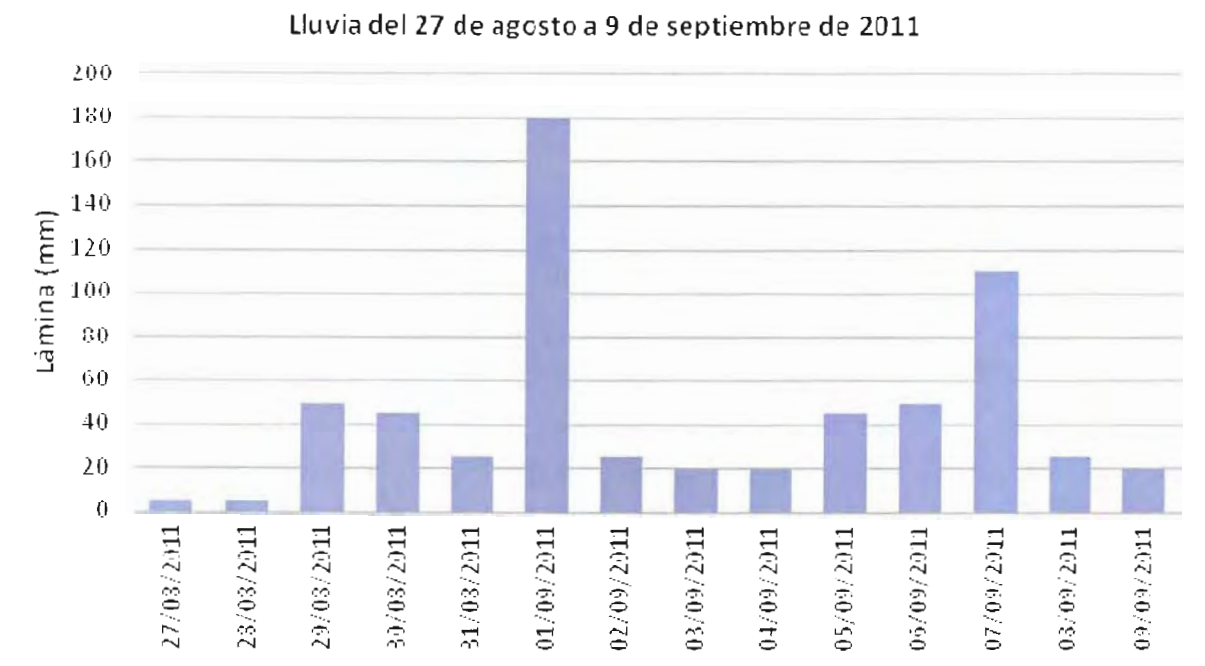

Figura 2.e.8 Tormenta considerada para el análisis del mejor ajuste para el cálculo de la lámina por cuenca, cuenca Puyacatengo

122 | CAPÍTULO 2

#### MODELO PARA DETERMINACIÓN DE NIVELES Y GASTOS EN LA ZONA BAJA DEL RÍO GRIJALVA CON AYUDA DE UN HIDROESTIMADOR Y UN MODELO LLUVIA ESCURRIMIENTO. (MODELO LA SIERRA-CARRIZAL-BAJO GRIJALVA)

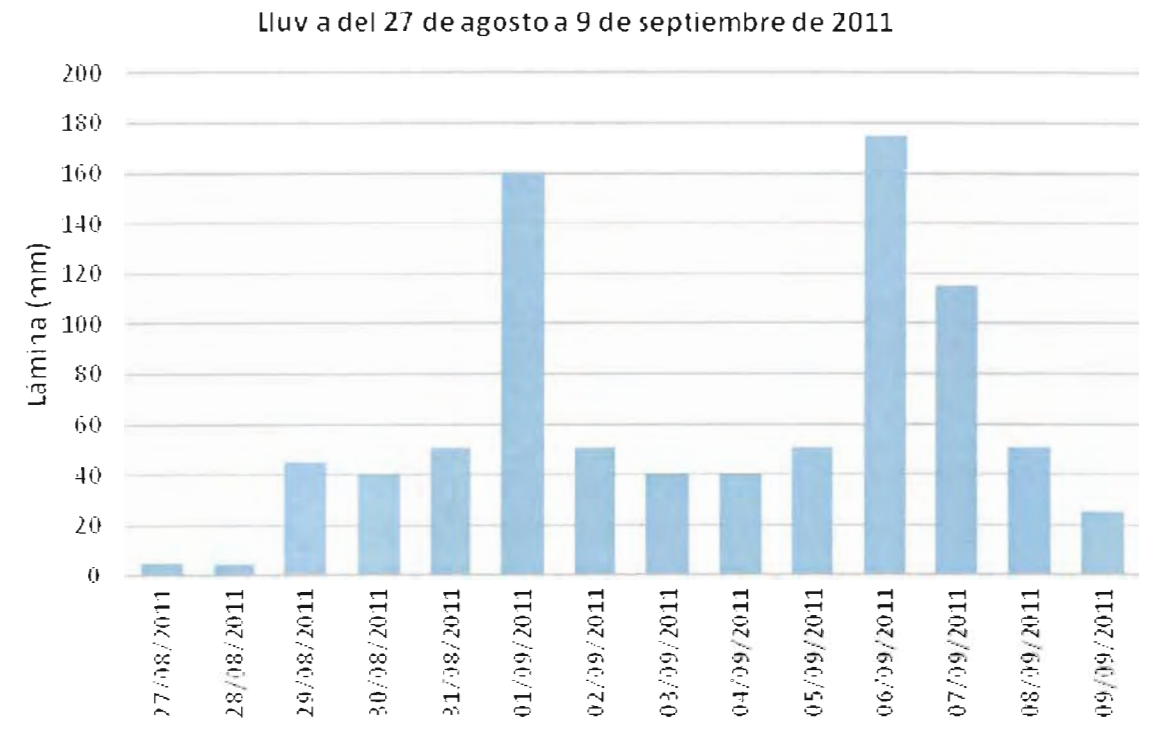

Figura 2.e.9 Tormenta considerada para el análisis del mejor ajuste para el cálculo de la lámina por cuenca, cuenca Teapa

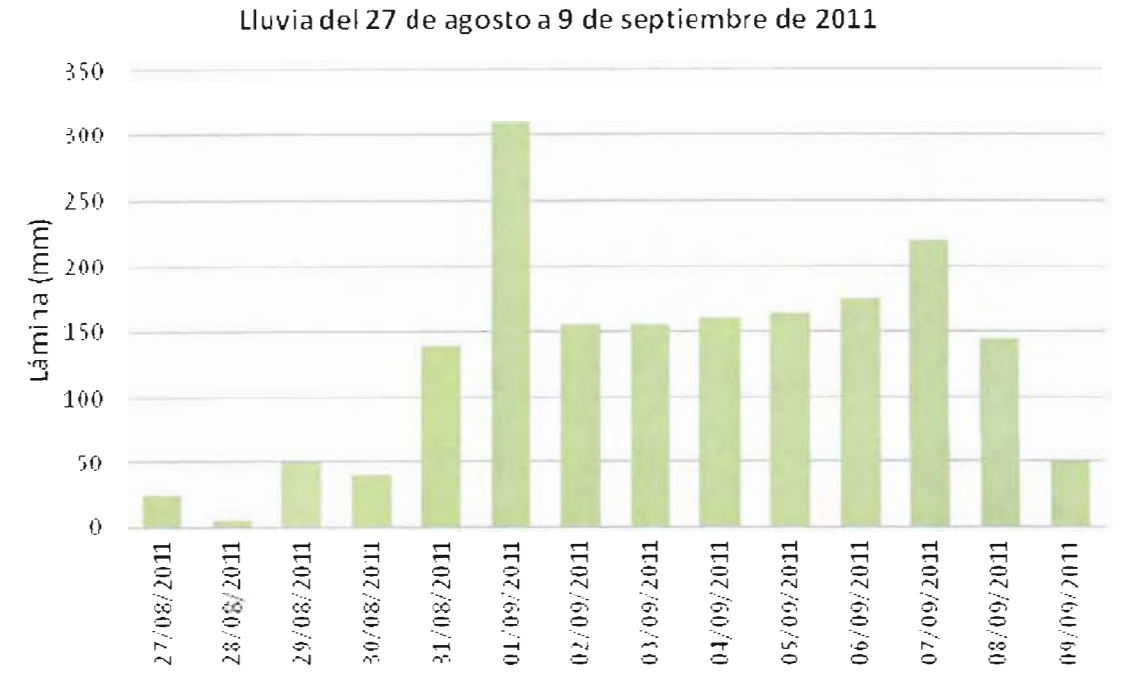

Figura 2.e.10 Tormenta considerada para el análisis del mejor ajuste para el cálculo de la lámina por cuenca, cuenca Pichucalco

 $123$   $C$   $A$   $P$   $T$   $U$ 

En la tabla 2.e.4 se muestra el número de estaciones que se encuentran dentro o cercanas a la periferia de las cuencas. En la columna de Total, se muestra el número de estaciones que tienen influencia sobre cada cuenca, para el caso del método de ajuste promedio, donde se considera la influencia sobre una vecindad.

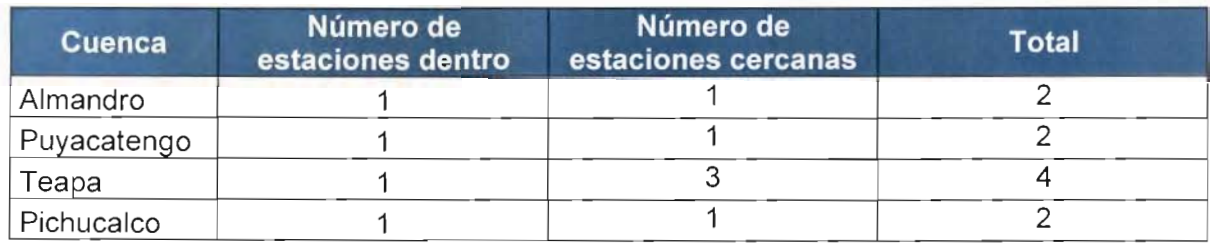

### **Tabla 2.e.4 Número de estaciones dentro y cercanas a las cuencas de estudio**

# **Ajuste de lluvia**

Se implementó una subrutina para ajustar las láminas calculadas, en el Hidroestimador. En la figura 2.e. 11 se muestra la interfaz para ajustar, en la cual se elige la distancia mínima para considerar el efecto de las estaciones cercanas, así como el ancho del cuadro promedio (vecindad). Se elige el archivo con extensión RAS, el cual corresponde a la estimación de la lluvia.

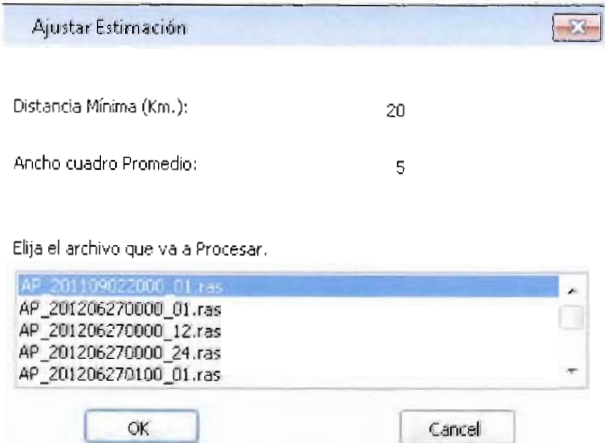

**Figura 2.e.11 Interfaz de la subrutina para el ajuste de las láminas**

Cada archivo RAS esta nombrado de la siguiente manera:

 $AP + A\tilde{n}o + mes + dia + hora + OO + tipo de lámina + ras$ 

En el tipo de lámina se refiere a horaria (01), la suma de doce horas (12) y la diaria (24).

En la figura 2.e. 12 se puede observar la diferencia entre los dos métodos de ajuste y la lluvia sin ajustar. Como se puede apreciar, los "huecos" corresponden a valores donde se encuentra una estación automática.

124 | CAPÍTULO 2

MODELO PARA DETERMINACIÓN DE NIVELES Y GASTOS EN LA ZONA BAJA DEL RÍO GRIJALVA CON AYUDA DE UN HIDROESTIMADOR Y UN MODELO LLUVIA ESCURRIMIENTO. (MODELO LA SIERRA-CARRIZAL-BAJO GRIJALVA)

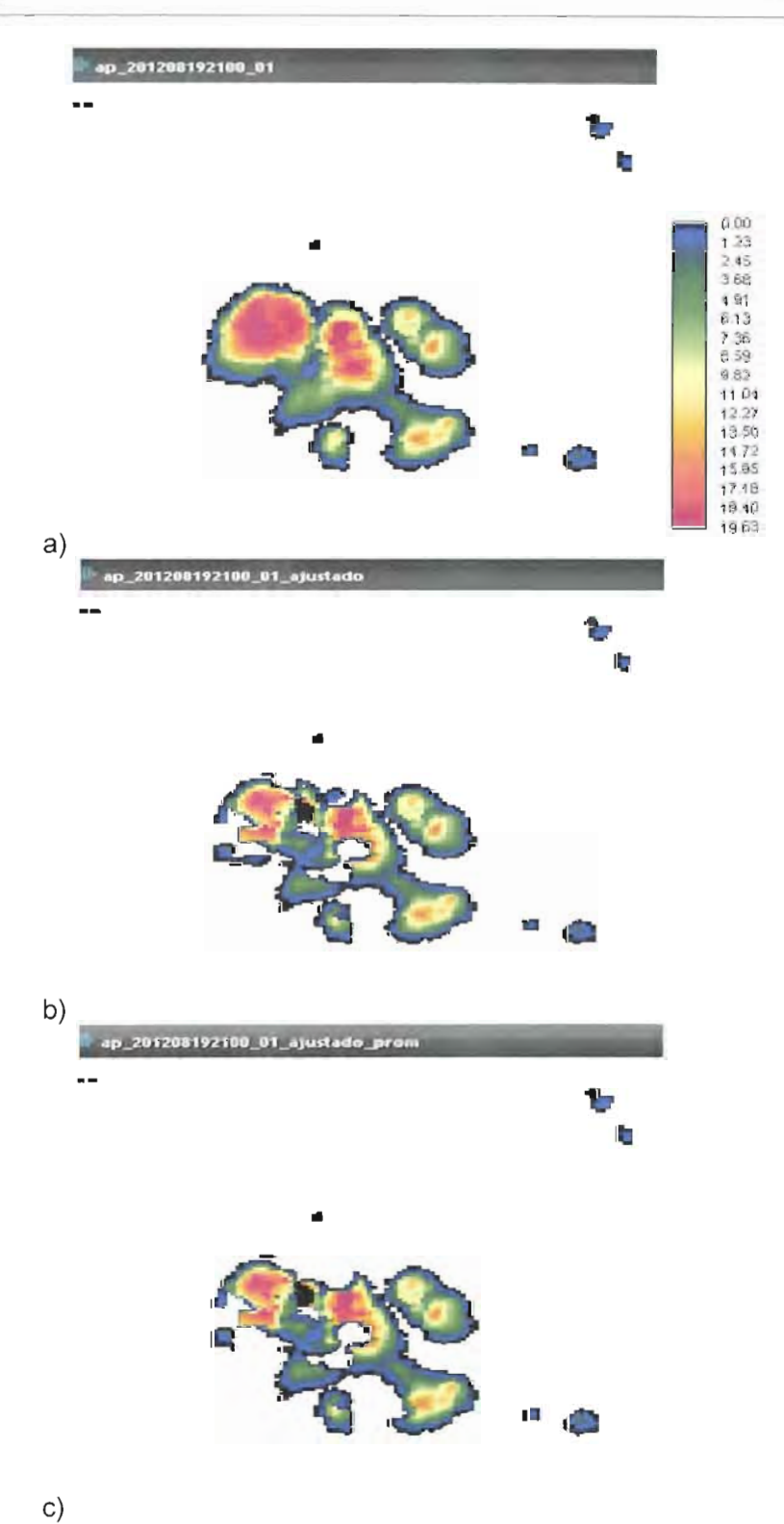

Figura 2.e.12 a) Lluvia sin ajustar, b) Iluvia ajustada de manera puntual, c) Iluvia ajustada de manera promedio

 $125$   $C$   $A$   $P$   $T$   $U$ 

En las gráficas presentadas en las figuras 2.e.13 a 2.e.16 se muestran los ajustes en las cuencas Almandro, Pichucalco, Puyacatengo y Teapa, de manera respectiva, para el caso del ajuste Puntual.

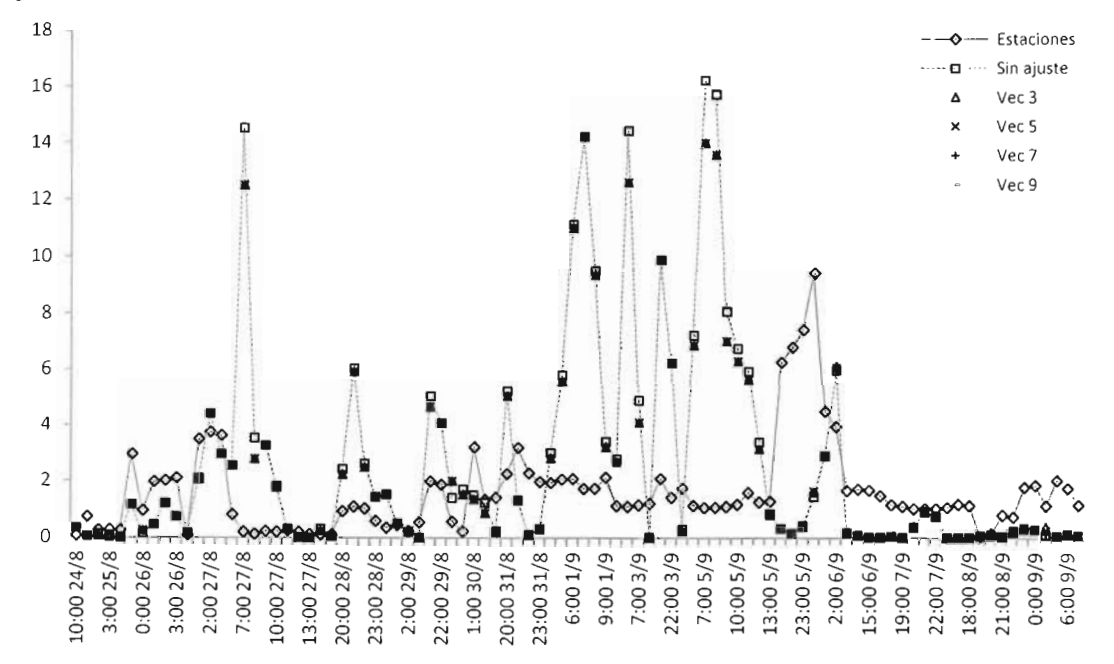

Figura 2.e.13 Ajuste puntual para tamaño de vecindad 3, 5, 7 y 9, cuenca Almandro

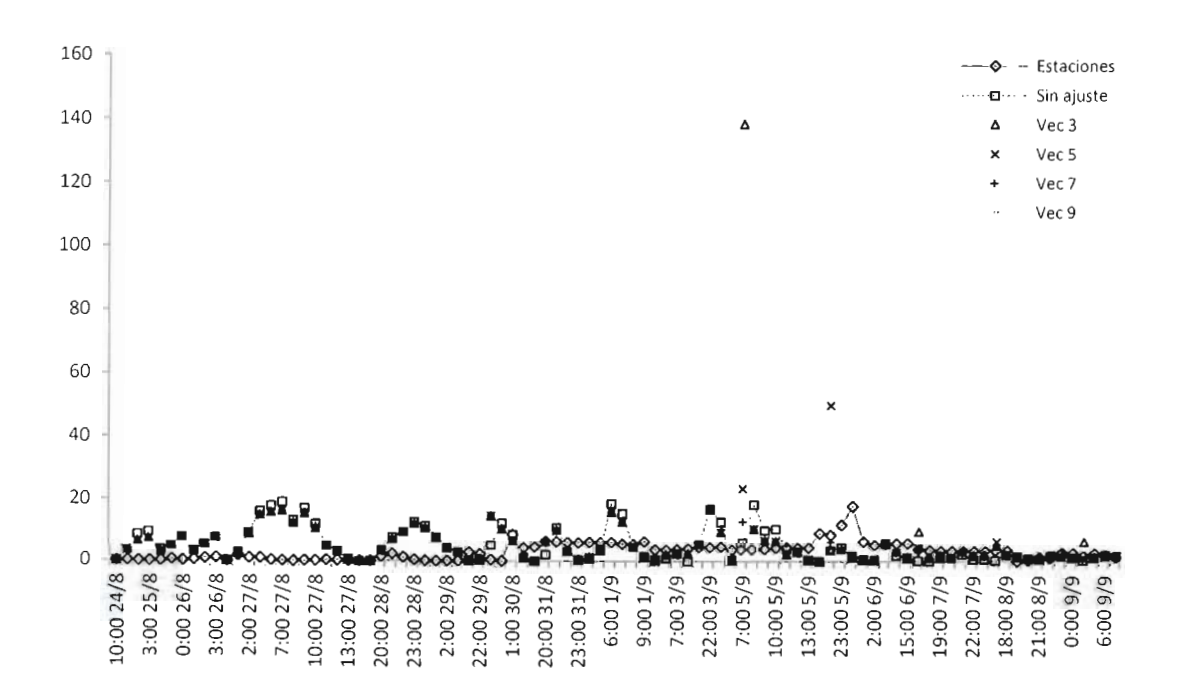

Figura 2.e.14 Ajuste puntual para tamaño de vecindad 3, 5, 7 y 9, cuenca Pichucalco

#### MODELO PARA DETERMINACIÓN DE NIVELES Y GASTOS EN LA ZONA BAJA DEL RÍO GRIJALVA CON AYUDA DE UN HIDROESTIMADOR Y UN MODELO LLUVIA ESCURRIMIENTO. (MODELO LA SIERRA-CARRIZAL-BAJO GRIJALVA)

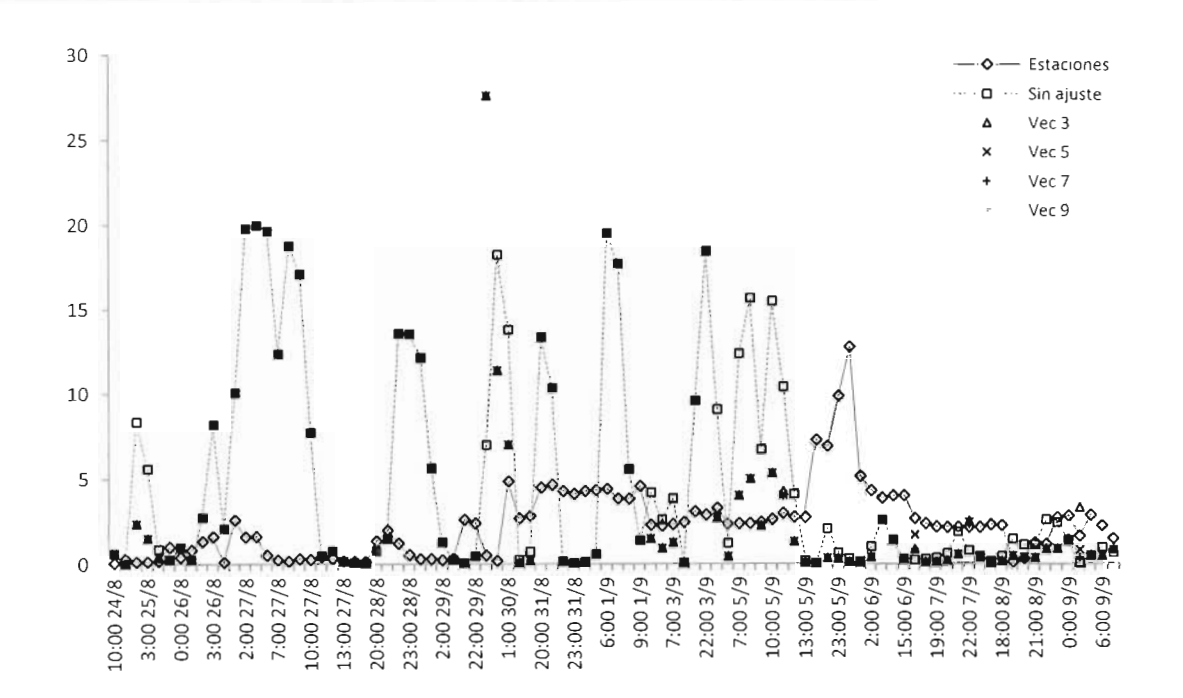

Figura 2.e.15 Ajuste puntual para tamaño de vecindad 3, 5, 7 y 9, cuenca Puyacatengo

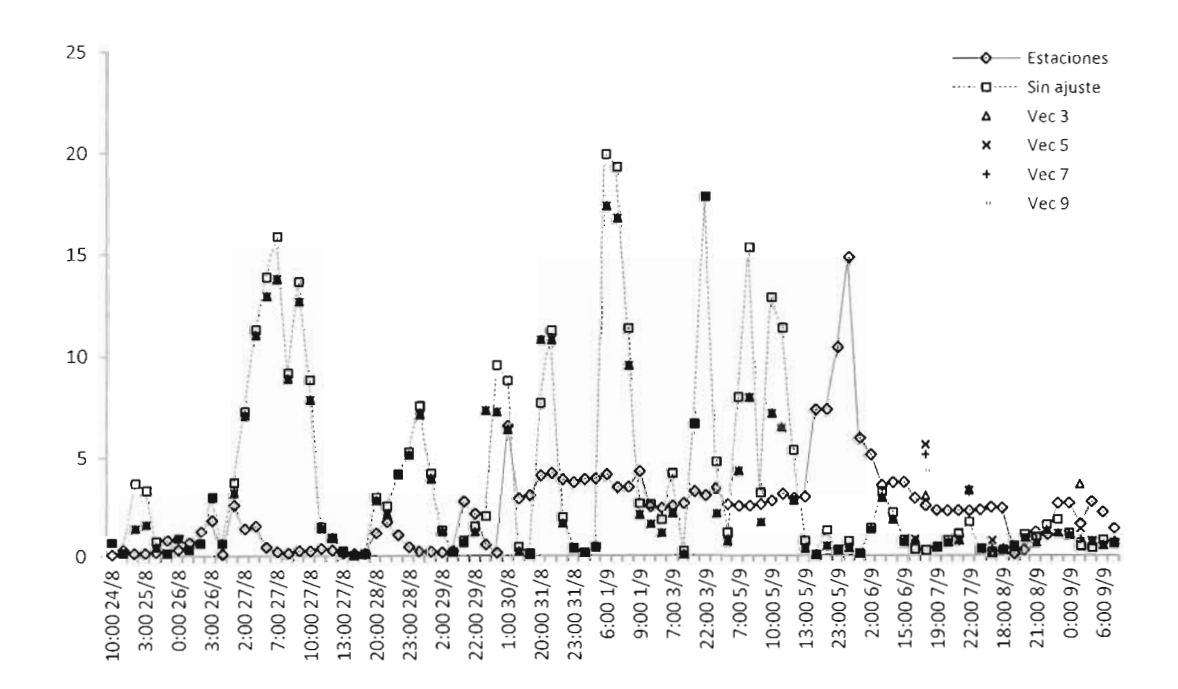

Figura 2.e.16 Ajuste puntual para tamaño de vecindad 3, 5, 7 y 9, cuenca Teapa

 $\cdot$ 

127 CAPITULO

En las gráficas presentadas en las figuras 2.e.17 a 2.e.20 se muestran los ajustes en las cuencas Almandro, Pichucalco, Puyacatengo y Teapa, de manera respectiva, para el caso del ajuste Promedio.

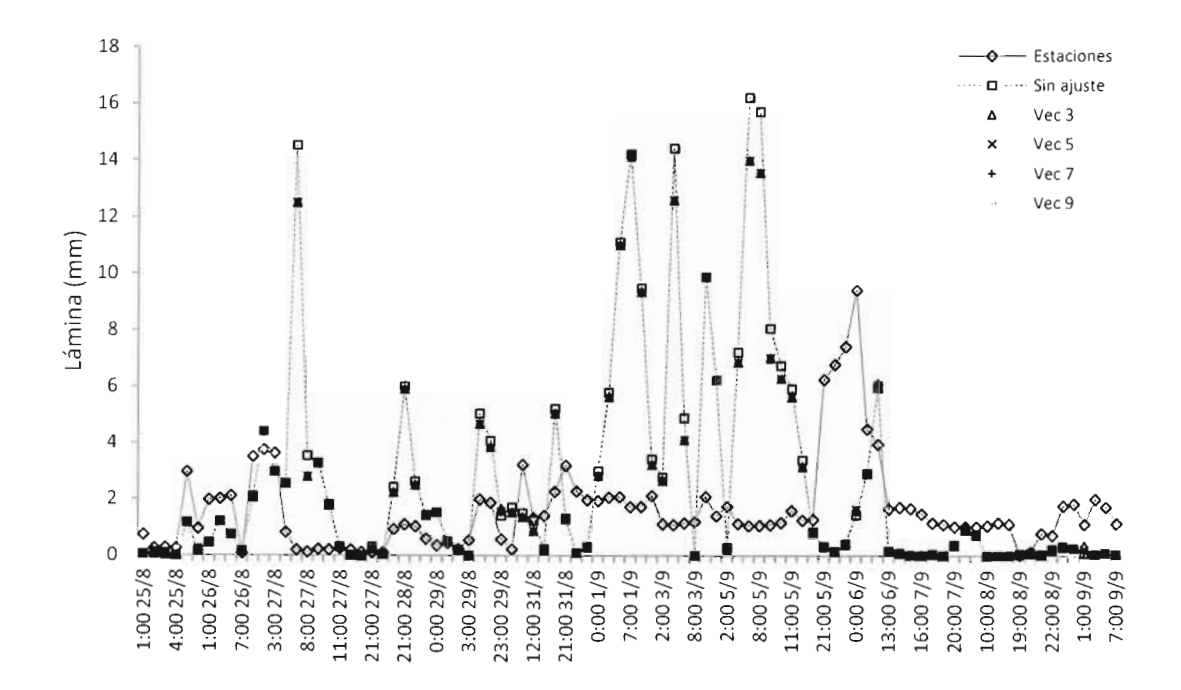

Figura 2.e.17 Ajuste puntual para tamaño de vecindad 3, 5, 7 y 9, cuenca Almandro

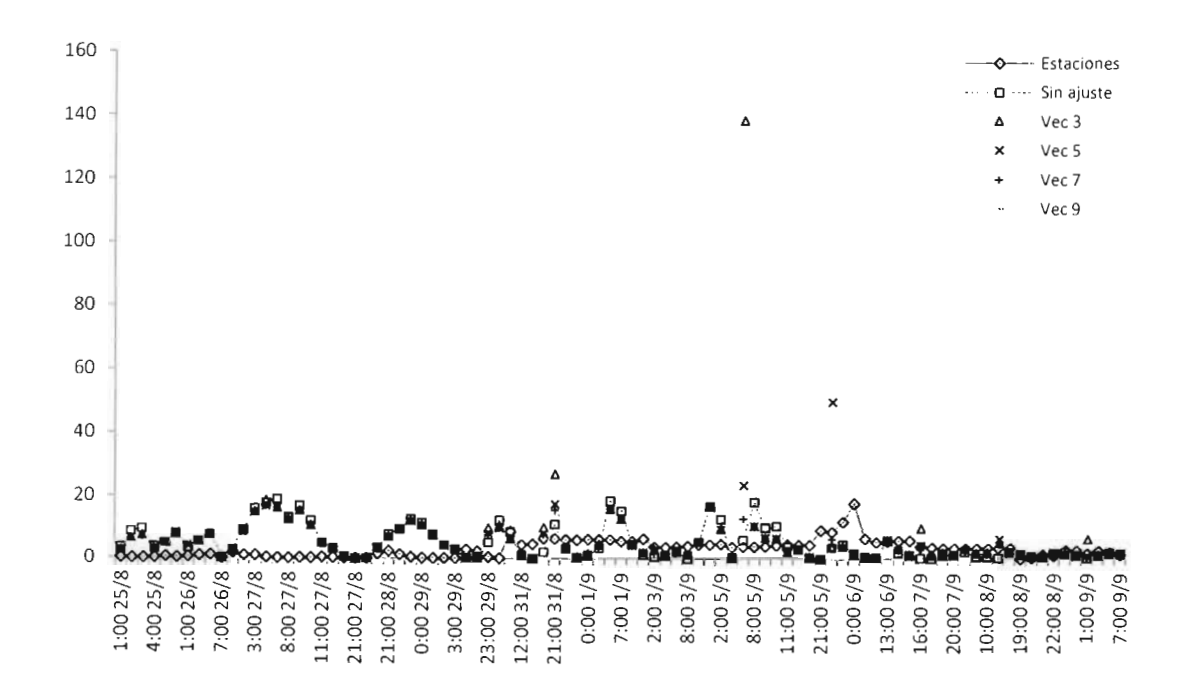

Figura 2.e.18 Ajuste puntual para tamaño de vecindad 3, 5, 7 y 9, cuenca Pichucalco

 $128$  | CAPITULO 2

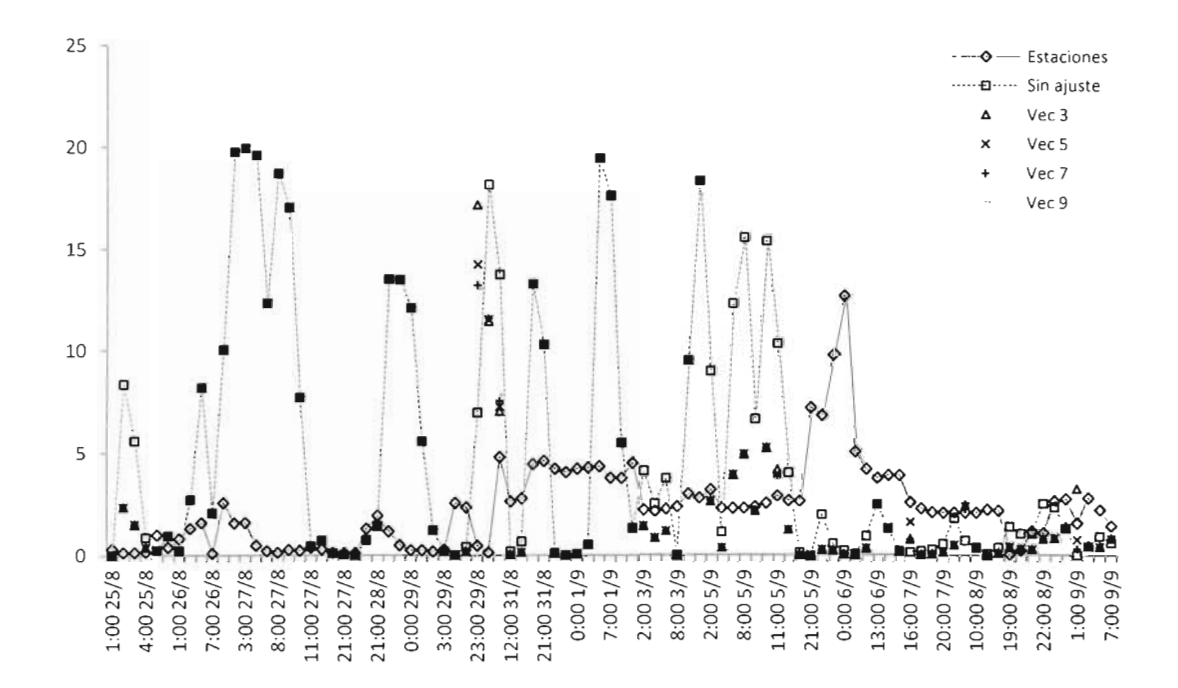

Figura 2.e.19 Ajuste puntual para tamaño de vecindad 3, 5, 7 y 9, cuenca Puyacatengo

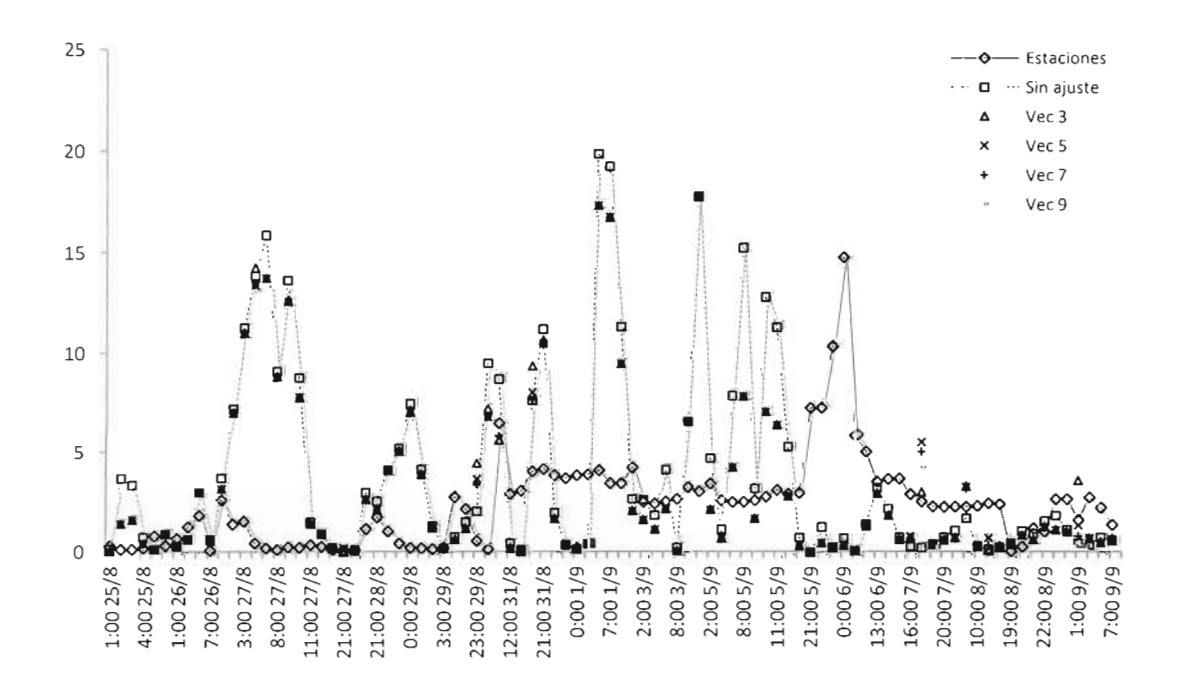

Figura 2.e.20 Ajuste puntual para tamaño de vecindad 3, 5, 7 y 9, cuenca Teapa

 $129$  |  $C$  A P  $T$  U L C

### **Resultados de la calibración: Ajuste de lluvias**

La calibración entre las láminas sin ajuste y las ajustadas, se evaluó con el coeficiente de determinación  $R^2$ , el cual se calcula con la fórmula siguiente

$$
R^{2} = \left(\frac{\sum (x - \bar{x})(y - \bar{y})}{\sqrt{\sum (x - \bar{x})^{2} \sum (y - \bar{y})^{2}}}\right)^{2}
$$

donde x son las láminas sin ajustar e y son las láminas ajustadas.

En las siguientes gráficas (figuras 2.e.21 a 2.e.24) se muestra de manera respectiva, el contraste entre los métodos de ajuste puntual y promedio, para las cuencas: Almandro, Pichucalco, Puyacatengo y Teapa.

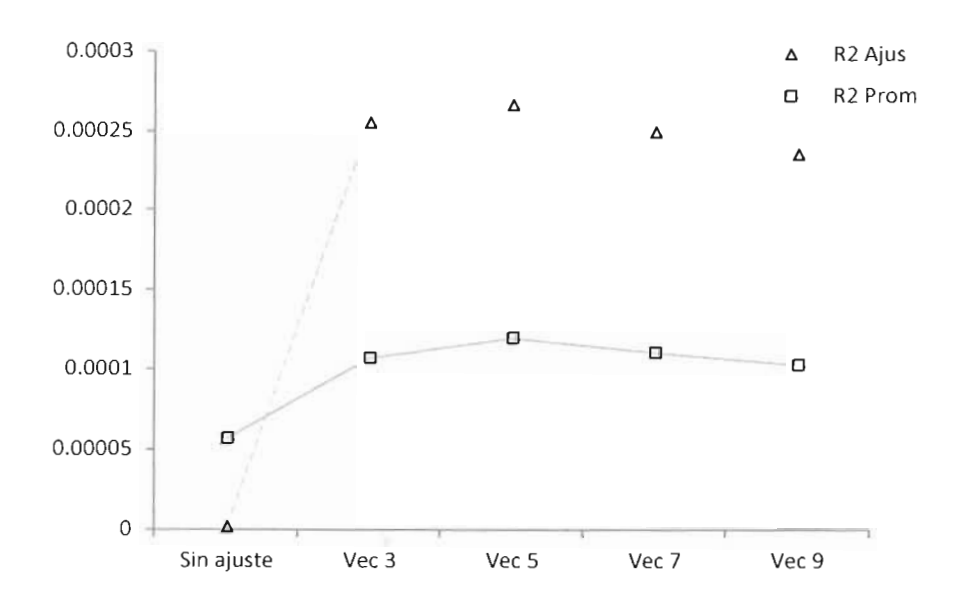

**Figura 2.e.21 Comparación entre los dos métodos de ajuste en la cuenca Almandro**

**130** | CAPÍTULO 2

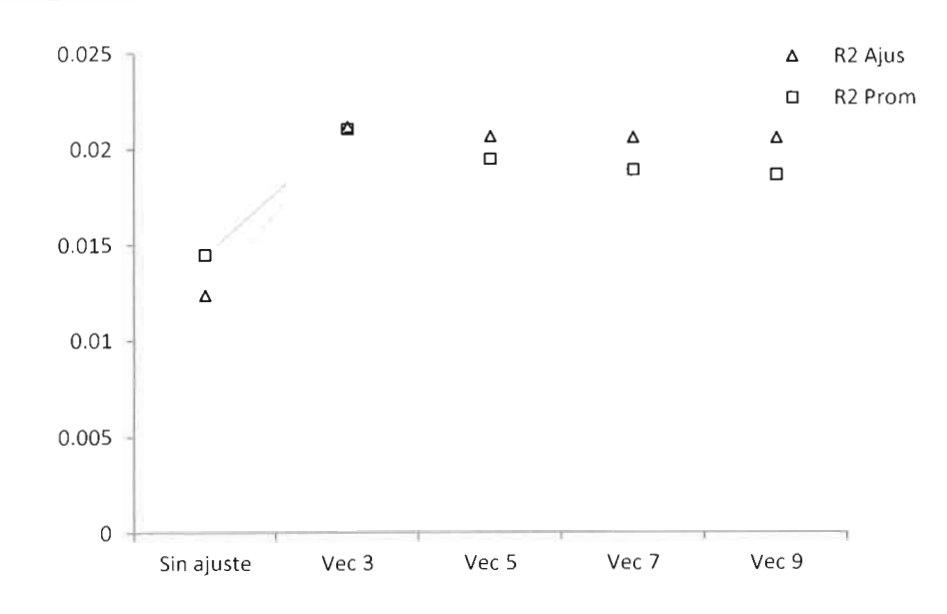

**Figura 2.e.22 Comparación entre los dos métodos de ajuste en la cuenca Puyacatengo**

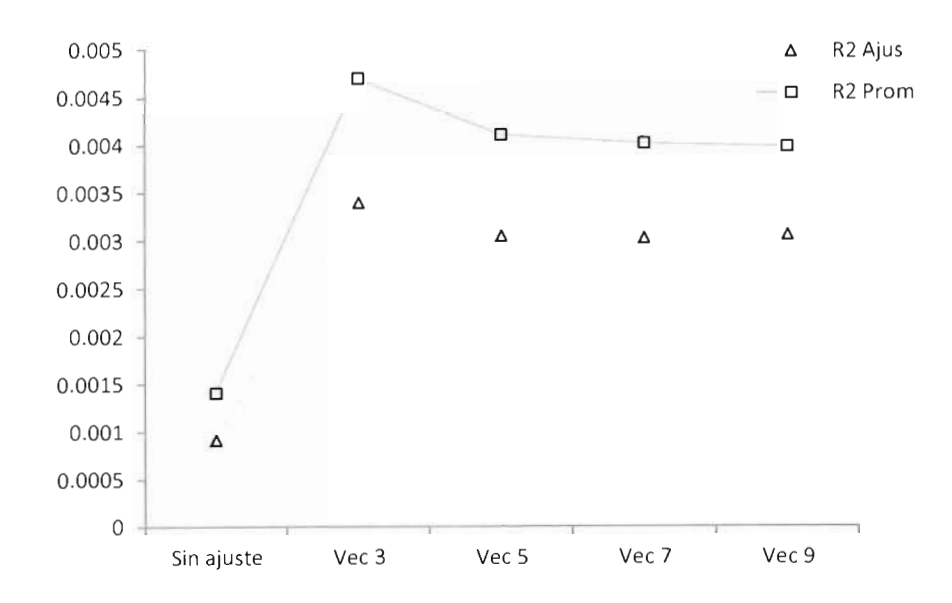

**Figura 2.e.23 Comparación entre los dos métodos de ajuste en la cuenca Teapa**

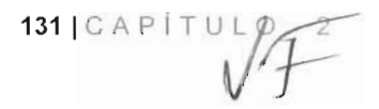

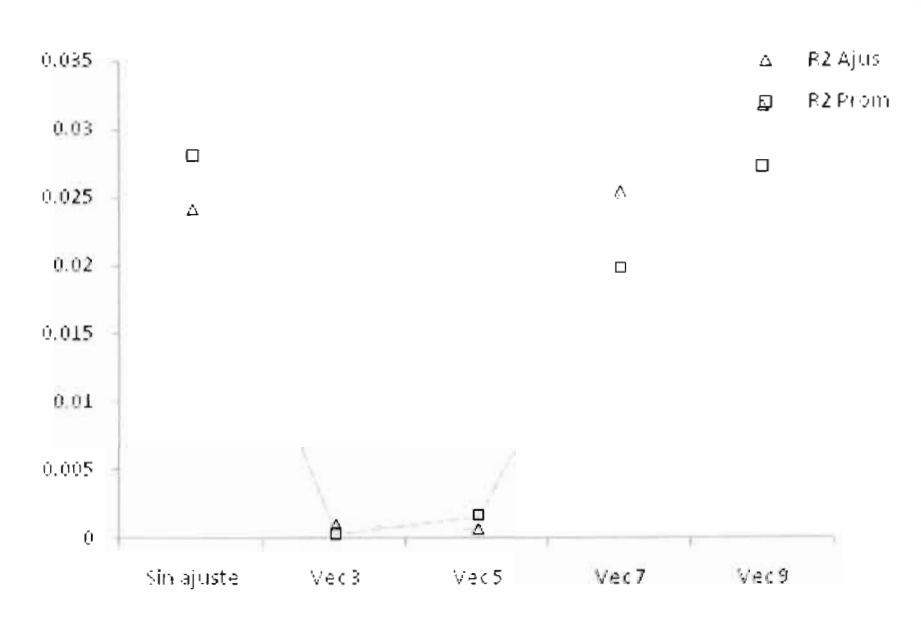

**Figura 2.e.24 Comparación entre los dos métodos de ajuste en la cuenca Pichucalco**

En la figura 2.e.25 se presenta la comparación de los coeficientes de determinación para cada método de ajuste y para diferente vecindades (3, 5, 7 y 9). Para Teapa y Puyacatengo los mejores coeficientes corresponden al método de ajuste Promedio con vecindades de 3, seguido de vecindad 5. Para Almandro el método puntual con vecindad de 5, es el que mejor se ajustó. Finalmente, Pichucalco presentó mejor ajuste con el método puntual vecindad de 9. e concluye que el método de ajuste es el promedio con vecindad de 5, puesto que la estimación de niveles con los datos ajustados con este número de vecindad es razonable.

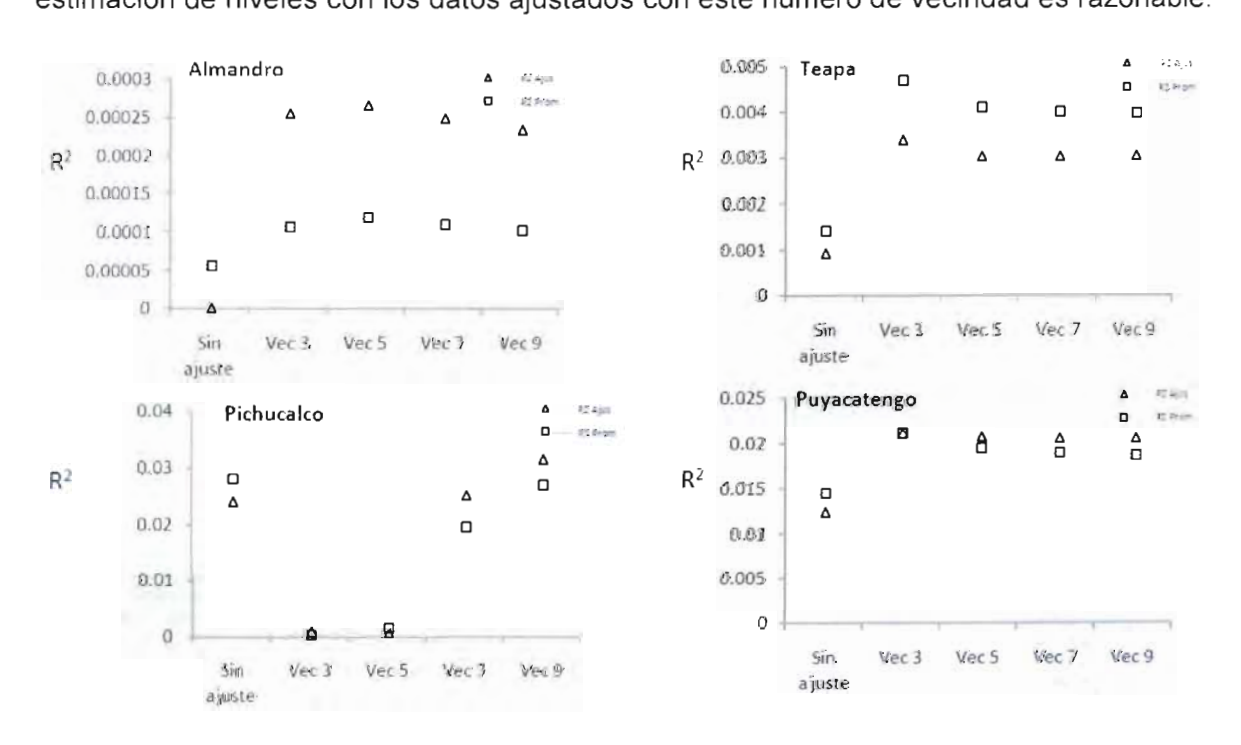

**Figura 2.e.25 Resultado de la calibración de lluvias para los diferentes métodos de ajuste y número de vecindad**

**132 | í\ ! T U L O 2**

# **f) OPERACIÓN DEL MODELO LLUVIA-ESCURRIMIENTO CON LLUVIAS DE 2012**

El modelo lluvia escurrimiento de los ríos de la Sierra se aplicará durante el periodo de mayo a septiembre del 2012, haciendo un énfasis en las tormentas más importantes acontecidas en el periodo.

Un punto medular dentro del modelo lluvia escurrimiento, es la caracterización de cuencas (inciso 2.b) y determinación de los parámetros de infiltración (inciso 2.c) estos dos temas como se verá más adelante- serán el punto de partida para la re-calibración después de cada periodo de lluvia.

# **f.1) Operación modelo lluvia escurrimiento del SWMM**

# **Transformación lluvia-escurrimiento en el SWMM v.5.0**

SWMM v.5.0 propone para el proceso de transformación lluvia-escurrimiento una esquematización general de los procesos que se desarrollan en la superficie de la cuenca. Los procesos de escurrimiento en la zona de estudio se maneja similar a un depósito (figura 2.f.1) que está regido por una ecuación de equilibrio de masa, función de los caudales de entrada y salida y con su correspondiente variación de almacenamiento, tipo

$$
I - Q = \frac{dS}{dt}
$$

donde:

/ caudal de entrada correspondiente a la aportación de la precipitación caída sobre la cuenca

 $O$  caudal de escurrimiento generado

5 almacenamiento o retención dentro de la cuenca

Para poder resolver la ecuación anterior, se recurre a la propuesta de alguna relación entre las otras dos variables, caudal de escurrimiento y almacenamiento. En el modelo SWMM se postuló una condición que relaciona el caudal de salida con el nivel de agua en el depósito ficticio. En el cálculo hidrológico de caudales que realiza el bloque RUNOFF, propone una metodología que está relacionada con las aproximaciones de onda cinemática, aunque en realidad se puede definir como una formulación mixta entre modelo de depósito y de onda cinemática.

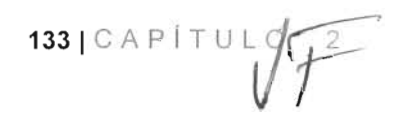

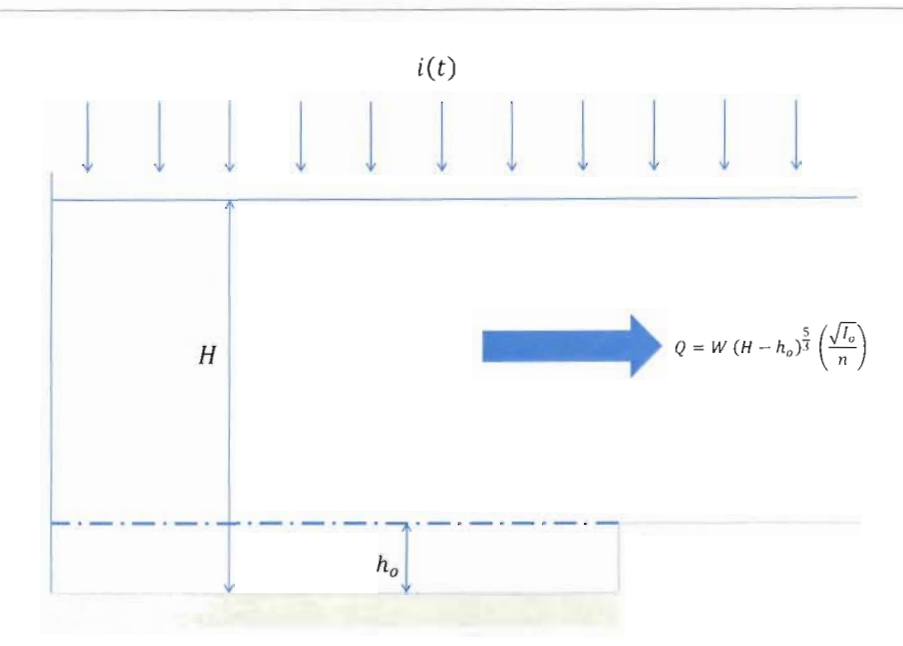

**Figura 2.f. 14 Modelo de depósito aplicado en SWMM v.5.0**

Esta metodología supone que la subcuenca objeto de estudio, definida a partir de su área, pendiente, rugosidad superficial, etc. tiene un comportamiento de tipo depósito. Además, asume una cierta abstracción inicial, como se ha indicado anteriormente, de manera que hasta que no se ha producido una cierta precipitación umbral, no se genera escurrimiento, y donde el término de caudal de salida del depósito se expresa asumiendo que nivel de agua disponible para generar caudal de escurrimiento  $(H-h_0)$  coincide con el tirante normal correspondiente al caudal de salida o caudal de escurrimiento de la subcuenca.

$$
A * i(t) - 0.5(Q_{i+1} + Q_i) = A \frac{H_{i+1} - H_i}{\Delta t}
$$

ó desarrollando los términos del caudal de acuerdo a la condición de tirante normal:

$$
A * i(t) - 0.5 \left[ W * (H_{i+1} - h_0)^{\frac{5}{3}} * \frac{\sqrt{l_0}}{n} + W * (H_i - h_0)^{\frac{5}{3}} * \frac{\sqrt{l_0}}{n} \right] = A \frac{H_{i+1} - H_i}{\Delta t}
$$

donde:

- A superficie en planta de la subcuenca
- **i(t)** intensidad de precipitación caída en la subcuenca
- $W$  ancho de la subcuenca
- $H$  altura de agua en la subcuenca
- $h_0$  abstracción inicial o umbral de escorrentía de la subcuenca
- $I<sub>0</sub>$  pendiente media de la subcuenca
- $n$  coeficiente de rugosidad superficial

134 | CAPÍTULO 2

# f.2) Generación archivos \*.TXT

El registro de lluvia se tiene en dos formatos uno cada 24 hrs, a las 08:00 hrs esto con el final de empatar las horas de registros de la CONAGUA reportadas en los boletines, y otra con registros horarios ya que este es el formato original del hidroestimador.

Los archivos \*. TXT tienen el siguiente formato y pueden ser consultados en el anexo 2.f. 1:

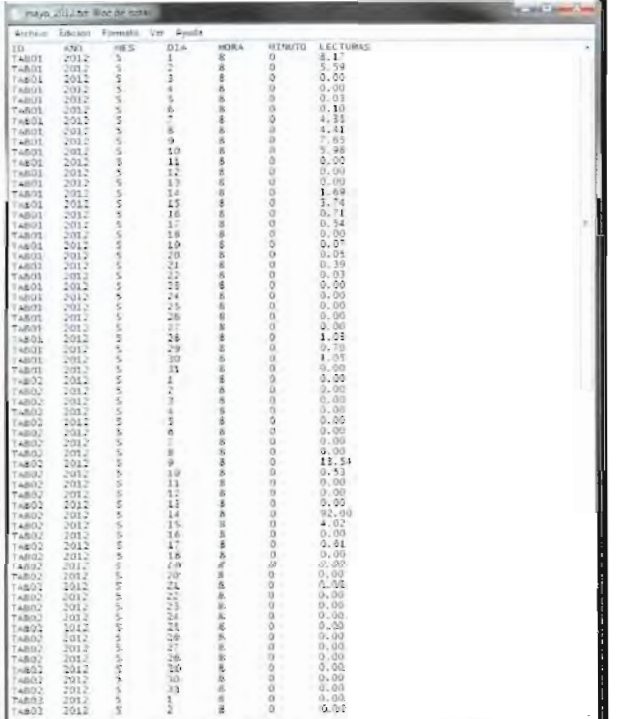

- ID Identificación de la estación automática
- AÑO Año del ajuste de lluvia
- MES Mes del ajuste de lluvia
- DIA Día del ajuste de lluvia
- HORA Hora del ajuste de lluvia
- MINUTO Minuto del ajuste de lluvia
- LECTURA Lectura del ajuste de lluvia

El ID de las estaciones automáticas y sus características son las siguientes:

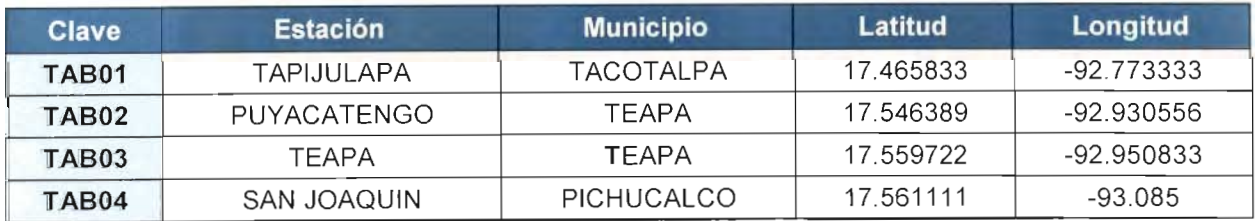

135 |  $C$  A P  $I$  T U L

#### **f.3) Resultados de las simulaciones de lluvia estimada y tránsito de avenidas**

#### **Láminas medias de lluvia - periodo mayo a septiembre 2012**

Las lluvias registradas durante el periodo del 01 de mayo al 30 de septiembre del año 2012, fueron en su mayoría de baja intensidad, con excepción del mes de agosto donde se presento el fenómeno hidrometeorológico Ernesto.

A partir de lo mencionado anteriormente se presentan los resultados de las simulaciones comprendidas en el periodo de mayo a septiembre del 2012, haciendo un énfasis en el evento Huracán Ernesto comprendido del 04 al 10 de agosto.

Las láminas medias de lluvia estimadas por el Hidroestimador se pueden trabajar en dos intervalos de tiempo horarias (1 hrs) y acumuladas (24 hrs), estos datos se muestran en las siguientes figuras. Las lluvias acumuladas se generan a partir de las lluvias horarias dentro del intervalo de 08.00 hrs a 08:00 hrs del día siguiente. El recuadro en rojo que presentan las imágenes indican la semana donde el huracán Ernesto tuvo efectos en el estado de Tabasco.

136 (CAPÍTUL O 2

MODELO PARA DETERMINACIÓN DE NIVELES Y GASTOS EN LA ZONA BAJA DEL RÍO GRIJALVA CON AYUDA DE UN HID ROESTIMADOR Y UN MODELO LLUVIA ESCURRIMIENTO. (MODELO LA SIERRA-CARRIZAL-BAJO GRIJALVA)

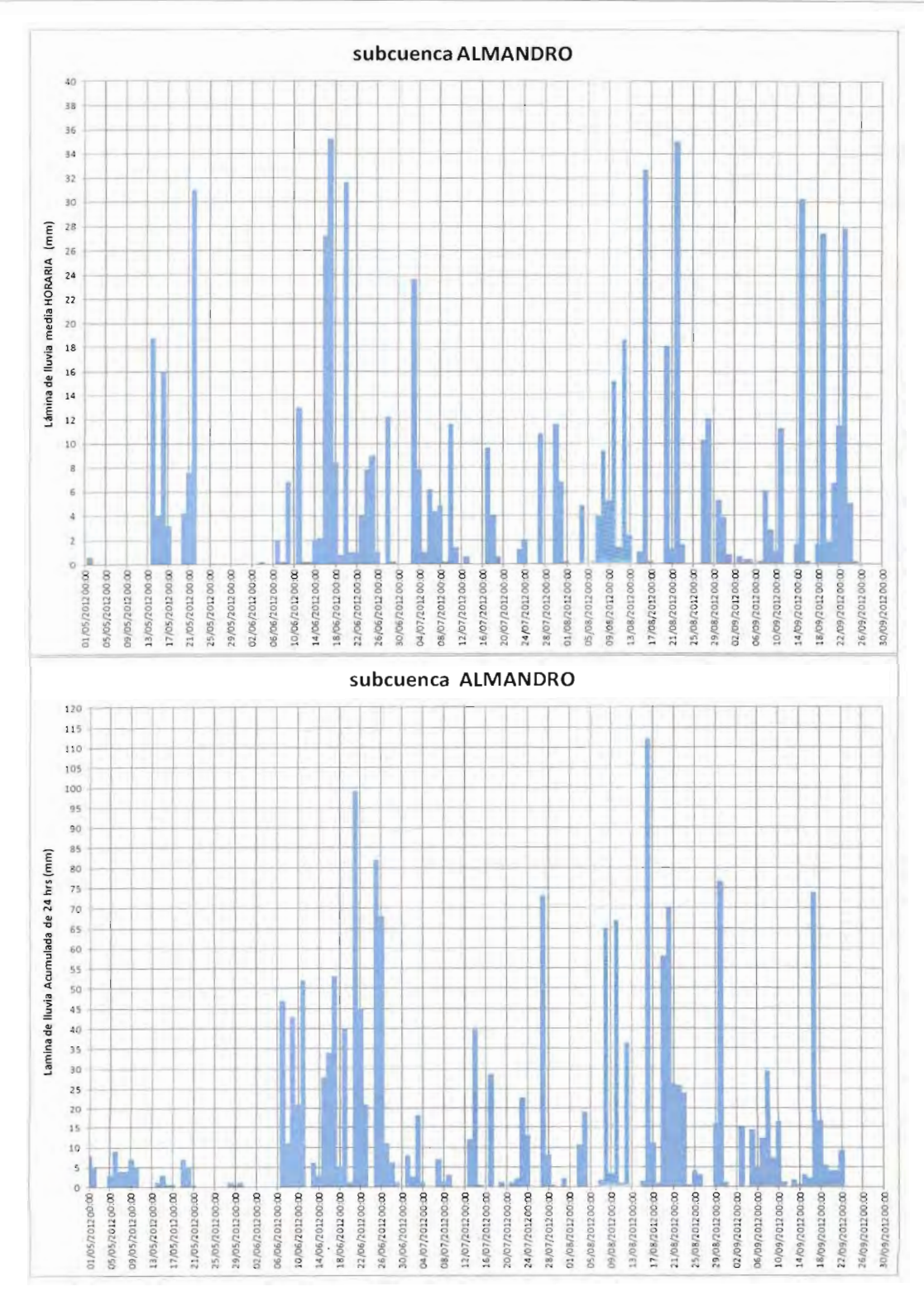

**Figura 2.f. 25 Lluvias HORARIAS y ACUMULADAS estimadas con el Hidroestimador (periodo 01 de mayo al 30 de septiembre de 2012) subcuenca ALMANDRO**

 $137 | CAP$ <sup>[TULO</sup>

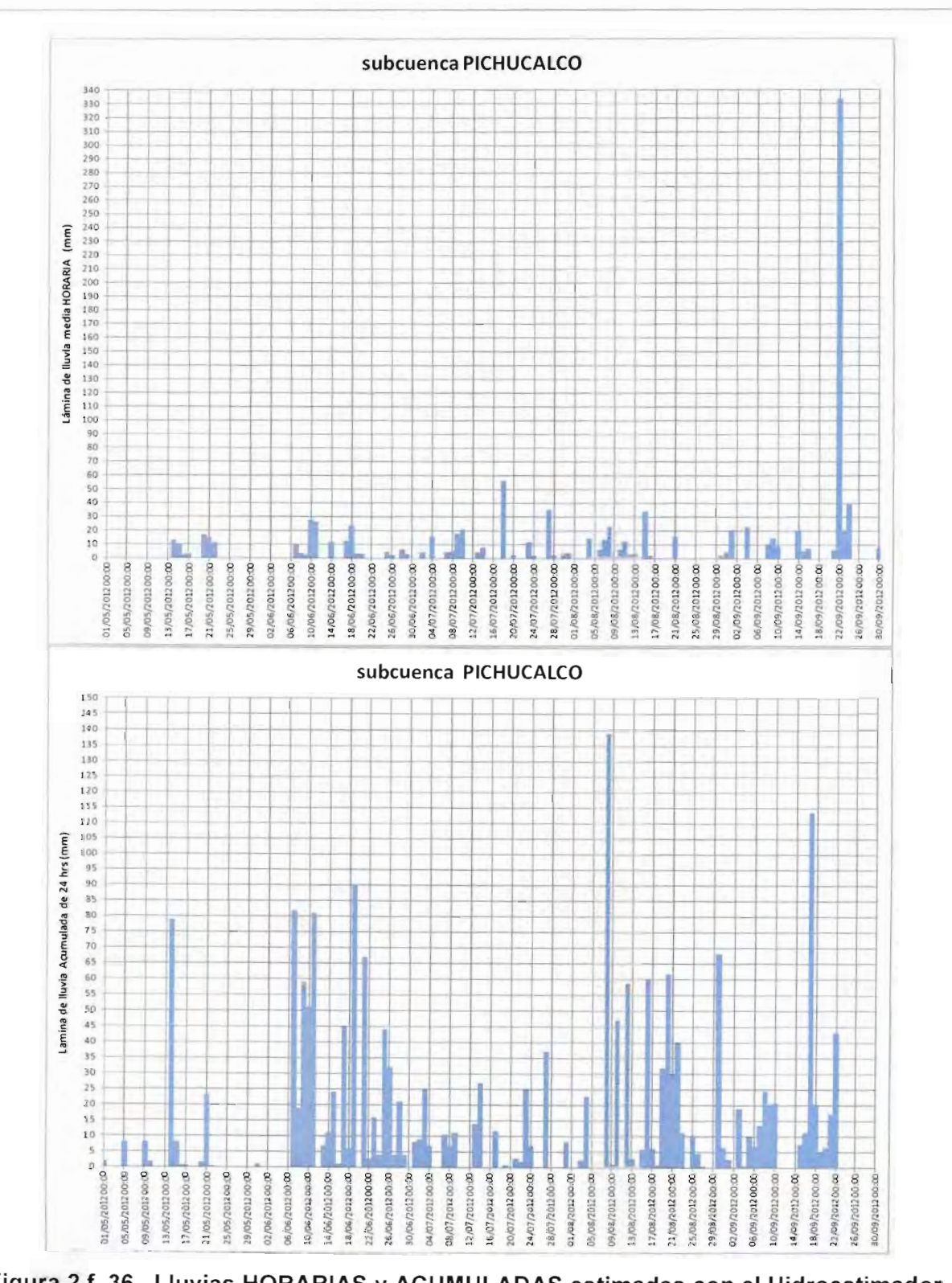

**(periodo 01 de mayo al 30 de septiembre de 2012) subcuenca PICHUCALCO**

MODELO PARA DETERMINACIÓN DE NIVELES Y GASTOS EN LA ZONA BAJA DEL RÍO GRIJALVA CON AYUDA DE UN HID ROESTIMADOR Y UN MODELO LLUVIA ESCURRIMIENTO. (MODELO LA SIERRA-CARRIZAL-BAJO GRIJALVA)

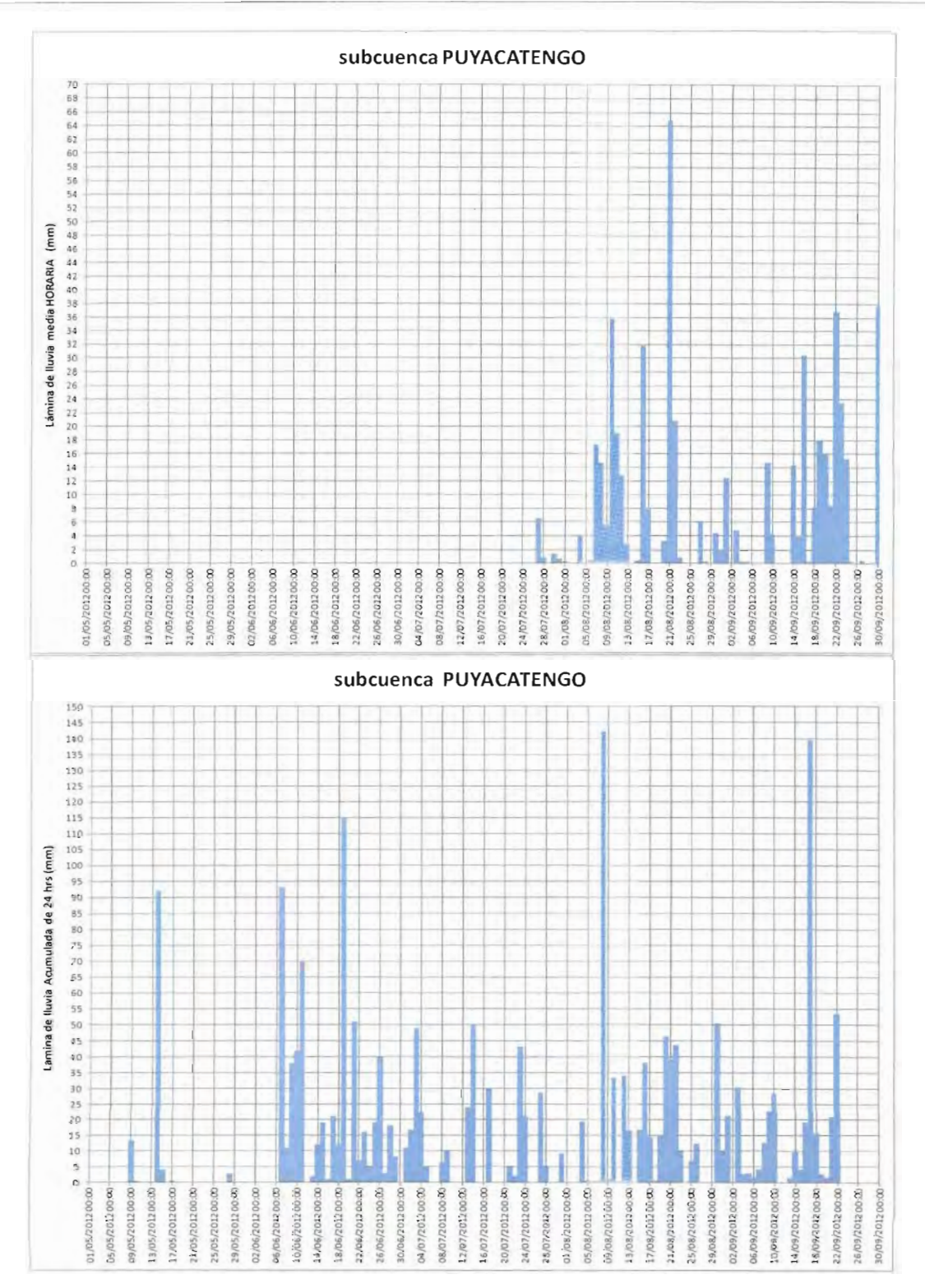

**Figura 2.f. 47 Lluvias HORARIAS y ACUMULADAS estimadas con el Hidroestimador (periodo 01 de mayo al 30 de septiembre de 2012) subcuenca PUYACATENGO**

 $139$  | CAPITULO

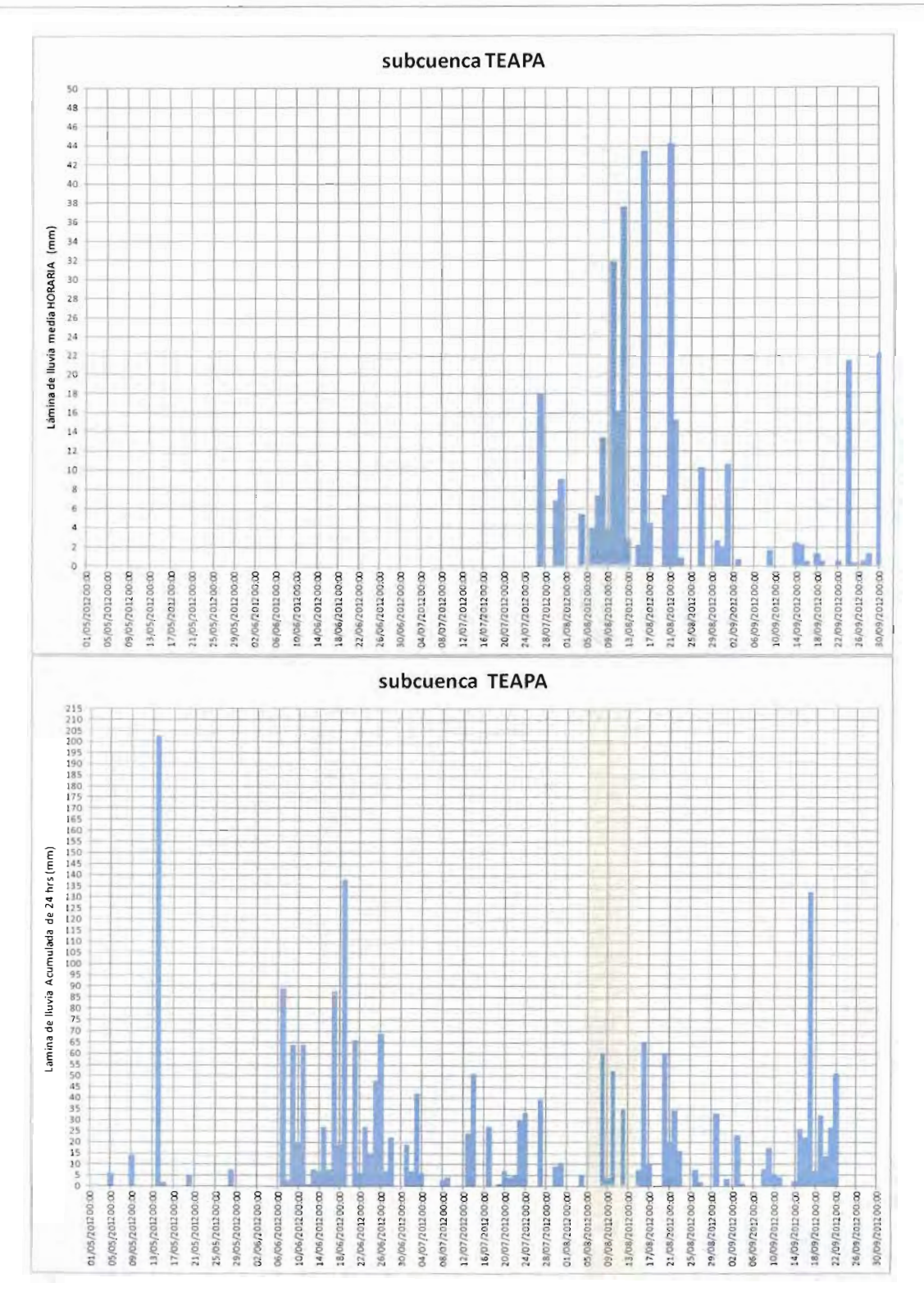

**Figura 2.f. 53 Lluvias HORARIAS y ACUMULADAS estimadas con el Hidroestimador (periodo 01 de mayo al 30 de septiembre de 2012) subcuenca TEAPA**

 $\ddot{\phantom{a}}$ 

#### MODELO PARA DETERMINACIÓN DE NIVELES Y GASTOS EN LA ZONA BAJA DEL RÍO GRIJALVA CON AYUDA DE UN H I D R O E S T I M A D O R Y UN MODEL O LLUVIA ESCURRIMIENTO. (MODELO LA SIERRA-CARRIZAL-BAJO GRIJALVA)

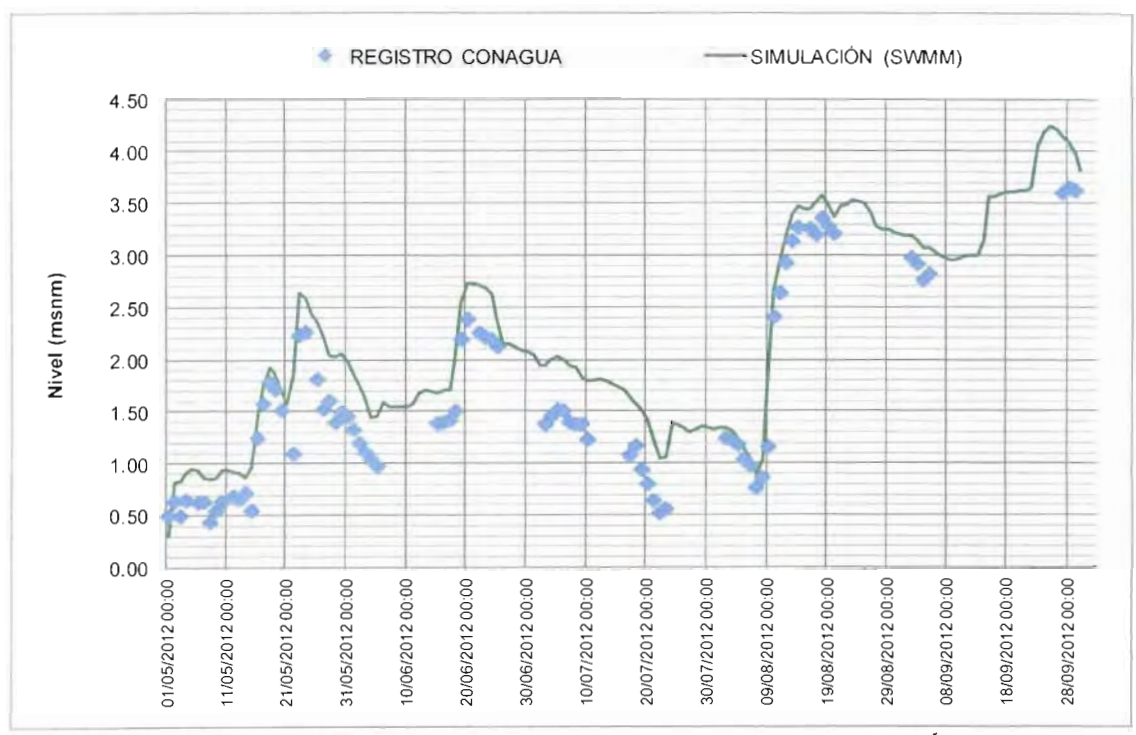

#### **Resultados de la simulación de las láminas medias de lluvia**

**Figura 2.f. 69 Comparación de datos REGISTRO vs SIMULACIÓN (SWMM) Punto de control PORVENIR**

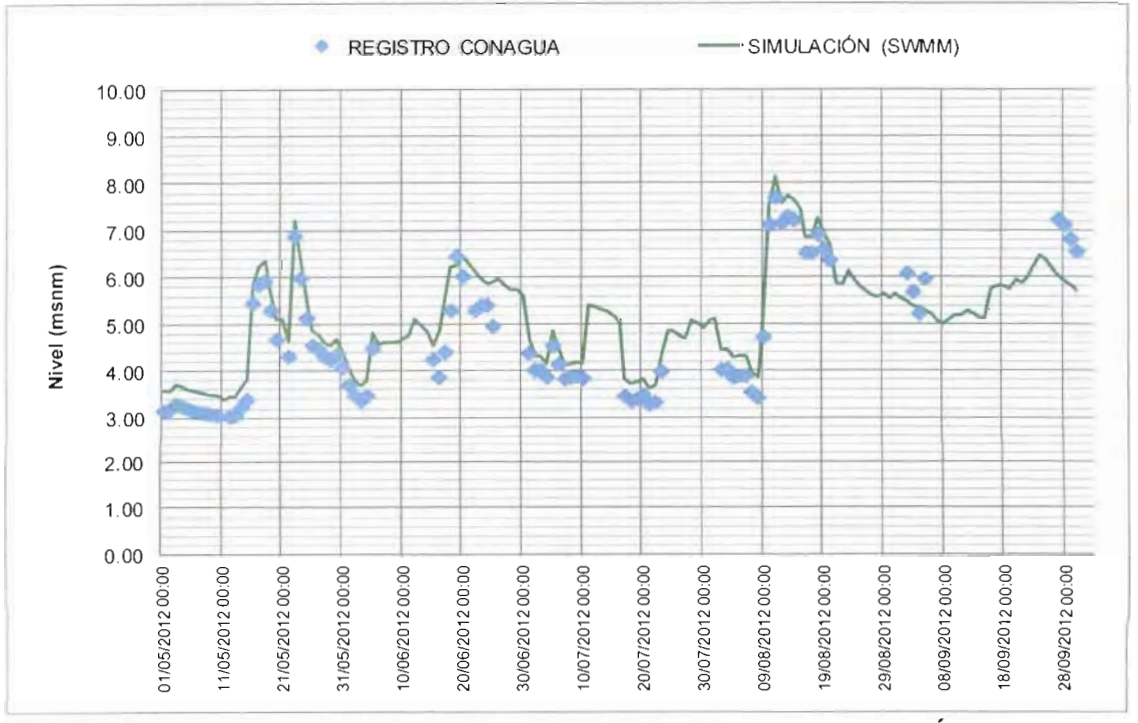

**Figura 2.f. 710 Comparación de datos REGISTRO vs SIMULACIÓN (SWMM)**

141 | C A P í T U L O

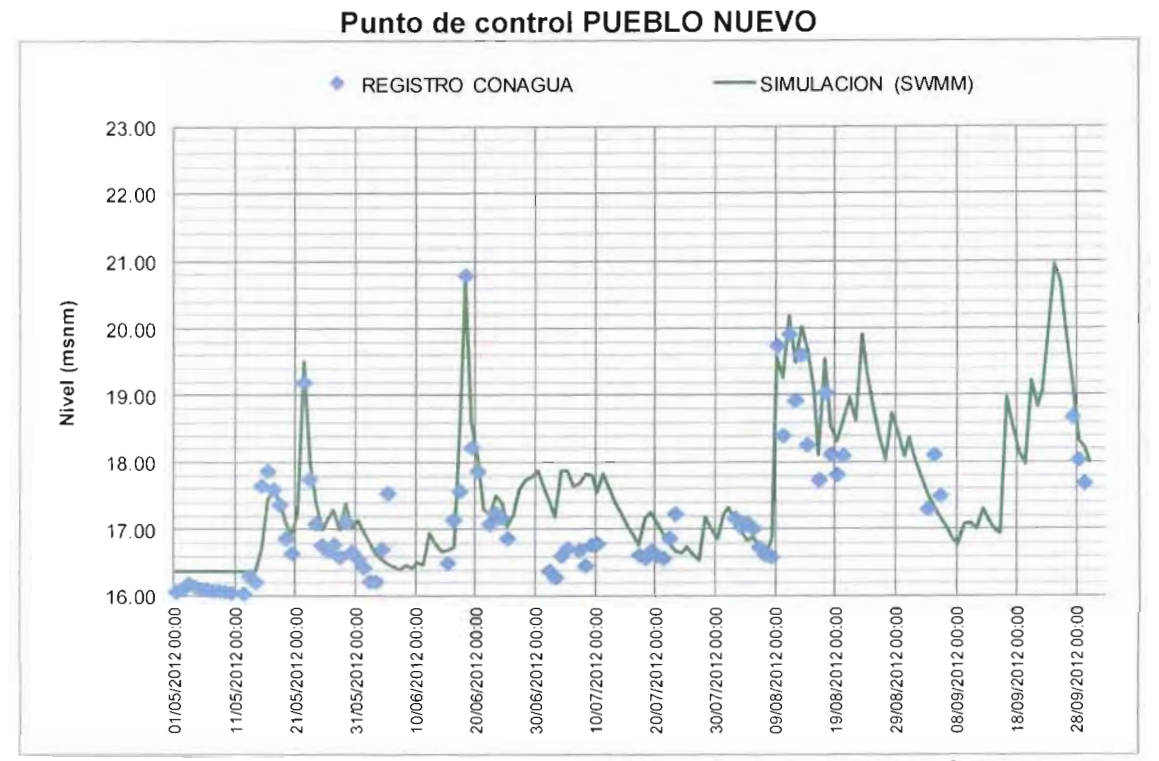

**Figura 2.f. 811 Comparación de datos REGISTRO vs SIMULACIÓN (SWMM) Punto de control TAPIJULAPA**

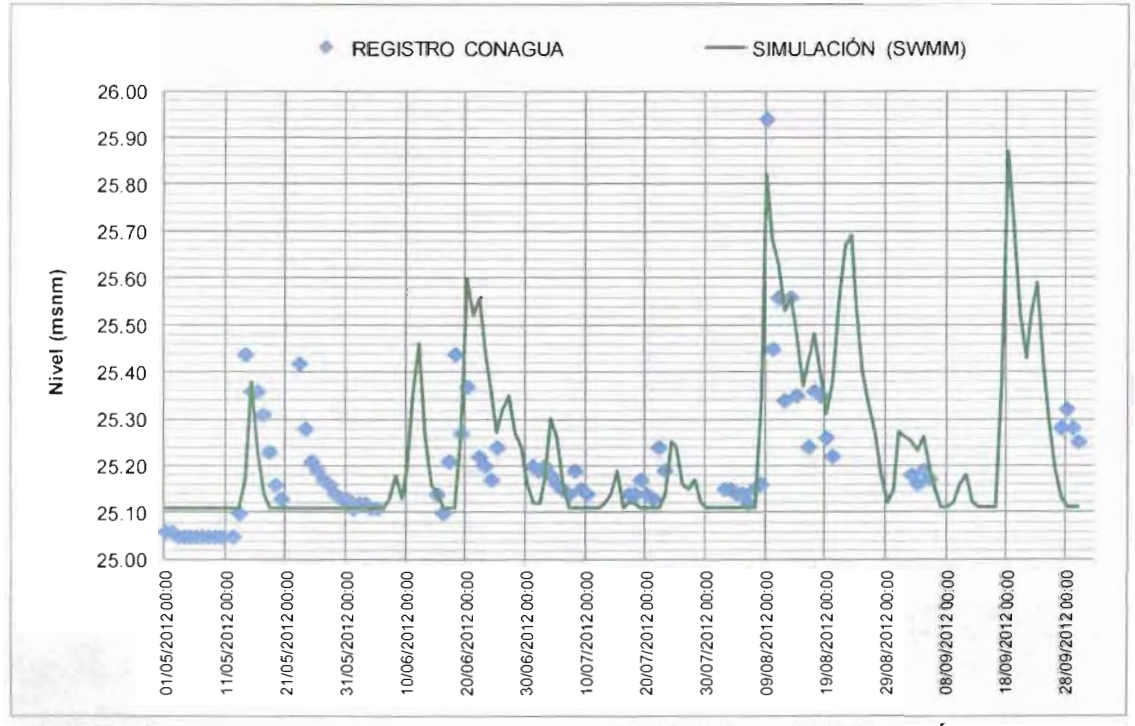

**Figura 2.f. 912 Comparación de datos REGISTRO vs SIMULACIÓN (SWMM) Punto de control PUYACATENGO**

MODELO PARA DETERMINACIÓN DE NIVELES Y GASTOS EN LA ZONA BAJA DEL RÍO GRIJALVA CON AYUDA DE UN HIDROESTIMADOR Y UN MODELO LLUVIA ESCURRIMIENTO (MODELO LA SIERRA-CARRIZAL-BAJO GRIJALVA)

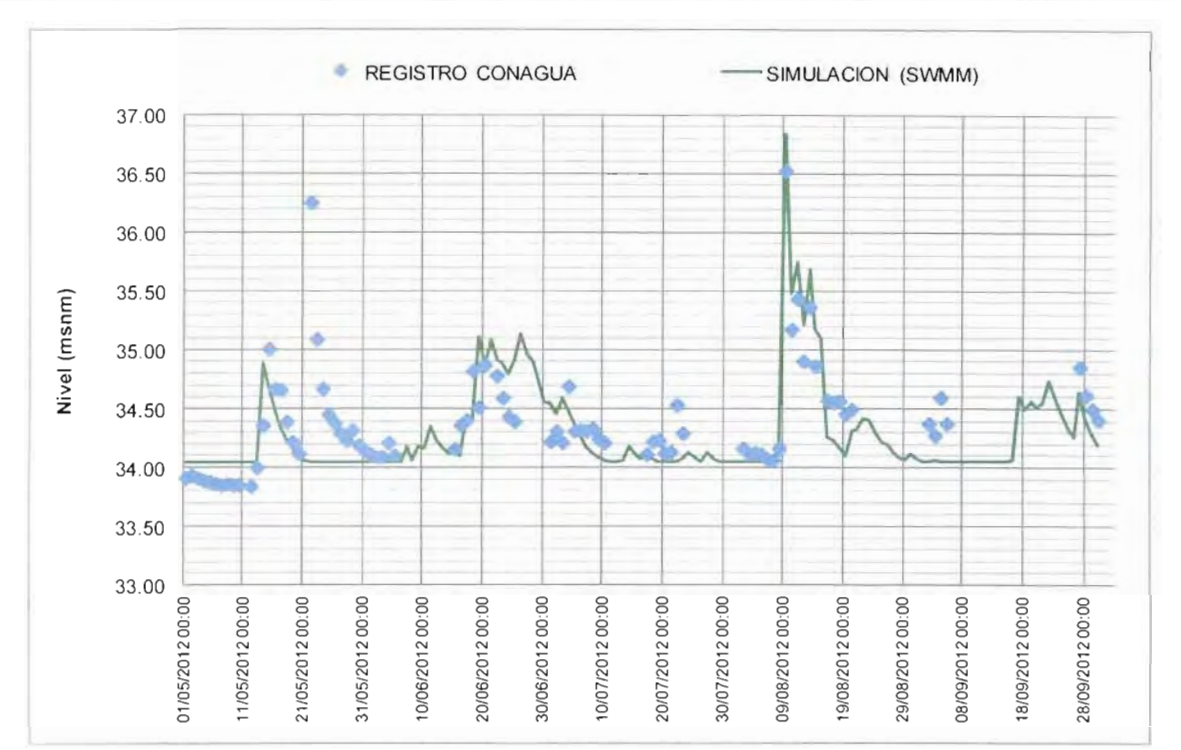

**Figura 2.f. 1013 Comparación de datos REGISTRO vs SIMULACIÓN (SWMM) Punto de control TEAPA**

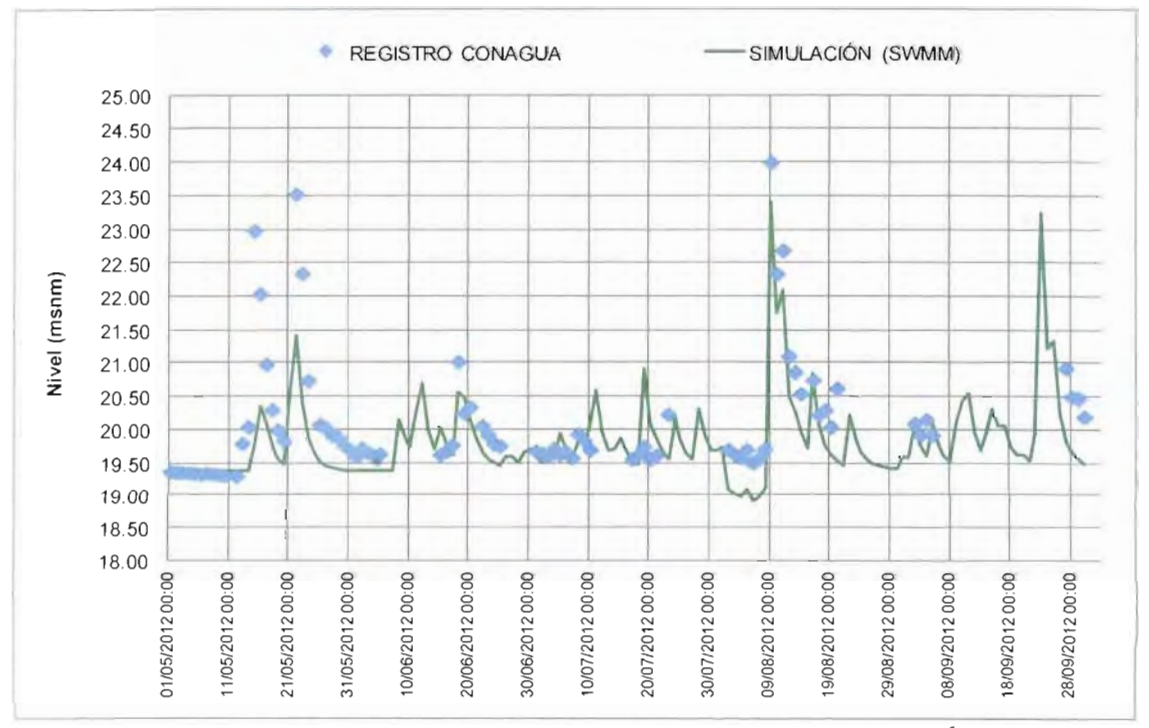

**Figura 2.f. 1114 Comparación de datos REGISTRO vs SIMULACIÓN (SWMM) Punto de control PICHUCALCO**

143 | C A P í T U L O

#### **Lluvias mes de agosto 2012**

En el mes de agosto se presentó el evento hidrometeorológico denominado "Ernesto", a continuación se muestra el reporte realizado por el Servicio Meteorológico Nacional (SMN-CONAGUA) y lo simulado para el periodo en el SWMM.

#### **REPORTE DEL HURACÁN ERNESTO EMITIDO POR LA CONAGUA (ver Reporte Anexo 2.f.2 - Reseña del huracán "Ernesto" del Océano Atlántico publicado por CONAGUA-SMN)**

El día 1° de agosto por la tarde se formó la depresión tropical No. 5 de la temporada de ciclones 2012 en la cuenca del Océano Atlántico. Se inició a 1,300 km al Este de las Antillas Menores y a 4,200 km al Este de las costas de Quintana Roo, con vientos máximos sostenidos de 55 km/h y rachas de 75 km/h, misma fuerza con la que se mantuvo hasta la tarde del día 2, cuando se desarrolló a tormenta tropical con el nombre de "Ernesto", alcanzando vientos máximos sostenidos de 85 km/h y rachas de 100 km/h a una distancia de 3,345 km al Este de la costa de Quintana Roo.

Mientras seguía su trayecto hacia el Oeste viajando en la periferia Sur de la amplia circulación anticiclónica de las Azores, la tormenta tropical "Ernesto" siguió fortaleciéndose y así, el día 7 de agosto a las 13:00 horas local, tiempo de México, después de haber atravesado a todo lo largo del Mar Caribe, se intensificó a huracán con vientos máximos sostenidos de 130 km/h y rachas de 160 km/h a 295 km al Este de Chetumal, Q.R.

Ya como huracán, "Ernesto" siguió aumentando su fuerza y a las 22:00 horas, tiempo del centro de México se encontraba sobre la línea de costa, en las inmediaciones de la población de Majahual, Q. R. y a 65 km al Este-Noreste de Chetumal, Q. R. con vientos máximos sostenidos de 140 km/h y rachas de 165 km/h.

Debido al efecto de fricción con el terreno, "Ernesto" empezó a perder fuerza por lo que a las 01:00 horas del día 8 de agosto, se encontraba en tierra, a 16 km al NorNoreste de Bacalar y a 35 km al Norte de Chetumal, Q. R., ligeramente debilitado, con vientos máximos sostenidos de 130 km/h y rachas de 155 km/h.

Mientras avanzaba hacia el Oeste el huracán "Ernesto" siguió debilitándose por lo que a las 4:00 horas, cuando se encontraba sobre la frontera entre Quintana Roo y Tabasco, a 85 km al Oeste-Noroeste de Chetumal, Q. R., se degradó a tormenta tropical presentando vientos máximos sostenidos de 110 km/h con rachas de 140 km/h.

En su trayecto hacia el Oeste sobre la Península de Yucatán, la tormenta tropical "Ernesto" siguió perdiendo fuerza por lo que a las 13:00 horas del día 8, se ubicó en tierra, a 27 km al Sureste de Punta Xochen, Camp. con vientos máximos sostenidos de 75 km/h y rachas de 95 km/h; por la tarde de este mismo el día, ya se encontraba nuevamente en el mar, a 50 km al Noreste de Ciudad del Carmen, Camp., donde encontró condiciones favorables para ganar fuerza, iniciando un periodo de fortalecimiento sobre el Sur del Golfo de México, mientras se desplazaba con rumbo hacia la costa Sur de Veracruz, hasta alcanzar vientos máximos sostenidos de 110 km/h con rachas de 130 km/h a 65 km al Nor-Noreste de Coatzacoalcos, Ver., el día 9 por la mañana.

Debido a su emplazamiento muy cerca de la costa "Ernesto" empezó a perder fuerza como resultado del impacto de sus bandas nubosas con la costa Sur y Suroeste del Golfo de México y con la Sierra Madre Oriental y así, a las 10:00 horas del día 9, se ubicó a 10 km al
Este de Coatzacoalcos, Ver., con vientos máximos sostenidos de 95 km/h y rachas de 110 km/h, misma fuerza con la que a las 13:00 horas el centro del ciclón tocó tierra por segunda ocasión, esta vez a 15 km al Noroeste de Coatzacoalcos, Ver.

Las lluvias máximas puntuales superiores a 100 mm en 24 horas asociadas con el ciclón "Ernesto" fueron las siguientes:

- 129.2 mm en Chetumal, QR., el día 7 de agosto.
- 183.0 mm en Candelaria, Camp.; 177.0 mm en La Cangrejera, Ver. y 139.9 mm en Yamonho, Chis., el día 8 de agosto.
- 344.0 mm en Jacatepec, Oax.; 329.3 mm en El Raudal, Ver.; 226.0 mm en Teziutlán, Pue.; 168.0 mm en Zacualtipan, Hgo.; 166.0 mm en Arriaga, Chis.; 164.0 mm
- en Quetzala, Gro. y 112.2 mm en Matlapa, SLP., el día 9 de agosto.
- 180.0 mm en Huachinango, Pue.; 140.0 mm en Tecpan, Gro.; 129.7 mm en La Angostura, Chis, y 126.8 mm en Terrerillos, Ver., el día 10 de agosto.
- 140.5 mm en Escuintla, Chis., el día 11 de agosto.

Para el seguimiento de la tormenta con el modelo matemático, este se realizó por un intervalo de una hora a partir del 04 de agosto y hasta el 10 agosto del año en curso. En las gráficas siguientes se muestra el seguimiento que se tiene con la estimación de lluvias proporcionada por el hidroestimador y el software SWMM desde el 01 de mayo hasta el evento de Ernesto. Se obtienen niveles y gastos asociados a la lluvia estimado con un intervalo de una hora.

A pesar de que este evento ha sido el primero del año que presenta lluvias significativas para el estado de Tabasco, no alcanzo niveles de alerta en la estación Porvenir. En la figura siguiente se muestran los niveles de alerta considerados por la CONAGUA y reportados en el boletín hidrometeorológico.

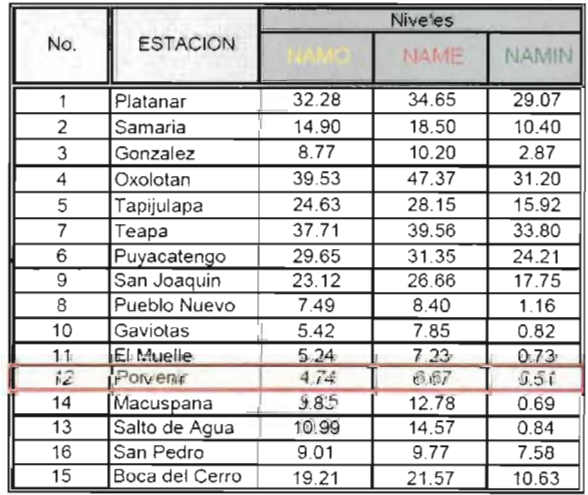

## **Figura 2.f. 12 Niveles de alerta reportados por la CONAGUA**

Se muestra en la tabla que el nivel de alerta es el nivel 6.67 msnm para la estación Porvenir, siendo el máximo alcanzo durante el evento Huracán Ernesto el nivel 2.5 msnm.

145 | CAPITUL $\sqrt{2}$ 

En la siguiente gráfica se muestran los niveles obtenidos durante el evento de Ernesto, para la estación hidrométrica Porvenir. Se puede observar que lo simulado es similar a lo reportado por la CONAGUA en sus boletines hidrometeorológicos.

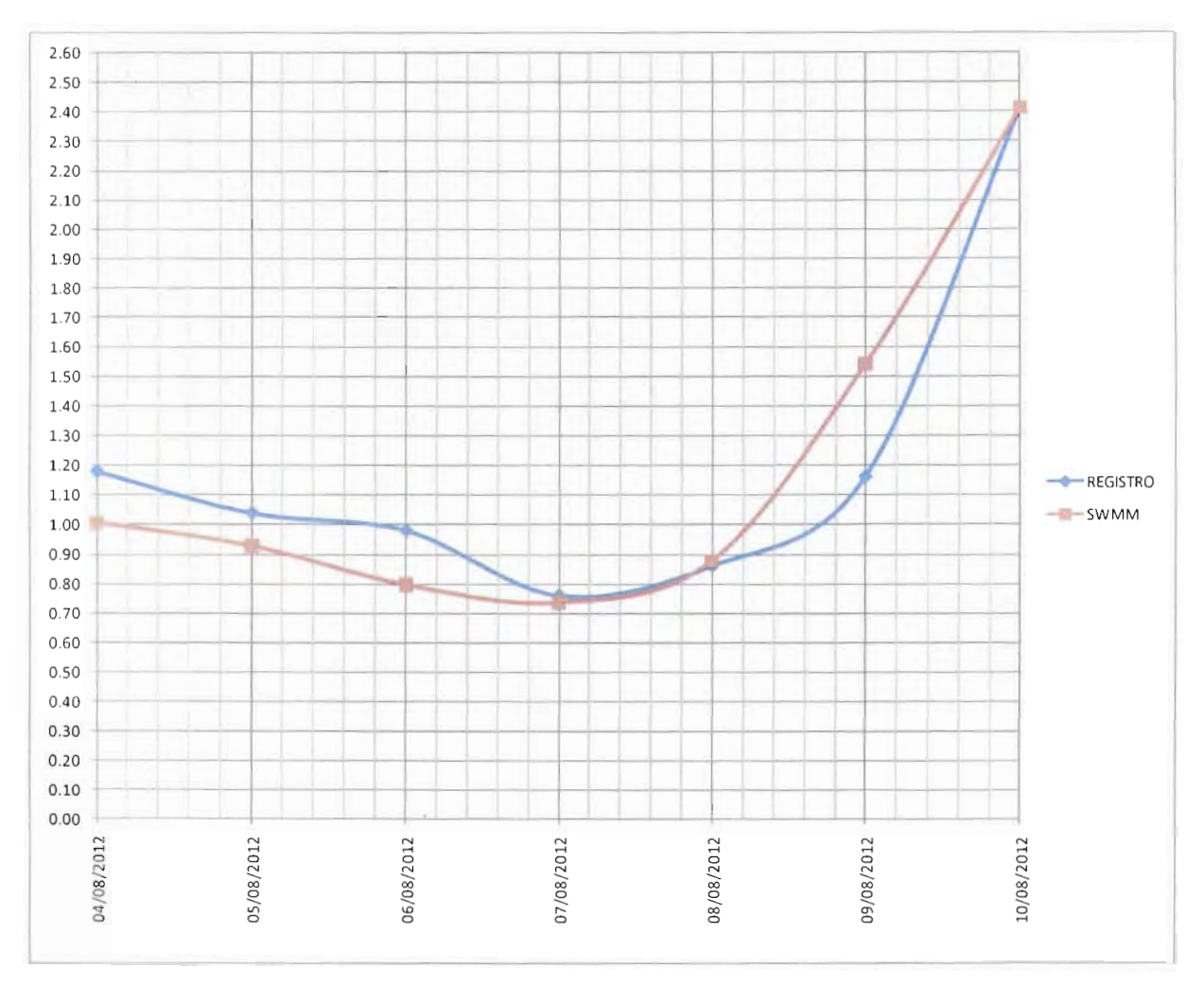

## **Figura 2.f. 13 Niveles en la Estación Hidrométrica Porvenir - comparación Registro vs Simulación SWMM (intervalo 24 hrs)**

Para llevar un seguimiento más cercano se tomaron datos de la estación automática Porvenir, ya que reporta con intervalo de una hora; así mismo, dentro del modelo se calcularon los niveles con este mismo intervalo para poder llevar un mejor seguimiento.

El evento Huracán Ernesto, ha sido una prueba de que el modelo Ríos de la Sierra en el software SWMM, se encuentra calibrado y en operación, ya que los resultados obtenidos son similares a lo que reporta la CONAGUA tanto en boletines de estaciones convencionales (24 hrs) como en las estaciones automáticas (1 hr)

146 | CAPÍTULO 2

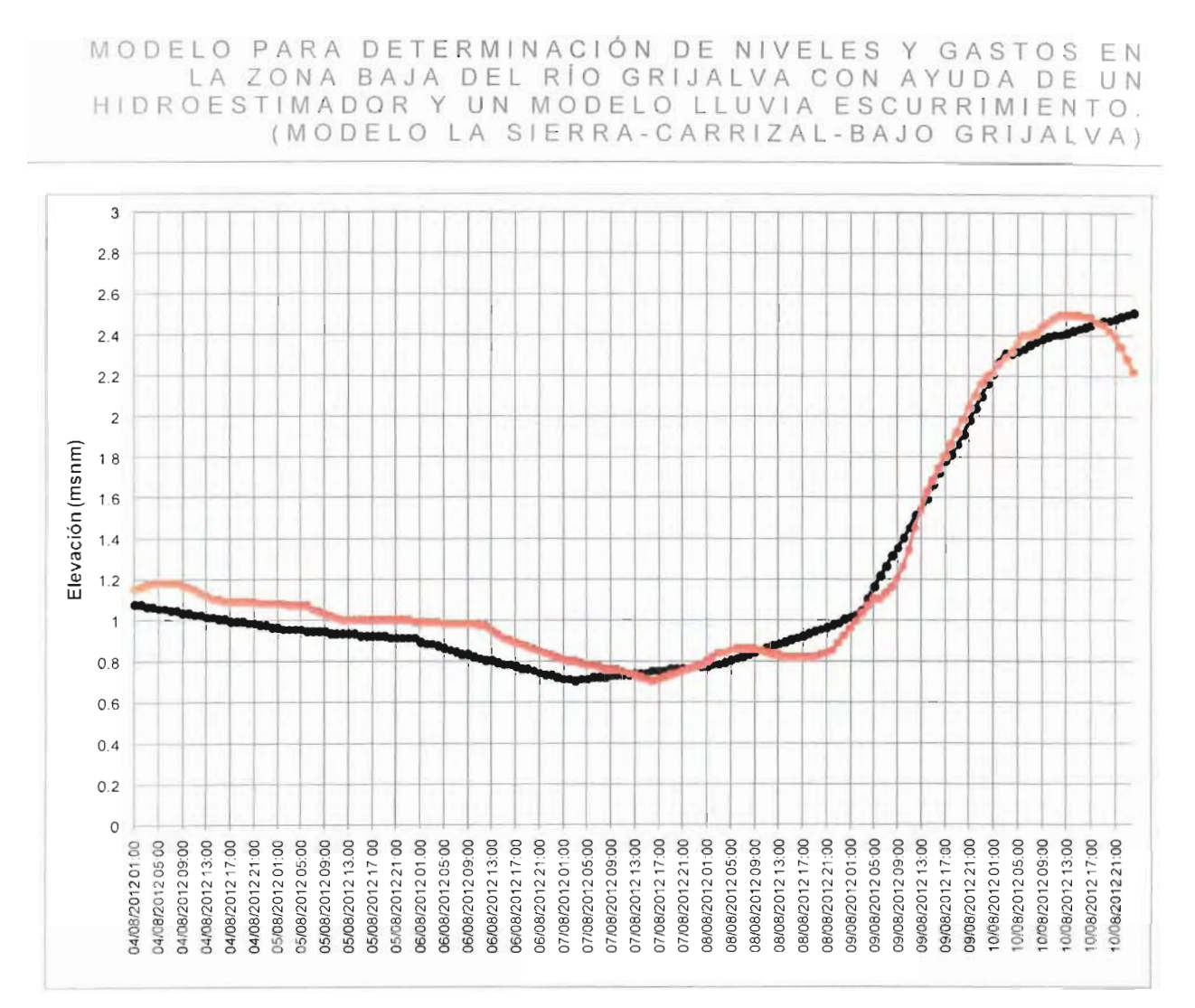

Figura 2.f. 14 Niveles en la Estación Hidrométrica Porvenir - comparación Registro vs Simulación SWMM (intervalo 1 hrs)

×

147 | CAPITUL

### **Conclusiones**

Las laminas de lluvia media estimadas por el Hidroestimador fueron simuladas satisfactoriamente en el SWMM v.5.0, tanto en el módulo lluvia-escurrimiento como en el satisfactoriamente en el SWMM v.5.0, tanto en el módulo lluvia-escurrimiento como en el módulo de tránsito de avenidas.

Es importante mencionar, que difícilmente lo simulado será igual a lo reportado en los boletines, debido a la ¡ncertidumbre acumulada en cada proceso desde la adquisición de datos para el modelo, las ecuaciones matemáticas que emplea el SWMM v.5.0, etc. El modelo presenta un comportamiento aceptable al reportar en época de lluvias variaciones máximas de 0.4 m en algunos de los casos (Huracán Ernesto) con intervalos de lluvia de 24.<br>Decembros de 24 m en algunos de la casos (Huracán Ernesto) con intervalos de lluvia de 24. máximas de 0.4 m en algunos de los casos (Huracán Ernesto) con intervalos de lluvia de 24<br>hrs, sin embargo cuando este intervalo disminuye (lluvias horarias) la diferencia entre el valor simulado y registrado disminuye a la mitad. Se observó que en temporada de secas o de escasa presencia de lluvia, el modelo necesita ser recalibrado en cuanto a la variable de scasa presencia de lluvia, el modelo necesita ser recalibrado en cuanto a la variable de<br>diferencias ser que las diferencias entre la simulada y la reportada en boletines ser infiltración, ya que las diferencias entre lo simulado y lo reportado en boletines se<br>incrementan

Se vuelve primordial para el uso satisfactorio y la aplicabilidad del modelo mantener la información que conforma el modelo actualizada ejectoria del modelo mantener la<br>Conceptó establecer esterna el medido actualizada ejectoria específico espectos de medición normación que comomía el modelo actualizada ej topograna, reportes de medición (estaciones convencionales y automáticas), así como incrementar la red de medición en las zonas de interés, tales como: lagunas, estructuras de control, etc.

148 | CAPÍTULO 2

MODELO PARA DETERMINACIÓN DE NIVELES Y GASTOS EN LA ZONA BAJA DEL RÍO GRIJALVA CON AYUDA DE UN HIDROESTIMADOR Y UN MODELO LLUVIA ESCURRIMIENTO. (MODEL O LA S I E R R A - C A R R I Z A L - B A J O GRIJALVA )

## **g) INSTALACIÓN DE DOS ESTACIONES "ESPEJO" DEL HIDROESTIMADOR EN OFICINAS CENTRALES DE LA CONAGUA**

## **Instalación del Hidroestimador en oficinas centrales de CONAGUA 31 de octubre de 2012**

El día 31 de octubre del presente, se realizó la instalación del Hidroestimador en las oficinas centrales de la CONAGUA, el Ing. Cristian Leonel Palma Bautista fue la persona que recibió el equipo y quien verificó la correcta instalación y funcionamiento del hidroestimador, según consta en la minuta que se firmó (figura 2.g.2 y 2.g.3).

Las características del equipo de cómputo instalado en las oficinas centrales de la CONAGUA se enlistan a continuación:

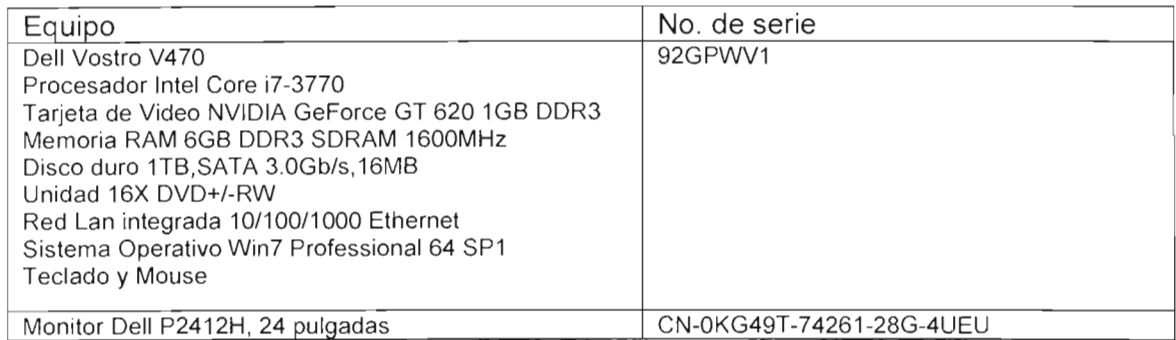

## **Instalación del Hidroestimador en las instalaciones del OCFS 22 de noviembre de 2012**

El día jueves 22 de noviembre del presente, se realizó la instalación del Hidroestimador, originalmente se tenía previsto realizar dicha instalación en las oficinas del Organismo de Cuencas Frontera Sur Dirección de Infraestructura Hidroagrícola ya que así se notificó en oficio por parte de CONAGUA oficinas centrales, finalmente se indicó que la instalación se realizará en el Centro Hidrometeorológico de Tuxtla.

El director del Centro el Ing. Rodrigo Guadalupe Pérez, fue la persona quién atendió, designó el lugar, la IP para la conexión a internet, y quién verificó la correcta instalación y operación del Hidroestimador, según consta la minuta que se firmó (figura 2.g.9)

Las características del equipo de cómputo designado para el OCFS se enlistan a continuación:

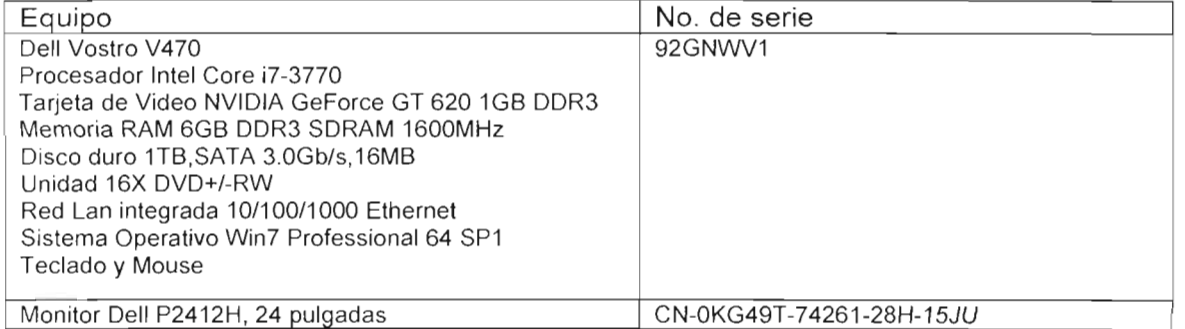

149 | C A P  $ITY/672$ 

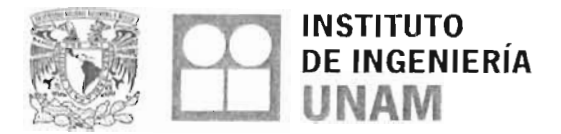

México D.F. a 31 de octubre de 2012

**ING. R. ISIDRO GAYTAN ARVIZU GERENCIA DE INFRAESTRUCTURA DE PROTECCIÓN EN RÍOS Y DE DISTRITOS DE TERENGIA I SUBDIRECCIÓN GENERAL DE INFRAESTRUCTURA HIDROAGRÍCOLA COMISIÓN NACIONAL DE INFI COMISIÓN NACIONAL DEL AGUA<br>PRESENTE** 

Estimado Ing Gaytán:

Conforme a lo estipulado en el convenio SGIH-GDTT-SGOPR-UNAM-II-2012-01 Acciones complementarias de Plan Hídrico II de Tabasco toda vez que se han realizado las han realizados de Tabasco toda adecuaciones sugeridas, confirmo a usted que el equipo de cómputo cuyas características se enlistan:

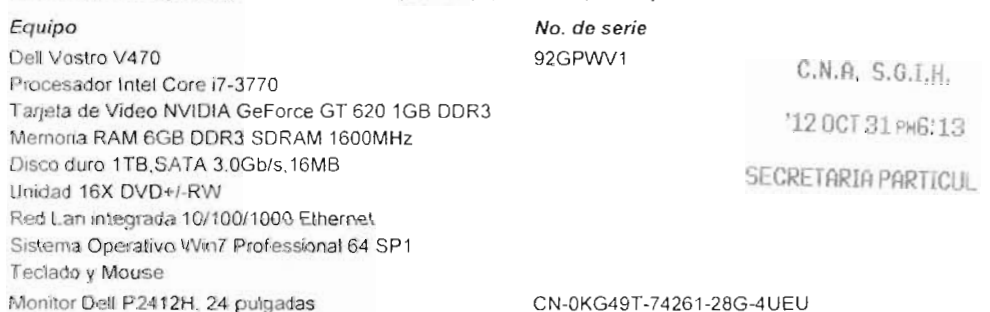

Instalado físicamente en la sala 7B, del piso 7 de las Oficinas Centrales de la CONAGUA, cuenta con la versión corregida y calibrada de! software Hídroestimador.

Sin más por el momento, aprovecho la oportunidad para enviarle un cordial saludo.

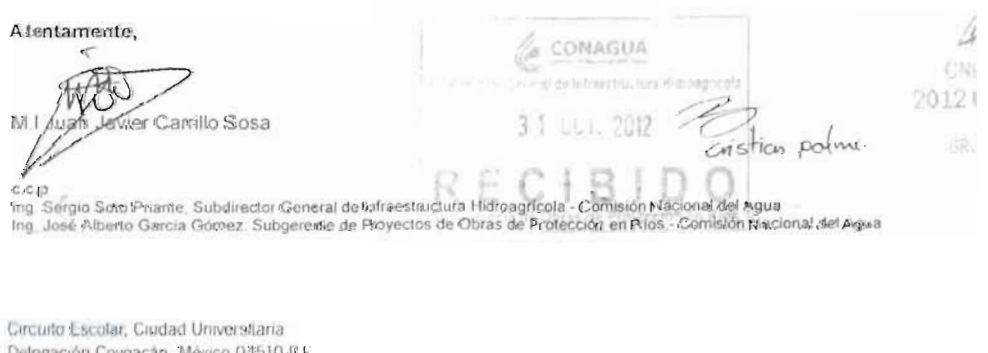

**Figura 2.g.1 Oficio de entrega e instalación del Hidroestimador**

150 [CAPÍTUL O 2

www.ii.unam.mx

# MODELO PARA DETERMINACIÓN DE NIVELES Y GASTOS EN LA ZONA BAJA DEL RÍO GRIJALVA CON AYUDA DE UN HIDROESTIMADOR Y UN MODELO LLUVIA ESCURRIMIENTO (MODELO LA SIERRA-CARRIZAL-BAJO GRIJALVA)

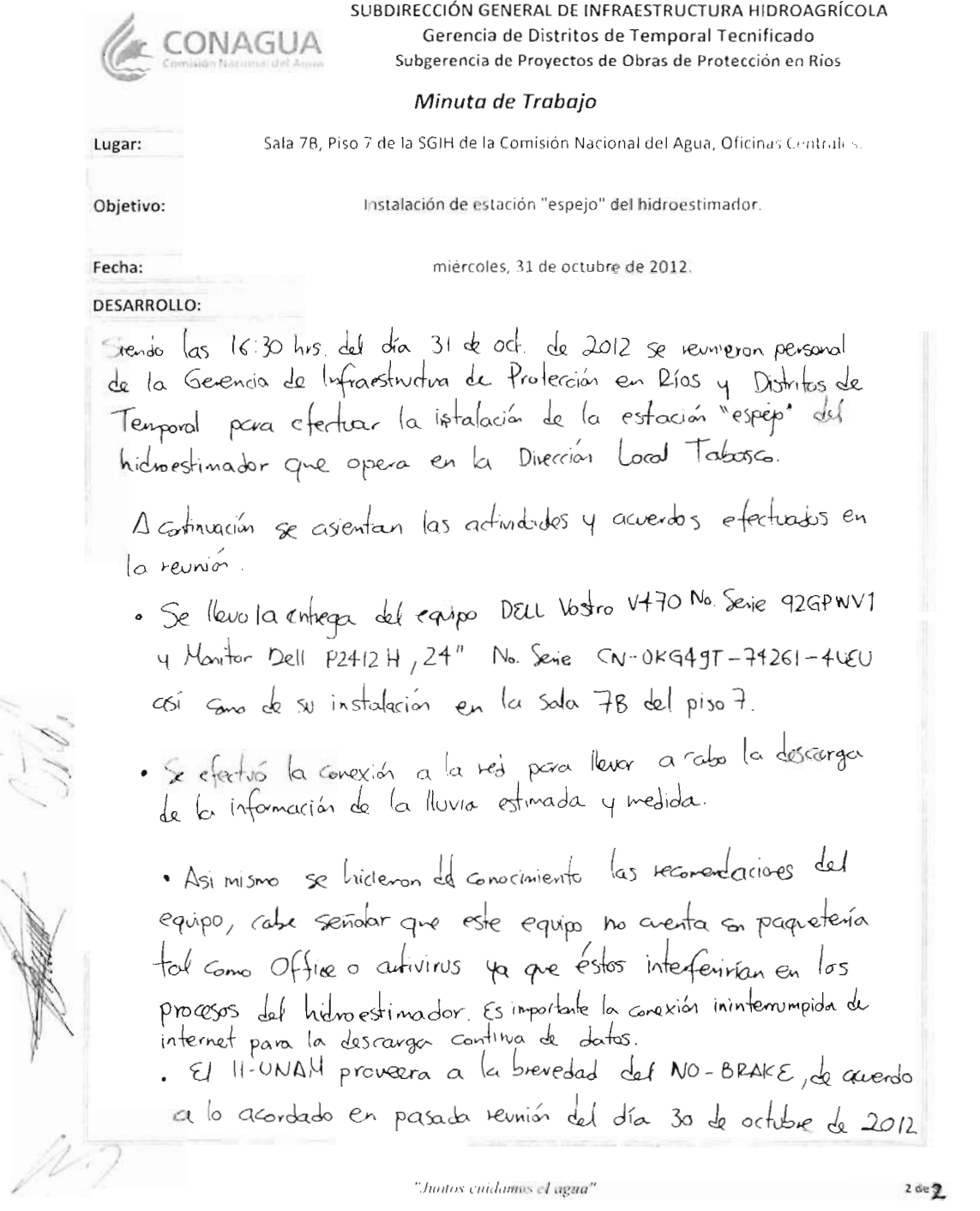

 $\overline{\omega}$ 

Figura 2.g.2 Minuta instalación del Hidroestimador Oficinas Centrales (hoja 1)

151 |  $C \wedge P$  $\overline{\mathbf{c}}$ 

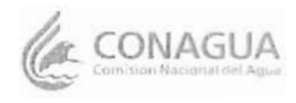

ų.

SUBDIRECCIÓN GENERAL DE INFRAESTRUCTURA HIDROAGRÍCOLA Gerencia de Distritos de Temporal Tecnificado Subgerencia de Proyectos de Obras de Protección en Ríos

#### Minuta de Trabajo

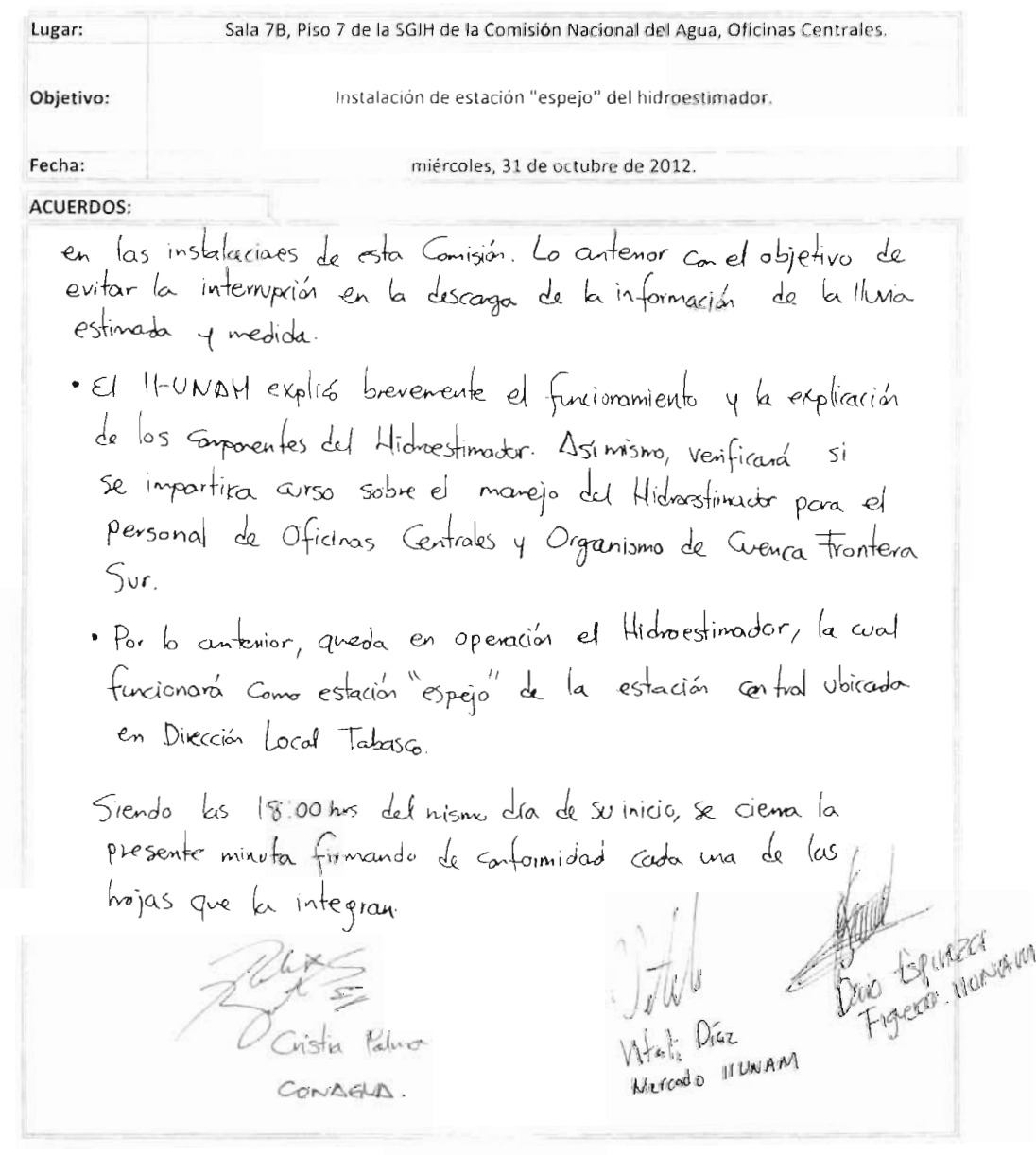

"Juntos cuidamos el esgua"

 $1<sup>de</sup>2$ 

Figura 2.g.3 Minuta instalación del Hidroestimador Oficinas Centrales (hoja 2)

**152 | CAPITULO 2** 

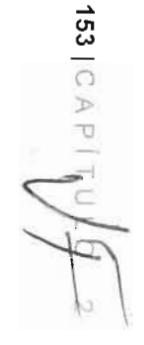

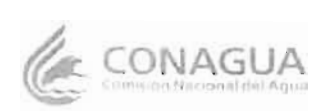

Bautista

## SUBDIRECCIUN GENERAL DE INFRAESTRUCTURA HIDROAGRÍCOLA Gerencia de Distritos de Temporal Tecnificado Subgerencia de Proyectos de Obras de Protección en Ríos

#### Asistentes a la Reunión

Sala 7B, Piso 7 de la SGIH de la Comisión Nacional del Agua, Oficinas Centrales. Lugar: Instalación de estación "espejo" del hidroestimador. Objetivo: Fecha: miércoles, 31 de octubre de 2012. NOMBRE: CARGO: DEPENDENCIA / OFICINA **TELÉFONO CORREO ELECTRÓNICO** Instituto de Ingenienia 36233500 DANO ESPINOZO despirozaf@imgen.com Técnico  $64 + 1501$ de la grupion  $\cdot$ mx Figueroa Instituto de Ingeniería 56233500<br>de la UNAM ext 8634 vdiczma ingeniunam.<br>mx<br>cnstian palmod conagra gobrax. Vitali Diaz Fécuico Nercado  $51244000$ <br>ext. 2012 Especialista Técnico GIPR/CONAGUA Criston level Palma  $V B''$ 

HID<br>O  $\leq$  $\circ$  $\Box$ TO.  $\Box$  $O - T$  $\Pi \geqslant 0$  $\omega$  $-N_D$  $-0<sub>2</sub>$  $\lesssim$  $\overline{z}$  x Ō  $\geq$  $D<sub>D</sub>$ ā O  $\overline{\omega}$ mo  $\geq m$  $\infty$ m  $CO<sub>x</sub>$  $m \leq$  $\omega$  $\frac{1}{x}$ m  $\circ$  - $\sigma$ w  $\Box$  $\circ$ 刀  $\overline{\mathsf{m}}$  $\circ$  $\sum$  $\Omega$ Ż  $\overline{\sim}$  $\circ$  $\circ$  $\overline{C}$ Ū  $\geq$ 力 П  $-2$ 力 Z m  $MO$  $m$  $\varpi$  $0Z0$  $\odot$ 60 JU Cr3 N,  $DCDm$ Z **CO CO** cm  $D$  $ZZ$ 

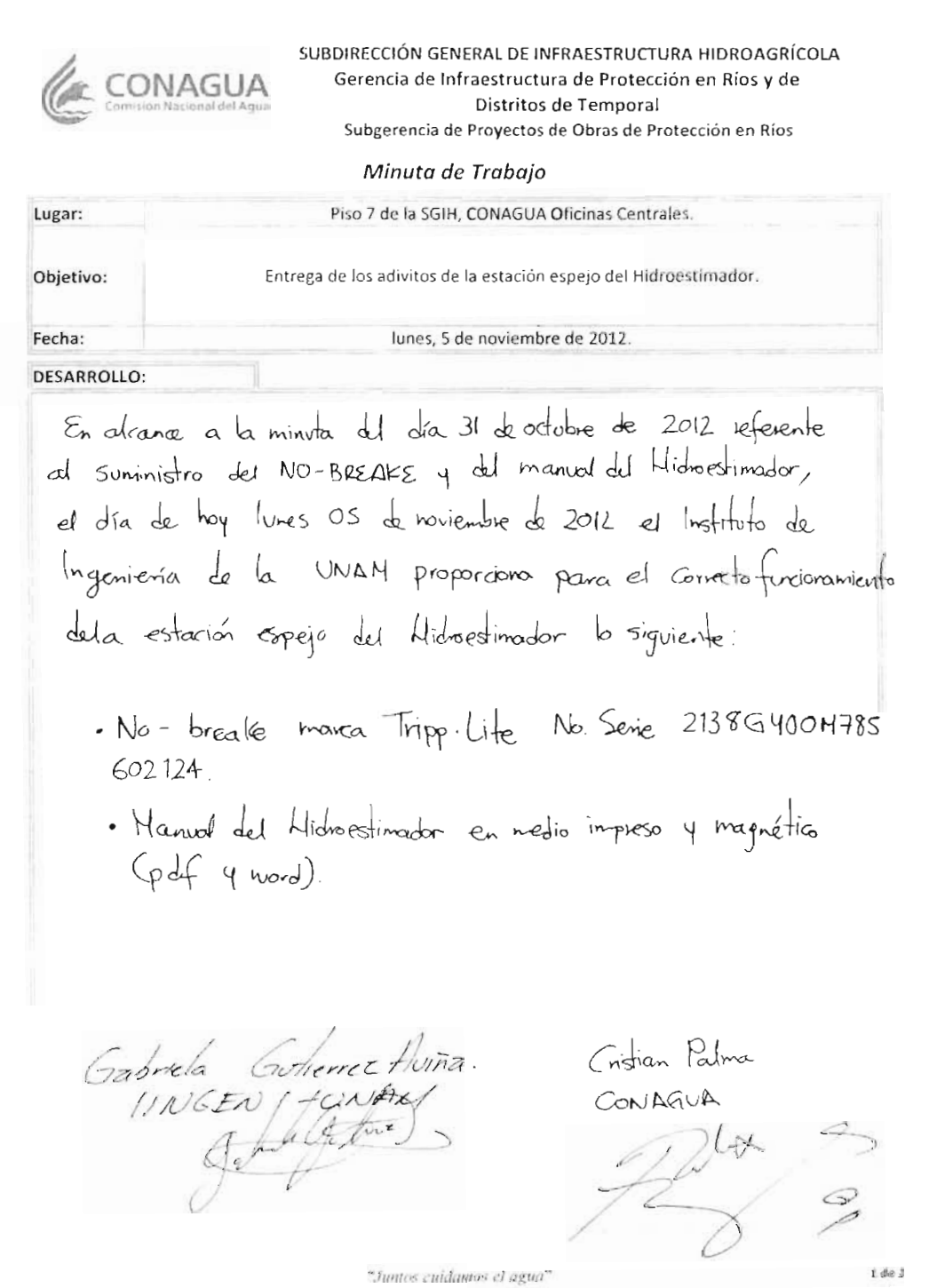

Figura 2.g.5 Minuta suministro de No-Breake y Entrega del Manual del Hidroestimador NO-Breake y Entreg

MODELO PARA DETERMINACIÓN DE NIVELES Y GASTOS EN LA ZONA BAJA DEL RÍO GRIJALVA CON AYUDA DE UN HIDROESTIMADOR Y UN MODELO LLUVIA ESCURRIMIENTO (MODELO LA SIERRA-CARRIZAL-BAJO GRIJALVA)

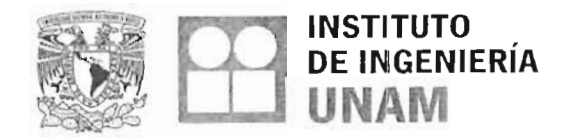

México D.F. a 20 de noviembre de 2012

**ING. R. ISIDRO GAYTÁN ARVIZU GERENCIA DE INFRAESTRUCTURA DE PROTECCIÓN EN RÍOS Y DE DISTRITOS DE TEMPORAL SUBDIRECCIÓN GENERAL DE INFRAESTRUCTURA HIDROAGRÍCOLA COMISIÓN NACIONAL DEL AGUA PRESENTE**

Conforme z lo estipulado en el convenio **SGIH-GDTT-SGOPR-UNAM-II-2012-01 Acciones complementarías** del Plan Hidrico Integral de Tabasco toda vez que se han realizado las adecuaciones sugeridas al sistema denominado hidroestimador, confirmo a usted que en el equipo de cómputo cuyas características se enlistan:

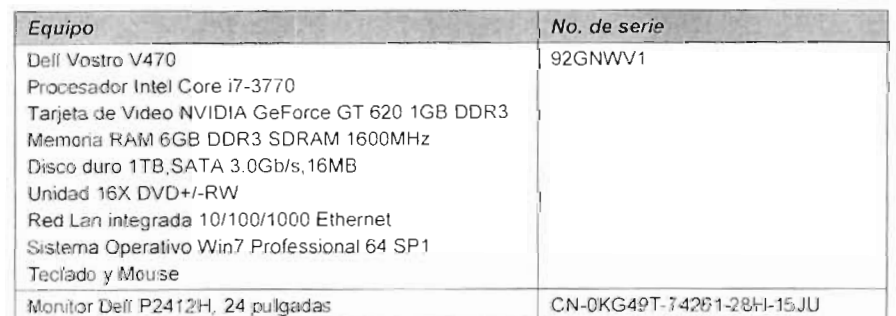

Será instalado físicamente el software con la versión corregida y calibrada del Hidroestimador en las oficinas de la CONAGUA en la ciudad de Tuxtla Gutiérrez, Chiapas el día **jueves 22 de noviembre del año en curso,** por lo que le pido amablemente se informe al responsable a fin de que nos apoye durante el proceso de ia instalación

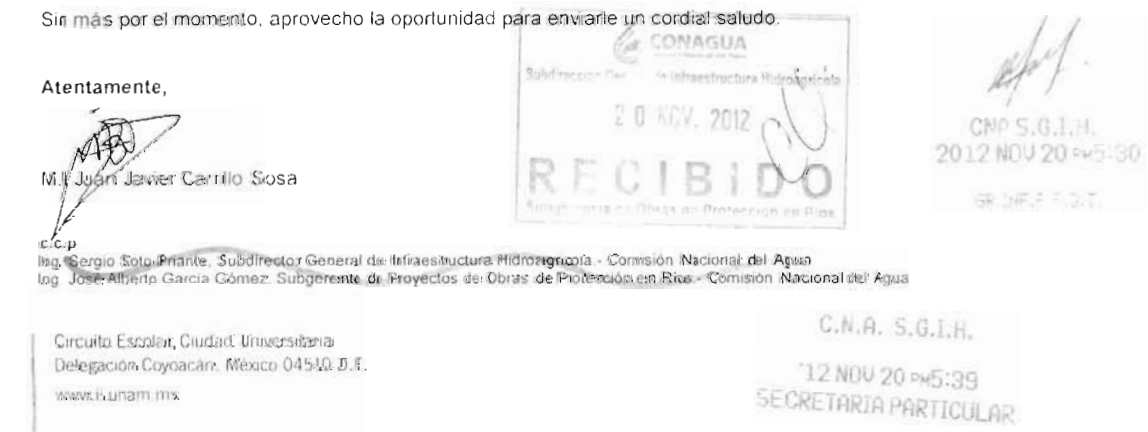

## **Figura 2.g.6 Oficio de entrega e instalación del Hidroestimador oficinas de CONAGUA en la ciudad de Tuxtla Gutiérrez**

**155 |C A**

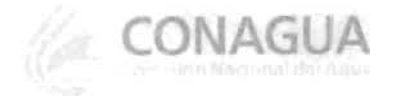

SUBDIRECCIÓN GENERAL DE INFRAESTRUCTURA HIDROAGRÍCOLA.

GERENCIA DE INFRAESTRUCTURA DE PROTECCIÓN EN RÍOS Y DE DISTRITOS DE TEMPORAL.

MEMORANDO No. 800.04.02.  $1048$ 

México, D. F., a 21 de noviembre de 2012.

#### ING. RAÚL SAAVEDRA HORITA DIRECTOR GENERAL DEl ORGANISMO DE CUENCA FRONTERA SUR PRESENT E

En relación al convenio específico de colaboración No. SGIH-GDTT-SGOPR-UNAM-II-2012-01 denominado "ACCIONES COMPLEMENTARIAS DEL PLAN HÍDRICO INTEGRAL DE TABASCO" y en particular a la actividad descrita en el anexo técnico, misma que se transcribe a continuación: g) Instalación de dos estaciones "espejo" del Hidroestimador en oficinas de la CONAGUA: Se instalará dos estaciones espejo del Hidroestimador, una en las oficinas centrales de la CONAGUA y otra en las oficinas de la regional Frontera Sur. Las estaciones espejo consistirán en la instalación física del equipo de cómputo similar al instalado en las oficinas de CONAGUA en Tabasco y se dejarán operando como estación "espejo" para que se pueda visualizar lo que procese la estación central en Villahermosa.

Por lo anterior y de acuerdo al Oficio emitido por el Instituto de Ingeniería de la UNAM, del cual anexo copia, le solicito atentamente designe a un responsable para apoyar en el proceso de instalación de la estación espejo del Hidroestimador el cual se efectuará el dia 22 de noviembre del año en curso en las instalaciones de ese Organismo de Cuenca

Es importante mencionar que es necesario designar un espacio de acceso restringido donde estará instalado el equipo. Los requerimientos para el correcto funcionamiento de la estación espejo del Hidroestimador se enlistan a continuación

- El equipo deberá estar encendido las 24 horas por lo que en ningún momento deberá apagarse o entrar en estado de hibernación, estando siempre conectado a la energía eléctrica por lo que es necesario el suministro de un no-break
- \* Deberá contar con conexión permanente a internet para garantizar la descarga continua de datos de lluvia estimada y medida asi como de las imágenes satelitales. por lo que se requiere del suministro de un cable Ethernet

"Juntos Cuidemos el Agua"

 $1/2$ 

## **Figura 2.g.7 Oficio de CONAGUA Oficinas Centrales dirigido al Organismo de Cuenca Frontera Sur (hoja 1)**

MODELO PARA DETERMINACIÓN DE NIVELES Y GASTOS EN LA ZONA BAJA DEL RÍO GRIJALVA CON AYUDA DE UN HIDROESTIMADOR Y UN MODELO LLUVIA ESCURRIMIENTO (MODELO LA SIERRA-CARRIZAL-BAJO GRIJALVA)

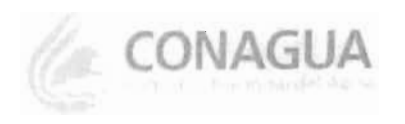

SUBDIRECCIÓN GENERAL DE INFRAESTRUCTURA HIDROAGRÍCOLA.

GERENCIA DE INFRAESTRUCTURA DE PROTECCIÓN EN RÍOS Y DE DISTRITOS DE TEMPORAL.

MEMORANDO No. B00.04.02.-  $1048$ 

México, D. f.. a 21 de noviembre de 2012-

Al final de la instalación, es imperioso efectuar las pruebas necesarias en la estación espejo del Hidroestimador a fin de garantizar la correcta descarga de la información de la lluvia estimada y medida.

Agradeciendo la atención al particular, reciba un cordial saludo

ATENTAMENTE EL GERENTE ING. R. ISIDRO GAYTÁN ARVIZU

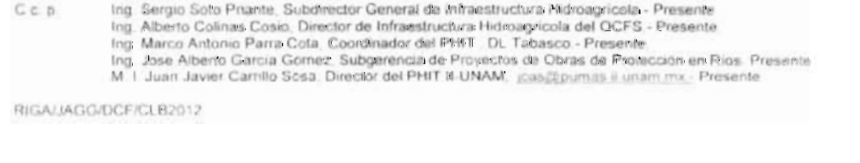

"Juntos Cuidenaos el Agua"

**Figura 2.g.8 Oficio de CONAGUA Oficinas Centrales dirigido al Organismo de Cuenca Frontera Sur (hoja 2)**

157|CAP**|** 

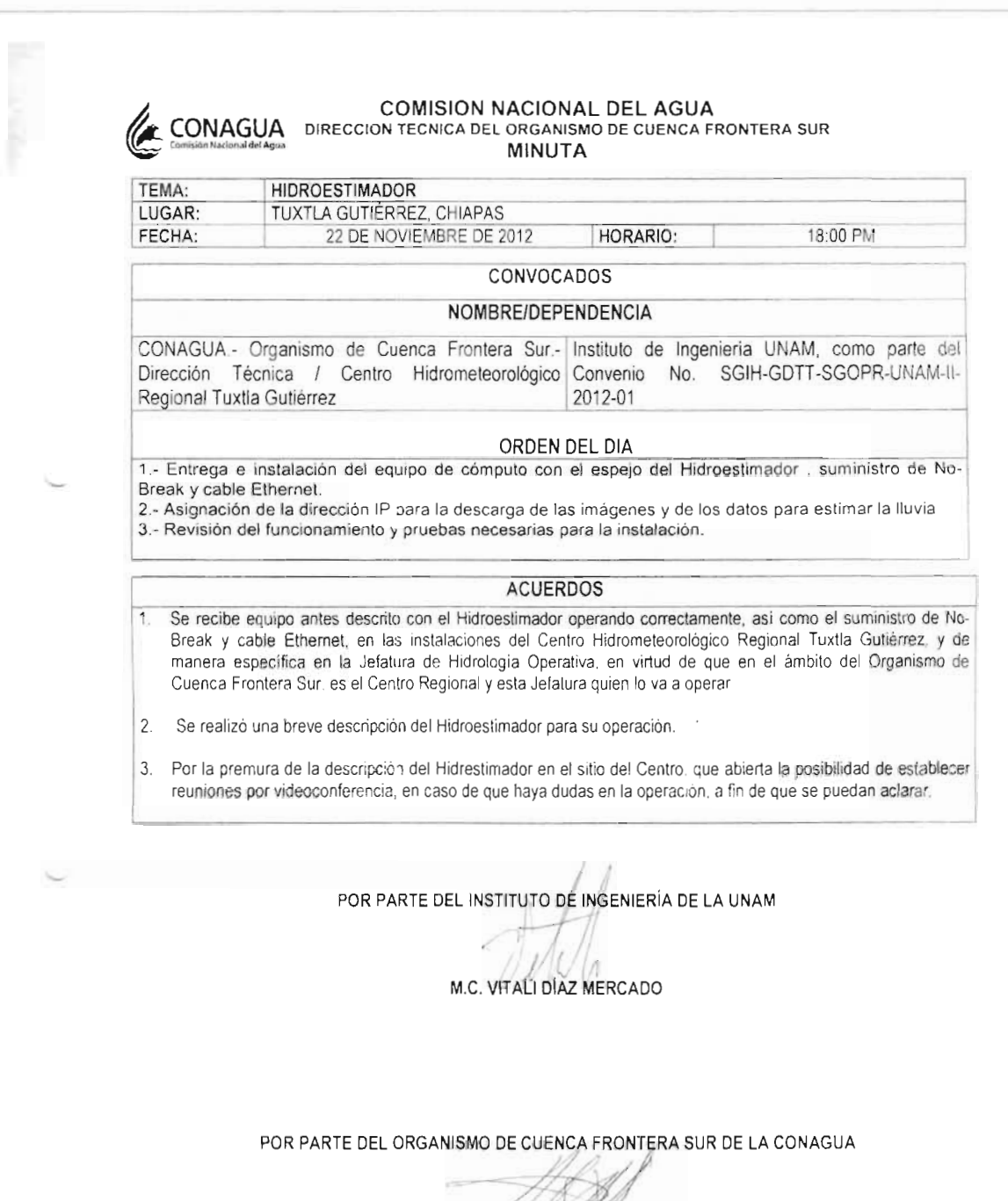

ING- RODRIGO GUADALUPE PAREDES

PÁGINA: I DE 1

**Figura 2.g.9 Minuta, instalación y operación correcta del Hidroestimador Organismo de Cuenca Frontera Sur, en la ciudad de Tuxtla Gutiérrez**